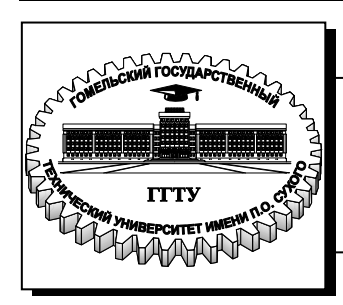

 **Министерство образования Республики Беларусь**

**Учреждение образования «Гомельский государственный технический университет имени П. О. Сухого»** 

**Кафедра «Промышленная электроника»**

# **Ю. А. Козусев**

# **АНАЛОГОВАЯ ЭЛЕКТРОНИКА**

**ЛАБОРАТОРНЫЙ ПРАКТИКУМ по одноименному курсу для студентов специальности 1-36 04 02 «Промышленная электроника» дневной и заочной форм обучения**

**Гомель 2012**

УДК 621.382.037.33(075.8) ББК 32.85я73 К59

#### *Рекомендовано научно-методическим советом факультета автоматизированных и информационных систем ГГТУ им. П. О. Сухого* (*протокол № 7 от 27.02.2012 г.*)

Рецензент: канд. техн. наук, доц. каф. «Теоретические основы электротехники» ГГТУ им. П. О. Сухого *В. В. Соленков*

#### **Козусев, Ю. А.**

Аналоговая электроника : лаборатор. практикум по одноим. курсу для студентов специальности 1-36 04 02 «Промышленная электроника» днев. и заоч. форм обучения / Ю. А. Козусев. – Гомель : ГГТУ им. П. О. Сухого, 2012. – 163 с. – Систем. требования: PC не ниже Intel Celeron 300 МГц ; 32 Mb RAM ; свободное место на HDD 16 Mb ; Windows 98 и выше ; Adobe Acrobat Reader. – Режим доступа: http://alis.gstu.by/StartEK/. – Загл. с титул. экрана. К59

Рассмотрены общие характеристики и параметры усилителей, усилители на дискретных биполярных и полевых транзисторах в основных схемах включения, параметра и характеристики современных дифференциальных и операционных усилителей, теория отрицательной обратной связи, функциональные устройства на ОУ.

Для студентов специальности 1-36 04 02 «Промышленная электроника» дневной и заочной формы обучения.

> **УДК 621.382.037.33(075.8) ББК 32.85я73**

© Учреждение образования «Гомельский государственный технический университет имени П. О. Сухого», 2012

#### ВВЕДЕНИЕ

Усилителем называется устройство, предназначенное для увеличения мощности источника сигнала за счет энергии источника питания. Источник сигнала управляет передачей энергии источника питания в нагрузку. Энергия источника питания преобразуется в энергию нагрузки с помощью активных, управляемых элементов: электровакуумных приборов, полупроводниковых биполярных и полевых транзисторов. Усилитель является активной цепью, т. е. электронной цепью, содержащей активный элемент и имеющей коэффициент передачи мощности больше единицы.

Часто бывает удобно рассматривать не мощность сигналов на входе или выходе усилителя, а величины напряжений или токов. Поэтому усилители условно делят на усилители тока, усилители напряжения или мощности. Принадлежность усилителя к тому или иному классу определяется его назначением и выбором соответствующих параметров схемы и усилительных элементов.

По характеру изменения усиливаемого сигнала во времени различают усилители медленно меняющихся сигналов, которые часто называют усилителями постоянного тока, и усилители переменного тока. К ним относятся усилители низкой частоты, усилители высокой частоты, широкополосные усилители, избирательные усилители.

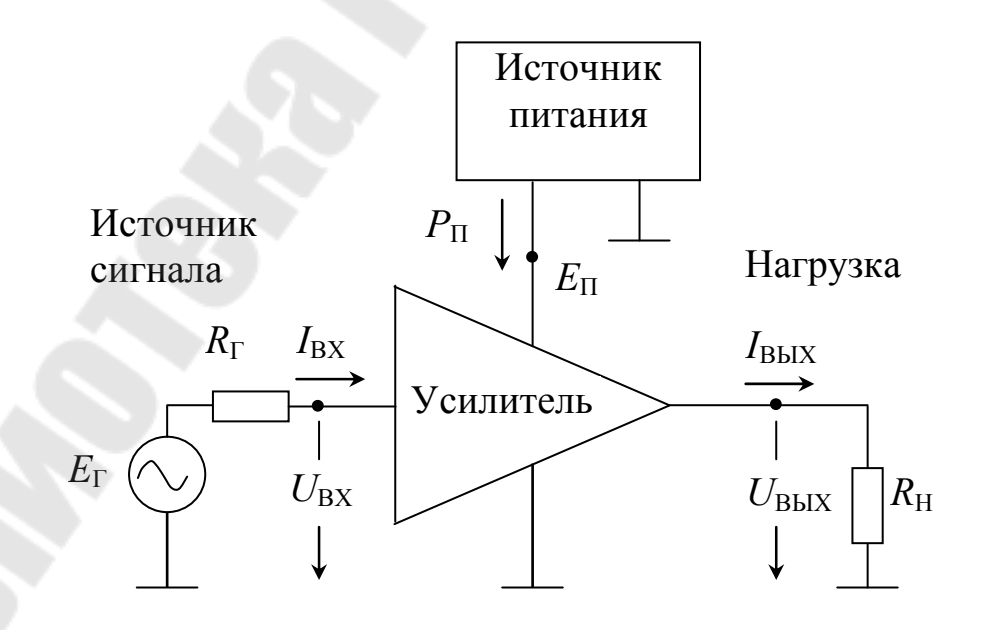

Функциональная схема усилителя приведена на рис. 1.

Рис. 1. Функциональная схема усилителя

Источник питания как правило является источником постоянного стабилизированного напряжения  $E_{\Pi}$ . Источник сигнала – генератор - подключается ко входу, а нагрузка - к выходу усилителя.

В многокаскадных усилителях источником сигнала служит предыдущий каскад, а нагрузкой - последующий.

Основные характеристики: амплитудная (АХ), амплитудночастотная (АЧХ), амплитудно-фазовая (АФХ) и переходная (ПХ).

Основные параметры усилителей:

- коэффициент усиления по напряжению

$$
K_U = \frac{U_{\text{BbIX}}}{U_{\text{BX}}} \tag{1}
$$

- коэффициент усиления по току

$$
K_i = \frac{I_{\text{BUX}}}{I_{\text{BX}}}
$$
 (2)

- коэффициент усиления по мощности

$$
K_P = \frac{P_{BIX}}{P_{BX}} = K_U \cdot K_i
$$
 (3)

- входное сопротивление

$$
R_{\text{BX}} = \frac{U_{\text{BX}}}{I_{\text{BX}}} \tag{4}
$$

- выходное сопротивление

$$
R_{\text{BbIX}} = \frac{U_{\text{BbIX XX}}}{I_{\text{BbIX K3}}} \tag{5}
$$

Для мощных усилителей также важными параметрами являются потребляемая от источника питания мощность Рп и КПД

$$
\eta = \frac{P_{\text{BbIX}}}{P_{\text{II}}}
$$
\n(6)

Если входное и выходное значения сигнала являются неоднородными, вместо коэффициента усиления применяется коэффициент преобразования. Например,  $S = I_{BbIX}/U_{BX}$  – крутизна, коэффициент преобразования входного напряжения в выходной ток.

Коэффициенты усиления часто оценивают в логарифмических единицах - децибелах

$$
K_U \, \mu \mathbf{B} = 20 \, \text{lg} \frac{U_{\text{BLX}}}{U_{\text{BX}}},
$$

$$
K_I \, \text{A}\text{B} = 20 \, \text{lg} \frac{I_{\text{B}\text{B}\text{B}\text{B}\text{B}}}{I_{\text{B}\text{X}}},
$$
\n
$$
K_P \, \text{A}\text{B} = 10 \, \text{lg} \frac{P_{\text{B}\text{B}\text{B}\text{B}\text{B}\text{B}}}{P_{\text{B}\text{X}}}
$$

В логарифмических единицах обычно задают коэффициент усиления многокаскадного усилителя, который равен сумме коэффициентов усиления его отдельных каскадов, выраженных в децибелах.

Эквивалентные схемы усилителей определяются типом используемых активных элементов, схемами их включения и режимами работы. Для анализа основных параметров применяют обобщенные эквивалентные схемы, отражающие лишь основные свойства усилитепей

Обобщенные схемы усилителей содержат зависимый (управляемый) источник тока или напряжения:

ИНУН - источник напряжения, управляемый напряжением;

ИТУТ - источник тока, управляемый током;

ИТУН - источник тока, управляемый напряжением;

ИНУТ - источник напряжения, управляемый током.

На рис. 2-4 показаны управляемые источники и простейшие примеры их реализации.

Так как источник напряжения с известным ненулевым внутренним сопротивлением может быть преобразован в эквивалентный источник тока и наоборот, то формально обобщенные схемы эквивалентны и в качестве модели реального усилителя может служить люобобщенных схем. При анализе усилителей вид схемы бая из выбирают исходя из функционального назначения усилителя, типа используемых активных элементов и их схем замещения.

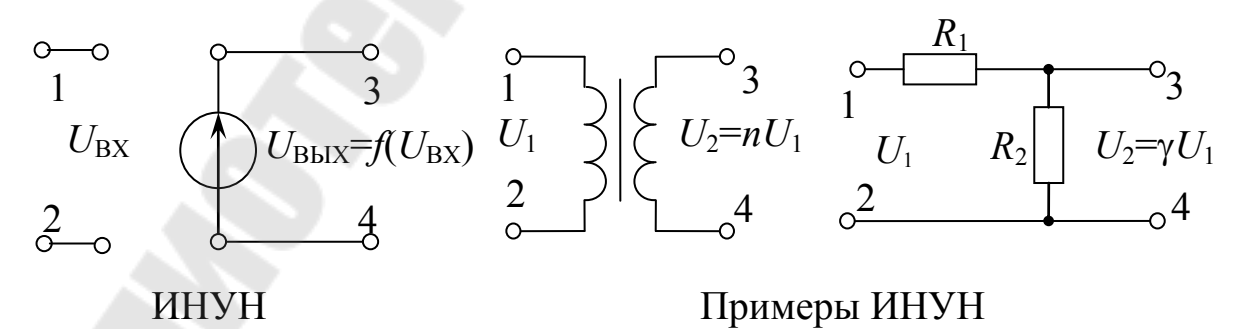

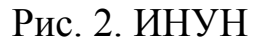

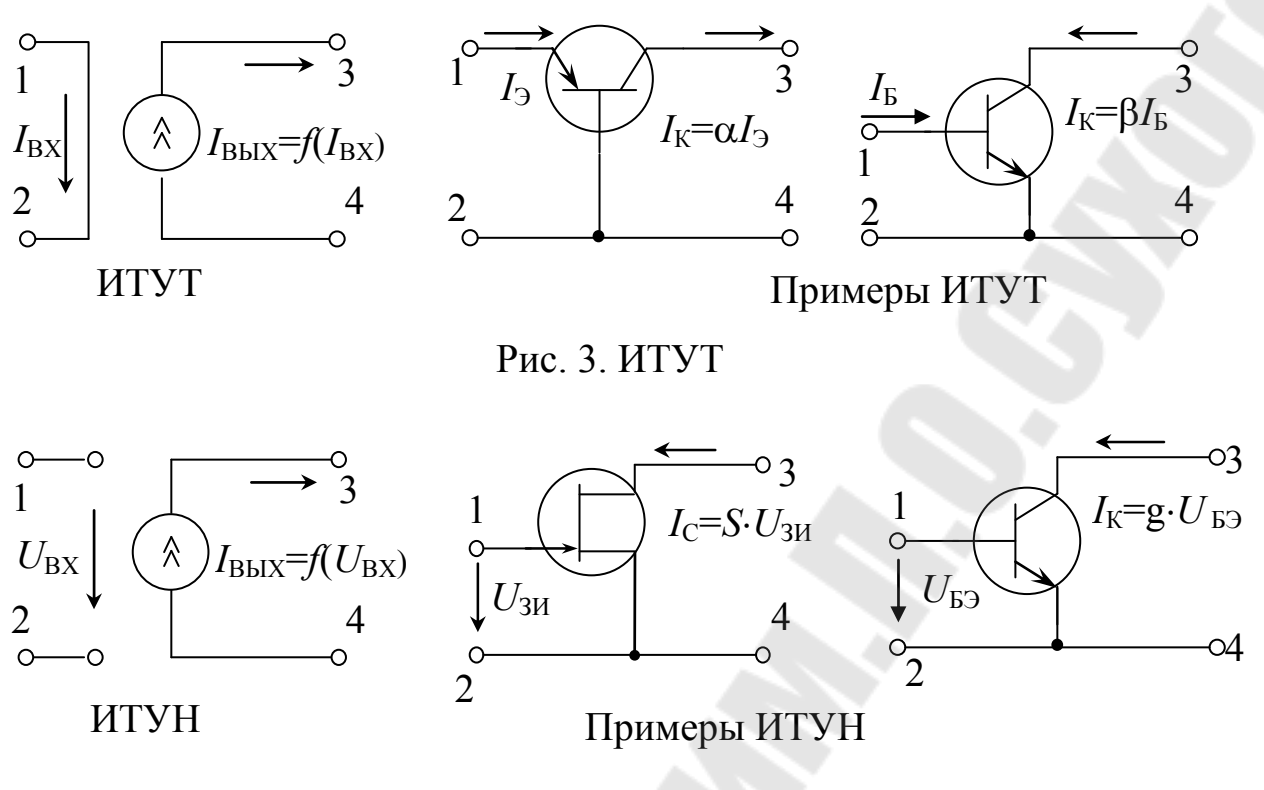

Рис. 4. ИТУН

Для анализа усилителей напряжения удобна модель на основе ИНУН, а для усилителей тока - на основе ИТУТ. Усилители на биполярных транзисторах в схемах включения с общей базой и общим эмиттером удобно представлять моделью на основе ИТУТ, так как Т-образная физическая модель и схема замещения транзистора как линейного четырехполюсника в системе h-параметров содержит управляемый током источник тока. Усилители на электровакуумных приборах и полевых транзисторах, а также высокочастотные усилители моделируются с помощью ИТУН. Эмиттерные, истоковые и катодные повторители, операционные усилители (ОУ) моделируются на основе ИНУН.

Наличие конечных значений входного и выходного сопротивлений усилителя приводит к тому, что при работе с реальными источниками сигнала с внутренним сопротивлением  $R_{\Gamma}$  и на конечную нагрузку R<sub>H</sub> коэффициенты усиления по напряжению, току и мощности зависят от соотношений сопротивлений  $R_\Gamma$  и  $R_{\text{BX}}$ ,  $R_{\text{BbIX}}$  и  $R_{\text{H}}$ .

> Обобщенная схема усилителя с источником напряжения, управляемым напряжением -ИНУН

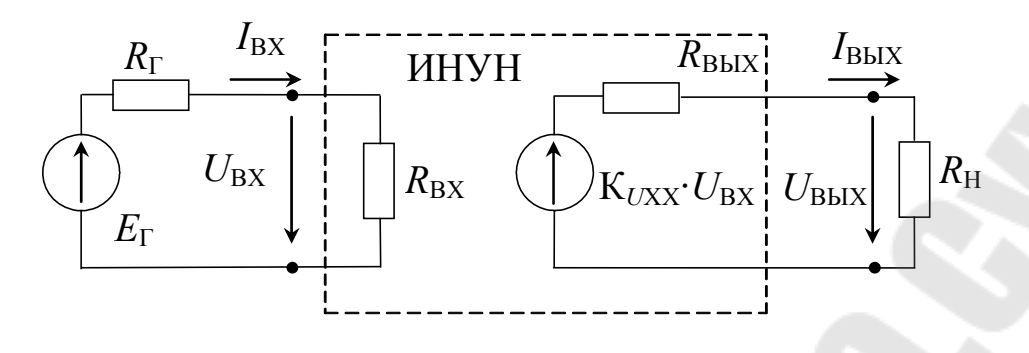

Рис. 5. ИНУН

Зависимый источник напряжения управляется входным напряжением усилителя  $U_{\rm BX}$ . Непосредственное измерение внутренней ЭДС управляемого источника возможно лишь в режиме холостого хода на выходе. Поэтому безразмерный коэффициент пропорциональности снабжен соответствующими индексами

$$
K_{UXX} = \frac{U_{BBIXXX}}{U_{BX}}
$$
 (7)

где K<sub>UXX</sub> - коэффициент передачи усилителя по напряжению в режиме холостого хода.

При подключении нагрузки выходное напряжение меньше чем напряжение зависимого источника за счет падения части напряжения на внутреннем сопротивлении.

$$
U_{\text{BbIX}} = U_{\text{BbIXXX}} \frac{R_{\text{H}}}{R_{\text{BbIX}} + R_{\text{H}}} = \mathbf{K}_{UXX} \cdot U_{\text{BX}} \cdot \gamma_{U\text{BbIX}} \tag{8}
$$

Коэффициент усиления по напряжению

$$
K_U = \frac{U_{BUX}}{U_{BX}} = \frac{U_{BUXXX} \cdot \gamma_{UBBX}}{U_{BX}} = K_{UXX} \frac{R_H}{R_{BBX} + R_H} = K_{UXX} \cdot \gamma_{UBBX}
$$
(9)

где

$$
\gamma_{U\text{BbIX}} = \frac{U_{\text{BbIX}}}{U_{\text{BbIXXX}}} = \frac{R_{\text{H}}}{R_{\text{BbIX}} + R_{\text{H}}}
$$
(10)

коэффициент согласования (распределения, ослабления) по напряжению на выходе усилителя.

С помощью коэффициента  $\gamma_{UBbIX}$  учитывается влияние сопротивления R<sub>BbIX</sub> на свойства усилителя.

Коэффициент согласования принимает значения  $0 \le \gamma_{U B h I X} \le 1$ :  $-\pi$ ри  $R_H \ll R_{BbIX}$  в режиме к.з.  $U_{BbIX} \rightarrow 0$ ,  $\gamma_{UBbIX} \rightarrow 0$ ;  $-\pi$ ри  $R_H$ >> $R_{BbIX}$  в режиме х.х.  $U_{BbIX} \rightarrow U_{BbIX}$  xx,  $\gamma_{UBbIX} \rightarrow 1$  и  $K_U \rightarrow K_{UXX}$ ; -при  $R_H=R_{BbIX}$  в согласованном режиме,  $\gamma_{UBbIX} = \frac{1}{2}$ .

Аналогично свойства усилителя зависят от условий согласования источника сигнала  $R_\Gamma$  и входного сопротивления  $R_{\text{BX}}$ .

$$
U_{\text{BX}} = I_{\text{BX}} \cdot R_{\text{BX}} = \frac{E_r}{R_{\text{BX}} + R_{\Gamma}} \cdot R_{\text{BX}} = E_{\Gamma} \cdot \gamma_{U\text{BX}}
$$
(11)

Коэффициент согласования на входе

$$
\gamma_{UBX} = \frac{R_{BX}}{R_{BX} + R_{\Gamma}} = \frac{U_{BX}}{E_{\Gamma}} \tag{12}
$$

Предельные значения коэффициента на входе  $0 \leq \gamma_{UBX} \leq 1$ :

 $-\pi$ ри  $R_\Gamma \ll R_{\text{BX}}$  (х.х источника)  $U_{\text{BX}} \approx E_\Gamma$ ,  $\gamma_{U\text{BX}} \rightarrow 1$ ,  $\text{K}e \rightarrow \text{K}_U$ ;  $-\pi$ ри  $R_\Gamma >> R_{\text{BX}}$  (к.з источника)  $U_{\text{BX}} \rightarrow 0$ ,  $\gamma_{U\text{BX}} \rightarrow 0$ ; -при  $R_\Gamma = R_{\text{BX}}$  в согласованном режиме,  $\gamma_{UBX} = \frac{1}{2}$ .

Сквозной коэффициент усиления по напряжению

$$
Ke = \frac{U_{BbIX}}{E_{\Gamma}} = \frac{U_{BbIX}}{U_{BX}} = \frac{\gamma_{BbIX}}{\gamma_{BX}} \cdot K_{U} = \frac{\gamma_{UBX}}{\gamma_{BX}} \cdot K_{UXX} \cdot \frac{\gamma_{UBbIX}}{\gamma_{UBX}} \tag{13}
$$

Для увеличения общего (сквозного) усиления Ке необходимо увеличивать  $\gamma_{U B X}$  ( $R_{\Gamma}$ << $R_{\text{BX}}$ ) и  $\gamma_{U B b X}$  ( $R_{\text{H}}$ > $R_{\text{B b X}}$ ). Усилитель напряжения должен иметь большое входное и малое выходное сопротивления.

Функциональная схема усилителя

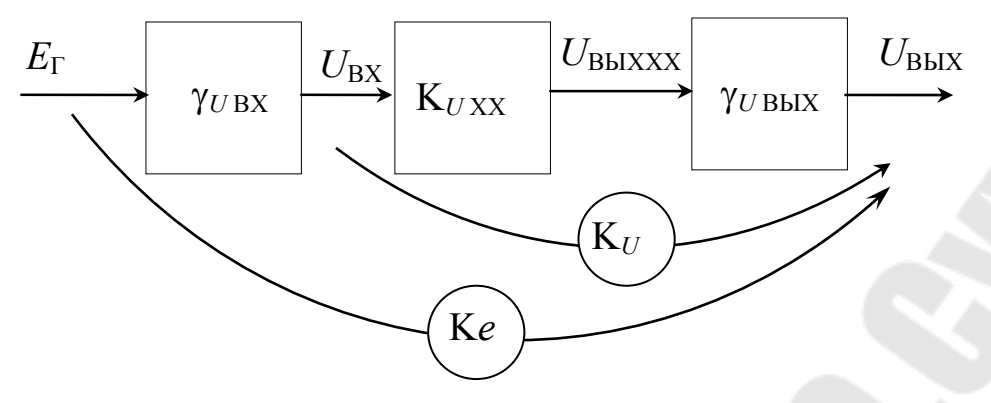

Рис. 6. Усилитель ИНУН

## **Обобщенная схема усилителя с источником тока, управляемым током –ИТУТ**

В этой модели усилителя источник сигнала и зависимый источник являются источниками тока (рис. 7).

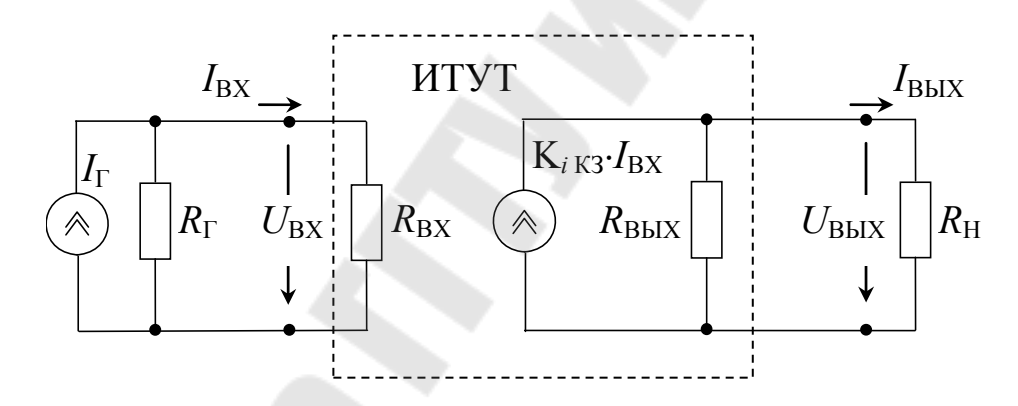

Рис. 7. Обобщенная схема усилителя с ИТУТ

Коэффициент усиления по току в режиме короткого замыкания на выходе

$$
K_{iK3} = \frac{I_{BblXK3}}{I_{BX}}
$$
 (14)

Выходной ток

$$
I_{\text{BbIX}} = \frac{U_{\text{BbIX}}}{R_{\text{H}}} = \mathbf{K}_{i\text{K3}} I_{\text{BX}} \frac{R_{\text{BbIX}} \cdot R_{\text{H}}}{R_{\text{BbIX}} + R_{\text{H}}} \cdot \frac{1}{R_{\text{H}}} = \mathbf{K}_{i\text{K3}} I_{\text{BX}} \frac{R_{\text{BbIX}}}{R_{\text{BbIX}} + R_{\text{H}}}
$$
(15)

Коэффициент усиления по току

$$
K_i = \frac{I_{\text{BbIX}}}{I_{\text{BX}}} = K_{iK3} \cdot \frac{R_{\text{BbIX}}}{R_{\text{BbIX}} + R_{\text{H}}} = K_{iK3} \cdot \gamma_{i\text{ BbIX}}
$$
(16)

$$
\gamma_{i \text{ BbIX}} = \frac{R_{\text{BbIX}}}{R_{\text{BbIX}} + R_{\text{H}}}, \qquad 0 \le \gamma_{i \text{ BbIX}} \le 1 \tag{17}
$$

γ*i*ВЫХ - коэффициент распределения (согласования, ослабления) по току на выходе усилителя.

В режиме короткого замыкания при  $R$ <sup>H</sup>< $R$ <sub>BЫX</sub>  $\gamma$ <sub>*i*</sub> B<sub>ЫX</sub>  $\rightarrow$ 1 и  $K_i \rightarrow K_i$ <sub>K3</sub>. В режиме холостого хода при  $R_{\rm H}$ >> $R_{\rm BDX}$  γ<sub>*i*Bых</sub> →0.

Входной ток усилителя

$$
I_{\text{BX}} = I_{\Gamma} \cdot \frac{R_{\Gamma}}{R_{\Gamma} + R_{\text{BX}}} = I_{\Gamma} \cdot \gamma_{i\text{BX}}
$$
(18)

$$
\gamma_{i\text{BX}} = \frac{R_{\Gamma}}{R_{\Gamma} + R_{\text{BX}}}, \qquad 0 \le \gamma_{i\text{BX}} \le 1 \tag{19}
$$

γ*i*ВХ - коэффициент распределения по току на входе усилителя.

$$
I_{\Gamma} = \frac{I_{\text{BX}}}{\gamma_{\text{BX}}} \tag{20}
$$

Сквозной коэффициент усиления по току с учетом равенства  $I_{\Gamma}$ =*I*<sub>BX</sub>/ $\gamma_{iBX}$ 

$$
K_{I} = \frac{I_{BbIX}}{I_{\Gamma}} = \gamma_{BX} \frac{I_{BbIX}}{I_{BX}} = \gamma_{BX} \cdot K_{i} = \gamma_{BX} \cdot K_{iK3} \cdot \gamma_{BbIX}
$$
 (21)

Функциональная схема усилителя тока

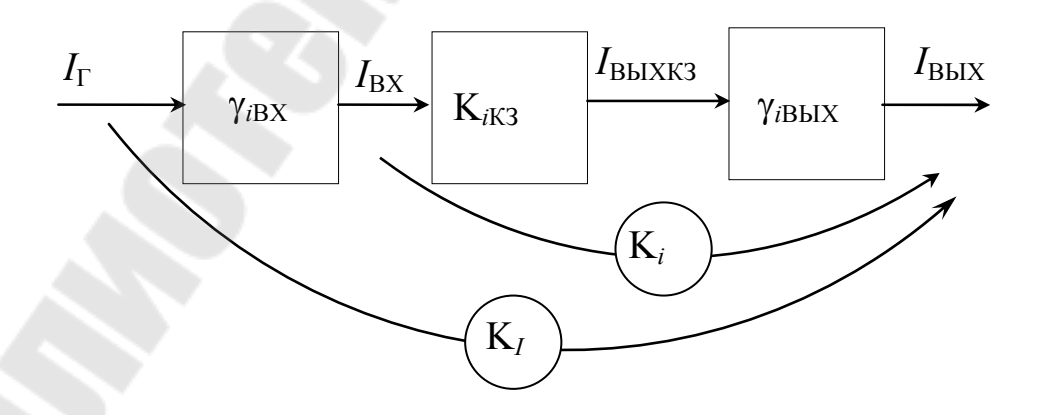

Рис. 8. Усилитель ИТУТ

Для увеличения К<sub>/</sub> необходимо увеличить  $\gamma_{iBX}$  ( $R_\Gamma >> R_{BX}$ ) и  $\gamma_{iBbIX}$  ( $R_{BbIX}>>R_H$ ). Усилитель тока должен иметь малое входное и большое выходное сопротивления.

К входному и выходному сопротивлениям в усилителях напряжения и тока предъявляются противоположные требования.

Коэффициенты согласования удовлетворяют условию

$$
\gamma_U + \gamma_i = 1 \Longrightarrow \begin{cases} \gamma_U \uparrow \rightarrow \gamma_i \downarrow \\ \gamma_i \uparrow \rightarrow \gamma_U \downarrow \end{cases}
$$
 (22)

- увеличение коэффициентов согласования по напряжению путем изменения  $R_{BX}$  или  $R_{BbIX}$  приводит к уменьшению коэффициентов согласования по току.

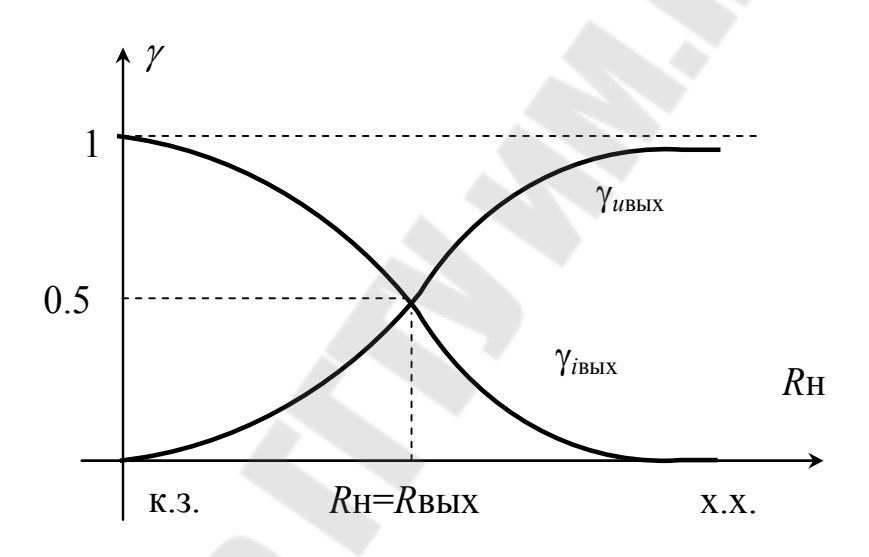

Рис.9. Коэффициенты согласования

Максимальное значение коэффициента усиления по мощности обеспечивается при известном из теории электрических цепей согласовании сопротивлений

$$
R_{\rm I} = R_{\rm BX}, \quad R_{\rm BbIX} = R_{\rm H} \qquad \gamma_U = \gamma_i = 0.5 \tag{23}
$$

Для получения требуемых соотношений между сопротивлениями в усилителях применяют промежуточные каскады, обеспечивающие согласование источников и приемников сигналов. Для согласования применяют преобразователи сопротивления (импеданса): трансформаторы, эмиттерные и истоковые повторители напряжения, повторители тока - схемы на транзисторах в схеме включения с общей базой или затвором.

### Обобщенная схема усилителя с источником тока, управляемым напряжением -ИТУН

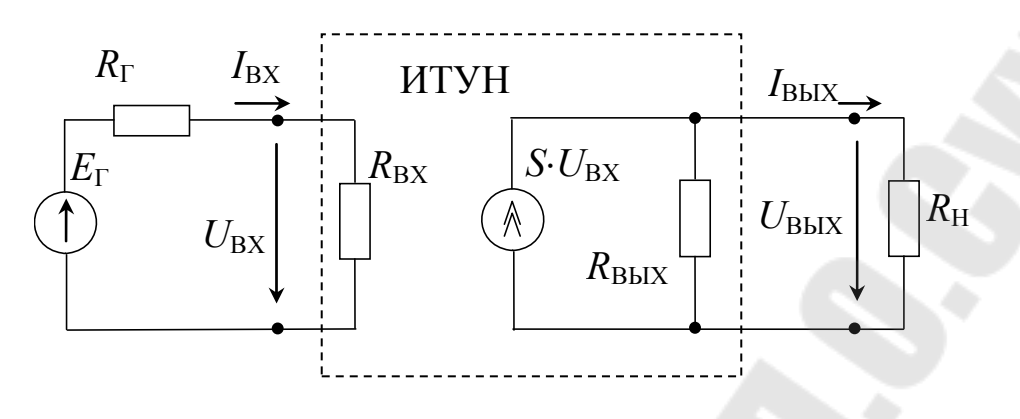

Рис. 10. ИТУН

Схемный параметр, эквивалентная крутизна или проводимость прямой передачи S, определяется в режиме короткого замыкания на выходе усилителя

$$
S = \frac{I_{\text{BbIX}}}{U_{\text{B}X}} \bigg| R_{\text{H}} = 0 = \frac{I_{\text{BbIXK3}}}{U_{\text{B}X}}
$$
(24)

$$
U_{\text{BblXXX}} = S \cdot U_{\text{BX}} R_{\text{BblX}} \tag{25}
$$

Выходная цепь может быть преобразована в эквивалентный источник ЭДС, модель ИТУН преобразуется в ИНУН -рис.11.

$$
U_{\text{BbIX}} = S \cdot U_{\text{BX}} \cdot \frac{R_{\text{BbIX}} \cdot R_{\text{H}}}{R_{\text{BbIX}} + R_{\text{H}}} = U_{\text{BbIXXX}} \cdot \frac{R_{\text{H}}}{R_{\text{BbIX}} + R_{\text{H}}} = U_{\text{BbIXXX}} \cdot \gamma_{\text{BbIX}} \tag{26}
$$

Коэффициенты усиления по напряжению

$$
K_{UXX} = \frac{U_{BUXXX}}{U_{BX}} = S \cdot R_{BbIX}
$$
 (27)

$$
K_U = \frac{U_{\text{BbIX}}}{U_{\text{BX}}} = S \cdot R_{\text{BbIX}} / R_H = K_{\text{UXX}} \cdot \gamma_{\text{BbIX}} \tag{28}
$$

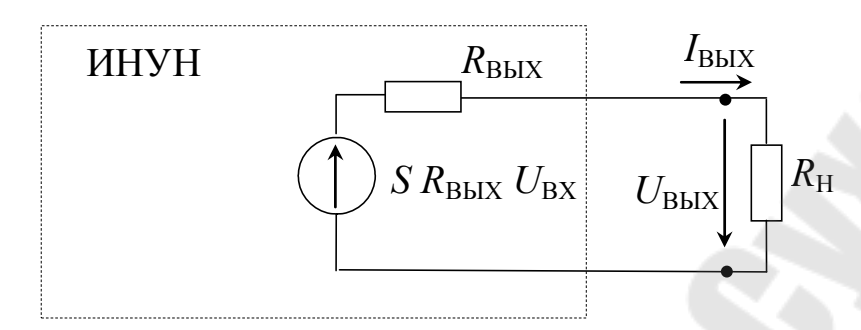

Рис. 11. Преобразование ИТУН в ИНУН

$$
Ke = \frac{U_{BbIX}}{E_{\Gamma}} = \frac{R_{BX}}{R_{\Gamma} + R_{BX}} S \cdot R_{BbIX} / R_{H} = \gamma_{UBX} \cdot SR_{BbIX} \cdot \gamma_{UBbIX} \tag{29}
$$

 $\Pi$ ри  $R_{\text{BX}} >> R_{\Gamma}$  и  $R_{\text{BbIX}} >> R_{\text{H}}$ 

$$
K_U \approx Ke \approx S \cdot R_H \tag{30}
$$

Эквивалентная крутизна усилителя на основе ИНУН (рис.5)

$$
S = \frac{I_{\text{BBIXX3}}}{U_{\text{BX}}} = \frac{K_{UXX} \cdot U_{\text{BX}}}{R_{\text{BBX}}} \cdot \frac{1}{U_{\text{BX}}} = \frac{K_{UXX}}{R_{\text{BBX}}} \tag{31}
$$

Эквивалентная крутизна усилителя на основе ИТУТ (рис. 7)

$$
S = \frac{I_{\text{Bbl}XK3}}{U_{\text{B}X}} = \frac{I_{\text{Bbl}XK3}}{I_{\text{B}X}R_{\text{B}X}} = \frac{K_{iK3}}{R_{\text{B}X}}
$$
(32)

#### Экспериментальное определение параметров усилителей

Параметры усилителей определяют путем измерения сигналов при известных значениях  $R_{\Gamma}$  и  $R_{\rm H}$  и расчета по формулам (1-7, 9,10, 12,13) и т. д. При этом измеряют сигналы  $E_{\Gamma}$ ,  $U_{\rm BX}$ ,  $U_{\rm BblXXX}$ ,  $U_{\rm BblX}$ , а токи определяют косвенным методом, чтобы исключить необходимость разрыва цепей для подключения амперметров.

$$
I_{\text{BX}} = \frac{E_{\Gamma} - U_{\text{BX}}}{R_{\Gamma}}\tag{33}
$$

$$
I_{\text{BbIX}} = \frac{U_{\text{BbIX}}}{R_{\text{H}}} \tag{34}
$$

Применение формулы (5) ограничено тем, что усилители напряжения часто не допускают режим короткого замыкания, а усилители с токовым выходом не допускают режим холостого хода на выходе. Для усилителей на основе ИНУН сопротивления определяют по формулам

$$
R_{\text{BX}} = \frac{U_{\text{BX}}}{I_{\text{BX}}} = R_{\Gamma} \cdot \frac{U_{\text{BX}}}{E_{\Gamma} - U_{\text{BX}}}
$$
(35)

$$
R_{\text{BbIX}} = R_{\text{H}} \cdot \frac{U_{\text{BbIXXX}} - U_{\text{BbIX}}}{U_{\text{BbIX}}} \tag{36}
$$

## ЛАБОРАТОРНАЯ РАБОТА № 1 ИССЛЕДОВАНИЕ ОДНОКАСКАДНОГО УСИЛИТЕЛЯ НА БИПОЛЯРНОМ ТРАНЗИСТОРЕ В СХЕМЕ ВКЛЮЧЕНИЯ С ОБЩЕЙ БАЗОЙ

### 1. ЦЕЛЬ РАБОТЫ

Целью работы является расчет элементов схемы усилителя, определяющих режим работы транзистора по постоянному току, теоретический расчет и экспериментальное исследование основных параметров усилителя, исследование влияния сопротивлений источника сигнала и нагрузки на коэффициенты усиления по току и напряжению, исследование частотной и амплитудной характеристик.

### 2. ТЕОРЕТИЧЕСКИЕ СВЕДЕНИЯ

В усилителе на биполярном транзисторе в схеме включения с общей базой источник сигнала *Е*Г, активный элемент- транзистор *VT* и нагрузка R<sub>H</sub> имеют общий потенциал (точку). Схема усилителя приведена на рис. 1.1.

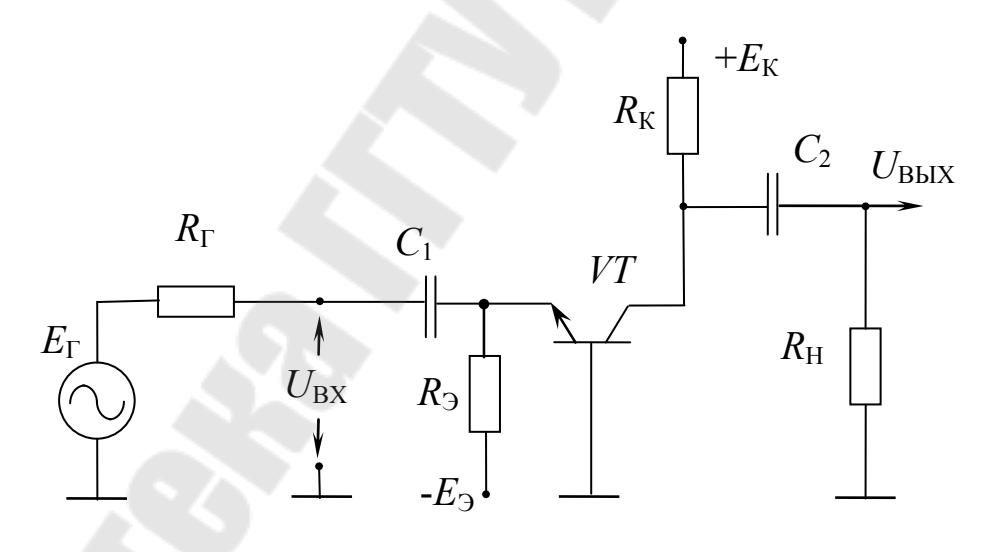

Рис. 1.1. Усилитель на биполярном транзисторе в схеме включения с общей базой

Рабочий режим транзистора - ток покоя и напряжение покоя на коллекторе  $I_{\text{OK}}$  и  $U_{\text{OK}}$  – задается с помощью источников  $E_3$  и  $E_{\text{K}}$  и резисторов  $R_3$  и  $R_K$ . Для обеспечения максимального размаха напряжения на коллекторе обычно напряжение покоя выбирают равным  $U_{\text{OK}}=0.5 \cdot E_{\text{K}}$ .

Для постоянных токов покоя  $I_{\text{O}}\approx I_{\text{OK}}$  транзистора и напряжений выполняются соотношения:

$$
U_{\text{OK}} = E_{\text{K}} - I_{\text{OK}} \cdot R_{\text{K}} \tag{1.1}
$$

$$
I_{\text{OK}} = \alpha I_{\text{O}3} + I_{\text{KO}} \approx I_{\text{O}3} = (E_3 - U_{\text{O}3}) / R_3 \tag{1.2}
$$

Стабильность рабочей точки  $(I_{\text{OK}}, U_{\text{OK}})$  определяется влиянием температуры на коэффициент передачи тока эмиттера  $\alpha$ , обратный ток коллектора  $I_{\text{KO}}$  и напряжение  $U_{\text{ODE}}$ . При  $\alpha \approx 1$  и  $I_{\text{OK}} \gg I_{\text{KO}}$  основное влияние оказывает температурный дрейф  $U_{ODE}$ . Для уменьшения дрейфа в соответствии с (1.2) необходимо обеспечить условие  $E_3$ >>  $U_{\Omega} \approx 0.7$  В. При достаточно больших  $E_3$  (более 2-3 В) и  $R_3$  (от 1 до 2 кОм) можно считать, что со стороны эмиттера транзистор запитан источником тока ( $R_3$  значительно больше входного сопротивления транзистора) и ток через транзистор не зависит от изменения  $U_{\text{O}36}$ .

При заданном напряжении  $U_{\text{OK}}$  (или токе  $I_{\text{OK}}$ ) расчет элементов схемы заключается в определении тока покоя (или напряжения) из соотношения (1.1) и определении  $R_3$  или  $E_3$  из уравнения (1.2).

Разделительные конденсаторы  $C_1$  и  $C_2$  необходимы для исключения влияния источника сигнала и нагрузки на режим работы транзистора по постоянному току. Подключение источника сигнала и нагрузки через конденсаторы предотвращает протекание через эти цепи постоянных токов. Для переменных (усиливаемых) сигналов  $I_{\text{BX}}$ ,  $I_{\text{BbIX}}$ сопротивления разделительных конденсаторов на частоте сигнала должны быть достаточно малы, чтобы пренебречь их влиянием.

На рис. 1.2 приведены линии нагрузки и временные диаграммы сигналов.

В координатах  $(I_{K},U_{K}I_{K})$  уравнение  $U_{K} = E_{K}-I_{K}R_{K}$  представляет собой уравнение прямой линии, проходящей через точки  $(I_K = 0)$ ,  $U_{\text{KB}}=E_{\text{K}}$ ) и  $(I_{\text{K}}=E_{\text{K}}/R_{\text{K}}$ ,  $U_{\text{KB}}=0)$ . Эта линия называется статической линией нагрузки, т. к. по ней перемещается рабочая точка 0 по постоянному току.

При положительной полуволне синусоидального напряжения  $E_{\Gamma}$ напряжение па входе (эмиттере)  $U_{\text{BX}}$  становится более положительным, токи эмиттера и коллектора уменьшаются, напряжение на коллекторе и нагрузке увеличивается, формируется положительная полуволна выходного сигнала.

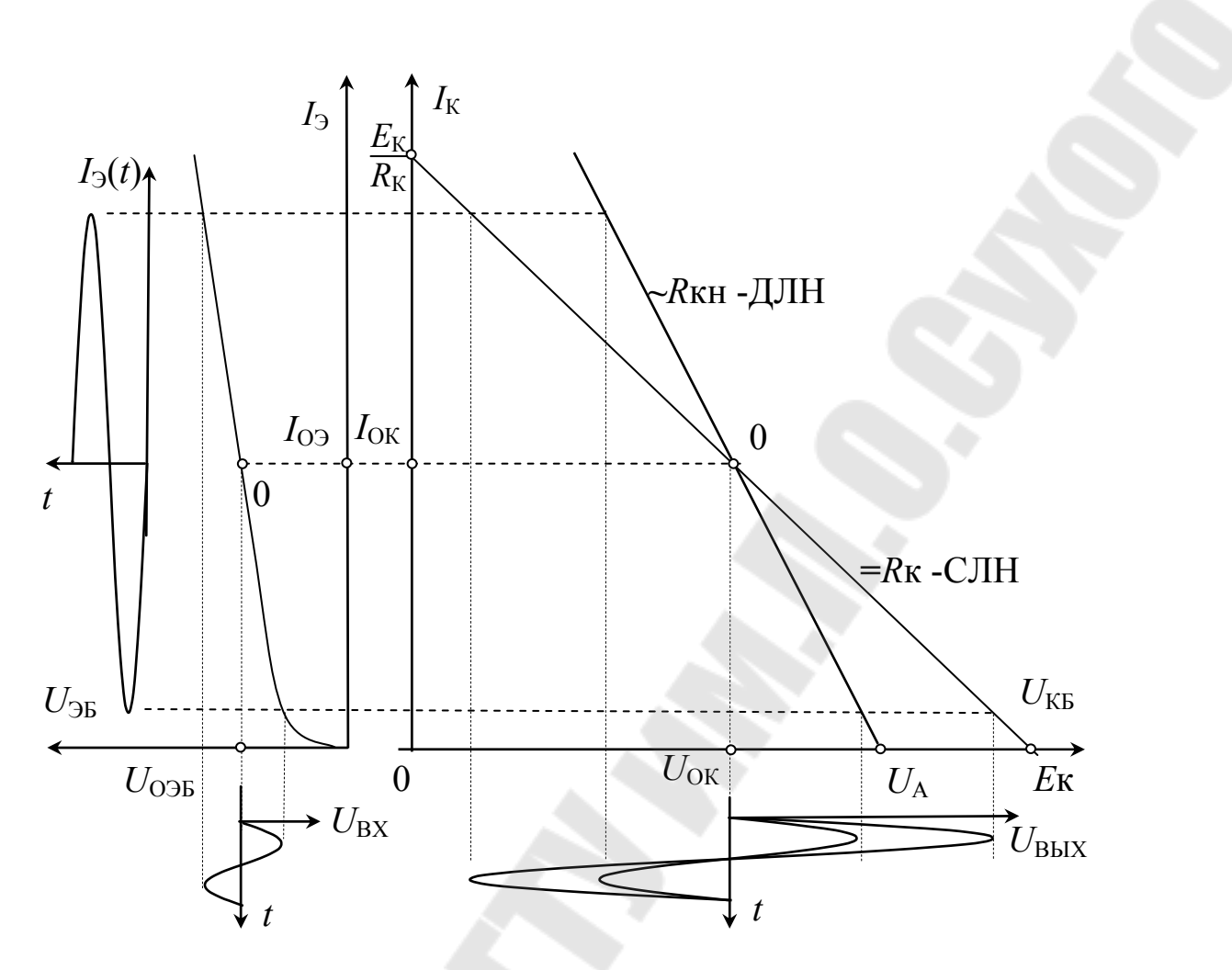

Рис. 1.2. Линии нагрузки и временные диаграммы сигналов

При отрицательной полуволне входного сигнала эмиттерный переход открывается сильнее, возрастают токи  $I_3$  и  $I_{K}$ , увеличивается падение напряжения на  $R_K$ , потенциал на коллекторе становится меньше, формируется отрицательная полуволна выходного сигнала. Так как фазы входного и выходного синусоидальных сигналов совпадают, усилитель является неинвертирующим. Переменный (сигнальный) ток транзистора  $I_{K}(t)$  распределяется между резисторами  $R_{K}$  и  $R_{H}$ , поэтому эквивалентная нагрузка для транзистора по переменному току  $R_{\text{KH}} = R_{\text{K}} / R_{\text{H}}$  меньше, чем по постоянному. Динамическая линия нагрузки, наклон которой определяется величиной  $R_{\text{KH}}$ , проходит через точку 0 более круто, чем статическая линия и описывается уравнением:

$$
U_{\rm K} = U_{\rm OK} - I_{\rm K}(t) \cdot R_{\rm KH} \tag{1.3}
$$

где  $I_{K}(t)$ -переменная (сигнальная) составляющая тока отсчитывается от  $I_{OK}$ .

В случае короткого замыкания (при  $R_H=0$ )  $U_K=U_{OK}$ ,  $U_K(t)=0$  и динамическая линия нагрузки проходит через точку покоя 0 вертикально. Для построения динамической линии нагрузки пользуются тем свойством, что эта линия пересекает ось абсцисс в точке А:

 $U_A = U_{OK} + I_{OK}R_{KH}$ , так как при мгновенном значении переменной составляющей  $I_{K}(t) = -I_{OK}$  суммарный ток через транзистор равен нулю:  $I_{K} = I_{OK} + I_{K}(t) = 0$ . Динамическую линию нагрузки проводят через точки покоя 0 [ $U_{\text{OK}}$ ;  $I_{\text{OK}}$ ] и ( $I_{\text{K}}=0$ ,  $U_{\text{KS}}=U_{\text{A}}=U_{\text{OK}}+I_{\text{OK}}\cdot R_{\text{KH}}$ ). Для ненагруженного усилителя (при  $R_H = \infty$ ) сопротивления в коллекторной цепи для постоянного и переменного тока равны  $R_{K}$ , поэтому статическая и динамическая линии нагрузки совпадают. Из рис. 1.2 видно, что в этом случае максимальная амплитуда положительной и отрицательной полуволн выходного напряжения соответственно равны  $E_{\text{K}}-U_{\text{OK}}$  и  $U_{\text{OK}}$ .

Для нагруженного усилителя максимальное значение амплитуды положительной полуволны  $U_m = I_{OK}R_{KH}$ . Следовательно, при заданных  $R_H$  и  $U_{BBIXm}$  оценка  $I_{OK} > U_{BBIXm}/R_{KH}$  позволяет выбрать  $I_{OK}$  и  $R_K$ при расчете усилителя по постоянному току.

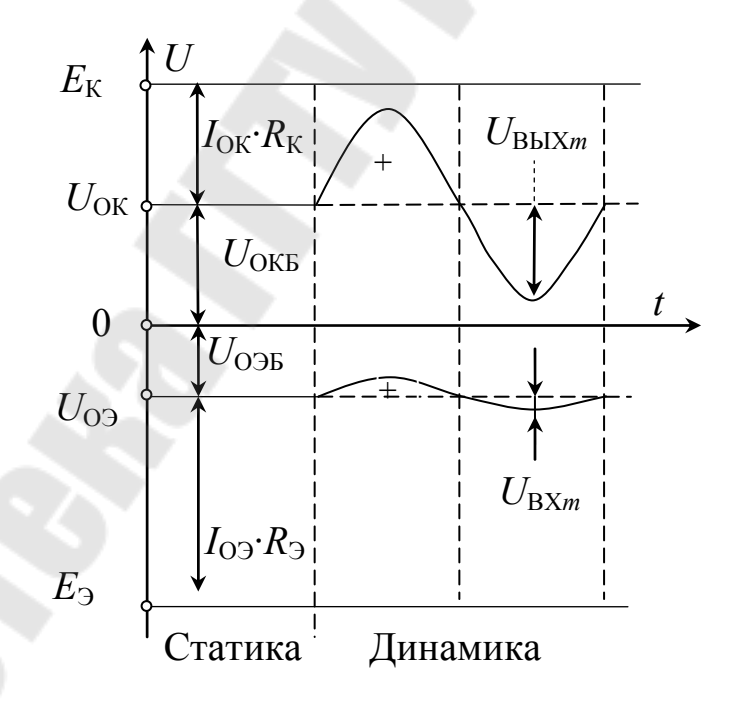

Рис. 1.3. Потенциальные диаграммы усилителя ОБ

В области средних частот сопротивлениями конденсаторов пренебрегают. После замены транзистора линейной Т-образной физической схемой замещения и с учетом того, что внутренние сопротивления источников питания равны нулю, получим эквивалентную схему усилителя для переменных (сигнальных) составляющих токов и напряжений (рис. 1.4).

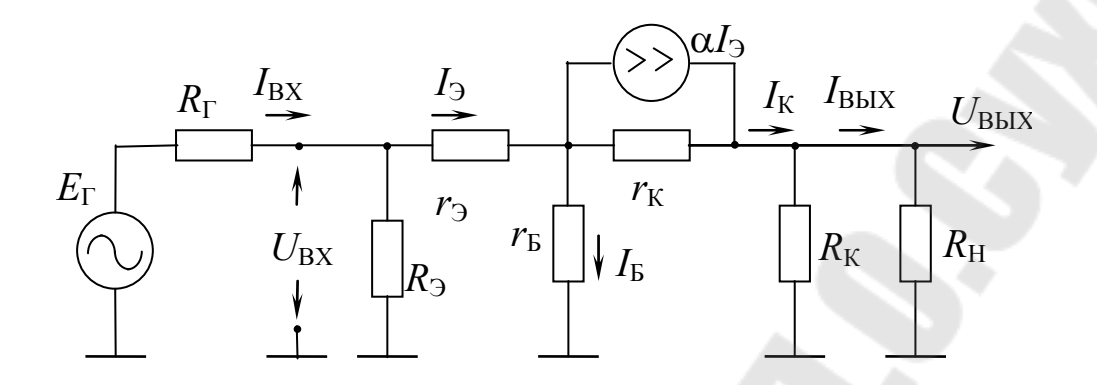

Рис. 1.4. Эквивалентная схема усилителя в области средних частот

Входное сопротивление усилителя определяется сопротивлением  $R_3$  и входным сопротивлением транзистора в схеме ОБ:

$$
R_{\rm BX} = R_3 / h_{11B} \tag{1.4}
$$

На практике выполняется условие  $R_3$ » $h_{115}$ , поэтому ответвлением сигнального тока  $I_{BX}$  в цепь  $R_3$  можно пренебречь:  $I_{BX} = I_3$ , а входное сопротивление:

$$
R_{\rm BX} = U_{\rm BX}/I_{\rm BX} = (I_3 \cdot R_3 + I_{\rm B} \cdot R_{\rm B})/I_3 = R_3 + (1 - \alpha) \cdot R_{\rm B} = h_{11\rm B} \tag{1.5}
$$

Выходное сопротивление также определяется параллельным соединением выходного сопротивления транзистора и  $R_K$  и вследствие соотношение  $r_{K}$  »  $R_{K}$ :

$$
R_{\text{BbIX}} = r_{\text{K}} / / R_{\text{K}} \approx R_{\text{K}}.\tag{1.6}
$$

Коэффициент усиления по напряжению в режиме холостого хода  $(R_H = \infty)$  определим при допущении, что ток зависимого источника  $\alpha I_3$  не ответвляется в высокоомную цепь  $r_K$ :

$$
K_{UXX} = U_{BBX\,XX}/U_{BX} = I_K \cdot R_K/I_3 \cdot h_{11B} = \alpha R_K/h_{11B} \approx R_K/h_{11B}
$$
 (1.7)

При подключении нагрузки коэффициент усиления по напряжению уменьшается, так как уменьшается эквивалентная нагрузка транзистора:

$$
K_{U} = K_{UXX} \cdot \gamma_{UBbIX} = \alpha \cdot \frac{R_{K}}{h_{11b}} \cdot \frac{R_{H}}{R_{K} + R_{H}} = \alpha \cdot \frac{R_{KH}}{h_{11b}}
$$
(1.8)

По отношению к источнику сигнала с внутренним сопротивлением  $R_{\Gamma}$ :

$$
Ke = \frac{U_{BbIX}}{E_{\Gamma}} = \frac{\alpha I_3 \cdot R_{KH}}{I_{BX} \cdot (R_{\Gamma} + R_{BX})} \approx \alpha \frac{R_{KH}}{R_{\Gamma} + h_{11B}} = K_U \cdot \gamma_{BbIX}
$$
(1.9)

В случае  $R_{\Gamma}$ »  $R_{\text{BX}}$ 

$$
Ke = R_{KH}/R_{\Gamma}, \quad \text{IPM} \ R_H \gg R_K \ \ \text{Ke} = R_K/R_{\Gamma} \tag{1.10}
$$

Коэффициент усиления по напряжению в этом случае не зависит от параметров транзистора, а определяется только отношением сопротивлений. Это позволяет реализовать усилитель со стабильным усилением, но из-за необходимости задания большого  $R_{\Gamma}$  коэффициент усиления Ке не превышает 10-20.

Коэффициент усиления по току при R<sub>H</sub> =0

$$
K_{iK3} = I_{BbIX K3} / I_{BX} \approx \alpha \cdot I_3 / I_3 = \alpha \tag{1.11}
$$

При  $R_H \neq 0$  часть выходного тока  $I_K$  транзистора ответвляется в  $R_{K}$ :

$$
I_{\text{BbIX}} = I_{\text{K}} \cdot R_{\text{K}} / (R_{\text{K}} + R_{\text{H}}) = \alpha \cdot I_{\text{3}} \cdot \gamma_{i\text{BbIX}} \tag{1.12}
$$

и коэффициент усиления тока меньше единицы:

$$
K_i = \alpha \cdot \gamma_{iBbIX} \approx \gamma_{iBbIX} \tag{1.13}
$$

Если преобразовать источник входного сигнала в эквивалентный источник тока величиной  $I_{\Gamma} = E_{\Gamma}/R_{\Gamma}$  и внутренним сопротивлением R<sub>Г</sub>, то входной ток усилителя:

$$
I_{\rm BX} = I_{\Gamma} \cdot R_{\Gamma} / (R_{\Gamma} + R_{\rm BX}) = I_{\Gamma} \cdot \gamma_{i{\rm BX}}
$$
 (1.14)

Коэффициент усилению по току по отношения к  $I_{\Gamma}$ :

$$
K_{I} = I_{BbIX}/I_{\Gamma} = \gamma_{iBX} \cdot \alpha \cdot \gamma_{iBbIX}
$$
 (1.15)

При условии  $R_{\Gamma} \gg R_{\text{BX}}$  выполняется соотношение  $\gamma_{\text{BX}} \approx 1$  и

$$
K_{I} \approx K_{i} = \alpha \cdot \gamma_{iBbIX} \tag{1.16}
$$

Таким образом, усилительный каскад на транзисторе в схеме ОБ имеет низкое входное и высокое выходное сопротивления, коэффициент усиления по току меньше единицы. Для получения больших коэффициентов усиления по напряжению необходимо обеспечить работу усилителя от низкоомного источника сигнала и на высокоомную нагрузку.

Зависимости коэффициентов усиления каскада от R<sub>H</sub> и R<sub>T</sub> приведены на рис. 1.5 и 1.6.

Сопротивления  $R_H$  и  $R_T$  оказывают существенное влияние на параметры усилителя через коэффициенты  $\gamma_U$  и  $\gamma_i$ .

Коэффициенты усиления по напряжению  $K_U$  и Ке равны нулю при  $R_H=0$ , при  $R_H \ll R_K$  возрастают линейно с ростом  $R_H$ , а при  $R_H \gg R_K$ практически не зависят от  $R_H$  и ограничены величинами соответственно  $K_{UXX}$  и  $K_{UXX} \gamma U_{BX}$ . Коэффициенты усиления тока при  $R_H = 0$ максимальны, примерно равны α и уменьшаются с ростом R<sub>H</sub> до нуля при  $R_{\rm H} \gg R_{\rm K} = R_{\rm BbIX}$ .

Сопротивление  $R_\Gamma$  оказывает влияние только на параметры по отношению к  $E_{\Gamma}$  и  $I_{\Gamma}$ , причем это влияние обратное по отношению к влиянию R<sub>H</sub>. Из-за малого входного сопротивления усилителя уменьшение Ке в соответствии с формулами (1.9) и (1.10) начинается уже при R<sub>Г</sub>=1÷10 Ом. Коэффициент усиления по току К<sub>I</sub> наоборот, увеличивается с ростом  $R_\Gamma$  и уже при  $R_\Gamma$  > 100 Ом практически не зависит  $or R_{\Gamma}$ .

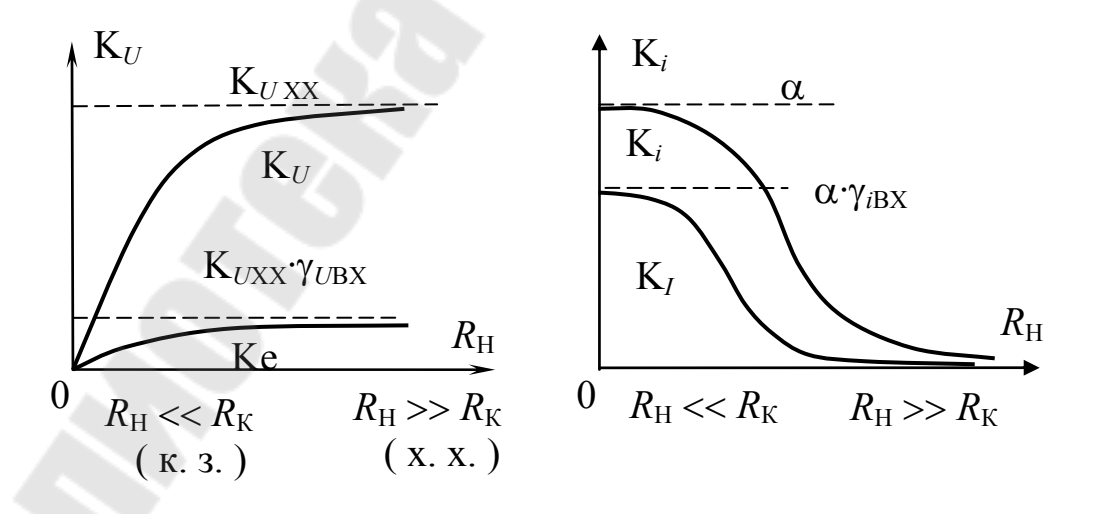

Рис. 1.5. Влияние сопротивления  $R<sub>H</sub>$  на параметры усилителя

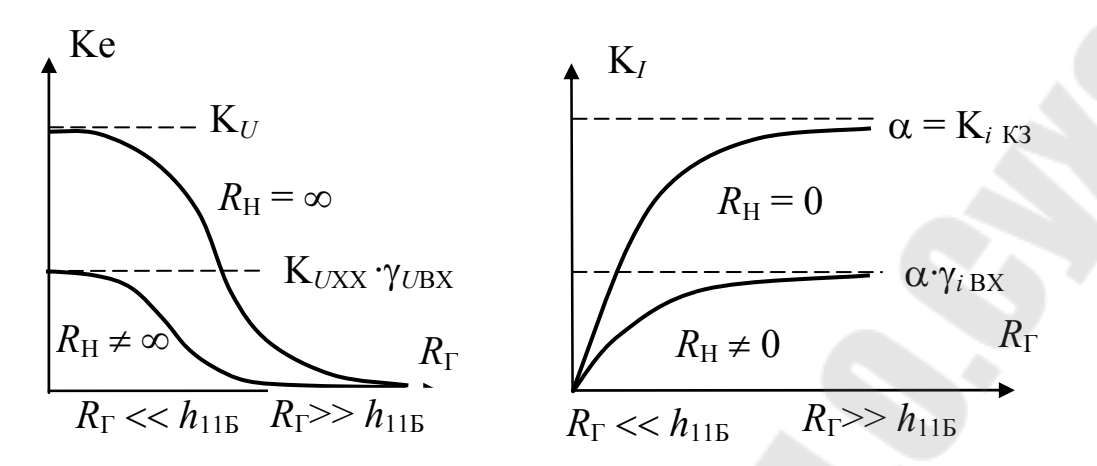

Рис. 1.6. Влияние сопротивления  $R_{\Gamma}$  на параметры усилителя

На низких частотах сопротивления разделительных конденсаторов увеличиваются, это приводит к уменьшению коэффициентов усиления и появлению фазового сдвига между входным и выходным сигналами. На низких частотах, когда  $X_{C1} >> R_{\Gamma}$ или  $X_{C2} >> R_{K}$ , коэффициенты усиления равны нулю. При заданной нижней частоте усиливаемых сигналов значение конденсаторов можно ориентировочно определить:

$$
C_1 > [2\pi f_H (R_\Gamma + R_{\rm BX})]^{-1} \tag{1.17}
$$

$$
C_2 > [2\pi f_H \cdot (R_K + R_H)]^{-1} \tag{1.18}
$$

При заданном значении  $C_2 \ll C_1$ ,  $R_K$  и  $R_H$  нижнюю граничную частоту можно найти из соотношения (1.17).

Частотный диапазон усиливаемых сигналов ограничен сверху частотной зависимостью  $\alpha$ , влиянием емкости коллекторного перехода Ск и емкости нагрузки.

На практике обычно  $C_H \gg C_K$ , поэтому уменьшение коэффициента усиления обусловлено в основном шунтирующим действием Сн и уменьшением эквивалентного сопротивления  $Z_{H}$ .

Верхнюю граничную частоту усиливаемых сигналов можно оценить по формуле:

$$
f_{\rm B} = [2\pi \cdot C_{\rm H} \cdot R_{\rm KH}]^{-1} \tag{1.19}
$$

В области средних частот  $f_H \ll f \ll f$ в коэффициент усиления не зависит от частоты.

20

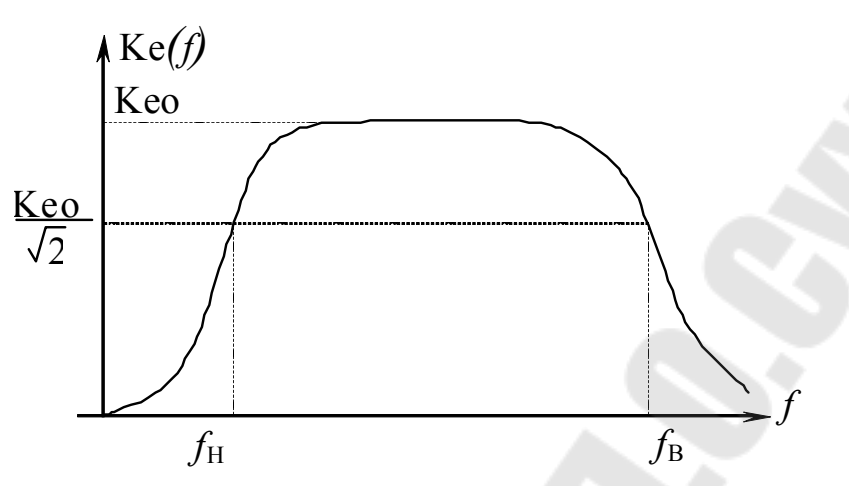

Рис. 7. Частотная характеристика усилителя

### МЕТОДИКА ЭКСПЕРИМЕНТА

После расчета элементов усилителя проверяется правильность расчета. Для этого необходимо установить требуемые значения  $R_{K}$ ,  $R_3, E_3, E_K$ , собрать схему (рис. 1.1) и вольтметром измерить постоянное напряжение на коллекторе  $U_{\text{OK}}$ . Расчет считается правильным, если отклонение реального значения  $U_{OK}$  от заданного не превышает 20%. При исследовании усилителя и снятии осциллограмм  $E_{\Gamma}(t)$ ,  $U_{\text{BX}}(t)$ и  $U_{\text{Bhix}}(t)$  необходимо пользоваться двухканальным осциллографом. Одновременно наблюдая  $U_{\text{BX}}(t)$  и  $U_{\text{BUX}}(t)$  убедиться в отсутствии фазового сдвига между напряжениями. Величина входного сигнала должна быть такой, чтобы выходное напряжение было синусоидальным - отсутствовали нелинейные искажения. Для задания режима короткого замыкания выход усилителя через амперметр подключается к общей шине, а при холостом ходе - обрывается цепь нагрузки. При исследовании влияния  $R_{\Gamma}$  и  $R_{\rm H}$  на коэффициенты усиления требуемые значения сопротивлений устанавливаются при их отключении от исследуемого усилителя.

#### ЗАДАНИЕ

1. Рассчитать в соответствии с таблицей 1.1 необходимое значение  $E_3$  и параметр точки покоя  $U_{\text{OK}}$  или  $I_{\text{OK}}$ .

Таблица 1.1.

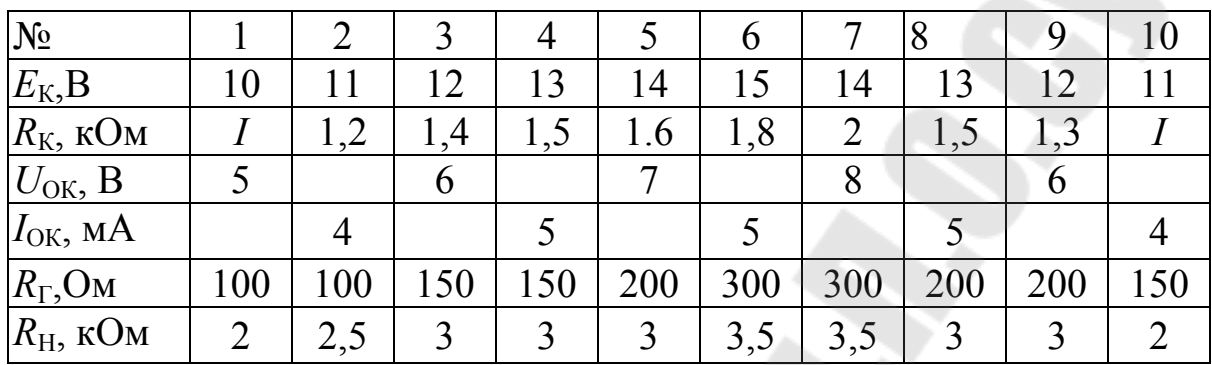

Во всех вариантах принять  $R<sub>3</sub>=2,6$  к0м.

2. Рассчитать параметры усилителя в области средних частот. Результаты расчетов занести в таблицу 1.2.

Таблица 1.2

 $R_{\text{KH}}=$ 

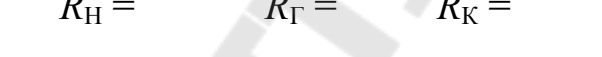

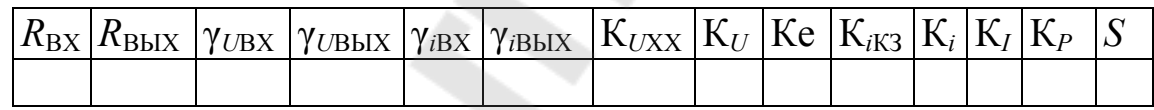

УКАЗАНИЕ. Для определения R<sub>BX</sub>= R<sub>BXE</sub> принять параметры транзистора  $r_3 = \varphi_T / I_{0.3}$ ,  $r_5 = 100$  Ом,  $\beta = 50$ .

Для более точного расчета можно воспользоваться результатами исследования статических характеристик или h - параметров транзисторов. Расчет эквивалентной крутизны S провести по формуле  $S = K_{UXX}/R_{BLX}$ .

3. Собрать на лабораторном стенда схему усилителя. Путем измерения  $U_{\text{OK}}$  проверить правильность расчета.

4. Измерить входные и выходные напряжения при амплитуде входного сигнала  $E_{\text{Fm}}$ =100 мВ при заданной нагрузке и холостом ходе, ток короткого замыкания на выходе. Зарисовать осциллограммы напряжений  $E_{\Gamma}$ ,  $U_{\text{BX}}$ ,  $U_{\text{K}}$  и  $U_{\text{BbIX}}$  с учетом постоянных составляющих. Осциллограммы напряжений на коллекторе транзистора и нагрузке снять для режимов заданной нагрузки и режима х.х.

22

Рассчитать параметры усилителя.

Таблица 1.3

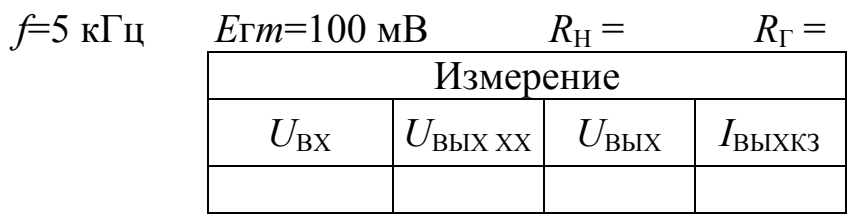

#### Таблица 1.4

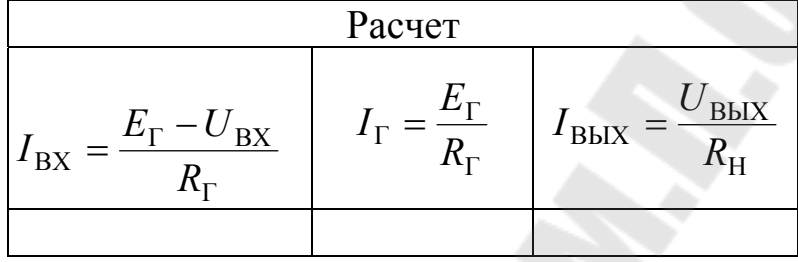

#### Таблица 1.5

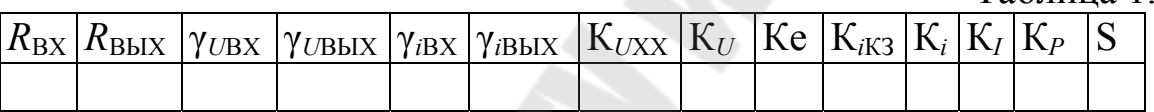

УКАЗАНИЕ. Расчет входного и выходного сопротивлений провести по формулам

$$
R_{\rm BX} = \frac{U_{\rm BX}}{I_{\rm BX}} = R_{\Gamma} \cdot \frac{U_{\rm BX}}{E_{\Gamma} - U_{\rm BX}}
$$

$$
R_{\text{BbIX}} = R_{\text{H}} \cdot \frac{U_{\text{BbIXXX}} - U_{\text{BbIX}}}{U_{\text{BbIX}}}
$$

а эквивалентную крутизну - по формуле

$$
S = I_{\text{BbIX K3}}/U_{\text{BX}}.
$$

При расчете параметров не допускается использовать формулы пересчета усилительных параметров (кроме Кр), расчет производить только через отношения токов и напряжений.

Сравнить полученные данные с расчетными по п.2 и сделать выводы.

5. Исследовать влияние сопротивления нагрузки на усилительные параметры.

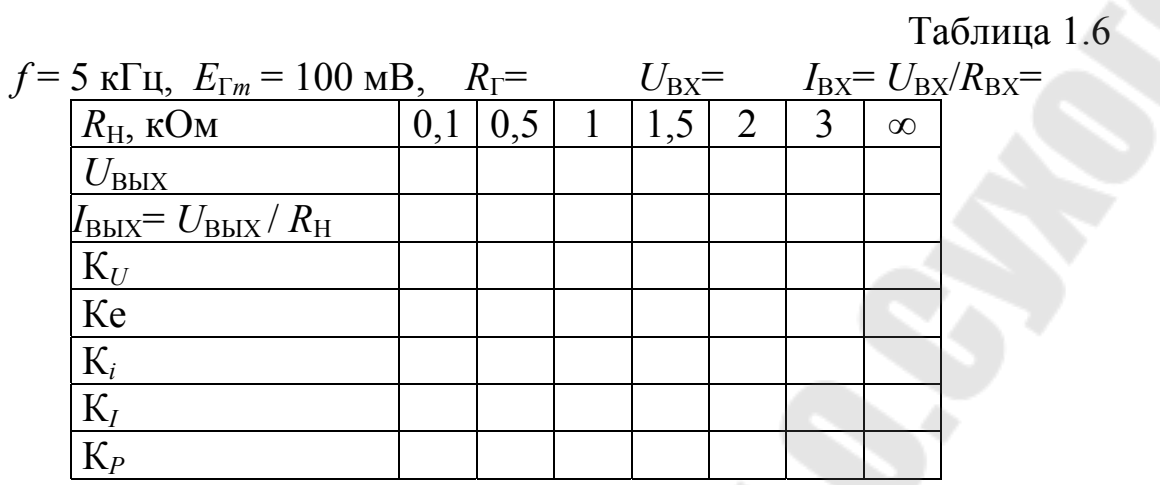

6. Исследовать влияние сопротивления источника сигнала на параметры усилителя для режимов х.х. и заданной нагрузки.

Таблица 1.7

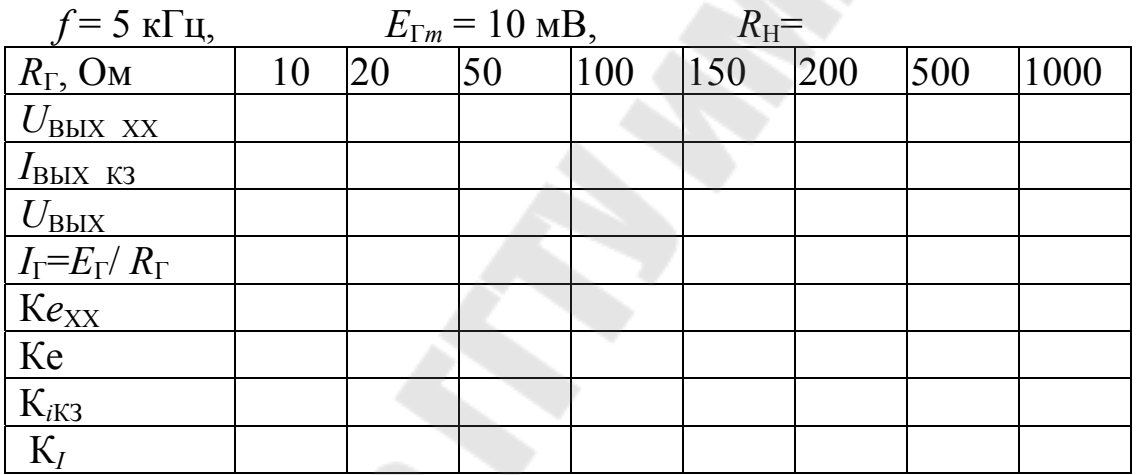

УКАЗАНИЕ. Контролировать и поддерживать заданное значение  $E_{\Gamma}$  после каждого изменения  $R_{\Gamma}$ . Наблюдать осциллограммы  $U_{\text{BX}}$  и  $U_{\text{BbIX}}$  и обратить внимание на влияние величины  $R_{\Gamma}$  на нелинейные искажения сигналов.

7. Построить зависимости усилительных параметров от  $R_H$  и  $R_T$ . Указать асимптоты и точки пересечения графиков с осями координат (рис. 1.7, 1.8).

8. Рассчитать нижнюю частоту  $f_H$  усилителя, приняв  $C_2$ =0,22мкФ (влиянием  $C_1 \rightarrow C_2$  пренебречь).

Рассчитать верхнюю частоту усилителя  $f_B$  при  $C$ н=1нФ.

9. Подключить к выходу усилителя дополнительно Сн=1нФ и снять частотную характеристику усилителя, поддерживая постоянным значение  $E_{\Gamma}$ .

Таблица 1.8

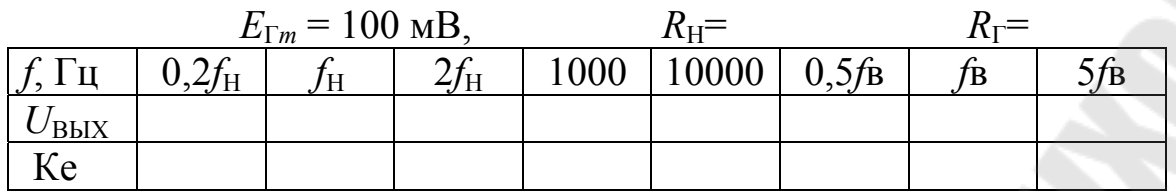

10. Построить теоретическую (п.п. 8) и экспериментальную АЧХ усилителя Ке(f) отдельно для областей НЧ и ВЧ.

9. Измерить максимальные значения положительной и отрицательной амплитуд выходного напряжения для холостого хода и при заданной нагрузке.

Построить СЛН и ДЛН усилителя (рис. 1.2). Графически определить максимальные амплитуды выходного напряжения для заданной нагрузки и холостого хода. Сравнить расчетные данные с экспериментальными.

Таблина 19

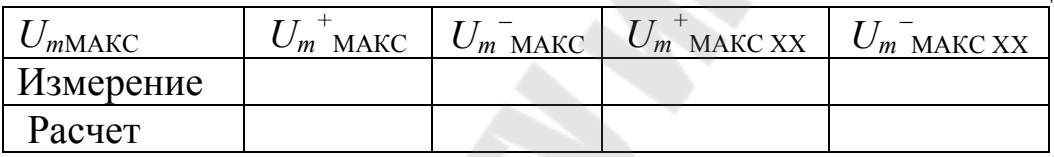

10. Изобразить обобщенные эквивалентные схемы усилителя первого, второго и третьего видов с указанием численных значений параметров.

## СОДЕРЖАНИЕ ОТЧЕТА

Отчет должен содержать принципиальную схему усилителя с указанием номиналов элементов в соответствии с номером бригады, результата расчета по постоянному току, эквивалентную схему усилителя на основе Т-образной схемы замещения транзистора, таблицы и графики в соответствии с заданием.

Все расчетные формулы, применяемые при аналитическом и экспериментальном определении параметров, должны быть приведены в отчете. В заключение приводятся аргументированные выводы.

#### КОНТРОЛЬНЫЕ ВОПРОСЫ

1. Назвать основное параметры усилителей, как они определяются?

2. Изобразить обобщенные эквивалентные схемы усилителей с различными зависимыми источниками сигнала.

3. Дайте определение коэффициентов распределения по току и напряжению, объяснить их влияние на усилительные параметры.

4. Сформулировать требования к входному и выходному сопротивлениям для усилителей тока и напряжения.

5. На основе обобщенных схем усилителей вывести формулы пересчета K<sub>*U*</sub>↔K<sub>*i*</sub>, K<sub>*U*</sub>↔S, K<sub>*i*</sub>↔S.

6. Как экспериментально определяются  $R_{\text{BX}}$  и  $R_{\text{BLX}}$  усилителя тока и напряжения?

7. Привести схему однокаскадного усилителя на транзисторе в схеме включения с общей базой, объяснить назначение элементов, описать работу усилителя.

8. Как рассчитывается усилитель ОБ по постоянному току, как выбирается рабочая точка, что влияет на стабильность режима покоя транзистора, чем обеспечивается стабильность?

9. Как строятся статическая и динамическая линия нагрузки усилителя ОБ?

### ЛИТЕРАТУРА

1. Степаненко И.П. Основы теории транзисторов и транзисторных схем. М. Энергия 1977, стр. 325, 395-397.

2. Виноградов Ю.В. Основы электронной и полупроводниковой техники. М. Энергия 1972, стр. 223-234, 291-293.

3. Булычев А.Л. Прохоренко В.А. Электронные приборы. Мн. Выш. шк. 1987, стр. 197-202, 205-207.

4. Остапенко Г.С. Усилительные устройства. М. Радио и связь 1989, стр. 9-48, 187-191.

### ЛАБОРАТОРНАЯ РАБОТА №2

### ИССЛЕДОВАНИЕ УСИЛИТЕЛЕЙ НА БИПОЛЯРНОМ ТРАН-ЗИСТОРЕ В СХЕМЕ ВКЛЮЧЕНИЯ С ОБЩИМ ЭМИТТЕРОМ

### ЦЕЛЬ РАБОТЫ

Цель работы – научиться рассчитывать элементы стабилизации режима покоя усилителя ОЭ по постоянному току, определять параметры усилителя на основании схем замещения и экспериментально.

### ТЕОРЕТИЧЕСКИЕ СВЕДЕНИЯ

Типовая схема усилителя на транзисторе в схеме ОЭ с эмиттерной стабилизацией приведена на рисунке 2.1.

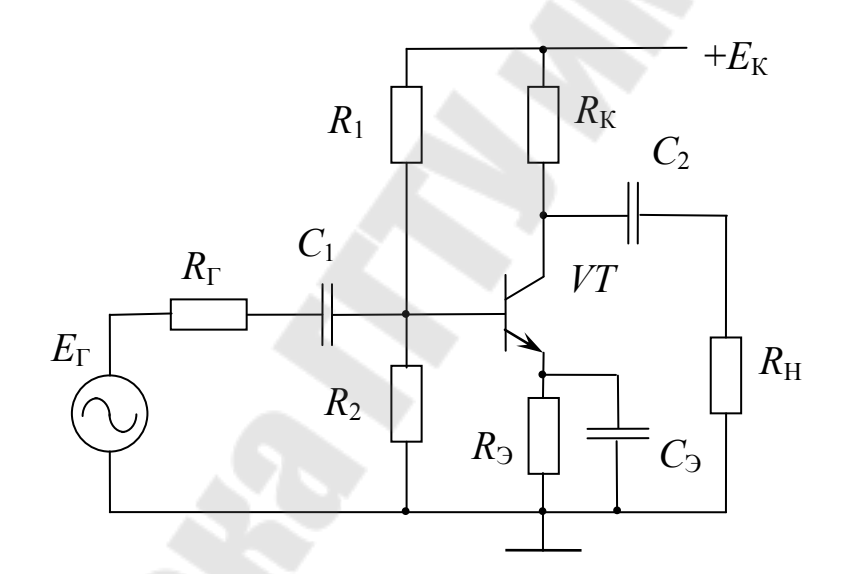

Рис. 2.1. Усилитель на биполярном транзисторе в схеме включения с общим эмиттером

Проектирование усилителя заключается в первую очередь в расчете схемы по постоянному току. Статический режим анализируют по схеме, учитывающей только постоянные токи и напряжения.

Рабочая точка покоя (при отсутствии сигнала) характеризуется постоянными составляющими входных и выходных токов и напряжений транзистора:  $I_{OK} = \alpha I_{O} \approx I_{O}$ ,  $U_{OK}$ ,  $U_{OK}$ ,  $U_{OB} \approx 0.7$  В (Si),  $I_{OK} = \beta I_{OE}$ .

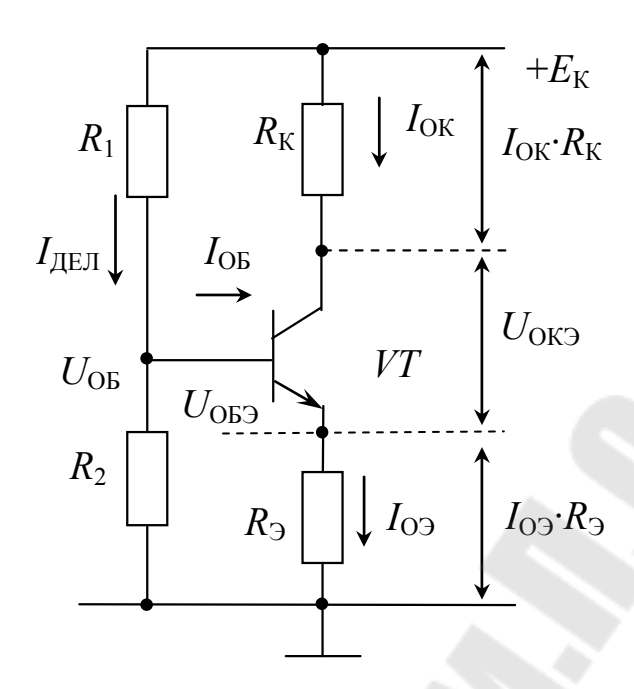

Рис. 2.2. Статический режим усилителя ОЭ

Система уравнений статики усилителя при условии  $I<sub>UEJ</sub>>I<sub>OE</sub>$ 

$$
\begin{cases}\nI_{\text{O3}} \cdot R_{\text{3}} + U_{\text{OK3}} + I_{\text{OK}} \cdot R_{\text{K}} = E_{\text{K}} \\
U_{\text{OB}} = I_{\text{O3}} R_{\text{3}} + U_{\text{OB3}} = U_{\text{O3}} + U_{\text{OB3}} \\
I_{\text{AEII}} = (E_{\text{K}} - U_{\text{OB}}) / R_{\text{1}} = U_{\text{OB}} / R_{\text{2}}\n\end{cases}
$$
\n(1)

На рис. 2.3 показаны линии нагрузки и диаграммы сигналов. Точка покоя расположена на статической линии нагрузки, уравнение которой

$$
E_{\rm K} = I_{\rm O3} \cdot R_{\rm B} + U_{\rm OK3} + I_{\rm OK} \cdot R_{\rm K} \approx U_{\rm OK3} + I_{\rm OK} \cdot (R_{\rm K} + R_{\rm B})\tag{2}
$$

ДЛН пересекает ось напряжений в точке с координатой

$$
U_{\rm A} = U_{\rm OK} + I_{\rm OK} \cdot R_{\rm KH} \tag{3}
$$

При подключении ко входу усилителя источника сигнала  $E_{\Gamma}$  изменяется ток базы, пропорционально изменяются ток коллектора и напряжение на коллекторе. Увеличение тока коллектора вызывает уменьшение напряжения  $U_{K}$ , поэтому знак приращения напряжения  $U_{\text{BbIX}}$  противоположен знаку приращения  $U_{\text{BX}}$  - усилитель ОЭ является инвертирующим. Фазовый сдвиг между синусоидальными сигналами  $U_{\text{BX}}$  и  $U_{\text{BbIX}}$  равен 180°.

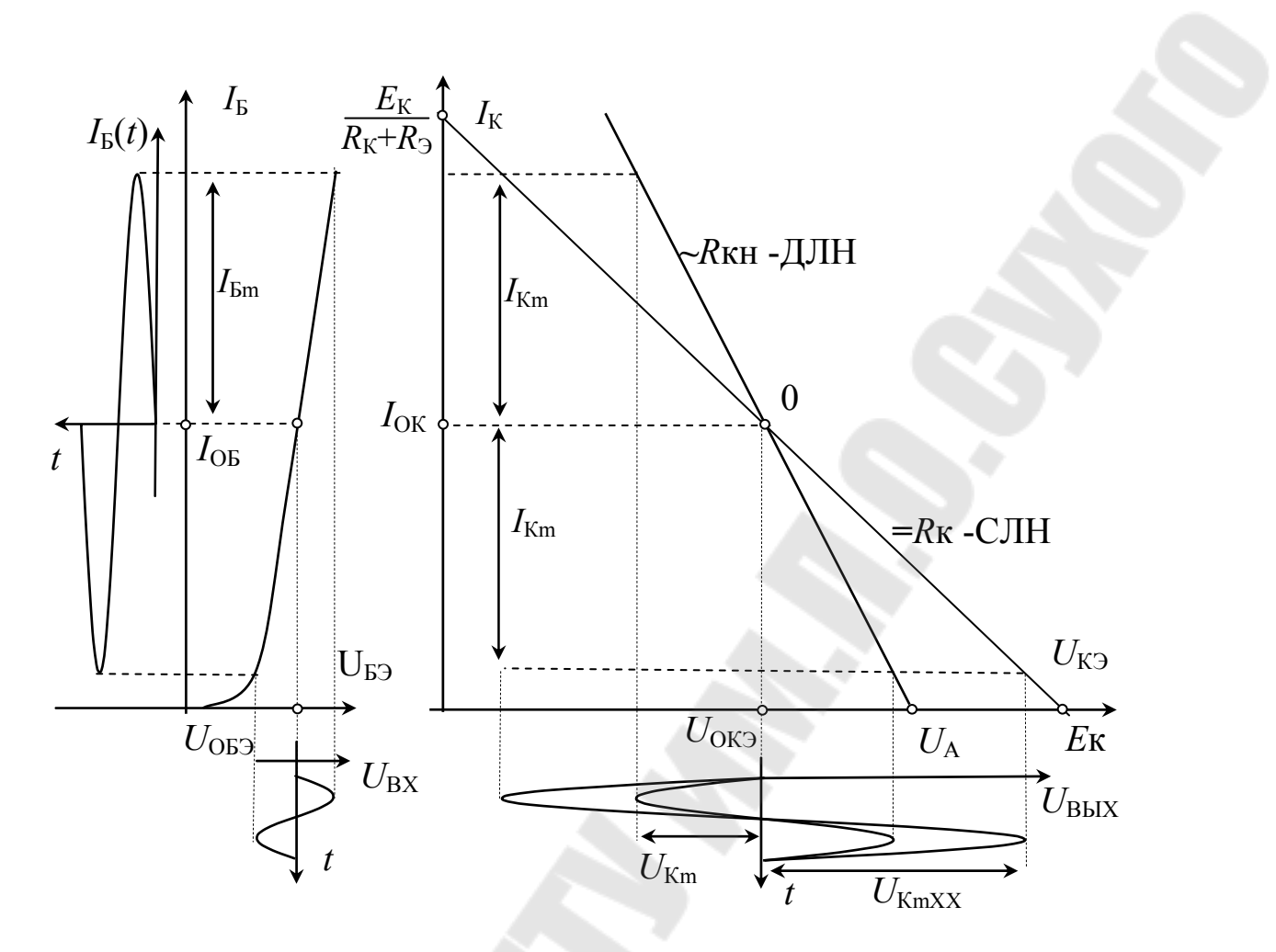

Рис. 2.3. Линии нагрузки и временные диаграммы сигналов

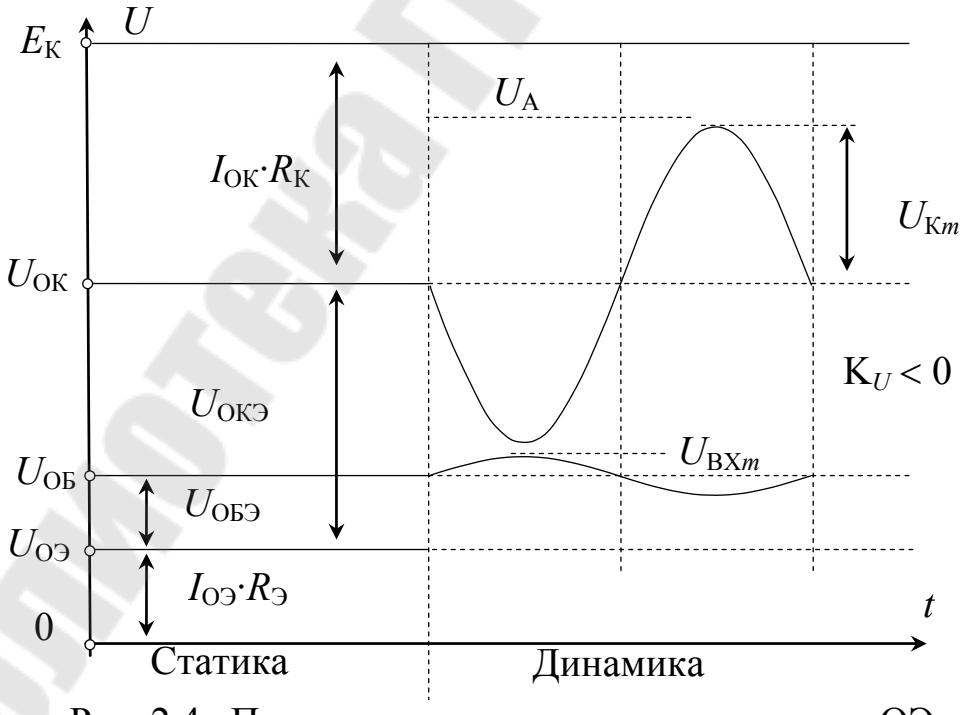

Рис. 2.4. Потенциальная диаграмма усилителя ОЭ

В активном режиме ток покоя транзистора

$$
I_{\text{OK}} = \beta \cdot I_{\text{OB}} + I_{\text{KO}}^* \tag{2.4}
$$

Нестабильность рабочего тока транзистора  $I_{OK}$  обусловлена изменением величин  $\beta$ ,  $I_{\text{OE}}$ ,  $I^*$ <sub>KO</sub>. Изменение тока базы  $I_{\text{OE}}$  зависит от изменения напряжения  $U_{53}$ , имеющего температурный дрейф примерно  $-2$ мВ/град. Вследствие того, что коэффициент  $\beta$  значительно сильнее зависит от температуры, чем α, а  $I^*_{KO} = (1+\beta)I_{KO}$ , нестабильность рабочего тока  $I_{OK}$  транзистора в схеме ОЭ значительно (примерно в  $\beta$  раз) больше, чем в схеме ОБ.

Для стабилизации рабочей точки применяют схеме с отрицательной обратной связью по постоянному току или напряжению. Принцип стабилизации за счет действия отрицательной обратной связи заключается в том, что информация об изменении  $I_{OK}$  или  $U_{OK}$  поступает в виде сигнала обратной связи на вход транзистора и вызывает изменение  $I_{OK}$  или  $U_{OK}$  обратного знака.

В исследуемом усилителе применена последовательная отрицательная обратная связь по току через эмиттерное сопротивление Rэ эмиттерная стабилизация. Потенциал базы фиксируется с помощью делителя  $R_1 - R_2$ . Если ток коллектора  $I_{OK}$  например, увеличится, то увеличится и ток эмиттера:  $\Delta I_3 \approx \Delta I_{\rm K}$ , потенциал эмиттера станет более положительным на величину  $\Delta I_3$ . Так как потенциал базы фиксирован, то в соответствии с (1) напряжение  $U_{53}$  уменьшается на величину  $\Delta I_3$ · $R_3$ , что приводит к уменьшению тока база и тока коллек-Эффективность стабилизации тора. Tem выше, чем меньше результирующее изменение тока коллектора.

Чтобы исключать влияние отрицательной обратной связи по переменному току при усилении сигнала резистор  $R_3$  шунтируют конденсатором Сэ, который называют блокировочным - блокирует действие обратной связи. В области средних частот при достаточно больших значениях  $C_3$  полное сопротивление  $Z_3$  цепи  $R_3C_3$  мало, эмиттер можно считать заземленным, сигнал обратной связи  $\Delta I_3 Z_3 = 0$ .

Разделительные конденсаторы  $C_1$  и  $C_2$  исключают протекание постоянных токов через цепи источника сигнала и нагрузки.

Для оценки эффективности схем стабилизации используют коэффициент нестабильности  $S_H$ , который показывает, во сколько раз изменение тока коллектора  $\Delta I_K$  в схеме ОЭ больше, чем изменение тока коллектора  $\Delta I_{K1}$  в схеме с идеальной стабилизацией  $(S_{H1} - 1)$ :

$$
S_{\rm H} = \Delta I_{\rm K} / \Delta I_{\rm K1} \tag{2.5}
$$

Чем меньше коэффициент нестабильности S<sub>H</sub>, тем меньше изменяется ток покоя  $I_{OK}$  под действием изменения температуры, напряжения питания и других факторов.

Для оценки влияния элементов схемы стабилизации преобразуем базовый делитель в эквивалентный источник  $E_{CM}$  с внутренним сопротивлением  $R_{\rm B}$  (рис. 5).

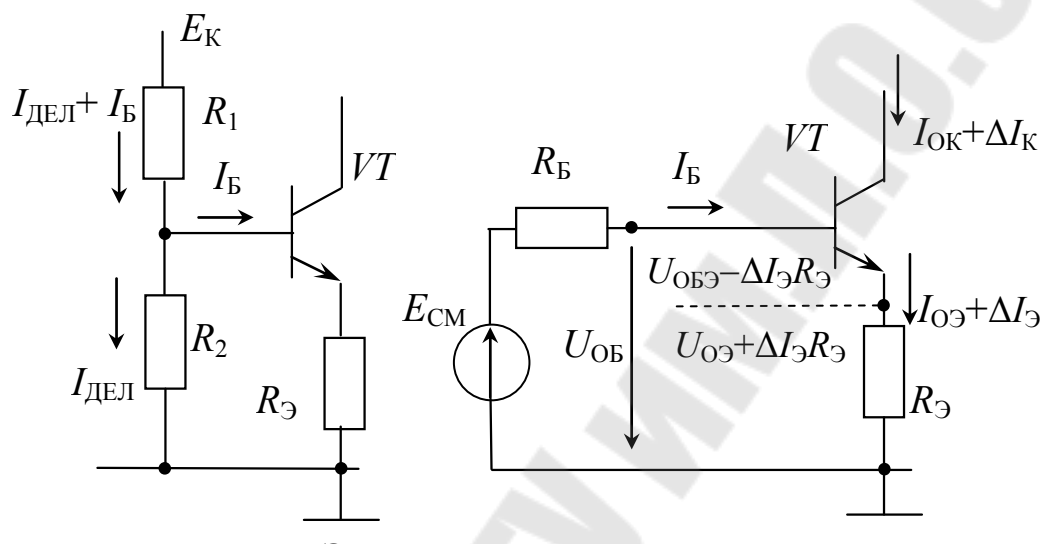

Рис. 5. Эквивалентная схема цепи смещения

Параметры цепи смещения

$$
E_{\rm CM} = E_{\rm K} \cdot R_2 / (R_1 + R_2), \tag{2.6}
$$

$$
R_{\rm B} = R_1 / / R_2 \tag{2.7}
$$

В режиме покоя потенциал базы:

$$
U_{\text{OB}} = E_{\text{CM}} - I_{\text{OB}} \cdot R_{\text{B}} = I_{\text{O}} \cdot R_{\text{B}} + U_{\text{OB}} \tag{2.8}
$$

При постоянном напряжении  $U_{OB} = E_{CM}$  ( $R_B = 0$ ) весь сигнал обратной связи  $\Delta I_3$ · $R_3$  прикладывается к управляющему переходу:

$$
U_{\text{E3}} = U_{\text{OE3}} - \Delta I_{\text{3}} \cdot R_{\text{3}} \tag{2.9}
$$

что соответствует наилучшей стабильности. Уменьшение напряжения U<sub>БЭ</sub> вызывает уменьшение тока базы:

$$
I_{\rm B} = I_{\rm OB} - \Delta I_{\rm B} \tag{2.10}
$$

и токов коллектора и эмиттера.

В случае  $R_{\rm B} \neq 0$  падение напряжения на  $R_{\rm B}$  при протекании изменяющегося тока  $I<sub>b</sub>$  приводит к изменению потенциала базы  $U<sub>b</sub>$ 

$$
U_{\rm E} = U_{\rm OB} + \Delta U_{\rm E} = E_{\rm CM} - I_{\rm E} \cdot R_{\rm E} = E_{\rm CM} - (I_{\rm OB} + \Delta I_{\rm E}) \cdot R_{\rm E} = U_{\rm OB} + \Delta I_{\rm E} \cdot R_{\rm E} \quad (2.11)
$$

В результате напряжение на эмиттерном переходе в отличие от (9) получает дополнительное приращение

$$
U_{\text{B}3} = U_{\text{B}} - I_{3} \cdot R_{3} = U_{\text{OB}} + \Delta I_{\text{B}} \cdot R_{\text{B}} - (I_{\text{O}3} + \Delta I_{3}) \cdot R_{3} = U_{\text{O}53} - \Delta I_{3} \cdot R_{3} + \Delta I_{\text{B}} \cdot R_{\text{B}} \tag{2.12}
$$

Приращение  $\Delta I_{\rm F} R_{\rm B}$  имеет противоположный знак по отношению к знаку стабилизирующего сигнала  $\Delta l_3 \cdot R_3$  и уменьшает стабильность точки покоя. Увеличение  $R<sub>B</sub>$  приводит к уменьшению стабилизирующего действия сигнала обратной связи  $I_3$  $R_3$ , нестабильность точки покоя  $\Delta I_K$  и  $\Delta U_K = \Delta I_K \cdot R_K$  увеличивается.

Для уменьшения S<sub>H</sub> необходимо увеличивать сигнал обратной связи путем увеличения  $R_3$  и уменьшать влияние  $\Delta I_5$  путем уменьшения  $R_{\rm E}$ .

В схеме с идеальной стабилизацией значение коэффициента  $S_H$ =1 достигается при  $R_E$ =0 и  $R_3$ = $\infty$ . Такой коэффициент нестабильности соответствует схеме с общей базой. Уменьшение  $R<sub>B</sub>$  повышает стабильность точки покоя (повышает точность статики). Реализуется естественно в схеме ОБ при  $R<sub>B</sub>=0$ .

Для схемы ОЭ значение  $R<sub>B</sub>=0$  недопустимо. Уменьшение  $R<sub>B</sub>$ приводит к росту тока делителя  $I_{\text{TE,II}}$ , увеличению мощности в цепи смещения и к уменьшению входного сопротивления усилителя.

Увеличение R эприводит к росту напряжения  $I_{\Omega}$ -R<sub>3</sub> и уменьшению коэффициента использования напряжения питания  $E_{\text{K}}$ .

При значениях сопротивлений  $R_{\rm B}$  и  $R_{\rm B}$ , полученных решением статики (2.1), коэффициент нестабильности S<sub>H</sub> рассчитывают по формуле

$$
S_H = \frac{\beta}{1 + \gamma_E \cdot \beta} \tag{2.13}
$$

где  $\gamma_{\rm B}$  – коэффициент токораспределения

$$
\gamma_{\rm E} = \frac{R_3}{R_{\rm E} + R_3} \tag{2.14}
$$

Предельные значения коэффициентов

$$
S_H = \alpha \quad \text{npu } \gamma_E = 1, \quad R_3 >> R_E
$$
\n
$$
S_H = \beta \quad \text{npu } \gamma_E = 0, \quad R_3 << R_E
$$

Значение  $S_H = \alpha \approx 1$  соответствует идеальной стабилизации (схема OБ), а максимальная нестабильность  $S_H = \beta$  соответствует нестабилизированной  $(R_2=0)$  схеме ОЭ.

Результирующее изменение тока коллектора определяют в соответствии с (5)

$$
\Delta I_{\rm K} = S_{\rm H} \cdot \Delta I_{\rm K1} \tag{2.15}
$$

Изменение тока коллектора в схеме с идеальной стабилизацией:

$$
\Delta I_{\rm K1} = \frac{\Delta I_{\rm KO}}{\alpha} - \frac{\Delta U_{\rm E3}}{R_{\rm B} + R_{\rm 3}} + (I_{\rm OB} + I_{\rm KO}) \cdot \frac{\Delta \beta}{\beta} \tag{2.16}
$$

Здесь учитывается изменение тока  $I_{K}$  за счет всех составляющих в соответствии с формулой (4): изменение обратного тока коллектора  $I_{\text{KO}}$ , тока базы через изменение  $\Delta U_{\text{E}}$  и коэффициента усиления  $\beta$ .

При заданном изменении температуры  $\Delta T = T - T_0$  изменение  $\Delta I_{\rm KO}$  определяют по формуле:

$$
\Delta I_{\rm K0} = I_{\rm K0}(T) - I_{\rm K0}(T_0) = I_{\rm K0}(T_0) \cdot \left(2^{\frac{\Delta T}{T_{\rm Y,IB}}}-1\right) \tag{2.17}
$$

где  $I_{\text{KO}}(T_0)$ - обратный ток коллектора при комнатной температуpe  $T_{\rm O}$ 

 $I_{\text{KO}}(T)$ - обратный ток коллектора при заданной температуре T,

 $T_{\text{VIB}} \approx 10$  град - температура удвоения обратного тока для кремниевых p-n переходов.

Изменение напряжения  $\Delta U_{52}$  рассчитывают через температурный коэффициент  $\varepsilon_U \approx -2$  мВ/град

$$
\Delta U_{\text{E}3} = \varepsilon_U \cdot \Delta T \tag{2.18}
$$

Изменение ДВ определяют по справочным данным транзистора. При отсутствии этих данных относительное изменение  $\beta$  можно приближенно считать равным +1%/град, тогда

$$
\Delta \beta / \beta \approx +0.01 \cdot \Delta T \tag{2.19}
$$

Исходя из заданного температурного диапазона по формулам  $(16\div 19)$  рассчитывают изменение тока коллектора  $\Delta I_{\text{K1}}$ , определяют коэффициент нестабильности  $S_H$  из соотношений (2.13) и (2.14) и результирующее изменение тока коллектора  $\Delta I_{\rm K}$  (15). На практике приемлемыми считаются значения  $S_H = 5 \div 10$ ,  $\Delta I_K = (0.1 - 0.15)I_{OK}$ . В случае получения больших значений  $S_H$  и  $\Delta I$ к следует увеличить  $R_3$  и (или) уменьшить  $R<sub>E</sub>$  и снова повторить расчет.

Эквивалентная схема усилителя на транзисторе ОЭ в области средних частот имеет вид:

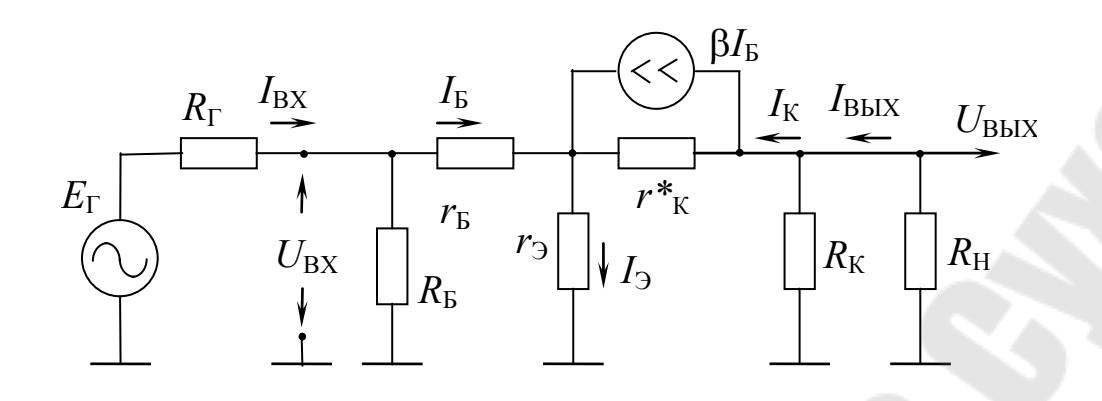

Рис. 2.6. Эквивалентная схема усилителя в области средних частот

Входное сопротивление усилителя определяется параллельным включением сопротивления базового делителя  $R_{\rm B} = R_1 / R_2$  и входного сопротивления транзистора в схеме с ОЭ

$$
R_{\rm BX} = R_{\rm B} / / R_{\rm BX} = R_{\rm B} / / h_{119}
$$
\n(2.20)

$$
R_{\rm BX3} = h_{113} = r_{\rm b} + (1 + \beta) \cdot r_{\rm 3} \tag{2.21}
$$

При работе от источника сигнала с внутренним сопротивлением  $R_{\Gamma}$  коэффициент распределения напряжения по входу

$$
\gamma_{UBX} = \frac{R_{BX}}{R_{\Gamma} + R_{BX}} = \frac{R_{\rm B} / h_{119}}{R_{\Gamma} + R_{\rm B} / h_{119}}
$$
(2.22)

При низких значениях сопротивления  $R<sub>E</sub>$  уменьшаются значения  $R_{\rm BX}$  и  $\gamma_{l/RX}$ .

Выходное сопротивление

$$
R_{\rm BbIX} = r_{\rm K}^* / R_{\rm K} \tag{2.23}
$$

В схеме ОЭ выходное сопротивление собственно транзистора  $r_K^*$  в (1+ $\beta$ ) раз меньше, чем в схеме ОБ, поэтому при работе на высокоомную нагрузку, особенно в резонансных усилителях и усилителях с активной нагрузкой (источник тока с большим внутренним сопротивлением), учет  $r_K^*$  необходим. В исследуемой схеме  $r_K^* \gg R_K$ , поэтому

$$
R_{\text{BbIX}} \approx R_{\text{K}} \tag{2.24}
$$

$$
\gamma_{U\text{BBX}} = \frac{R_{\text{H}}}{r_{\text{K}}^* / R_{\text{K}} + R_{\text{H}}} \approx \frac{R_{\text{H}}}{R_{\text{K}} + R_{\text{H}}}
$$
(2.25)
При  $r_K^* \gg R_K$ ток зависимого источника тока не ответвляется в цепь  $r_K^*$ . Усиление по напряжению в режиме холостого хода  $(R_H = \infty)$ без учета знака выходного напряжения

$$
K_{UXX} = \frac{U_{BblXXX}}{U_{BX}} = \frac{I_K \cdot R_K}{I_B \cdot R_{BX3}} = \beta \cdot \frac{R_K}{h_{113}}
$$
(2.26)

При подключенной нагрузке

$$
K_U = \frac{U_{BMI}}{U_{BX}} = \frac{I_K \cdot R_{KH}}{I_B \cdot R_{BX3}} = \beta \cdot \frac{R_{KH}}{h_{113}}
$$
(2.27)

Так как  $\beta/(1+\beta) = \alpha$  и  $h_{11} \rightarrow (1+\beta) = h_{11} \rightarrow \infty$ 

$$
K_U = \frac{U_{BbIX}}{U_{BX}} = \frac{I_K \cdot R_{KH}}{I_B \cdot R_{BX3}} = \beta \cdot \frac{R_{KH}}{h_{113}} = \alpha \cdot \frac{R_{KH}}{h_{115}}
$$
(2.28)

Коэффициенты усиления по напряжению К<sub>UXX</sub> схем ОБ и ОЭ равны, также как и К<sub>*U*</sub>.

Коэффициент усиления по отношению к напряжению источника сигнала  $E_{\Gamma}$ 

$$
Ke = \frac{U_{BBX}}{E_{\Gamma}} = r_{UBX} \cdot K_U = \frac{R_{BX}}{R_{\Gamma} + R_{BX}} \cdot \beta \frac{R_{KH}}{h_{119}} = \frac{R_{\rm E} / h_{119}}{R_{\Gamma} + R_{\rm E} / h_{119}} \beta \frac{R_{KH}}{h_{119}} (2.29)
$$

При  $R_{\rm B} >> h_{113}$ 

$$
Ke = \frac{h_{119}}{R_{\Gamma} + h_{119}} \beta \frac{R_{KH}}{h_{119}} = \beta \frac{R_{KH}}{R_{\Gamma} + h_{119}} = \alpha \cdot \frac{R_{KH}}{\frac{R_{\Gamma}}{1 + \beta} + h_{115}}
$$
(2.30)

Выражение (2.30) обосновывает основное преимущество усилителя ОЭ перед схемой ОБ: влияние внутреннего сопротивления источника сигнала ослаблено в (1+ $\beta$ ) раз.

В соответствии с рис. 6

$$
I_{\rm E} = I_{\rm BX} \cdot \frac{R_{\rm E}}{R_{\rm E} + h_{119}}
$$
 (2.31)

Коэффициенты усиления по току:

$$
K_{iK3} = \frac{I_{BBXK3}}{I_{BX}} = \frac{R_E}{R_E + h_{113}} \cdot \frac{I_K}{I_E} = \frac{R_E}{R_E + h_{113}} \cdot \beta \tag{2.32}
$$

$$
K_{i} = \frac{R_{E}}{R_{E} + h_{113}} \cdot \beta \cdot \gamma_{iBbIX} = \frac{R_{E}}{R_{E} + h_{113}} \cdot \beta \cdot \frac{R_{K}}{R_{K} + R_{H}} \text{ при } r_{K}^{*} \gg R_{K} \quad (2.33)
$$

$$
K_{I} = \frac{R_{\Gamma}}{R_{\Gamma} + R_{\text{pv}}} \cdot \frac{R_{E}}{R_{\Gamma} + h_{113}} \cdot \beta \cdot \frac{R_{K}}{R_{V} + R_{H}} \tag{2.34}
$$

Коэффициенты усиления по току в схеме ОЭ в  $\beta$  раз больше, чем в схеме ОБ, следовательно, и усиление по мощности в схеме ОЭ примерно в  $\beta$  раз больше.

Эквивалентная крутизна усилителя

$$
S = \frac{I_{\text{BLXX3}}}{U_{\text{BX}}} = \frac{I_K}{I_{\text{B}} \cdot h_{119}} = \frac{\beta}{h_{119}} = \frac{\alpha}{h_{11B}}
$$
(2.35)

В схемах на транзисторе ОЭ часто резистор  $R_3$  (или его часть) не шунтируют конденсатором, чтобы использовать действие отрицательной обратной связи и по переменному току для стабилизации усилительных параметров.

Эквивалентная схема входной цепи усилителя ОЭ без блокирующего конденсатора  $C_3$  содержит резистор  $R_3$ .

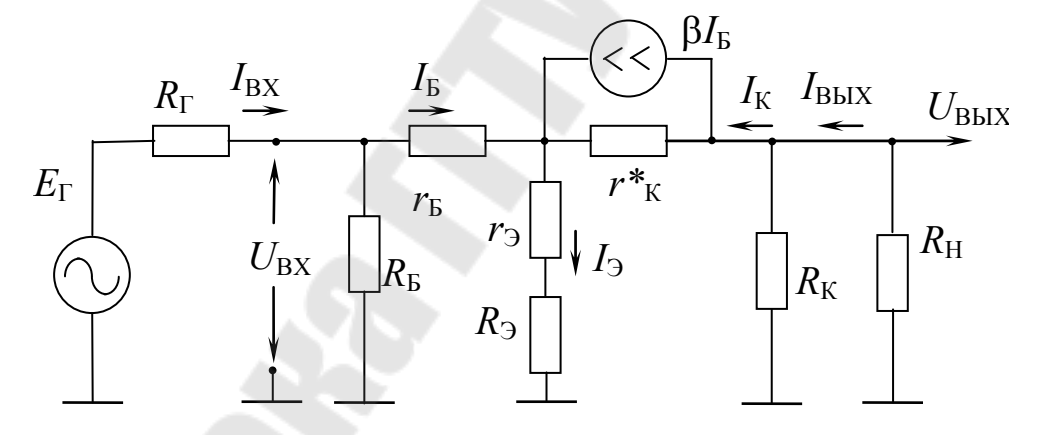

Рис. 2.7. Эквивалентная схема усилителя с отрицательной обратной связью в области средних

Входное сопротивление усилителя с учетом  $R_3$ 

$$
R_{\text{BX}} = r_{\text{B}} + (1 + \beta) \cdot (r_{\text{B}} + R_{\text{B}}) = h_{11\text{B}} + (1 + \beta) \cdot R_{\text{B}}
$$
\n(2.36)

При  $R_2 \gg r_3$ , что справедливо уже при  $R_3 = 50-100$  Ом

$$
R_{\text{BX}} \approx (1+\beta) \cdot R_3 \tag{2.37}
$$

Входное сопротивление усилителя с отрицательной обратной связью значительно увеличивается, возрастает и  $\gamma_{UBX}$ , что позволяет усиливать сигналы более высокоомных источников. Недостаток - повышенное влияние  $R_{\rm E}$ .

Усиление по напряжению

$$
K_{UXX} = \frac{\beta \cdot R_K}{h_{113} + (1 + \beta) \cdot R_3} \approx \frac{\beta \cdot R_K}{(1 + \beta) \cdot R_3} \approx \frac{R_K}{R_3}
$$
(2.38)

$$
K_U = \frac{\beta \cdot R_{KH}}{h_{113} + (1 + \beta) \cdot R_3} \approx \frac{\beta \cdot R_{KH}}{(1 + \beta) \cdot R_3} \approx \frac{R_{KH}}{R_3}
$$
(2.39)

Эквивалентная крутизна усилителя:

$$
S = \frac{\beta}{h_{119} + (1 + \beta) \cdot R_9} \approx \frac{1}{R_9}
$$
 (2.40)

При достаточно больших  $R_3$  коэффициенты усиления по напряжению и эквивалентная крутизна не зависят от параметров транзистора (стабилизируются). Для схемы ОБ при  $R_{\Gamma} >> h_{112}$  Ке $\approx R_{KH}/R_{\Gamma}$ . Сравним с (39) –  $R_3$  в схеме 0Э влияет аналогично  $R_\Gamma$  в схеме ОБ, что легко объяснимо, т. к. в обоих случаях резисторы включены в цепь эмиттера.

Равенства (2.38) и (2.39) тем точнее, чем больше значения  $\beta$  и  $R<sub>3</sub>$ , но с ростом  $R<sub>3</sub>$  уменьшается усиление. Таким образом, стабильность (слабая зависимость параметров усилителя от параметров транзистора) достигается ценой уменьшения усиления - фундаментальное свойство схем с отрицательной обратной связью.

Частотная характеристика усилителя определяется влиянием конденсаторов  $C_1$ ,  $C_2$  и  $C_3$  на низких частотах и инерционными свойствами транзистора и влиянием емкости нагрузки С<sub>н</sub> на высоких час-**TOTAX** 

$$
C_1 > [2\pi f_H (R_\Gamma + R_{\rm BX})]^{-1}
$$
 (2.41)

$$
C_2 > [2\pi f_H \cdot (R_K + R_H)]^{-1} \tag{2.42}
$$

$$
C_3 > \left[2\pi \cdot f_H \cdot R_3 \frac{I}{I + \beta}\right]^{-1} \tag{2.43}
$$

Верхняя граничная частота в схеме ОЭ меньше чем в схеме ОБ во-первых потому, что граничная частота коэффициента усиления  $\beta$ меньше, чем граничная частота коэффициента  $\alpha$ , а во-вторых, эквивалентная емкость коллекторного перехода в схеме ОЭ больше, чем для ОБ в 1+ $\beta$  раз.

При работе на емкостную нагрузку усилитель ОЭ и ОБ имеют одинаковые верхние частоты вследствие равенства выходных сопротивлений.

#### МЕТОДИКА ЭКСПЕРИМЕНТА

Расчетная часть - пп. 1-3 задания - выполняется при подготовке к работе. Схема исследуемого усилителя (рис. 1) собирается после расчета элементов стабилизации режима работы в соответствии с индивидуальным заданием. Проверка правильности расчета проводится путем измерения постоянных напряжений  $U_{O3}$ ,  $U_{OB}$  и  $U_{OK}$  при отсутствии сигнала.

При исследовании усилительных параметров необходимо кроме измерений напряжений цифровым вольтметром наблюдать форму сигналов с помощью осциллографа и не допускать заметных нелинейных искажение, контролировать фазовый сдвиг между сигналами. ЗАДАНИЕ

1. В соответствии с номером бригады по исходным данным таблицы 2.1 рассчитать ток делителя  $I_{\text{TEJ}}$  и сопротивление резистора R<sub>2</sub> базового делителя.

 $D = 0.1 \times \Omega_M$ 

Таблица 2.1

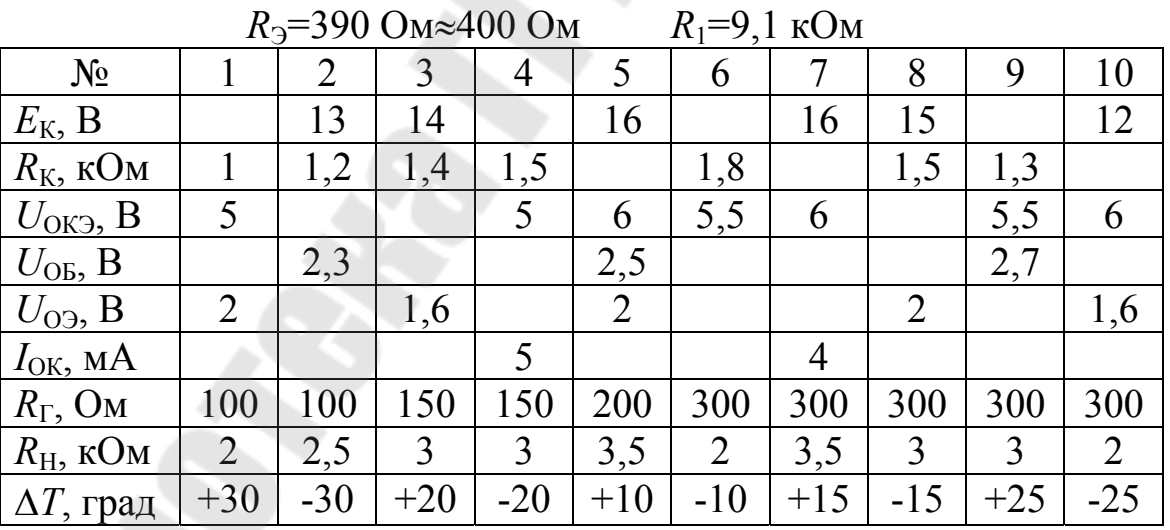

Определить коэффициент нестабильности S<sub>H</sub> и изменение тока коллектора  $\Delta I_{\rm K1}$ ,  $\Delta I_{\rm K}$  и напряжения  $\Delta U_{\rm K}$  при заданном изменении температуры  $\Delta T$ .

Неуказанные в таблице 2.1 значения определить УКАЗАНИЕ. из системы статики (2.1). Ориентировочно принять параметры транзистора  $U_{\text{OB}}=0.7B$ ,  $\beta=50$ ,  $I_{\text{KO}}=0.5$  мкА.

2. Рассчитать параметры усилителя в области средних частот и занести в таблицу 2.2

Таблица 2.2

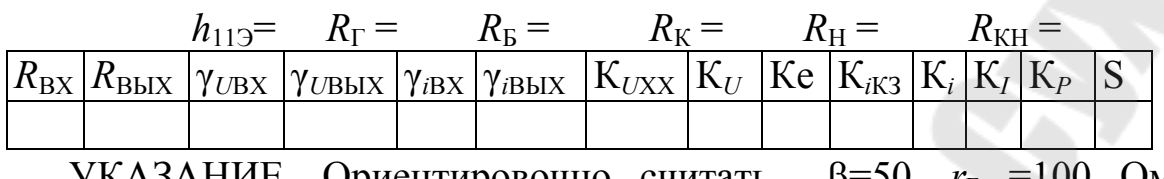

УКАЗАНИЕ. Ориентировочно считать  $\beta = 50$ ,  $r_E = 100$  Om,  $r_3 = \varphi_T/I_{\Omega}$ . Учитывать шунтирующее действие  $R_{\rm E}$ .

3. Рассчитать параметры усилителя с отрицательной обратной связью - при отсутствии блокировочного конденсатора С<sub>э</sub>. Результаты расчета занести в таблицу, аналогичную таблице 2.2.

4. Установить требуемые значения напряжения питания и резисторов, собрать схему и проверить правильность расчета. Результаты измерения занести в таблицу 2.3.

Таблина 2.3

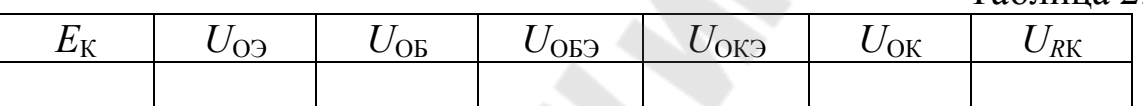

5. Подключить к усилителю (с блокировочным конденсатором  $C_3$ ) источник усиливаемого сигнала  $E_{\Gamma}$ , провести измерения и рассчитать усилительные параметры. Данные занести в таблицу 2.4. Зарисовать осциллограммы напряжений  $E_{\Gamma}(t)$ ,  $U_{\text{BX}}(t)$ ,  $U_{\text{BbIX}}(t)$ ,  $U_{\text{BbIXXX}}(t)$ .

$$
E\Gamma m=10\;\mathrm{mB}
$$

 $f=5$  K $\Gamma$ H  $R_{\rm H}$  =  $R_{\Gamma} =$ 

Таблица 2.4

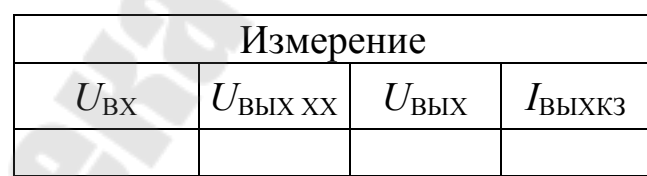

Таблица 2.5

$$
I_{\text{BX}} = \frac{E_{\Gamma} - U_{\text{BX}}}{R_{\Gamma}} \left| I_{\Gamma} = \frac{E_{\Gamma}}{R_{\Gamma}} \right| I_{\text{BbIX}} = \frac{U_{\text{BbIX}}}{R_{\text{H}}}
$$

Параметры транзистора:

$$
I_{\rm B} = I_{\rm BX} - \frac{U_{\rm BX}}{R_{\rm B}}, \qquad h_{119} = \frac{U_{\rm BX}}{I_{\rm B}}, \qquad \beta \approx h_{219} = \frac{I_{\rm K}}{I_{\rm B}} = \frac{I_{\rm BblXK3}}{I_{\rm B}}
$$

Параметры усилителя

Таблица 2.6

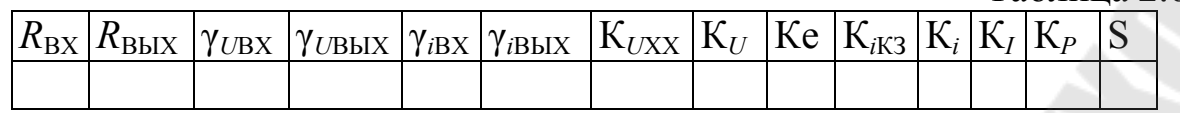

6. Исследовать усилитель с обратной связью по току. Отключить блокировочный конденсатор С<sub>э</sub>, повторить измерения и расчет по п. 5 для  $E$ гт=100 мВ и  $f=5$  кГц. Данные занести в таблицу, аналогичную таблице 2.4.

7. Определить с помощью осциллографа максимальные амплитуды выходного сигнала при заданной нагрузке  $U_m^+$ ,  $U_m^-$  и холостом ходе усилителя  $U_{mXX}^+$ ,  $U_{mXX}^-$ без отрицательной обратной связи.

Построить статическую и динамическую линии нагрузки, по результатам расчета нестабильности показать на СЛН диапазон изменения точки покоя и диапазон положений ДЛН при заданном значении АТ. Графически определить максимальные амплитуды выходного сигнала, сравнить с измеренными значениями.

8. Изобразить обобщенные эквивалентные схемы усилителя первого, второго и третьего вида с указанием численных значений параметров.

### СОДЕРЖАНИЕ ОТЧЕТА

В отчете должны быть приведены используемые расчетные формулы, принципиальная и эквивалентная схемы усилителя, таблицы, осциллограммы и схемы в соответствии с заданием.

### КОНТРОЛЬНЫЕ ВОПРОСЫ

1. Изобразить схему усилителя на транзисторе ОЭ, объяснить назначение элементов.

2. Дать определение коэффициента нестабильности схемы ОЭ, как он зависит от элементов схемы, каковы его предельные значения?

3. Что такое эмиттерная стабилизация? Пояснить ее принцип ее действия.

4. Как определяется изменение тока транзистора в схеме с идеальной стабилизацией?

5. Изложить методику расчета элементов схемы стабилизации рабочего режима.

6. Объяснить построение статической и динамическое линий нагрузки

усилителя на транзисторе ОЭ.

7. Изобразить эквивалентную схему усилителя ОЭ в области средних частот и на ее основе получите выражения для усилительных параметров:

а) с блокирующим конденсатором

б) без блокирующего конденсатора.

 8. Объяснить различие частотных характеристик в области высших частот для схем ОБ и ОЭ.

### ЛИТЕРАТУРА

1. Степаненко И.П. Основы теории транзисторов и транзисторных схем. М. Энергия 1977, стр. 317-352, 369-371.

2. Виноградов Ю.В. Основы электронной и полупроводниковой техники. М. Энергия 1972, стр. 238-254, 258-278, 344-346.

3. Булычев А.Л. Прохоренко В.А. Электронные приборы. Мн. Выш. шк. 1987, стр. 199-211.

4. Остапенко Г.С. Усилительные устройства. М. Радио и связь. 1989, стр. 59-64, 116-127, 176-181.

5. Аналоговая и цифровая электроника. Ю.Ф. Опадчий, О.П.Глудкин, А.И. Гуров− М: 2000. Стр. 183− 210.

## ЛАБОРАТОРНАЯ РАБОТА № 3 ИССЛЕДОВАНИЕ ЭМИТТЕРНОГО ПОВТОРИТЕЛЯ НАПРЯЖЕНИЯ

#### ЦЕЛЬ РАБОТЫ

В работе исследуются параметры усилителя на транзисторе в схеме включения с общим коллектором - эмиттерного повторителя напряжения.

### ТЕОРЕТИЧЕСКИЕ СВЕДЕНИЯ

В усилителе на транзисторе в схеме с общим коллектором сигнал поступает на базу, а выходной сигнал снимается с эмиттера. Коллектор транзистора по переменному току заземлен через источник питания  $E_{\rm K}$  с малым внутренним сопротивлением.

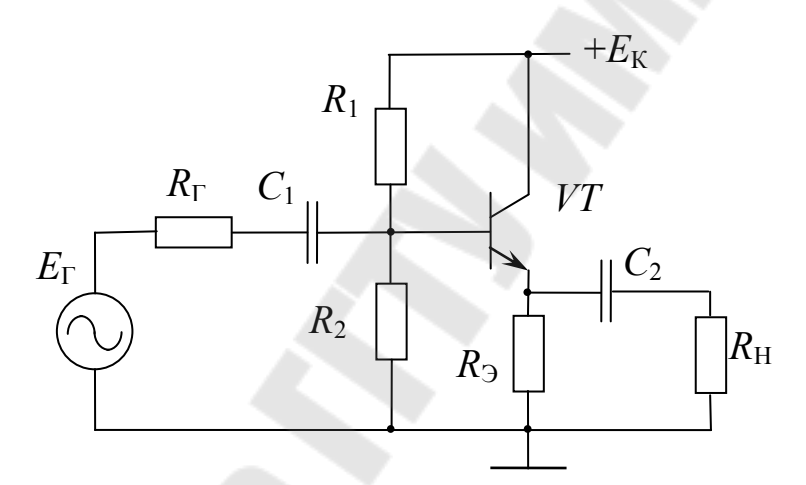

Рис. 3.1. Усилитель на биполярном транзисторе в схеме включения с общим коллектором – эмиттерный повторитель

Для переменных составляющих напряжений

$$
U_{\text{BbIX}}(t) = U_{\text{BX}}(t) - U_{\text{B3}}(t) \tag{3.1}
$$

Напряжение *U*<sub>БЭ</sub> в линейном режиме работы транзистора слабо зависит от переменной составляющей тока базы, а значит и от усиливаемых сигналов, поэтому  $U_{\text{BbIX}} \approx U_{\text{BX}}$ . Схему усилителя на транзисторе ОК называют эмиттерным повторителем напряжения, потому что коэффициент передачи по напряжению примерно равен единице и  $\phi$ азы сигналов совпадают. Реально  $U_{50}(t) \neq 0$  из-за падения части входного сигнала на эмиттерном переходе при протекании переменной составляющей токов базы и эмиттера, коэффициент передачи несколько меньше единицы. Эмиттерный повторитель относится к схемам со

100%-ной отрицательной обратной связью. Вид обратной связи вытекает из соотношения:

$$
U_{\rm E3}(t) = U_{\rm BX}(t) - U_{\rm B bIX}(t) \tag{3.2}
$$

Транзистор как усилительный элемент реагирует на напряжение  $U_{50}(t)$ , которое складывается из входного сигнала и сигнала обратной связи. Сигнал обратной связи  $U_{\text{OC}}(t) = -U_{\text{BUX}}(t)$ , выходное напряжение относительно  $U_{B3}$  и  $U_{BX}$  включено последовательно и вычитается из входного напряжения с единичным коэффициентом, поэтому эмиттерный повторитель - усилитель со 100%-ной отрицательной последовательной обратной связью по напряжению.

Специфические свойства повторителя, такие как большое входное и низкое выходное сопротивления по отношению к простейшим схемам ОБ и ОЭ, объясняются наличием обратной связи и ее видом.

Расчет каскада по постоянному току аналогичен расчету схем на транзисторах ОБ и ОЭ с учетом  $R_K=0$ . В режиме покоя транзистора справедливо соотношение

$$
U_{\text{OK3}}=E_{\text{K}}-I_{\text{O3}}\cdot R_{\text{A}}\quad\text{(CJIH)}\tag{3.3}
$$

Учитывая, что в линейном режиме работы  $I_{OK} \approx I_{O3}$ , СЛН и ДЛН строят на выходных ВАХ транзистора в схеме ОЭ. Статическая линия нагрузки проходит через точки  $[U_{K3}=0, I_{K}=E_{K}/R_{3}]$  и  $[I_{K}=0, U_{K}=E_{K}]$ .

Цепь смещения рассчитывается через потенциал базы:

$$
U_{\text{OB}} = U_{\text{O}3} + U_{\text{OB}3} \approx I_{\text{O}3} \cdot R_3 + 0.7 \text{ B}
$$
 (3.4)

Методика расчета резисторов  $R_1$  и  $R_2$  для схем с эмиттерной стабилизацией справедлива и для исследуемой схемы.

$$
I_{\text{A}} = \frac{E_{\text{K}} - U_{\text{OB}}}{R_{\text{I}}} - I_{\text{OB}} = \frac{E_{\text{K}} - U_{\text{OB}}}{R_{\text{I}}} - \frac{I_{\text{O}}}{1 + \beta} \approx \frac{E_{\text{K}} - U_{\text{OB}}}{R_{\text{I}}}
$$
(3.5)

$$
R_2 \cdot I_{\text{LEJ}} = U_{\text{OB}} \tag{3.6}
$$

Так как точное значение  $\beta$  неизвестно, но выполняются условия  $\beta$ >>1 и  $I_{\text{DEJ}}$ > $I_{\text{OE}}$ , в формуле (3.5) током  $I_{\text{OE}}$  пренебрегают.

Динамическая линия нагрузки проводится через точку покоя с наклоном, определяемым эквивалентной нагрузкой па переменному току

$$
R_{\rm 3H} = R_{\rm 3}/R_{\rm H} \tag{3.7}
$$

Уравнение ДЛН

$$
U_{\rm A} = U_{\rm OK} + I_{\rm O} + I_{\rm O} + R_{\rm H}
$$
\n
$$
\tag{3.8}
$$

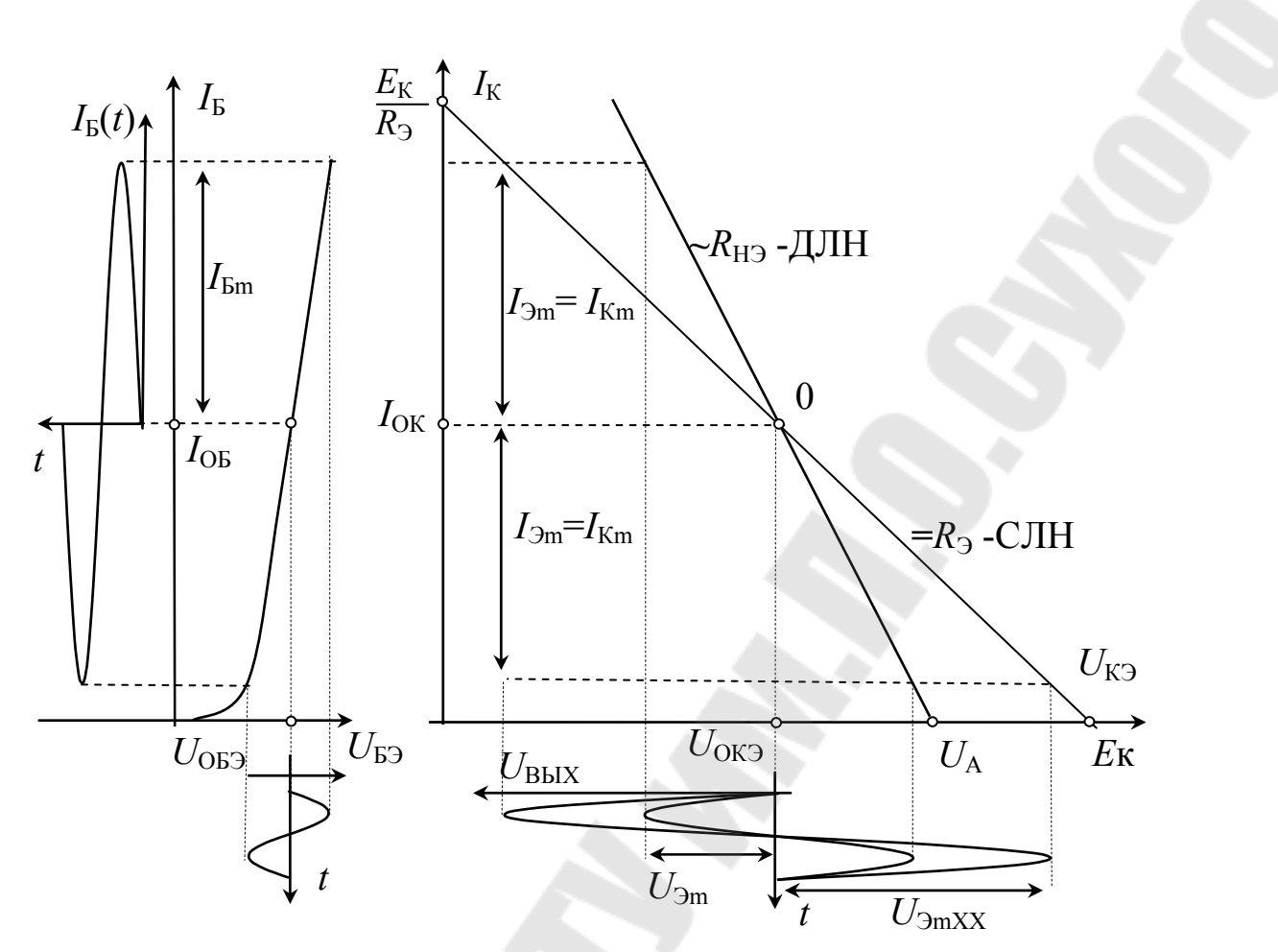

Рис. 3.2. Линии нагрузки и временные диаграммы сигналов

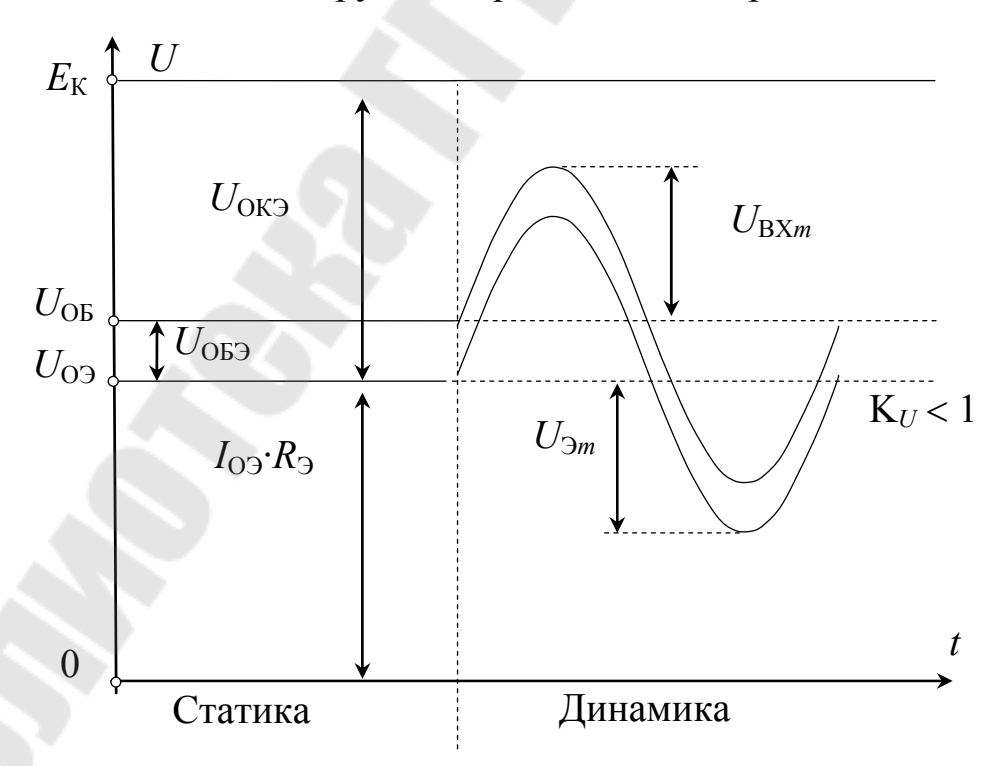

Рис. 3.3. Потенциальная диаграмма повторителя

Малосигнальная эквивалентная схема повторителя в области средних частот приведена на рисунке 3.4.

Входное сопротивление усилителя без учета шунтирующего действия базового делителя с эквивалентным сопротивлением  $R_{\rm B}$ .

$$
R_{\text{BX}} = \frac{U_{\text{BX}}}{I_{\text{B}}} = r_{\text{B}} + (1 + \beta) \cdot \left[ r_{\text{K}}^{*} / \left( r_{\text{B}} + R_{\text{B}} / \left| R_{\text{H}} \right| \right) \right] \approx
$$
\n
$$
\approx r_{\text{B}} + (1 + \beta) \cdot \left[ \left( r_{\text{B}} + R_{\text{B}} / \left| R_{\text{H}} \right| \right) \right] = h_{119} + (1 + \beta) \cdot R_{\text{BH}} \tag{3.9}
$$

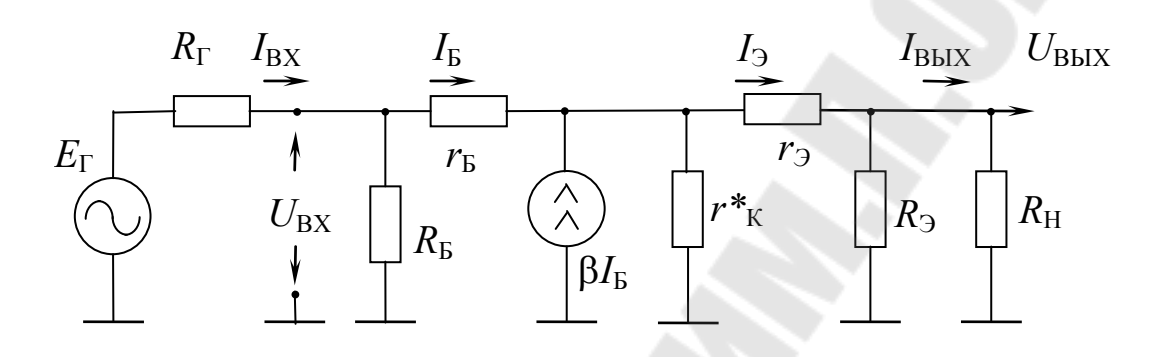

### Рис. 3.4. Эквивалентная схема повторителя в области средних частот

С учетом сопротивлений делителя

$$
R_{\rm BX} = R_{\rm B} / / [h_{119} + (1 + \beta) \cdot R_{\rm 3H}] \tag{3.10}
$$

$$
R_{\text{BXXX}} = R_{\text{B}} / \left[ h_{113} + (1 + \beta) \cdot R_{\text{B}} \right]
$$
 (3.11)

$$
\gamma_{uBX} = \frac{R_{BX}}{R_{\Gamma} + R_{BX}}\tag{3.12}
$$

$$
\gamma_{u\text{BXXX}} = \frac{R_{\text{BXXX}}}{R_{\Gamma} + R_{\text{BXXX}}}
$$
\n(3.13)

#### Выходное сопротивление эмиттерного повторителя

$$
R_{\text{BBX}} = R_3 / \sqrt{r_3 + r_K^* / \frac{r_F + R_\Gamma / R_\text{B}}{1 + \beta}} \approx R_3 / \sqrt{r_3 + \frac{r_F + R_\Gamma / R_\text{B}}{1 + \beta}} \approx R_3 / \sqrt{r_3 + \frac{r_F + R_\Gamma / R_\text{B}}{1 + \beta}} \approx 0.14)
$$
\n
$$
\approx R_3 / \sqrt{\frac{h_{113} + R_\Gamma / R_\text{B}}{1 + \beta}} \approx R_3 / \sqrt{h_{115} + \frac{R_\Gamma}{1 + \beta}} \approx h_{115} + \frac{R_\Gamma}{1 + \beta}
$$
\n(3.14)

Коэффициенты передачи по напряжению

$$
K_{UXX} = \frac{U_{BBXXX}}{U_{BXXX}} = \frac{I_3 R_3}{I_B r_B + I_3 r_3 + I_3 R_3} = \frac{(1+\beta)R_3}{h_{113} + (1+\beta)R_3} \approx
$$
  

$$
\approx 1 - \frac{h_{113}}{(1+\beta)R_3} = 1 - \frac{h_{11B}}{R_3}
$$
 (3.15)

$$
K_U = \frac{U_{BBX}}{U_{BX}} = \frac{I_3 R_{3H}}{I_B r_B + I_3 r_3 + I_3 R_{3H}} = \frac{(1+\beta)R_{3H}}{h_{113} + (1+\beta)R_{3H}} \approx
$$
  

$$
\approx 1 - \frac{h_{113}}{(1+\beta)R_{3H}} = 1 - \frac{h_{11B}}{R_{3H}}
$$
(3.16)

Сквозной коэффициент усиления

$$
Ke = \frac{U_{BbIX}}{E_{\Gamma}} = \gamma_{UBX} \cdot K_U = \frac{R_{BX}}{R_{\Gamma} + R_{BX}} \cdot K_U =
$$
  
=  $\frac{R_{B} / [(h_{119} + (1 + \beta) \cdot R_{3H}]}{R_{\Gamma} + R_{B} / [(h_{119} + (1 + \beta) \cdot R_{3H}]} \cdot \frac{(1 + \beta) \cdot R_{3H}}{h_{119} + (1 + \beta) \cdot R_{3H}}$  (3.17)

При  $R_{\rm B} >> h_{11\rm B} + (1+\beta)R_{\rm 3H}$  I<sub>BX</sub> $\approx I_{\rm B}$ ,

$$
\text{Ke} = \frac{U_{\text{BbIX}}}{E_{\Gamma}} = \frac{I_{3}R_{\text{H}}}{I_{\text{B}}R_{\Gamma} + I_{\text{B}}r_{\text{B}} + I_{3}r_{3} + I_{3}R_{\text{H}}} = \frac{(1+\beta)R_{\text{H}}}{R_{\Gamma} + h_{113} + (1+\beta)R_{\text{H}}} \approx
$$
\n
$$
\approx 1 - \frac{R_{\Gamma} + h_{113}}{(1+\beta)R_{\text{H}}} = 1 - \frac{R_{\Gamma}/(1+\beta) + h_{11\text{B}}}{R_{\text{H}}} = 1 - \frac{R_{\Gamma}}{(1+\beta)R_{\text{H}}} - \frac{h_{11\text{B}}}{R_{\text{H}}}
$$
\n(3.18)

Коэффициенты усиления эмиттерного повторителя по току без учета  $R_{\rm B}$  при  $I_{\rm BX} = I_{\rm B}$ 

$$
K_{iK3} = \frac{I_{BblXK3}}{I_{BX}} = \frac{I_3}{I_B} = (1 + \beta),
$$
\n(3.19)

$$
K_{i} = \frac{I_{BbIX}}{I_{BX}} = (1 + \beta) \frac{R_3}{R_3 + R_H},
$$
\n(3.20)

$$
K_{I} = \frac{I_{BbIX}}{I_{\Gamma}} = \gamma_{iBX} \cdot K_{i} = \frac{R_{\Gamma}}{R_{\Gamma} + R_{BX}} (1 + \beta) \cdot \frac{R_{\Im}}{R_{\Im} + R_{H}}
$$
(3.21)

Влияние R<sub>Б</sub> учитывается дополнительным коэффициентом B формулах  $(3.20)$  –  $(3.22)$ 

$$
\gamma_{i}^{'} = \frac{I_{B}}{I_{BX}} = \frac{R_{B}}{R_{B} + h_{113} + (1 + \beta) \cdot R_{3H}}
$$
(3.22)

$$
K_{iK3} = \frac{I_{BbIXK3}}{I_{BX}} = \frac{I_{B}}{I_{BX}} \cdot \frac{I_{BbIXK3}}{I_{B}} = \gamma_i \cdot (1 + \beta)
$$
(3.23)

$$
K_{i} = \frac{I_{B\text{BIX}}}{I_{\text{BX}}} = \frac{I_{\text{B}}}{I_{\text{BX}}} \cdot \frac{I_{B\text{BIX}}}{I_{\text{B}}} = \gamma_{i} \cdot (1 + \beta) \cdot \frac{R_{\text{B}}}{R_{\text{B}} + R_{\text{H}}},\tag{3.24}
$$

$$
K_{I} = \frac{I_{BDX}}{I_{\Gamma}} = \gamma_{iBX} \cdot \gamma_i \cdot K_i = \frac{R_{\Gamma}}{R_{\Gamma} + R_{BX}} \cdot \gamma_i \cdot (1 + \beta) \cdot \frac{R_3}{R_3 + R_H}
$$
(3.25)

Коэффициент усиления по мощности

$$
\mathbf{K}_P = \mathbf{K}_U \cdot \mathbf{K}_i \approx \mathbf{K}_i \tag{3.26}
$$

Увеличение коэффициента передачи тока базы В приводит к улучшению практически всех основных параметров эмиттерного повторителя. Коэффициенты  $K_i$ ,  $K_P$  и  $R_{BX}$  увеличиваются,  $R_{BBIX}$  уменьшается, а К<sub>*и*</sub> стремится к единице. Поэтому в практических схемах широко используют повторители напряжения на составных транзисторах.

#### МЕТОДИКА ЭКСПЕРИМЕНТА

После расчета сопротивления резисторов, обеспечивающих в соответствии с индивидуальным заданием режим по постоянному току, необходимо установить на лабораторном стенде требуемые значения сопротивлений, собрать схему, проверить правильность расчета. Во время всех измерений переменных напряжений необходимо контролировать их форму и отсутствие нелинейных искажений с помощью осциллографа.

#### ЗАДАНИЕ

1. Рассчитать значение сопротивления  $R_2$  базового делителя по исходным данным:

Таблица 3.1

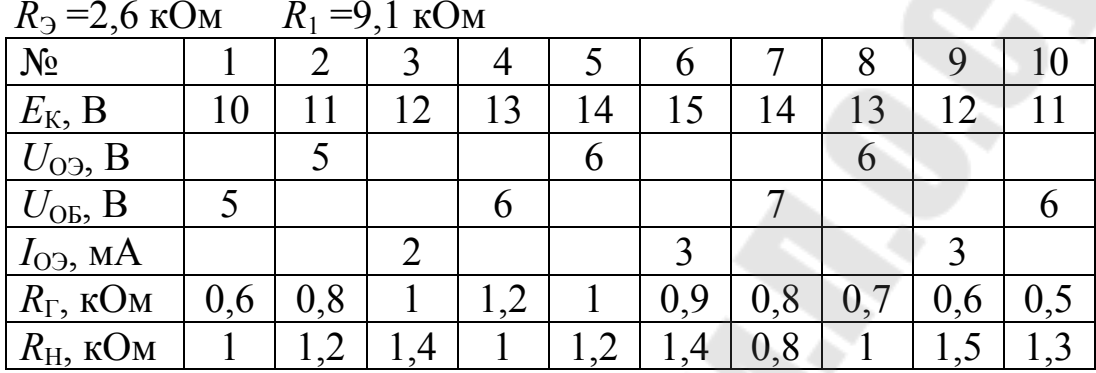

2. Рассчитать параметры усилителя в области средних частот. Данные занести в таблицу 3.2.

Таблица 3.2

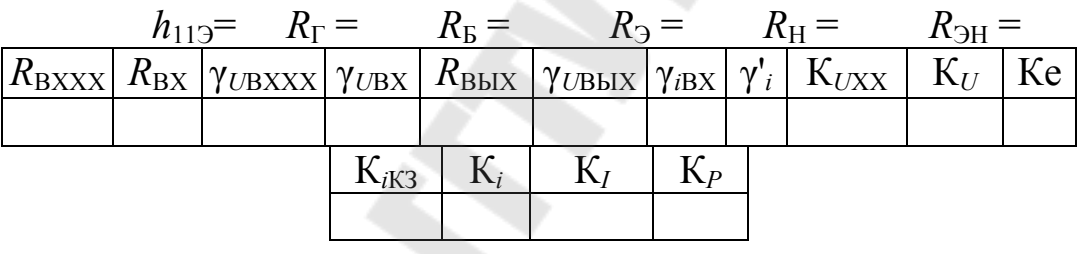

УКАЗАНИЕ. Ориентировочно считать  $\beta$ =50,  $r_{\beta}$  =100 Ом,  $r_3 = \varphi_T/I_{\Omega}$ . Учитывать шунтирующее действие  $R_{\text{B}}$ .

3. Установить заданное напряжение питания и требуемые значения сопротивления. Собрать схему эмиттерного повторителя, проверить правильность расчета по постоянному току путем измерения напряжений  $U_{OB}$ ,  $U_{OA}$ ,  $U_{OK}$ .

4. Измерить входные и выходные напряжения повторителя в режиме заданной нагрузки и х.х. Данные измерений и расчета занести в таблицу 3.3. Зарисовать осциллограммы напряжений  $E_{\Gamma}(t)$ ,  $U_{\text{BX}}(t)$ ,  $U_{\text{BhIX}}(t)$ ,  $U_{\text{BhIXXX}}(t)$ .

$$
E_{\Gamma m}=1 \text{ B} \qquad f=5 \text{ k} \Gamma \text{ u} \qquad R_{\Gamma} = R_{\Im} = R_{\text{H}} = R_{\text{H}} =
$$

Таблица 3.3

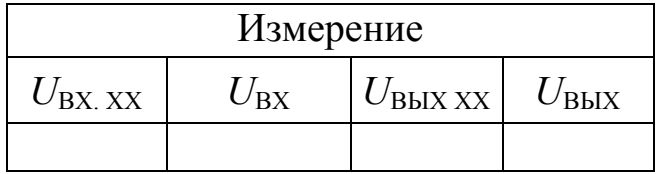

Таблица 3.4

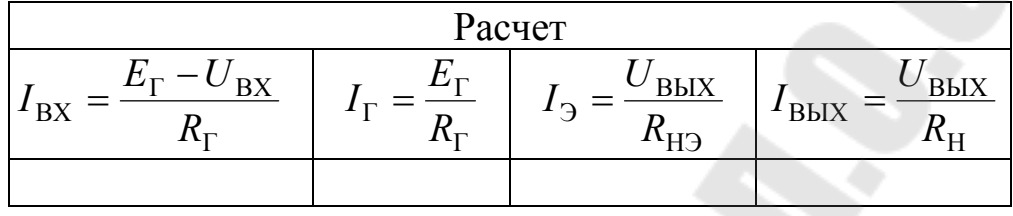

Параметры транзистора:

$$
I_{\rm B} = I_{\rm BX} - \frac{U_{\rm BX}}{R_{\rm B}}, \qquad \beta \approx h_{219} = \frac{I_9}{I_{\rm B}}, \qquad h_{119} \approx \frac{U_{\rm BX}}{I_{\rm B}} - (1 + \beta) \cdot R_{\rm 3H}
$$

Параметры усилителя:

Таблица 3.5

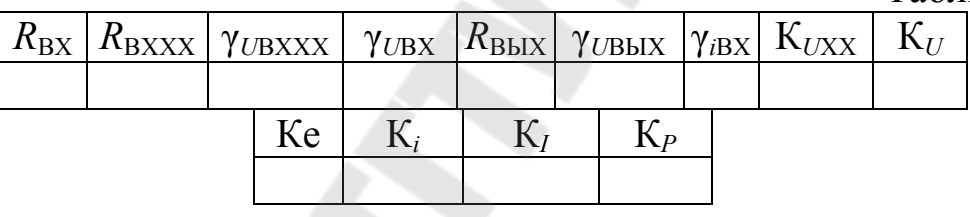

УКАЗАНИЕ. Расчет параметров проводить по формулам

$$
R_{\text{BX}} = R_{\Gamma} \cdot \frac{U_{\text{BX}}}{E_{\Gamma} - U_{\text{BX}}} = \frac{U_{\text{BX}}}{I_{\text{BX}}}
$$

$$
R_{\text{BXXX}} = R_{\Gamma} \cdot \frac{U_{\text{BXXX}}}{E_{\Gamma} - U_{\text{BXXX}}}
$$

$$
R_{\text{BBX}} = R_{\text{H}} \cdot \frac{U_{\text{BBXXX}} - U_{\text{BBX}}}{U_{\text{BBX}}} = \frac{U_{\text{BBXXX}} - U_{\text{BBX}}}{I_{\text{BBX}}}
$$
\n
$$
\gamma_{U\text{BX}} = \frac{U_{\text{BX}}}{E_{\Gamma}}, \quad \gamma_{U\text{BBX}} = \frac{U_{\text{BBX}}}{U_{\text{BBXXX}}} \,, \quad \gamma_{\text{BXX}} = \frac{I_{\text{BX}}}{I_{\Gamma}}, \quad K_{U\text{XX}} = \frac{U_{\text{BBXXX}}}{U_{\text{BXXX}}},
$$
\n
$$
K_U = \frac{U_{\text{BBX}}}{U_{\text{BX}}}, \quad K_e = \frac{U_{\text{BBX}}}{E_{\Gamma}}, \quad K_i = \frac{I_{\text{BBX}}}{I_{\text{BX}}}, \quad K_f = K_U \cdot K_i
$$

5. Измерить максимальные (неискаженные) амплитуды положительной и отрицательной полуволн выходного напряжения при заданной нагрузке и холостом ходе.

Построить статическую и динамическую линии нагрузки. Графически определить максимальные амплитуды выходного сигнала, сравнить с измеренными значениями.

6. Изобразить обобщенную эквивалентную схему повторителя на основе ИНУН с указанием численных значений параметров.

## СОДЕРЖАНИЕ ОТЧЕТА

В отчете приводятся принципиальная и эквивалентная схема повторителя, аналитические выражения для параметров, расчетные формулы, результаты экспериментов в виде таблиц и осциллограмм, выводы по работе.

## КОНТРОЛЬНЫЕ ВОПРОСЫ

1. Объяснить назначение элементов эмиттерного повторителя.

2. Объяснить принцип действия повторителя и обосновать вид обратной связи.

3. Как рассчитать повторитель по постоянному току?

4. Объяснять построение статической и динамической линий нагруз-KИ.

5. Изобразить эквивалентную схему усилителя и на ее основе получить основные параметры повторителя.

7. Как влияет коэффициент  $\beta$  на основные параметры усилителя?

8. Как влияет сопротивление нагрузки на параметры повторителя?

9. Как влияет сопротивление источника сигнала на коэффициент передачи по напряжению?

### ЛИТЕРАТУРА

1. Степаненко И. П. Основы теории транзисторов и транзисторных схем. М., Энергия, 1977, стр. 381-395.

2. Виноградов Ю. В. Основы электронной и полупроводниковой техники. М., Энергия, 1972, стр. 334-344.

3. Остапенко Г. С. Усилительные устройства. М., Радио и связь, 1989, стр. 181-187.

6.1 Аналоговая и цифровая электроника. Ю.Ф.Опадчий, О.П.Глудкин, А.И. Гуров-М: 2000. Стр. 210-217.

# ЛАБОРАТОРНАЯ РАБОТА №4 ИССЛЕДОВАНИЕ УСИЛИТЕЛЕЙ НА ПТ В СХЕМЕ ОИ ЦЕЛЬ РАБОТЫ

Цель работы - исследование усилителей на полевых транзисторах в схеме включения с общим истоком.

#### ТЕОРЕТИЧЕСКИЕ СВЕДЕНИЯ

Усилители на полевых транзисторах (ПТ) применяются, как правило, при работе с высокоомными источниками сигнала. Для формирования режима покоя наибольшее распространение получили схемы с автоматическим смещением (рис. 4.1), аналогичные по свойствам схемам с эмиттерной стабилизацией тока покоя.

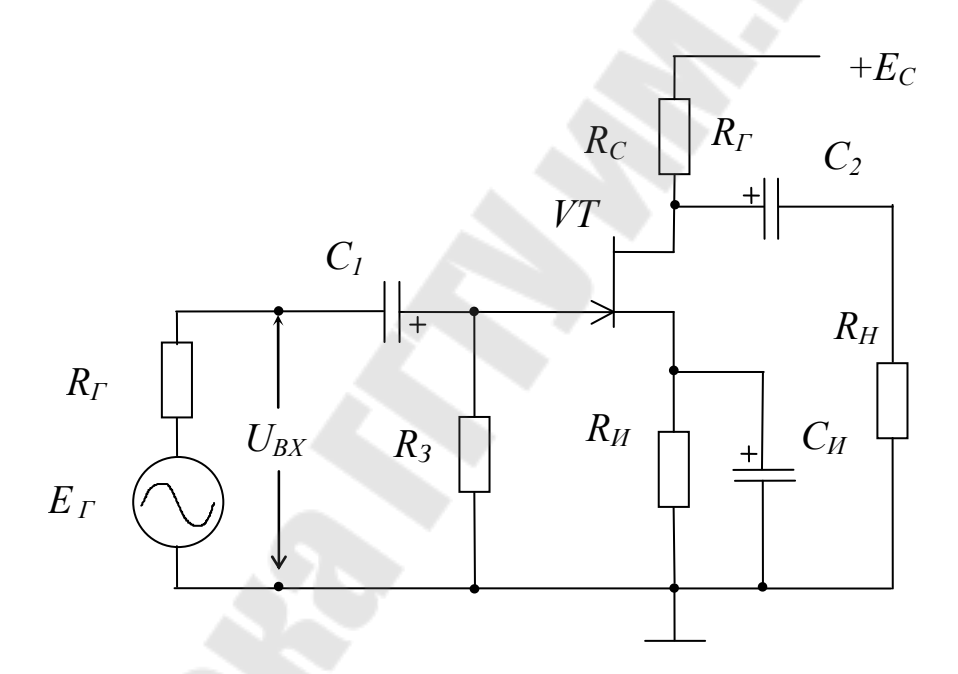

Рис. 4.1. Усилитель на ПТ в схеме ОИ

Резистор  $R_3$  обеспечивает нулевой потенциал на затворе  $U_{03}$  =  $I_{\Omega}R_3\approx 0$ . Ток покоя  $I_{\Omega}C$  определяется сопротивлением  $R_H$ . Напряжения и токи в режиме покоя показаны на рис. 4.2 и связаны соотношениями:

$$
I_{OC} = I_{OM}, \t U_{O3} = R_3 \cdot I_{O3} = 0,
$$
  

$$
I_{OC} \cdot R_H + U_{O3H} = 0, \t R_H = \frac{|U_{O3H}|}{I_{OC}}, \t (4.1)
$$

$$
E_{\rm C} = I_{\rm OH} \cdot R_{\rm H} + I_{\rm OC} \cdot R_{\rm C} + U_{\rm OCH} = I_{\rm OC} \cdot (R_{\rm H} + R_{\rm C}) + U_{\rm OCH}. \tag{4.2}
$$

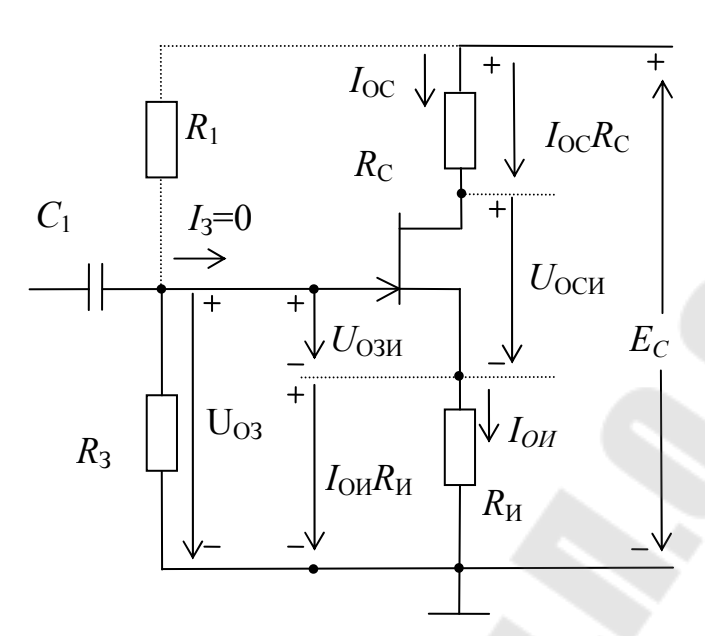

Рис. 4.2. Режим покоя усилителя на ПТ

Для определения  $R_M$  необходимо знать координаты [ $U_{O3H}$ ;  $I_{OC}$ ] точки покоя на сток-затворной ВАХ:

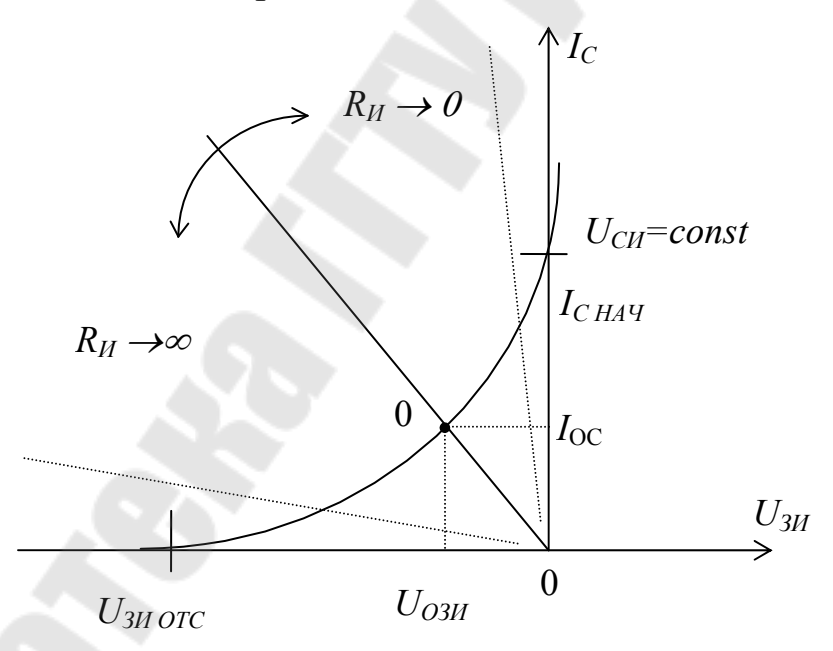

Рис 4.3. Положение точки покоя на сток-затворной ВАХ ПТ

Точность задания режима покоя ограничена погрешностью (разбросом) имеющейся справочной осредненной ВАХ данного типа ПТ. В работе использование экспериментальной ВАХ конкретного экземпляра ПТ позволяет реализовать высокую точность режима покоя. При  $R_H = 0$   $U_{O3H} = 0$  и ток покоя равен начальному  $I_{OC} = I_{C}$  нач (рис. 4.3). Недостатком такого режима является значительная неопределенность точки покоя из-за отклонения начальных токов ПТ от номинального. Достоинство - максимальная крутизна транзистора и следовательно максимальное усиление по напряжению.

Точность и стабильность режима покоя увеличивается с ростом  $R_{\text{H}}$ . Чтобы сохранить требуемое значение  $I_{\text{OC}}$  и скомпенсировать дополнительное падение напряжения  $I_{OC}R_H$  на затвор подается соответствующее смещение через резистор  $R_1$ . Потенциал на затворе определяется делителем  $R_1 - R_3$ 

$$
U_{O3H} = U_{O3} - U_{OH} = E_C \cdot \frac{R_3}{R_3 + R_1} - I_{OC} \cdot R_H.
$$
 (4.3)

Увеличение напряжения  $U_{O3H}$  позволяет увеличить значение  $I_{\text{OC}}$  $R_H$  и стабильность точки покоя, но требует соответствующего увеличения напряжения питания  $E_{\text{C}}$ . Поэтому задаются значением  $U_{O3} = (0.1 \div 0.3) E_{C}$ . Стабилизирующее действие резистора  $R_{\rm M}$  аналогично действию  $R_3$  в схемах эмиттерной стабилизации. Например, увеличение тока покоя  $I_{OC}$  на величину  $+\Delta I_{OC}$  под действием температуры, разброса параметров и других факторов, вызывает приращение напряжения  $+\Delta U_{OH} = \Delta I_{OC} R_H$  и при постоянном  $U_{O3}$  противоположное по знаку приращение  $-\Delta U_{O3H}$  =  $+\Delta U_{OM}$ . Меньшему напряжению  $U_{O3H}$ соответствует меньший ток  $I_{OC}$  и результирующее изменение  $\Delta I_{OC}$ значительно меньше, чем в случае отсутствия отрицательной обратной связи по току  $(R<sub>H</sub> = 0)$ . Эффективность стабилизации режима покоя можно приближенно оценить по соотношению  $R<sub>H</sub>$  и 1/S, где S крутизна ПТ. В практических схемах достаточно  $R<sub>H</sub> \cdot S = 2 \div 5$ .

Статическая линия нагрузки (СЛН) описывается уравнением (4.2). Конденсатор Си исключает действие отрицательной обратной связи на переменном токе для получения требуемого усиления по напряжению.

На переменном токе нагрузкой транзистора является эквивалентный резистор

$$
R_{CH} = \frac{R_C \cdot R_H}{R_C + R_H} \tag{4.4}
$$

Статическая и динамическая ЛН на стоковых ВАХ ПТ и диаграммы тока стока и напряжения на стоке показаны на рис. 4.4.

Динамическая линия нагрузки (ДЛН) проходит через точку покоя  $O[U<sub>ocu</sub>; I<sub>oc</sub>]$  и точку с координатами  $[U<sub>A</sub>;0]$ , где

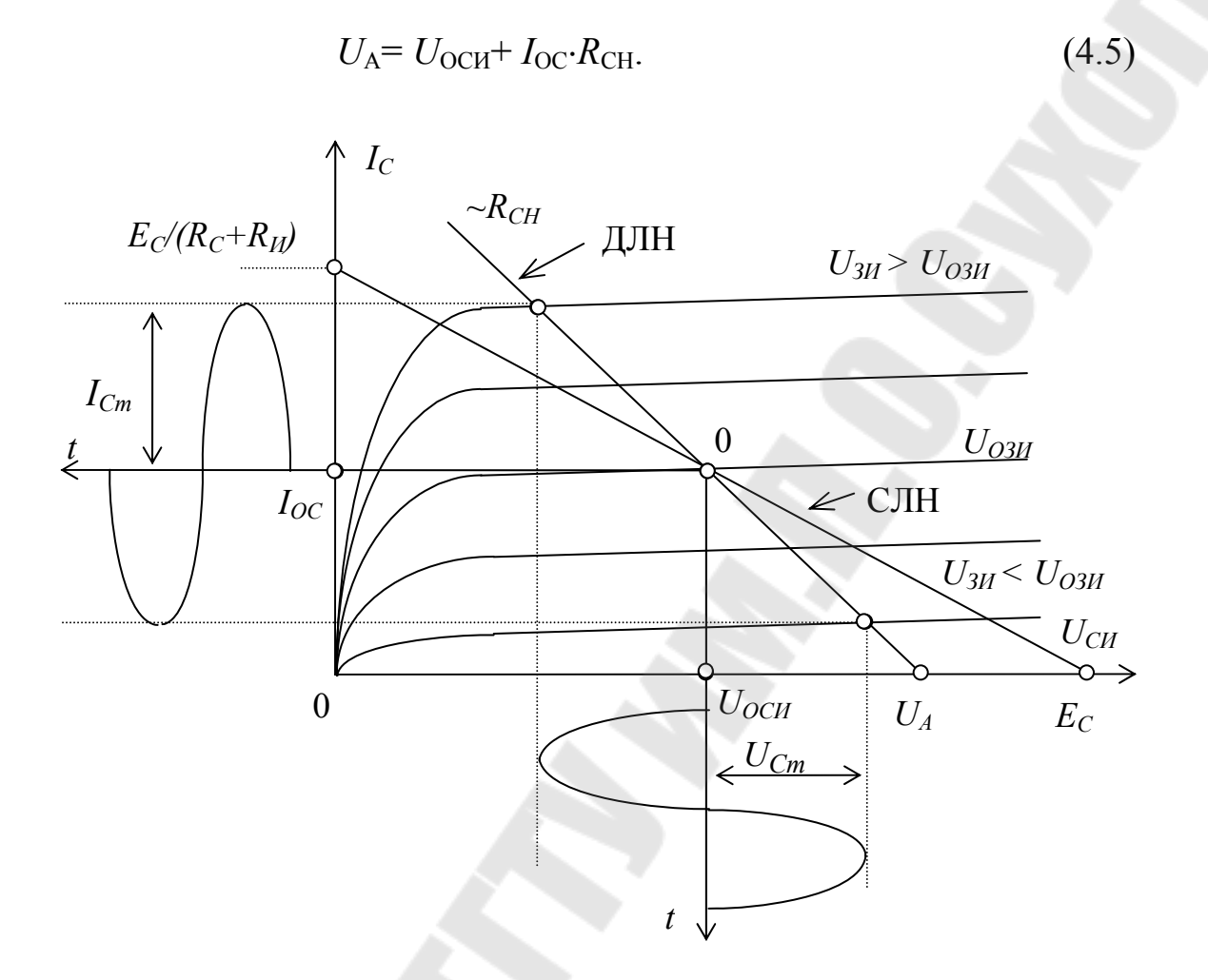

Рис 4.4. Выходные ВАХ ПТ и линии нагрузки

Для анализа параметров на переменном токе применяют малосигнальную схему замещения усилителя ОИ-ПТ - рис.4.5.

Сопротивления разделительных  $C_1$ ,  $C_2$  и блокировочного  $C_H$  конденсаторов на переменном токе в области средних и высших частот близки к нулю. Межэлектродные конденсаторы  $C_{3H}$ ,  $C_{3C}$  и  $C_{CH}$  учитываются в области высших частот.

Входное сопротивление усилителя определяется сопротивлением  $R_3$ . При наличии дополнительного резистора  $R_1$ 

$$
R_{\rm BX} = R_3 ? ? R_1. \tag{4.6}
$$

Сопротивления  $R_3$  и  $R_1$  выбираются из условия  $R_{\text{BX}} \gg R_{\Gamma}$ .

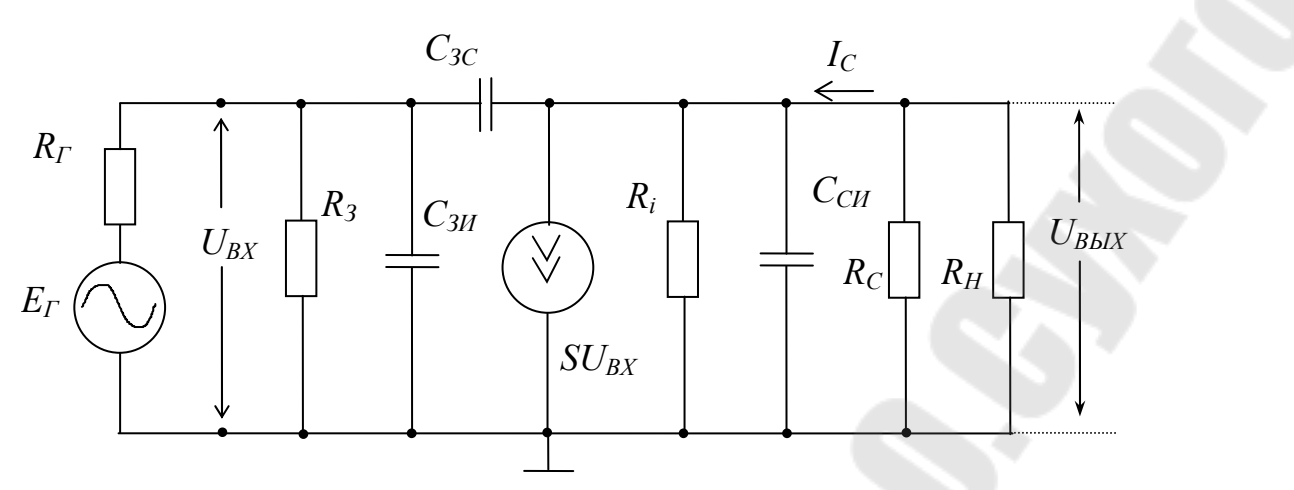

Рис. 4.5. Малосигнальная схема замещения усилителя на ПТ в схеме включения с общим истоком

Выходное сопротивление

$$
R_{\text{BbIX}} = R_i ? ? R_{\text{C}} = R_{i\text{C}} \tag{4.7}
$$

По знаку коэффициента усиления усилитель на ПТ-ОИ является инвертирующим. Коэффициент усиления по напряжению в режиме холостого хода на выходе (без учета знака)

$$
K_{UXX} = \frac{U_{BUXXX}}{U_{BX}} = \frac{SU_{BX} \cdot R_i \| R_C}{U_{BX}} = S \cdot R_i \| R_C = SR_{iC} .
$$
 (4.8)

Упрощенный расчет дает достаточно точные результаты при  $R_{\rm C}$   $\ll$  $R_i$ . Для соизмеримых значений сопротивлений  $R_i$  и  $R_c$ 

$$
K_{UXX} = \frac{U_{BUXXX}}{U_{BX}} = S \frac{R_i \cdot R_C}{R_i + R_C} = \mu \frac{R_C}{R_i + R_C}.
$$
 (4.9)

По аналогии с "ламповым уравнением" коэффициент  $\mu = SR_i$  называется коэффициентом усиления транзистора и имеет смысл потенциального, максимально возможного усиления на данном транзисторе при  $R_{\rm C} \rightarrow \infty$ .

При  $R_H \neq \infty$  коэффициент усиления по напряжению

$$
K_U = \frac{U_{B \, BLX}}{U_{B \, X}} = \frac{SU_{B \, X} \cdot R_i \Vert R_{CH}}{U_{B \, X}} = S \cdot R_i \Vert R_{CH} = S \, R_{i \, CH} =
$$
\n
$$
= S R_{i \, C} \frac{R_H}{R_{i \, C} + R_H} = K_{UXX} \cdot \gamma_{U \, B \, LX} \tag{4.10}
$$

Сквозной коэффициент усиления по напряжению при работе от высокоомного источника сигнала с учетом уравнения

$$
U_{BX} = E_T \cdot \frac{R_{BX}}{R_T + R_{BX}}
$$
\n
$$
K_E = \frac{U_{BBX}}{E_T} = \frac{R_{BX}}{R_T + R_{BX}} \cdot S \cdot R_i \| R_{CH} = \gamma_{UBX} \cdot K_{UXX} \cdot \gamma_{UBBX} \approx \frac{R_{BX}}{R_T + R_{BX}} \cdot SR_{iC} \cdot \frac{R_H}{R_{iC} + R_H}
$$
\n(4.12)

Усилители на ПТ имеют, как правило, меньшее усиление по напряжению, чем на биполярных, так как последние обладают большей эквивалентной крутизной. Вместе с тем, благодаря существенно большим значениям  $R_{BX}$  усилители на ПТ позволяют реализовать коэффициент  $\gamma_{UBX} \approx 1$  при  $R_{\Gamma}$  до сотен килоом и получить больший коэффициент  $K_{F}$ .

В области высоких частот необходимо учитывать емкостной входной ток, равный сумме токов емкости  $C_{3H}$  и проходной емкости  $C_{3C}$ 

$$
I_{\text{CBX}} = j\omega C_{3\text{H}} \cdot U_{\text{BX}} + j\omega C_{3\text{C}} [U_{\text{BX}} - U_{\text{BLX}}] =
$$
  
=  $j\omega C_{3\text{H}} U_{\text{BX}} + j\omega C_{3\text{C}} (1 + |K_U|) U_{\text{BX}} =$   
=  $j\omega [C_{3\text{H}} + C_{3\text{C}} (1 + |K_U|)] U_{\text{BX}} = j\omega C_{\text{BX}} \cdot U_{\text{BX}}$  (4.13)

где  $C_{\text{BX}} = C_{\text{3H}} + C_{\text{3C}}(1 + |K_U|)$ ] – эквивалентная входная емкость.

Значительное влияние проходной емкости при К<sub>U</sub>≥ 1 (эффект Миллера) особенно проявляется в усилителях на ПТ, работающих при больших  $R_{\Gamma}$ , уменьшая верхнюю граничную частоту.

### ЗАЛАНИЕ

3.1. Снять сток-затворную характеристику *п*-канального полевого транзистора с управляющим p-n- переходом:

$$
U_{\rm CM} = +5B
$$

Таблина 4.1

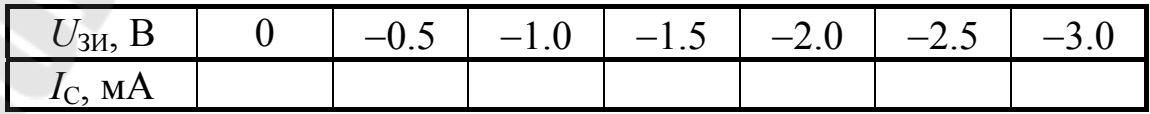

Определить Іс.нач и *U*зи.отс (Ic=0.1 мА). Построить стокзатворную ВАХ. Рассчитать крутизну  $S$  при изменении тока от 0 до  $I$ с. нач.

$$
U_{\rm CH} = +5B
$$

Таблица 4.2

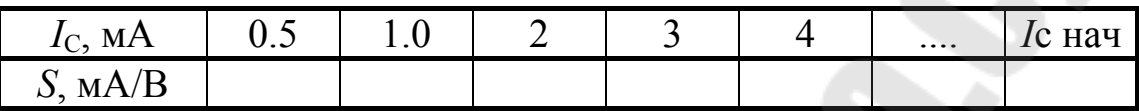

Оценить сопротивления  $R_{\rm i}$ . Для этого значение при  $U_{3M}$ =const=-0.5В изменить напряжение  $U_{CM}$  на  $\Delta U_{CM}$ =2÷3В, измерить приращение  $\Delta I_{\rm C}$  и рассчитать  $R_{\rm i} = \Delta U_{\rm CM}/\Delta I_{\rm C}$ .

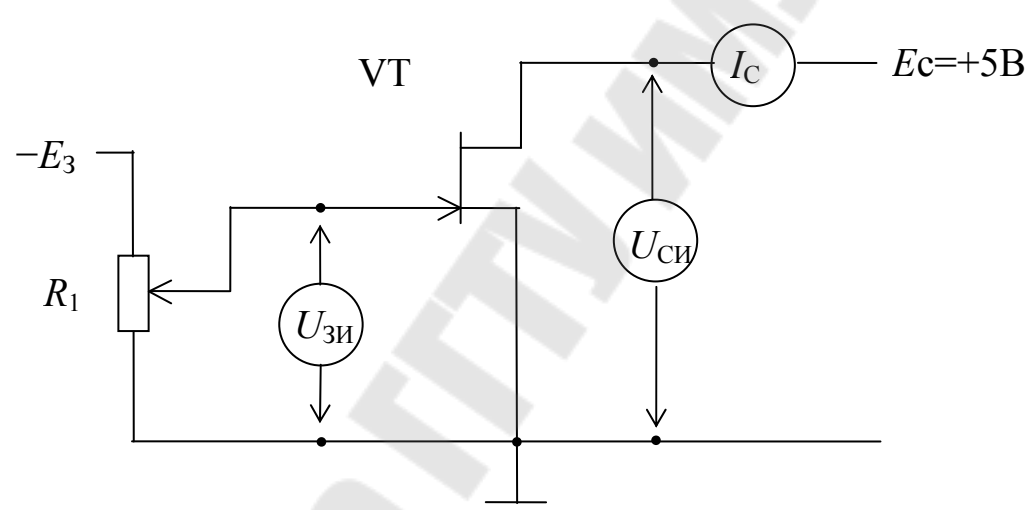

Рис. 4.1. Схема измерения ВАХ и параметров ПТ

3.2. По заданному преподавателем значению Іос и определенным в п.3.1 параметрам ПТ рассчитать сопротивление резистора Rи и напряжения *I*оиRи, *IocRc* и *Uocu*.

Собрать схему усилителя на ПТ.

Установить полученное значение Ru, подать на схему питание Ес и проверить правильность расчета на постоянном токе.

Результаты измерений и расчетов представить в виде таблицы:

Таблица 4.3

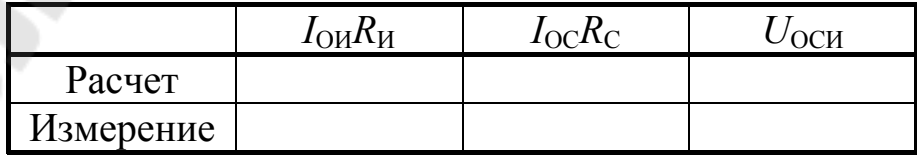

Построить статическую и динамическую линии нагрузки.

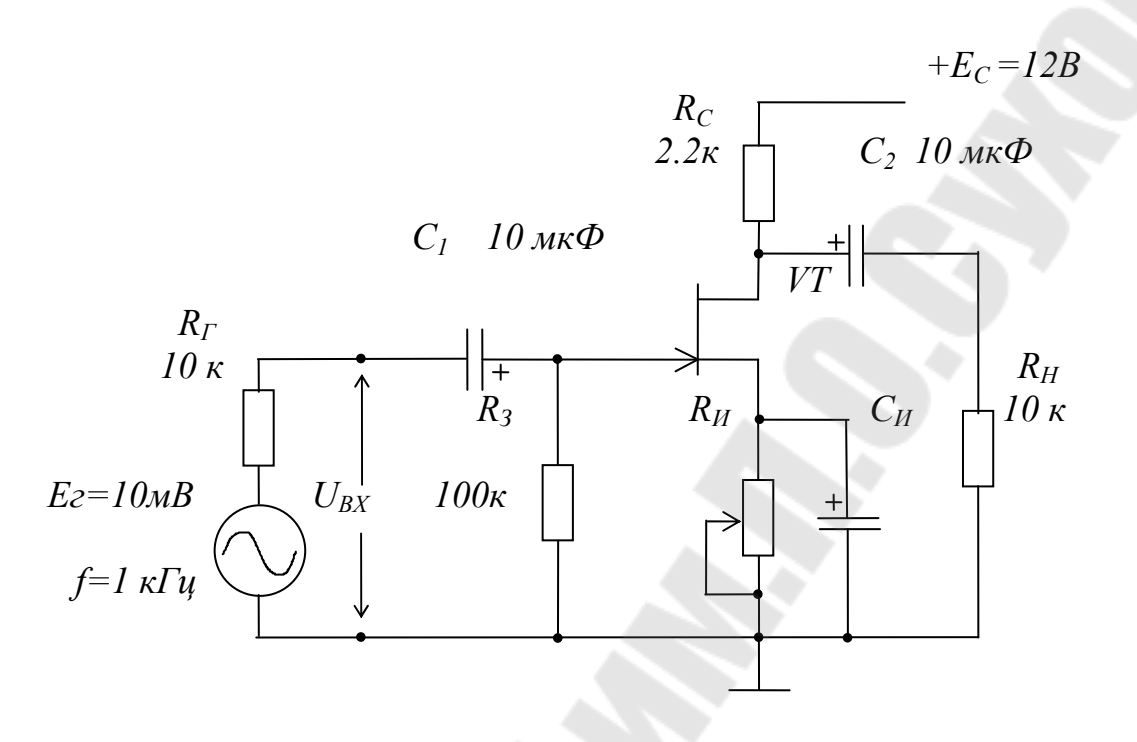

Рис. 4.2. Схема исследуемого усилителя

3.3. На основании малосигнальной схемы замещения с использованием известных значений величин  $R_{\Gamma}$ ,  $R_3$ ,  $R_i$ ,  $R_C$ ,  $R_H$  и  $S$  рассчитать параметры усилителя [см. формулы  $(4.6) - (4.12)$ ].

3.4. Подать на вход усилителя напряжение генератора, измерить и зарисовать осциллограммы напряжений  $E_\Gamma$ ,  $U_\text{BX}$ ,  $U_\text{BblXXX}$ ,  $U_\text{BblX}$ .

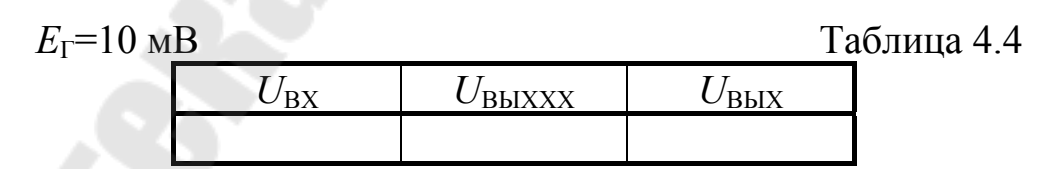

По результатам измерения определить параметры усилителя.

$$
R_{BX} = R_{\Gamma} \cdot \frac{U_{BX}}{E_{\Gamma} - U_{BX}}, \qquad R_{B \, bIX} = R_H \cdot \frac{U_{B \, bIXX} - U_{B \, bIX}}{U_{B \, bIX}},
$$

$$
\gamma_{UBX} = \frac{U_{BX}}{E_{\Gamma}}, \qquad \gamma_{UBbIX} = \frac{U_{BbIX}}{U_{BbIXXX}},
$$

$$
K_E = \frac{U_{B \, bIX}}{E_{\Gamma}}, \qquad K_{UXX} = \frac{U_{B \, bIXXX}}{U_{BX}}, \qquad K_U = \frac{U_{B \, bIX}}{U_{BX}}.
$$

Результаты измерений и расчетов пп. 3.3, 3.4 свести в таблицу:

Таблина 45

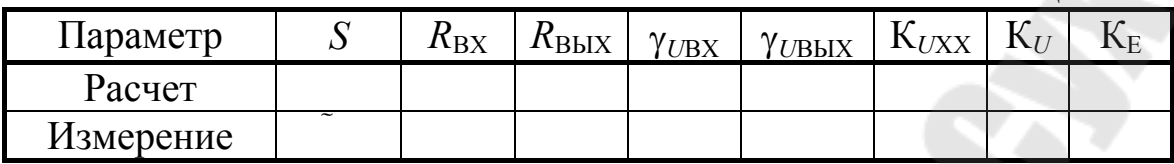

Сравнить экспериментальные данные с расчетными, дать объяснение возможных расхождений.

### СОДЕРЖАНИЕ ОТЧЕТА

Отчет должен содержать принципиальную и эквивалентную схемы исследуемого усилителя, расчеты, таблицы и графики в соответствии с заданием.

### КОНТРОЛЬНЫЕ ВОПРОСЫ

- 5.1 Изобразить схему усилителя ПТ-ОИ. Объяснить назначение элементов. Пояснить принцип стабилизации режима покоя. Обратить внимание на роль резистора  $R_{\text{H}}$ .
- 5.2 По заданному значению  $I_{\text{OC}}$  или  $U_{\text{O3H}}$  и имеющейся стокзатворной ВАХ ПТ рассчитать элементы стабилизации режима покоя.
- 5.3 Построить статическую и динамическую ЛН, объяснить методику их построения.
- 5.4 С использованием схемы замещения получить значения параметров усилителя на ПТ.
- 5.5 Сравнить параметры усилителей ОЭ и ПТ-ОИ.

### ЛИТЕРАТУРА

- 6.1 Остапенко Г. С. Усилительные устройства: Учебн. пособие для вузов. - М: Радио и связь, 1989. Стр. 128-131, 156-169.
- 6.2 Забродин Ю. С. Промышленная электроника: Учебник для вузов.  $-M$ .: Высш. шк., 1982. Стр. 104 – 108.
- 6.3 Булычев А. Л., Прохоренко В. А. Электронные приборы. Учебн. пособие для вузов по специальности "Радиотехника". - Мн.: Выш. шк., 1987. Стр. 242 - 262.
- 6.4 Аналоговая электроника. Ю.Ф.  $\boldsymbol{\mathrm{M}}$ цифровая Опадчий, О.П.Глудкин, А.И. Гуров-М: 2000. Стр. 210-217.

#### ЛАБОРАТОРНАЯ РАБОТА № 5

## ИССЛЕДОВАНИЕ ИСТОКОВОГО ПОВТОРИТЕЛЯ **НАПРЯЖЕНИЯ** ЦЕЛЬ РАБОТЫ

Цель работы - теоретическое и экспериментальное исследование основных параметров и характеристик усилителя на полевом транзисторе с управляющим p-n-переходом в схеме включения с общим стоком -истокового повторителя напряжения.

#### ТЕОРЕТИЧЕСКИЕ СВЕДЕНИЯ

Свойства истокового повторителя напряжения в целом близки к свойствам схем ОК (эмиттерный повторитель) и ОА (катодный повторитель). Сигнал подается на затвор и снимается с истока, сток по переменному току заземлен через источник питания  $E<sub>C</sub>$  с малым внутренним сопротивлением. На резисторе  $R_{\text{H}}$  выделяется выходное напряжение при протекании через него тока стока (истока). Схема стабилизации режима покоя (схема с автосмещением) аналогична схеме ОИ, с той лишь разницей, что падение напряжения  $R_M I_{\text{OC}}$  соизмеримо с  $E_{\rm C}$ , в результате чего режим покоя повторителя наиболее стабилен.

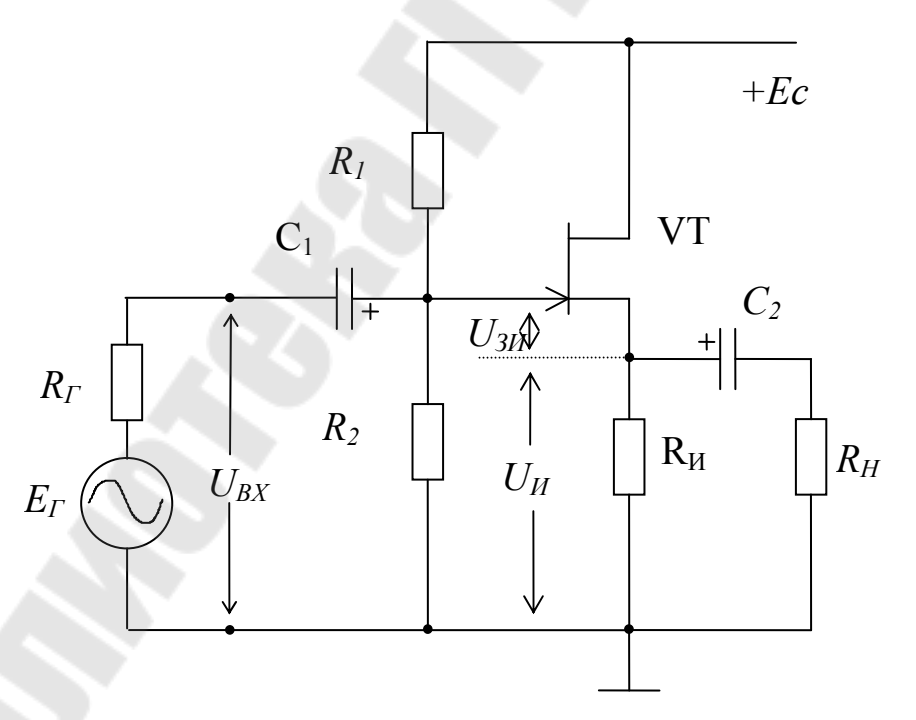

Рис. 5.1. Истоковый повторитель напряжения

Потенциал на затворе для получения максимальной амплитуды сигнала выбирают из условия  $U_{03} \approx I_{0C} R_H \approx 0.5 E_C$ . При этом точка покоя делит статическую ЛН примерно пополам. По постоянному току

$$
U_{O3} = E_C \cdot \frac{R_2}{R_2 + R_1} = U_{O3H} + U_{OH} = U_{O3H} + I_{OC} \cdot R_H.
$$
 (5.1)

Обычно  $E_{\rm C} \gg U_{\rm O3H}$ , поэтому ток покоя приближенно можно определить из соотношения

$$
U_{O3} = U_{O3H} + U_{OHC} \approx I_{OC} \cdot R_H. \tag{5.2}
$$

Статическая линия нагрузки (СЛН) описывается уравнением:

$$
E_{\rm C} = I_{\rm OC} R_{\rm H} + U_{\rm OCH},\tag{5.3}
$$

и проходит через точки [ $E_C$ ; 0], [0;  $E_C/R_H$ ] и [ $U_{OCH}$ ; $I_{OC}$ ].

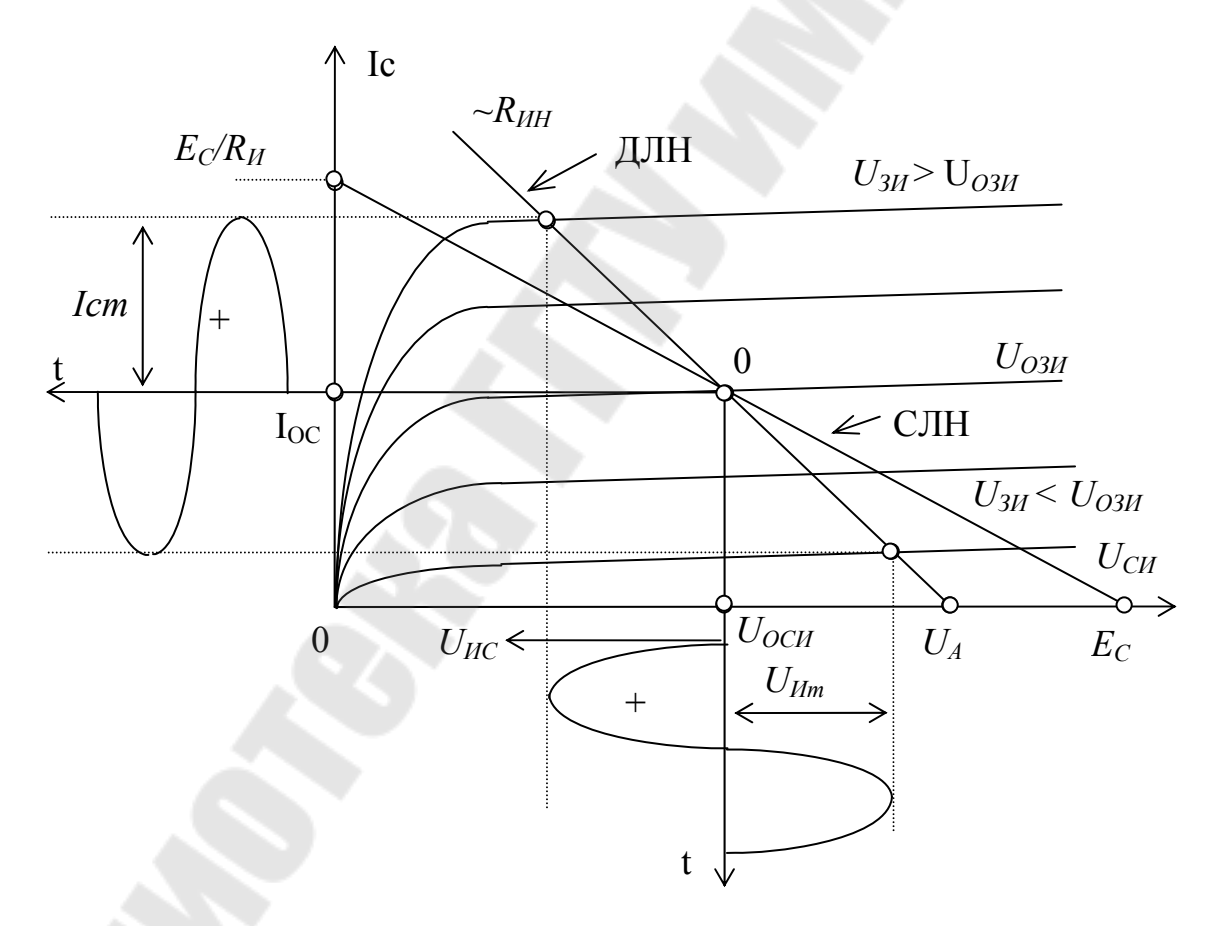

Рис 5.2. Выходные ВАХ ПТ и линии нагрузки истокового повторителя

На переменном токе нагрузкой транзистора является эквивалентный резистор

$$
R_{HH} = \frac{R_H \cdot R_H}{R_H + R_H} \tag{5.4}
$$

Динамическая линия нагрузки (ДЛН) проходит через точку покоя  $O[U_{\text{OCH}}; I_{\text{OC}}]$  и точку с координатами  $[U_A; 0]$ , где

$$
U_{\rm A} = U_{\rm OCH} + I_{\rm OC} R_{\rm UH}.\tag{5.5}
$$

В режиме холостого хода на выходе  $R_{HH} = R_H$ ,  $U_A = E_C$  и ДЛН совпадает со статической ЛН.

На переменном токе малосигнальная схема замещения:

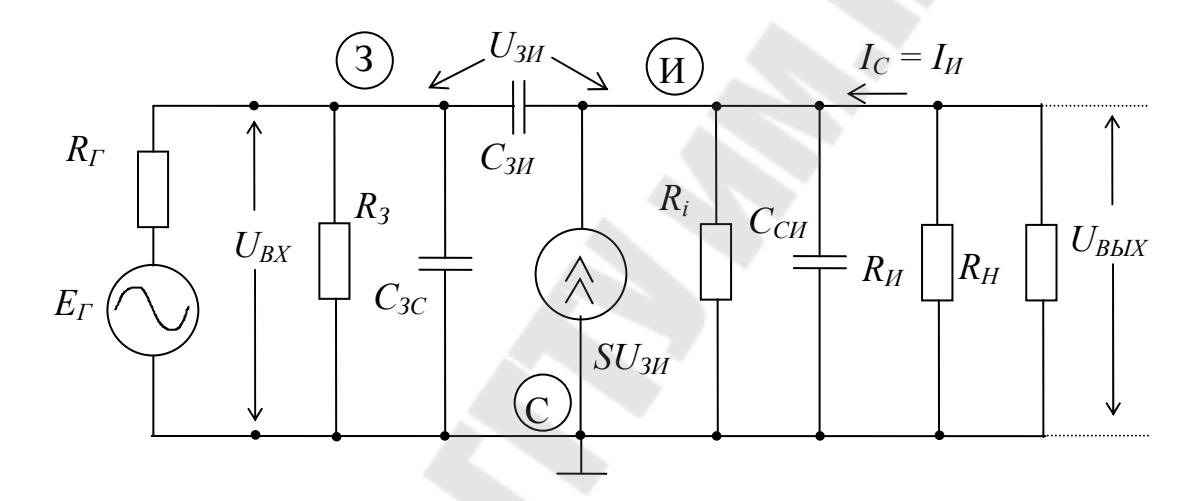

Рис. 5.3. Малосигнальная схема замещения истокового повторителя

Как и для усилителя ПТ-ОИ сопротивления разделительных конденсаторов С<sub>1</sub>, С<sub>2</sub> в области средних и высших частот близки к нулю, а межэлектродные емкости Сзи, Сзс и Сси учитываются в области высших частот.

Входное сопротивление определяется эквивалентным сопротивлением делителя напряжения, формирующего  $U_{03}$ .

$$
R_{\rm BX} = R_1 ? ? R_2 \tag{5.6}
$$

Знак коэффициента передачи по напряжению повторителя положителен, так как при положительной полуволне сигнала генератора увеличиваются напряжение  $U_{3M}$  и ток стока, вызывая увеличение напряжения на R<sub>и</sub>.

В схеме истокового повторителя зависимый источник тока управляется разностью напряжений

$$
U_{3H} = U_{\text{BX}} - U_{\text{BbIX}} \tag{5.7}
$$

Выходное напряжение и коэффициент передачи по напряжению на основании схемы замещения с учетом (5.7):

$$
U_{BBX} = SU_{3H} \cdot R_i \| R_{HH} = S \cdot R_i \| R_{HH} \cdot (U_{BX} - U_{BBX}), \tag{5.8}
$$

$$
U_{BbIX} = \frac{S \cdot R_i \| R_{IHH}}{1 + S \cdot R_i \| R_{IHH}} U_{BX},
$$
\n(5.9)

$$
K_U = \frac{U_{BbIX}}{U_{BX}} = \frac{S \cdot R_i \| R_{HH}}{1 + S \cdot R_i \| R_{HH}} < 1.
$$
 (5.10)

Коэффициент передачи по напряжению в режиме холостого хода на выходе получим из (5.8) простой заменой  $R_{HH} \rightarrow R_H$ 

$$
K_{\text{UXX}} = \frac{U_{\text{BLXXX}}}{U_{\text{BX}}} = \frac{S \cdot R_i \| R_H}{1 + S \cdot R_i \| R_H}.
$$
 (5.11)

Сквозной коэффициент передачи с учетом внутреннего сопротивления источника сигнала

$$
K_{E} = \frac{U_{BbIX}}{E_{\Gamma}} = \frac{R_{BX}}{R_{\Gamma} + R_{BX}} \cdot \frac{U_{BbIX}}{U_{BX}} =
$$
  
=  $\gamma_{UBX} \cdot K_{U} = \frac{R_{BX}}{R_{\Gamma} + R_{BX}} \cdot \frac{S \cdot R_{i} \| R_{IHH}}{I + S \cdot R_{i} \| R_{IHH}}$  (5.12)

В случае выполнения распространенного в практических схемах соотношения  $R_{\text{MH}} \ll R_i$  после замены  $R_i \parallel R_{\text{HH}} \rightarrow R_{\text{HH}}$  и  $R_i \parallel R_H \rightarrow R_H$  формулы (10÷12) несколько упрощаются.

Определенное неудобство схемы замещения с зависимым источником тока  $SU_{3H}$  связано с тем, что управляющий сигнал  $U_{3H}$  в схеме повторителя равен разности  $U_{\text{BX}}$ - $U_{\text{BbIX}}$ . Поэтому находит применение схема замещения с зависимым источником напряжения, управляемым непосредственно напряжением  $U_{\text{BX}}$ - рис. 5.4.

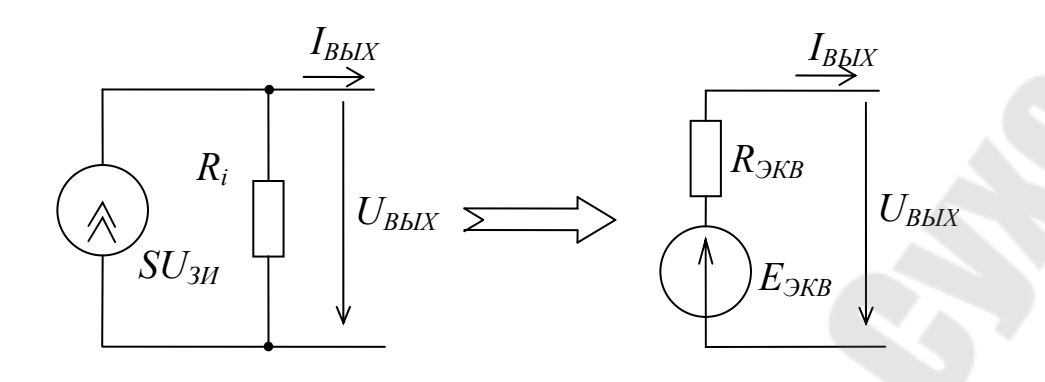

Рис. 5.4. Преобразование зависимого источника тока в источник ЭДС

Для исходной схемы

$$
U_{BblXXX} = SU_{3H}R_i = SR_i(U_{BX} - U_{BblXXX}),
$$
  
\n
$$
U_{BblXXX} = \frac{SR_i}{1 + SR_i}U_{BX}
$$
  
\n
$$
I_{BblXX3} = SU_{3H} = S(U_{BX} - U_{BblXX3}) = SU_{BX}
$$
\n(5.13)

Параметры эквивалентной схемы

$$
E_{3KB} = U_{BblXX} = \frac{SR_i}{1 + SR_i} U_{BX} = \frac{\mu}{1 + \mu} U_{BX}
$$
(5.14)

$$
R_{3KB} = \frac{U_{BBIXXX}}{I_{BBIXK3}} = \frac{\mu}{S(1+\mu)} = \frac{R_i}{(1+\mu)}
$$
(5.15)

После преобразования зависимого источника получим схему замещения истокового повторителя - рис. 5.5.

Сквозной коэффициент передачи для полученной схемы

$$
K_{E} = \frac{U_{BbIX}}{E_{\Gamma}} = \frac{R_{BX}}{R_{\partial} + R_{BX}} \cdot \frac{U_{BbIX}}{U_{BX}} = \gamma_{UBX} \cdot K_{U} =
$$
  
= 
$$
\frac{R_{BX}}{R_{\Gamma} + R_{BX}} \cdot \frac{\mu}{1 + \mu} \cdot \frac{R_{HH}}{\frac{R_{i}}{1 + \mu} + R_{HH}},
$$
(5.16)

Подставляя в (5.16)  $R_\Gamma = 0$ , получим

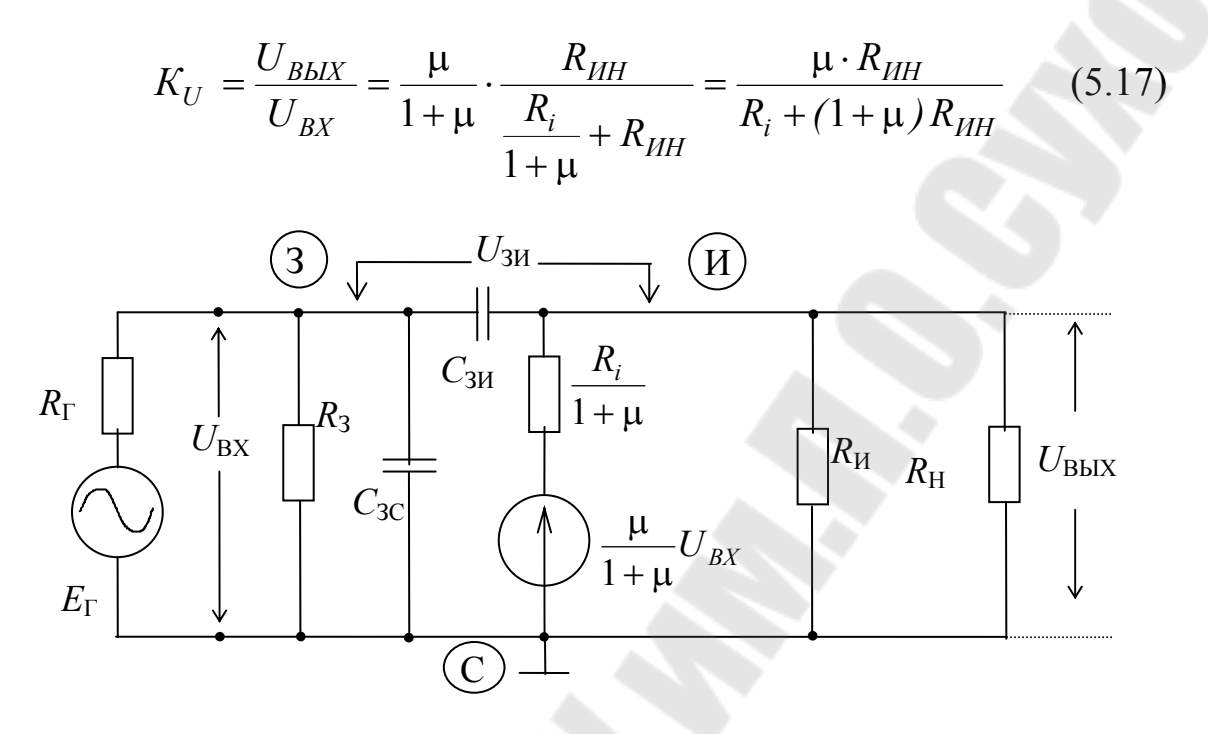

Рис. 5.5. Малосигнальная схема замещения истокового повторителя с источником ЭДС, управляемым напряжением  $U_{\text{BX}}$ 

В режиме холостого хода (при  $R_H = \infty$ )

$$
K_{UXX} = \frac{U_{BblXX}}{U_{BX}} = \frac{\mu}{1 + \mu} \cdot \frac{R_H}{\frac{R_i}{1 + \mu} + R_H} = \frac{\mu \cdot R_H}{R_i + (1 + \mu)R_H}
$$
(5.18)

Из эквивалентности схем замещения с зависимыми источниками тока и ЭДС следует и эквивалентность формул 10÷12 и 16÷18, в чем нетрудно убедиться подстановкой в последние  $\mu = SR_i$ .

Выходное сопротивление усилителя определяется при постоянном входном напряжении, поэтому напряжение зависимого источника при определении R<sub>BbIX</sub> постоянно и сопротивление схемы определяется пассивными элементами (рис. 2.5):

$$
R_{B L X} = \frac{R_i}{1 + \mu} \| R_H \approx \frac{1}{S} \| R_H \approx \frac{1}{S}
$$
 (5.19)

В области высоких частот емкостной входной ток равный сумме токов емкости С<sub>3C</sub> и проходной емкости С<sub>3И</sub>:

$$
I_{\text{CBX}} = j\omega C_{3C} \cdot U_{\text{BX}} + j\omega C_{3H} \cdot [U_{\text{BX}} - U_{\text{BbIX}}] =
$$
  
\n
$$
= j\omega C_{3C} \cdot U_{\text{BX}} + j\omega C_{3H} \cdot U_{\text{BX}} (1 - K_U) =
$$
  
\n
$$
= j\omega [C_{3C} + C_{3H} (1 - K_U)] \cdot U_{\text{BX}} = j\omega C_{\text{BX}} \cdot U_{\text{BX}} \qquad (5.20)
$$
  
\n
$$
\text{Lag } C_{\text{BX}} = C_{3C} + C_{3H} (1 - K_U) - \text{KbUBaneth that BXO, H}
$$

Так как коэффициент  $K_U < 1$ , то влияние проходной емкости ми-

нимально и истоковый повторитель имеет наибольшую верхнюю час-TOTY.

Большое входное и сравнительно низкое выходное сопротивление, а также частичная нейтрализация проходной емкости определяют области применения истокового повторителя: согласование высокоомного источника сигнала (напряжения) с низкоомной и емкостной нагрузкой.

### ЗАДАНИЕ

1. Рассчитать параметры точки покоя истокового повторителя напряжения (рис. 5.1). Собрать схему, измерить напряжения в режиме покоя  $(E_{\Gamma}=0)$ , проверить правильность расчета.

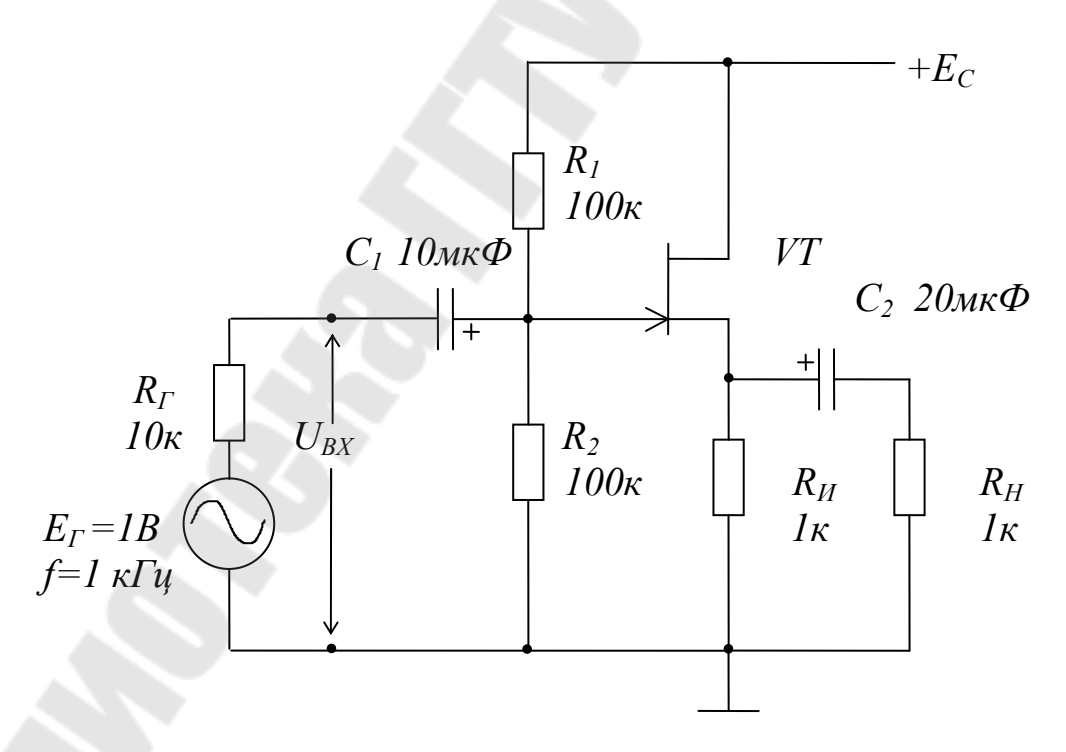

Рис. 5.1. Истоковый повторитель напряжения

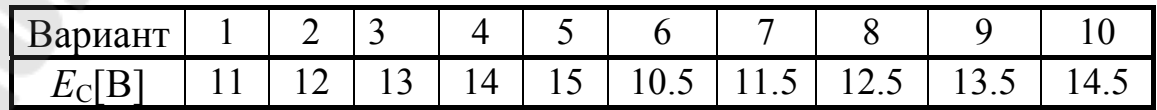

Результаты расчетов и измерений представить в виде таблицы:

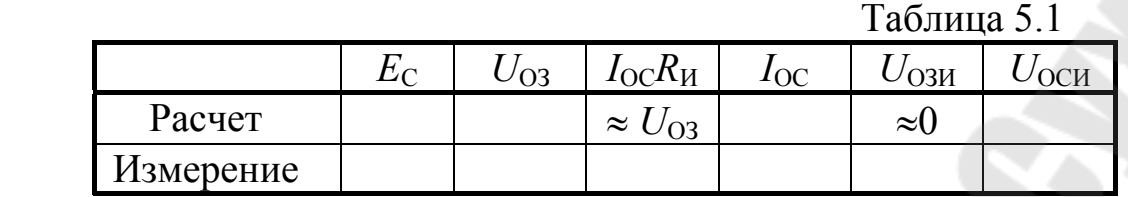

Построить статическую и динамическую линии нагрузки. Определить максимальные амплитуды сигнала на выходе при заданной нагрузке и холостом ходе.

2. На основании малосигнальной схемы замещения с использованием известных значений величин  $R_\Gamma$ ,  $R_3$ ,  $R_i$ ,  $R_\mathrm{C}$ ,  $R_\mathrm{H}$  и *S* рассчитать параметры усилителя.

3. Подать на вход усилителя напряжение генератора, измерить и зарисовать осциллограммы напряжений  $E_\Gamma$ ,  $U_{\text{BX}}$ ,  $U_{\text{B}$ <sub>X</sub>,  $U_{\text{B}$ <sub>D</sub><sub>K</sub>.

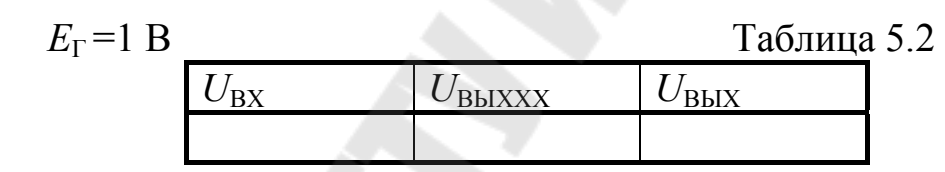

По результатам измерения определить параметры усилителя.

$$
R_{BX} = R_{\Gamma} \cdot \frac{U_{BX}}{E_{\Gamma} - U_{BX}}, \qquad R_{B \, bIX} = R_H \cdot \frac{U_{B \, bIXX} - U_{B \, bIX}}{U_{B \, bIX}},
$$

$$
\gamma_{UBX} = \frac{U_{BX}}{E_{\Gamma}}, \qquad \gamma_{UBbIX} = \frac{U_{BbIX}}{U_{BbIXXX}},
$$

$$
K_E = \frac{U_{B \, bIX}}{E_{\Gamma}}, \qquad K_{UXX} = \frac{U_{B \, bIXXX}}{U_{BX}}, \qquad K_U = \frac{U_{B \, bIX}}{U_{BX}}.
$$

Результаты измерений и расчетов пп. 2, 3 свести в таблицу:

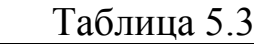

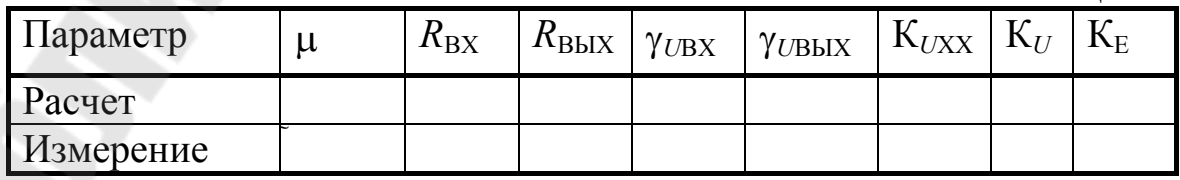

3.4 Экспериментально определить максимальные амплитуды сигнала на выходе при заданной нагрузке и холостом ходе.

Сравнить экспериментальные данные с расчетными параметрами, дать объяснение возможных расхождений.

## СОДЕРЖАНИЕ ОТЧЕТА

Отчет должен содержать принципиальную и эквивалентную схемы исследуемого усилителя, расчеты, таблицы и графики в соответствии с заланием.

### КОНТРОЛЬНЫЕ ВОПРОСЫ

- 1. Изобразить схему истокового повторителя. Объяснить назначение элементов и методику расчета режима покоя.
- 2. Для заданных преподавателем элементов схемы построить статическую и динамическую ЛН, объяснить методику их построения.
- 3. Получить значения параметров истокового повторителя напряжения с использованием схемы замещения
	- а) с зависимым источником тока,
	- б) с зависимым источником э.д.с.
- 4. Доказать эквивалентность параметров повторителя, полученных на основе разных схем замещения.
- 5/ Сравнить параметры истокового и эмиттерного повторителей напряжения.

## 6. ЛИТЕРАТУРА

1. Остапенко Г. С. Усилительные устройства: Учебн. пособие для вузов. - М: Радио и связь, 1989. Стр. 170-176.

2. Забродин Ю. С. Промышленная электроника: Учебник для вузов.  $-M$ .: Высш. шк., 1982. Стр. 110 – 112.

3. Аналоговая и цифровая электроника. Ю.Ф.Опадчий, О.П.Глудкин, А.И. Гуров-М: 2000. Стр. 217-221.

#### ЛАБОРАТОРНАЯ РАБОТА № 6

#### УСИЛИТЕЛИ МОЩНОСТИ

#### ЦЕЛЬ РАБОТЫ

Целью работы является изучение характеристик усилителей мощности основных классов: А, В, АВ, экспериментальное исследование характеристик двухтактных усилителей мощности классов В и АВ, изучение методов снижения свойственных классу В нелинейных искажений.

## ТЕОРЕТИЧЕСКИЕ СВЕДЕНИЯ

Усилителями мощности (УМ) называют электронные усилители, выходная мощность которых сравнима с мощностью, потребляемой от источника питания. Усилители мощности являются выходными каскадами многокаскадных усилителей и предназначены для генерирования заданной мощности  $P$ <sup>H</sup> в нагрузке  $R$ <sup>H</sup>.

УМ работают в режиме больших сигналов, поэтому при их проектировании основное внимание уделяется энергетическим показателям  $-P_H$ ,  $P_{\text{TOTP}}$ , КПД.

В зависимости от положения точки покоя на статических ВАХ активных приборов УМ делятся на классы − А, В, С и т.д.

Количественной характеристикой класса усилителя служит угол отсечки Q - выраженная в градусах половина части периода  $(T=360^0)$  сигнала, в течение которой через активный прибор протекает ток.

В режиме класса А (рис. 1) точка покоя выбирается таким образом, чтобы рабочая точка при движении по линии нагрузки не попадала в области отсечки или насыщения. Транзистор в течение всего периода синусоидального сигнала (360°) находится в активном режиме. Для класса А угол отсечки  $Q=180^0$ , т. к. ток через транзистор при определенном уровне амплитуд входных сигналов протекает в течение всего периода сигнала: Q=T/2=180<sup>0</sup>. Форма тока и напряжения на транзисторе в классе А показана на рис. 1, основные схемы усилителей класса А приведены на рис. 2.

69

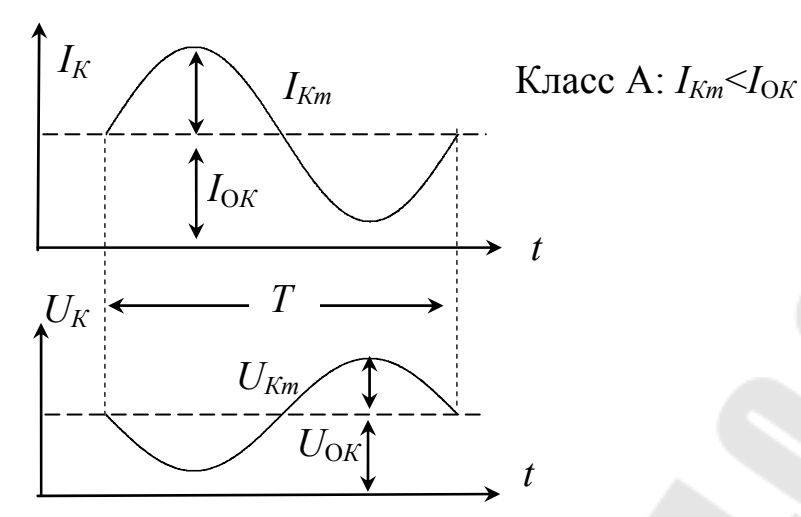

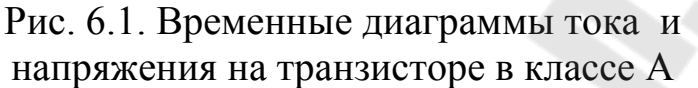

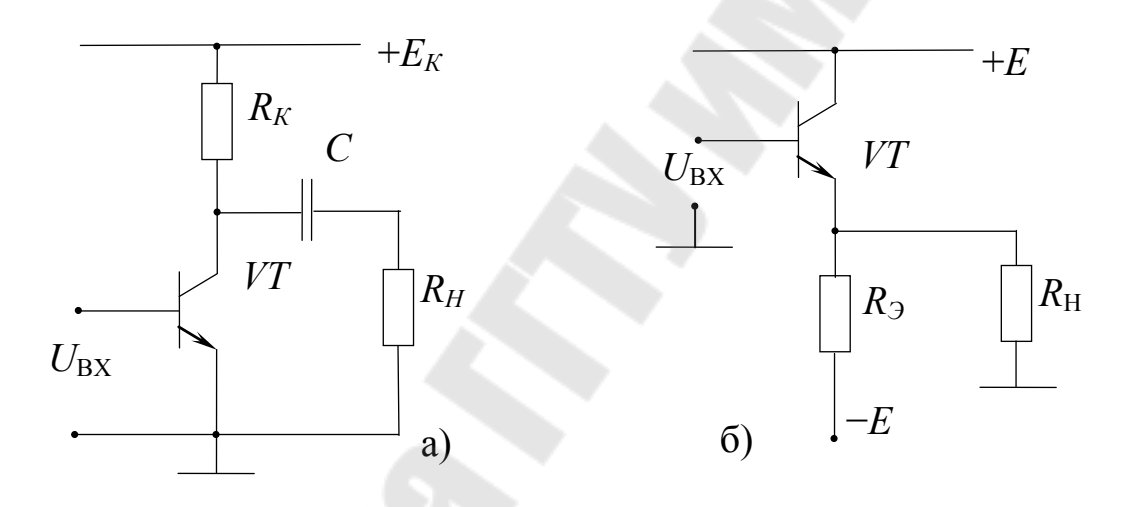

Рис. 6.2. Усилители класса А на транзисторе в схемах включения с общим эмиттером (а) и с общим коллектором (б)

На рис. 6.3 показано положение точки покоя 0 на входных и выходных ВАХ транзистора, приведены линии нагрузки (ЛН) и временные диаграммы сигналов УМ класса А.

Для схемы 0Э (рис. 6.2а) статическая линия нагрузки проводится через точки [*EК*, 0] и [0, *EК*/*RК*]. Положение точки покоя выбирается обычно в середине статической ЛН для получения максимальной амплитуды тока транзистора *I<sup>К</sup>m*.
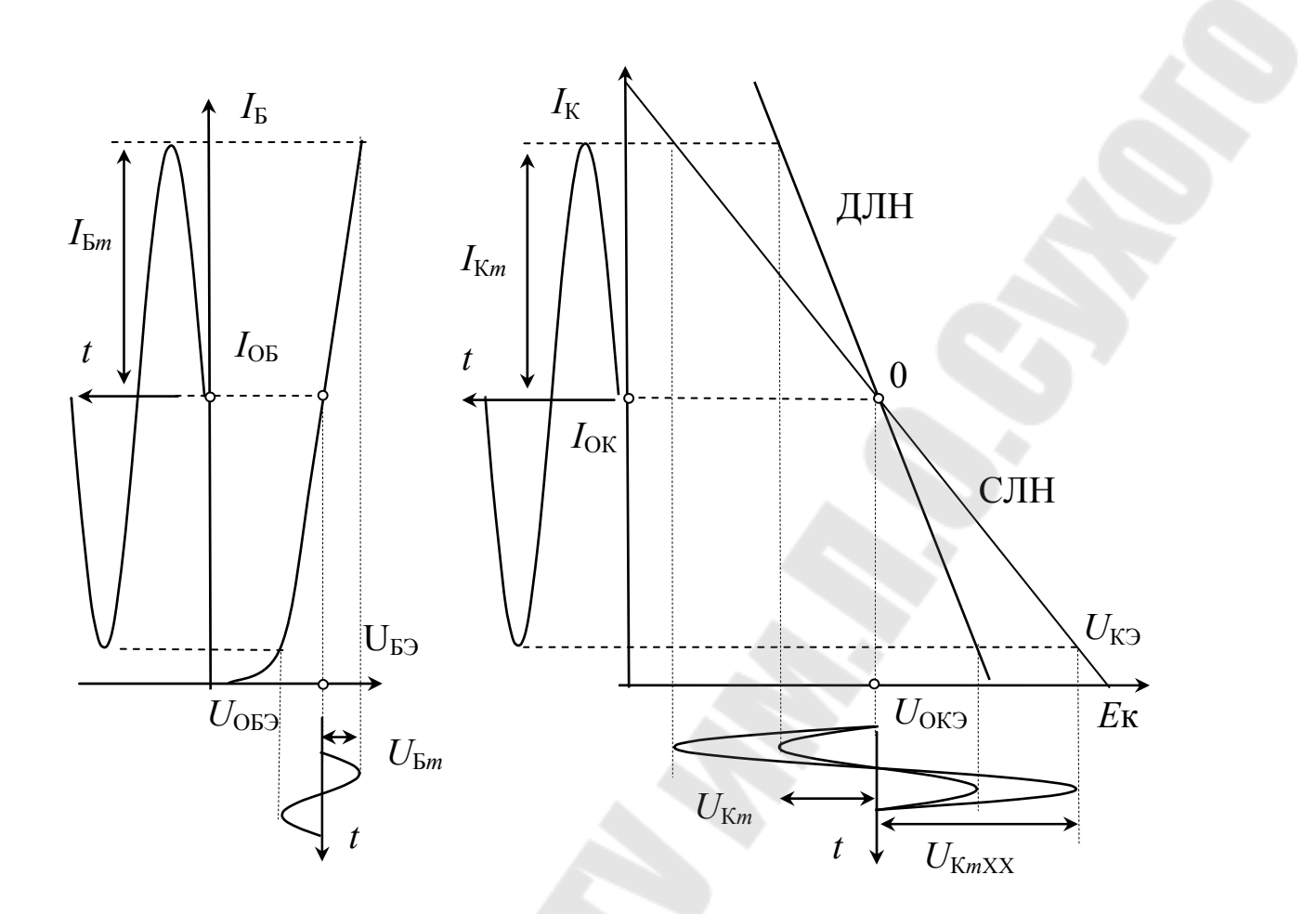

Рис. 6.3. Линии нагрузки и временные диаграммы сигналов усилителей класса А

Мгновенные значения токов и напряжений транзистора

$$
I_K(t) = I_{OK} + I_{Km} \cdot \sin \omega t = I_{OK} + \frac{U_{Km}}{R_{KH}} \cdot \sin \omega t, \qquad (6.1)
$$

$$
U_K(t) = U_{OK3} - U_{Km} \cdot \sin \omega t \tag{6.2}
$$

$$
U_{OK3} = \frac{E_K}{2} \tag{6.3}
$$

Максимальная амплитуда напряжения в режиме холостого хода

$$
U_{HmXX} = U_{KmXX} = U_{OK3} = \frac{E_K}{2}
$$
 (6.4)

Напряжение и мощность в режиме заданной нагрузки

$$
U_{Hm} = U_{Km} = U_{KmXX} \frac{R_H}{R_K + R_H} = \frac{E_K}{2} \cdot \frac{R_H}{R_K + R_H}
$$
(6.5)

$$
P_H = \frac{U_H^2}{R_H} = \frac{U_{Km}^2}{2R_H} = \frac{E_K^2}{8} \cdot \frac{R_H}{(R_H + R_K)^2}
$$
(6.6)

Мощность на нагрузке имеет максимум и определяется соотношением  $R_H$  и  $R_K$ . Находим экстремум как корень производной

$$
\frac{dP_H}{dR_H} = \frac{E_K^2}{8} \cdot \frac{(R_H + R_K)^2 - 2 \cdot R_H \cdot (R_K + R_H)}{(R_K + R_H)^4} = \frac{E_K^2}{8} \cdot \frac{(R_K - R_H)}{(R_K + R_H)^3} = 0 \quad (6.7)
$$

$$
R_H = R_K \tag{6.8}
$$

-известный режим согласованной нагрузки.

Максимальная мощность на нагрузке при условии (8)

$$
P_{H.MAX} = \frac{E_H^2}{8} \cdot \frac{R_H}{(R_H + R_K)^2} = \frac{E_H^2}{32R_H}
$$
(6.9)

Потребляемая мощность:

$$
P_O = \frac{1}{T} \int_0^T E_K \cdot \left[ I_{OK} + \frac{U_{Km}}{R_K} \sin \omega t \right] dt = E_K \cdot I_{OK} = const \tag{6.10}
$$

Средняя за период потребляемая усилителем класса А мощность  $P_{\text{O}}$  не зависит от величины сигнала  $U_{H\text{m}}$ , постоянна и определяется в режиме покоя.

Учитывая (5) и (8), получим

$$
U_{Hm} < \frac{E_K}{4}, \quad I_{Hm} < \frac{I_{OK}}{2}, \quad P_H = \frac{U_{Hm} \cdot I_{Hm}}{2} < \frac{E_K \cdot I_{OK}}{16} = \frac{P_O}{16} \tag{6.11}
$$

$$
q = \frac{P_H}{P_O} < \frac{1}{16} \tag{6.12}
$$

КПД усилителей класса А (рис. 2) не превышает 6.25%. Поэтому такие усилители применяются в качестве усилителей напряжения, тока и микромощных усилителей мощности.

Мгновенное значение мощности на коллекторе транзистора

$$
P_K(t) = U_K(t) \cdot U_K(t) = (I_{OK} + I_{Km} \cdot \sin \omega t) \cdot (U_{OK} - U_{Km} \cdot \sin \omega t) =
$$
  
=  $I_{OK} \cdot U_{OK} - \frac{U_{Km}^2}{R_{KH}} \sin^2 \omega t + U_{Km} \left(\frac{U_{OK}}{R_{KH}} - I_{OK}\right) \sin \omega t$  (6.13)

Графики тока, напряжения и мощности, рассеиваемой транзистором, для двух значений амплитуд сигнала  $U_{H1m}$  и  $U_{H2m}$ , приведены на рис. 6.4.

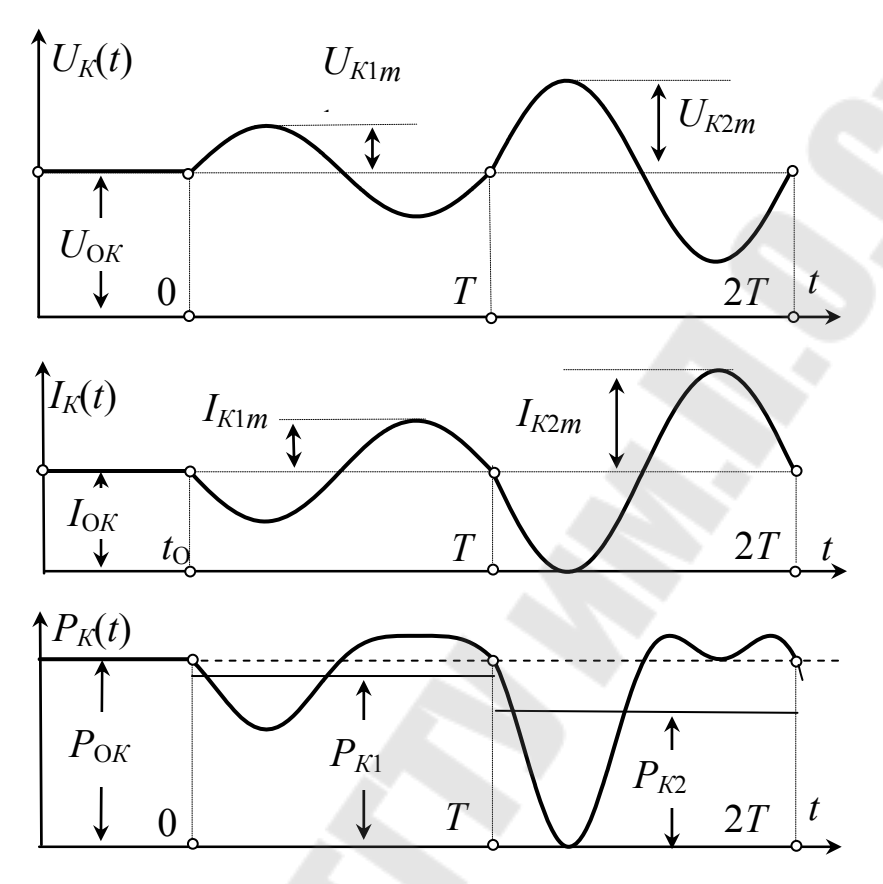

Рис. 5. Временные диаграммы

В режиме покоя  $U_{Hm} = U_{Km} = 0$  мощность на коллекторе постоянна и равна

$$
P_K(t) = I_{OK} \cdot U_{OK} = P_{OK} \tag{6.14}
$$

Практическое значение имеет среднее значение мощности на коллекторе, определяющее тепловой режим транзистора

$$
P_K = \frac{1}{T} \cdot \int_0^1 U_K(t) \cdot U_K(t) = (I_{OK} + I_{Km} \cdot \sin \omega t) \cdot (U_{OK} - U_{Km} \cdot \sin \omega t) =
$$
  
=  $I_{OK} \cdot U_{OK} - \frac{U_{Km}^2}{2R_{KH}} = U_{OK3} \cdot I_{OK} - \frac{1}{2} \left( \frac{U_{Km}^2}{R_K} + \frac{U_{Km}^2}{R_H} \right) = P_{OK} - P_{K}.$  (6.15)

Мощность на коллекторе содержит две составляющих - статическую (точка покоя)  $P_{0K}$  и динамическую  $P_{K}$ . Динамическая мощность равна отдаваемой во внешнюю цепь мощности на переменном токе. Максимальная мощность на коллекторе, соответствующая режиму покоя:

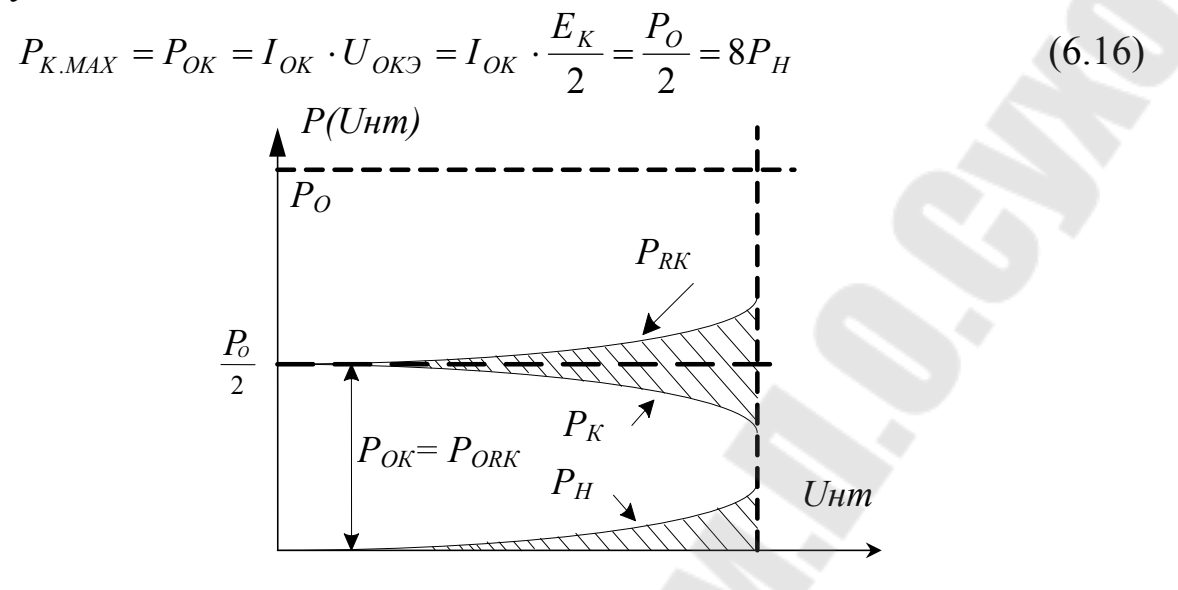

Рис. 6.6. Зависимости мощностей от амплитуды сигнала

Так как  $I_K \approx I_{\mathcal{D}}$ , а линии нагрузки идентичны для схем ОЭ и ОК (рис. 6.2а и 6.2б) при условии  $E_K = 2 \cdot E$  и  $R_3 = R_K$ , эмиттерный повторитель имеет аналогичные энергетические показатели:

$$
P_0 = E \cdot I_{OK} + E \cdot I_{O3} = 2EI_{O3}
$$
 (6.17)

$$
I_{3m} < I_{03} = \frac{E}{R_3},\tag{6.18}
$$

$$
U_{Hm} = I_{\text{3m}} \frac{R_3 \cdot R_H}{R_3 + R_H} < I_{\text{O3}} R_3 \frac{R_H}{R_3 + R_H} = E \frac{R_u}{R_3 + R_H} = \frac{E}{2} \tag{6.19}
$$

$$
I_{Hm} = \frac{U_{Hm}}{R_H} = I_{\frac{3m}{R_3} + R_H} < I_{OO} \frac{R_r}{R_3 + R_H} = \frac{I_{OO}}{2} \tag{6.20}
$$

$$
P_H = \frac{U_{Hm} \cdot I_{Hm}}{2} < \frac{E \cdot I_{O3}}{8} = \frac{P_0}{16} \tag{6.21}
$$

Достоинством класса А является низкое значение коэффициента гармоник по сравнению с другими классами, причем чем меньше амплитуды сигналов по сравнению с током покоя и, соответственно, меньше КПД, тем меньше искажения сигнала. Из-за низких энергетических параметров рассмотренные УМ класса А находят применение в качестве микромощных УМ с выходной мощностью до нескольких десятков милливатт. Эмиттерный повторитель, наряду с одинаковым со схемой ОЭ КПД, вносит примерно на порядок меньшие искажения вследствие глубокой отрицательной обратной связи.

Низкий КПД рассмотренных УМ класса А обусловлен протеканием большого тока покоя  $I_{OK} > I_{Km}$  и разветвлением тока  $I_{Km}(I_{\Im m})$ в точке подключения нагрузки. Соотношение -  $I_{OK} > I_{Km}$  является основным для класса А и не может быть улучшено. При  $R_H = R_K(R_3)$   $I_{Hm} = 0.5 \cdot I_{Km}$ , мощность  $P_H$ в 4 раза меньше отдаваемой транзистором переменной мощности.

Одним из способов увеличения КПД УМ класса А является включение нагрузки непосредственно в коллектор или эмиттер транзистора (рис. 6.7).

Динамическая линия нагрузки в этом случае совпадает со статической, а амплитуда напряжения примерно в 2 раза больше при одинаковых амплитудах тока.

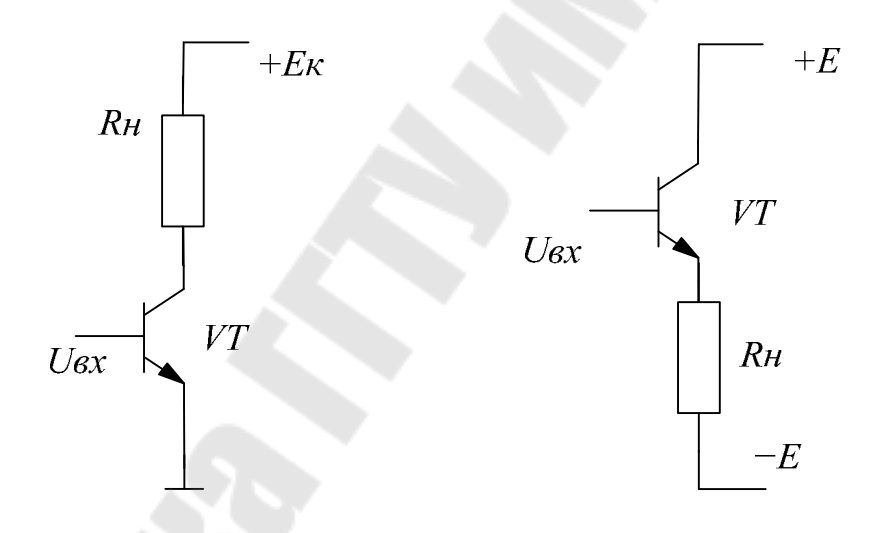

Рис. 6.7. Усилители класса А с непосредственным включением нагрузки

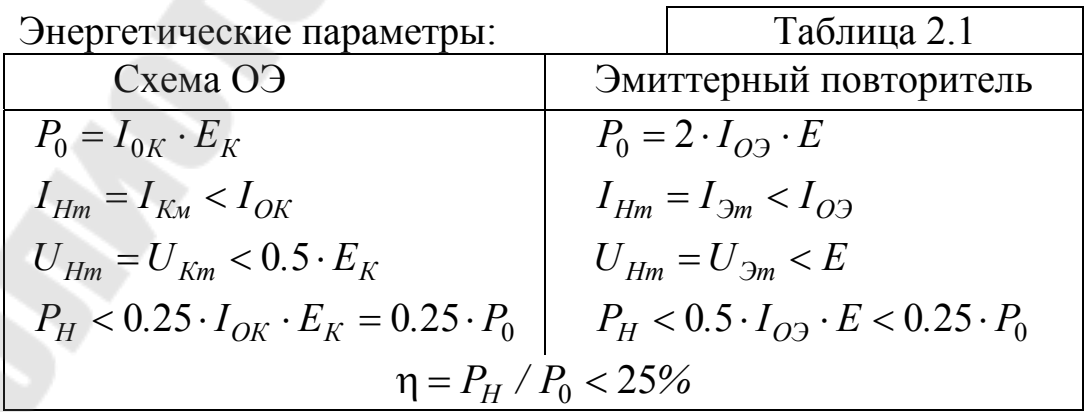

Через нагрузку протекает постоянный ток  $I_{OK}(I_{O3})$  и выделяется мощность постоянного тока  $I_{OK} \cdot (E_K - U_{OK3}) = 0.5 P_0$ . В ряде случаев это недопустимо, поэтому для получения КПД = 15-20% чаще применяют УМ класса А с источником тока.

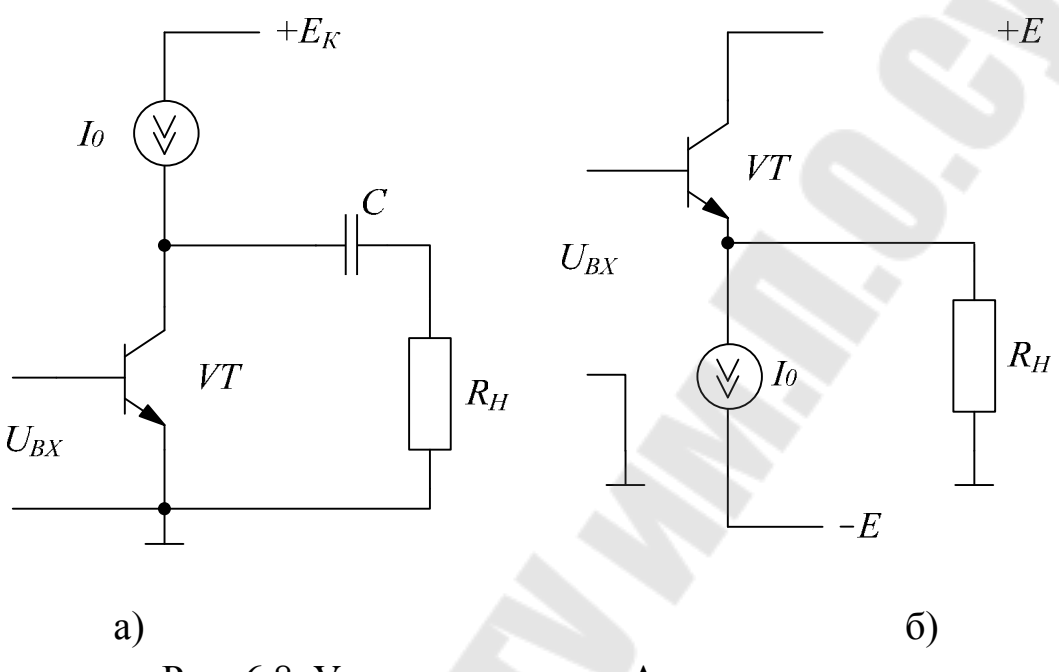

Рис. 6.8. Усилители класса А с источником тока

Ток покоя I<sub>0</sub> замыкается через источник тока, переменная составляющая тока транзистора протекает в нагрузку. Так как ток  $I_0$  не изменяется при изменении напряжения на коллекторе (эмиттере) транзистора, то статическая линия нагрузки проходит через т. 0 параллельно оси напряжений (рис. 9). Реальная статическая ЛН имеет конечный наклон, обусловленный совместным влиянием выходной проводимости *h*22*<sup>Э</sup>* усилительного транзистора и выходной проводимости источника тока.

Все значения параметров, приведенные в табл. 2.1. справедливы и для УМ класса А с источником тока.

В схеме ОЭ необходима высокая точность согласования тока покоя транзистора  $\,I_{0K}^{}\,$  и тока источника  $\,I_{0}^{}\,.$  Для стабилизации режима покоя обычно в связи с этим применяют обратную связь по постоянному напряжению  $U_{\Omega K}$ 

Чаще применяют схему эмиттерного повторителя с источником тока, в которой не возникает проблем со стабилизацией точки покоя.

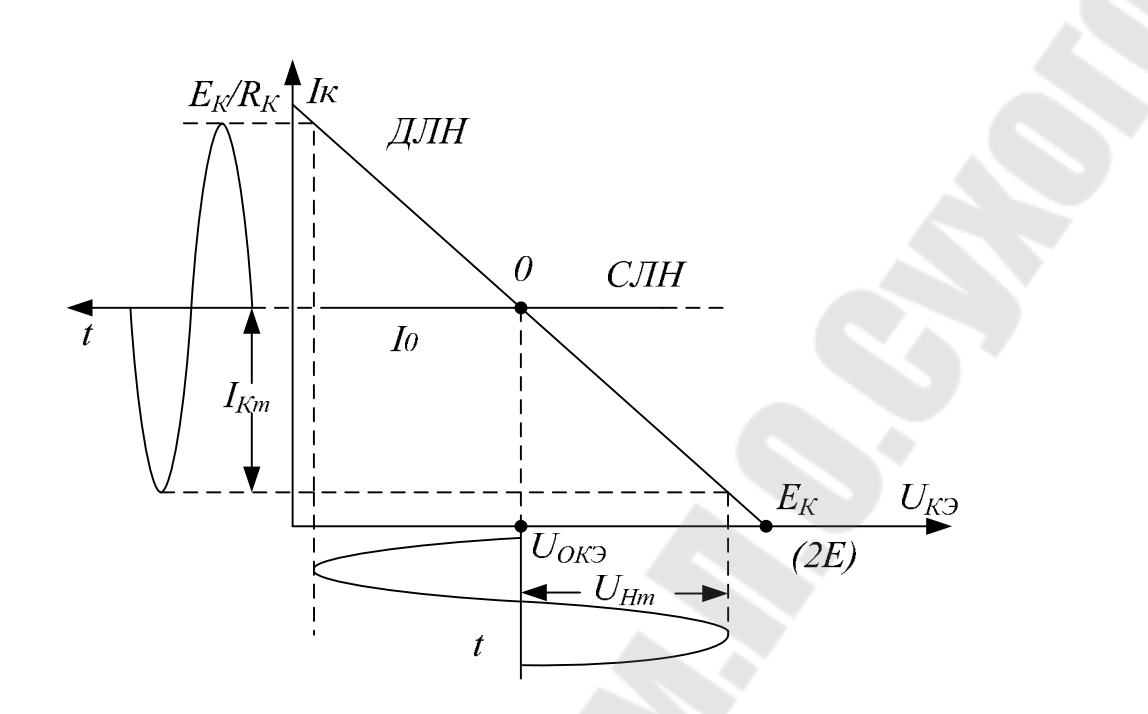

Рис. 6.9. Линии нагрузки и диаграммы сигналов для УМ класса А с источником тока

Дальнейшее повышение КПД УМ класса А возможно только с применением согласующих трансформаторов, обеспечивающих оптимальное использование транзистора по току и напряжению (рис. 6.10).

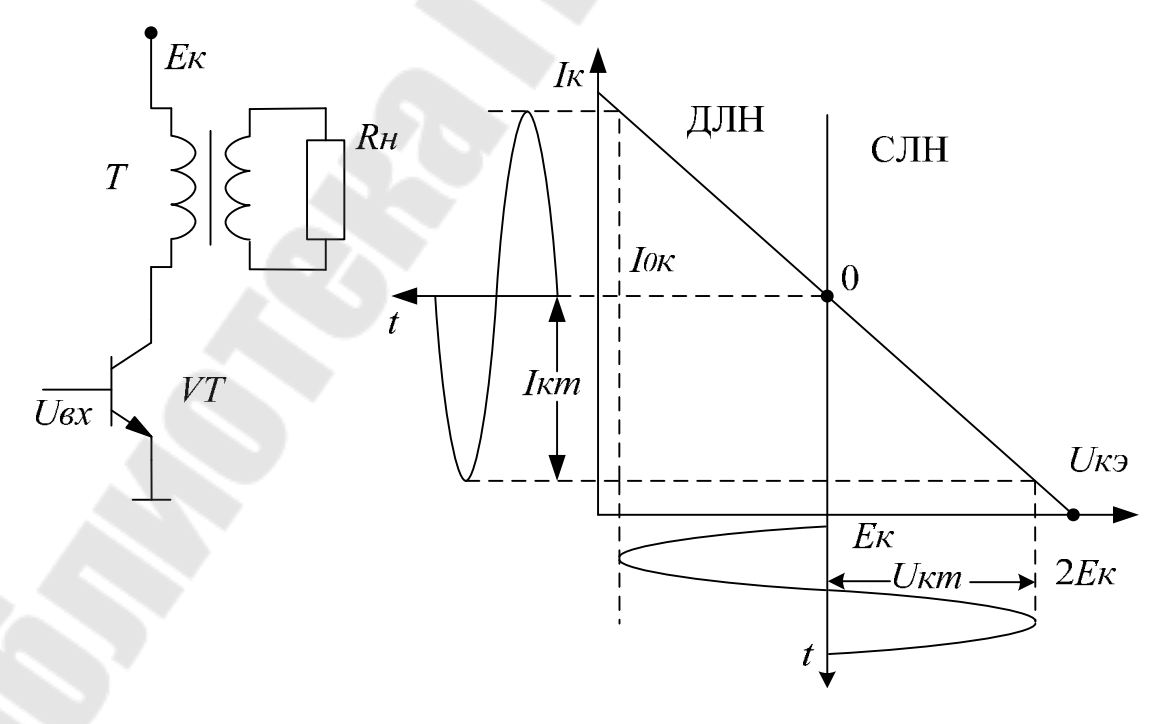

Рис. 6.10. Трансформаторный УМ класса А

По постоянному току транзистор нагружен на сопротивление  $r_1$ первичной обмотки трансформатора. Напряжение покоя ввиду малости сопротивления  $r_1$ 

$$
U_{OK3} = E_K - I_{OK} \cdot r_1 \approx E_K \tag{6.22}
$$

Статическая линия нагрузки проходит параллельно оси токов, а точка покоя имеет координаты 0  $[E_K, I_{OK}]$ .

По переменному току транзистор нагружен на сопротивление

$$
R_H' = r_1 + (R_H + r_2)/n^2 = R_H / n^2,
$$
\n(6.23)

где

$$
n = W_2 / W_1 \tag{6.24}
$$

- коэффициент трансформации напряжения. Для получения максимальной амплитуды напряжения

$$
U_{Km} = U_{Hm} / n = E_K \tag{6.25}
$$

при максимальной амплитуде тока

$$
I_{Km} = n \cdot I_{Hm} = I_{OK} \tag{6.26}
$$

необходимо выполнять равенства

$$
I_{Km} \cdot R_H' = U_{Hm} = E_K \tag{6.27}
$$

$$
I_{OK} \cdot R_H / n^2 = E_K \tag{6.28}
$$

Мощность на первичной обмотке трансформатора

$$
P_1 = 0.5 \cdot U_{Km} I_{Km} < 0.5 \cdot I_{OK} E_K \tag{6.29}
$$

Мощность на нагрузке (вторичная обмотка) в случае идеального трансформатора

$$
P_2 = P_H = 0.5 \cdot U_{Hm} \cdot I_{Hm} = 0.5 \cdot n \cdot U_{Hm} \cdot I_{Hm} / n = P_1 < 0.5 \cdot I_{OK} E_K \quad (6.30)
$$

Потребляемая мощность

 $P_0 = E_K \cdot I_{OK}$ 

КПД

$$
\eta < 0.5 \tag{6.31}
$$

Реальные значения КПД трансформатора  $\eta_{TP} = 0.8 - 0.9$ ,  $P_H = \eta_{TP} \cdot P_1$  и трансформаторный УМ класса имеет КПД  $\eta$  < 0.5  $\cdot$   $\eta_{TP}$ , что соответствует 40-45%. Требования к транзистору

$$
I_{KMAKC} > 2 \cdot I_{OK}
$$
  
\n
$$
U_{KMAKC} > 2 \cdot E_K
$$
  
\n
$$
P_{KMAKC} > E_K \cdot I_{OK} = P_0 = 2 \cdot P_H / \eta_{TP}
$$
\n(6.32)

По постоянному току транзистор нагружен на очень малое сопротивление  $r_1$  и ток коллектора не может быть ограничен внешним резистором, поэтому необходимо стабилизировать режим покоя по току. Обычно применяют эмиттерную стабилизация с помощью  $R_3C_3$ - цепи. При этом за счет падения напряжения  $I_{03}R_3$  снижается амплитуда  $U_{Km}$  <  $E_K - I_{O2}R_3$ , на 5 – 10% снижается КПД.

В режиме В точка покоя соответствует закрытому состоянию транзистора и находится в области отсечки на границе с активной областью.

Входной ток покоя  $I_{\alpha} = 0$ , а на выходных ВАХ координаты точки покоя  $0/I_{OK} = I_{KO} = 0$ ;  $U_{OK} = E_K$  ]. При подаче сигнала на базу на коллекторе формируется одна полуволна тока и напряжения. Для получения на нагрузке синусоидального напряжения УМ класса В выполняют двухтактными - два транзистора поочередно формируют выходное напряжение, половину периода находясь в режиме отсечки коллекторного тока. Угол отсечки для класса В  $Q=90^\circ$ .

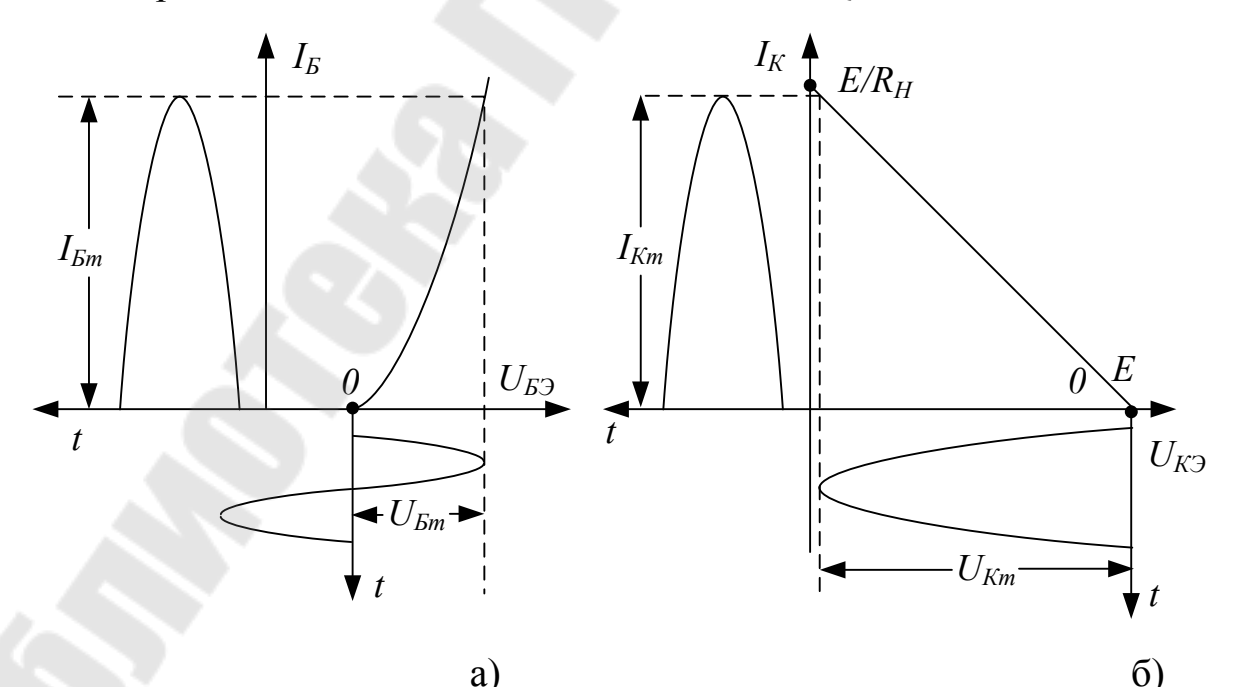

Рис. 6.11. Временные диаграммы сигналов на входе (а) и выходе (б) усилителей класса В.

УМ класса В выполняют по трансформаторной и бестрансформаторной схемам. Наиболее распространена схема бестрансформаторного двухтактного УМ класса В на комплементарных транзисторах (с дополнительной симметрией), работающих в режиме эмиттерных повторителей напряжения на общую нагрузку.

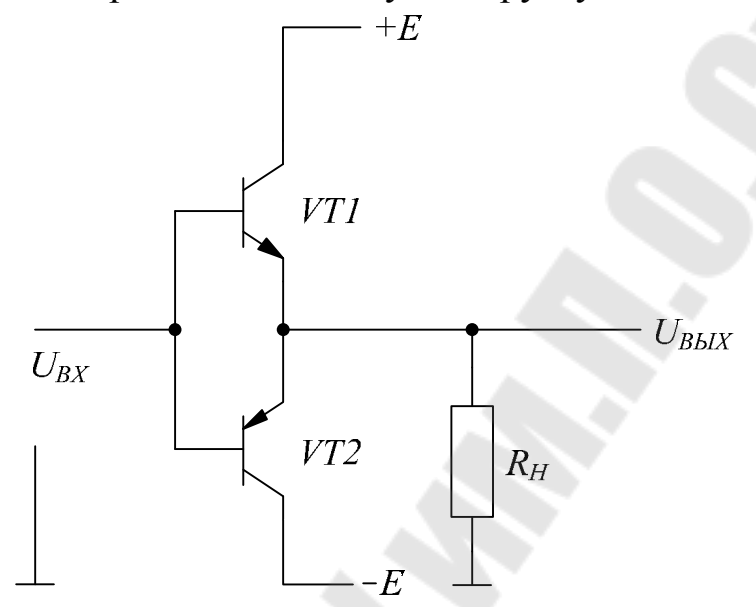

Рис. 6.12. Усилитель мощности класса В

Положительная полуволна напряжения на нагрузку при подаче на вход сигнала формируется транзистором VT1 *n-p-n* -типа, а отрицательная - транзистором VT2 p-n-p -типа. При отсутствии сигнала оба транзистора закрыты, потребляемая мощность равна нулю.

Максимальные амплитуды напряжения и тока нагрузки определим с помощью рис. 11:

$$
U_{Hm} = U_{Km} = E - U_{K3MHH} < E
$$
\n
$$
I_{Hm} = I_{Km} = U_{Hm} / R_H < E / R_H \tag{6.33}
$$
\n
$$
P_H = 0.5 \cdot U_{Hm} \cdot I_{Hm} = U_{Hm}^2 / (2 \cdot R_H) < E^2 / (2 \cdot R_H)
$$

Ток источника питания  $+E$  равен току коллектора VT1 и отличен от нуля в течение первого полупериода сигнала:

$$
I_{K1}(t) = \begin{bmatrix} I_{Hm} \sin(\omega t) & 0 < t < T/2 \\ 0 & T/2 < t < T \end{bmatrix} \tag{6.34}
$$

Средний ток коллектора VT1 и источника  $+E$ 

$$
I_{KICP} = I_{Hm}/\pi. \tag{6.35}
$$

Из условий симметрии

$$
P_0 = E \cdot I_{K1CP} + E \cdot I_{K2CP} = 2 \cdot E \cdot I_{KCP} = \frac{2 \cdot E \cdot I_{Hm}}{\pi} = \frac{2 \cdot E \cdot U_{Hm}}{\pi R_H} < \frac{2 \cdot E^2}{\pi R_H} \tag{6.36}
$$

Коэффициент полезного действия прямо пропорционален амплитуде напряжения на нагрузке

$$
\eta = \frac{P_H}{P_0} = \frac{U_{Hm}^2}{2 \cdot R_H} : \frac{2 \cdot E \cdot U_{Hm}}{\pi \cdot R_H} = \frac{\pi}{4} \cdot \frac{U_{Hm}}{E} < \frac{\pi}{4} = 0.785 \tag{6.37}
$$

Мощность, рассеиваемая на коллекторе определяется из условия симметрии и уравнения баланса мощностей

$$
P_0 = P_H + P_{K1} + P_{K2} = P_H + 2 \cdot P_K \tag{6.38}
$$

$$
P_K = \frac{P_0 - P_H}{2} = \frac{E \cdot U_{Hm}}{\pi \cdot R_H} - \frac{U_{Hm}^2}{4 \cdot R_H} = f(U_{Hm})
$$
(6.39)

При  $U_{Hm} = E$ 

$$
P_k(E) = \frac{E^2}{\pi \cdot R_H} - \frac{E^2}{4 \cdot R_H} = \frac{E^2}{R_H} \cdot \frac{4 - \pi}{4 \cdot \pi}
$$
(6.40)

Экстремум мощности на коллекторе при

$$
U_{Hm} = \frac{2 \cdot E}{\pi} \tag{6.41}
$$

$$
P_{KMAKC} = P_K (2E/\pi) = \frac{2 \cdot E^2}{\pi^2 \cdot R_H} - \frac{E^2}{\pi^2 \cdot R_H} = \frac{E^2}{\pi^2 \cdot R_H}
$$
(6.42)

Значения параметров УМ при максимуме *P<sup>К</sup>*

$$
P_0(2 \cdot E / \pi) = \frac{2 \cdot E \cdot U_{Hm}}{\pi \cdot R_H} = \frac{4 \cdot E^2}{\pi^2 \cdot R_H}
$$
(6.43)

$$
P_H(2 \cdot E / \pi) = \frac{U_{Hm}^{2}}{2 \cdot R_H} = \frac{2 \cdot E^2}{\pi^2 \cdot R_H}
$$
 (6.44)

$$
2 \cdot E / \kappa = 2 \cdot R_H - \pi^2 \cdot R_H
$$
  
 
$$
\eta(2 \cdot E / \pi) = \frac{\pi \cdot U_{Hm}}{4 \cdot E} = 0.5
$$
 (6.45)  
 
$$
\eta(2 \cdot E / \pi) = \frac{\pi \cdot U_{Hm}}{4 \cdot E} = 0.5
$$

# Полученные выражения сведены в таблицу 6.2.

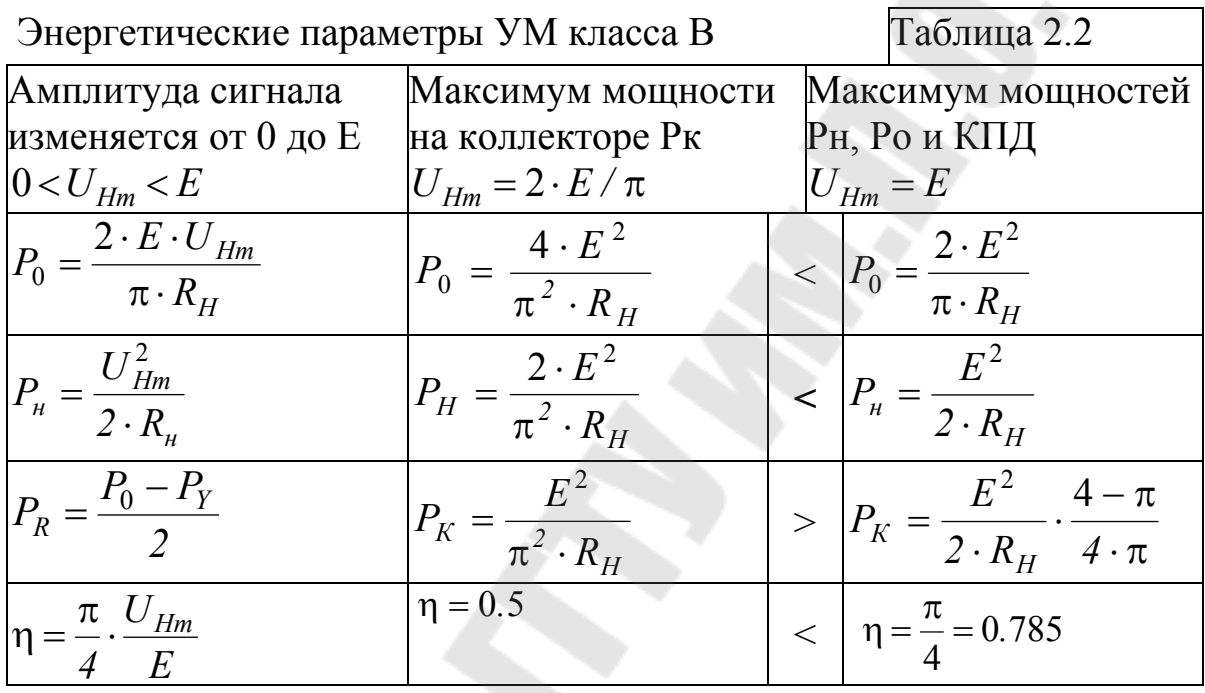

Требования к транзисторам в бестрансформаторных УМ класса В

$$
I_{KMAKC} > E/R_H > I_{Hm}
$$
  
\n
$$
U_{K3MAKC} > 2 \cdot E > E + U_{Hm}
$$
  
\n
$$
P_{KMAKC} > E^2 / \pi^2 \cdot R_H
$$
\n(6.46)

Графики зависимостей  $P_0, P_H, P_K$  и КПД от амплитуды напряжения  $U_{Hm}$  построены на рис. 6.13.

Пропорциональность потребляемой мощности амплитуде сигнала обуславливает отсутствие потребления в токе покоя и высокий КПД при больших амплитудах сигнала.

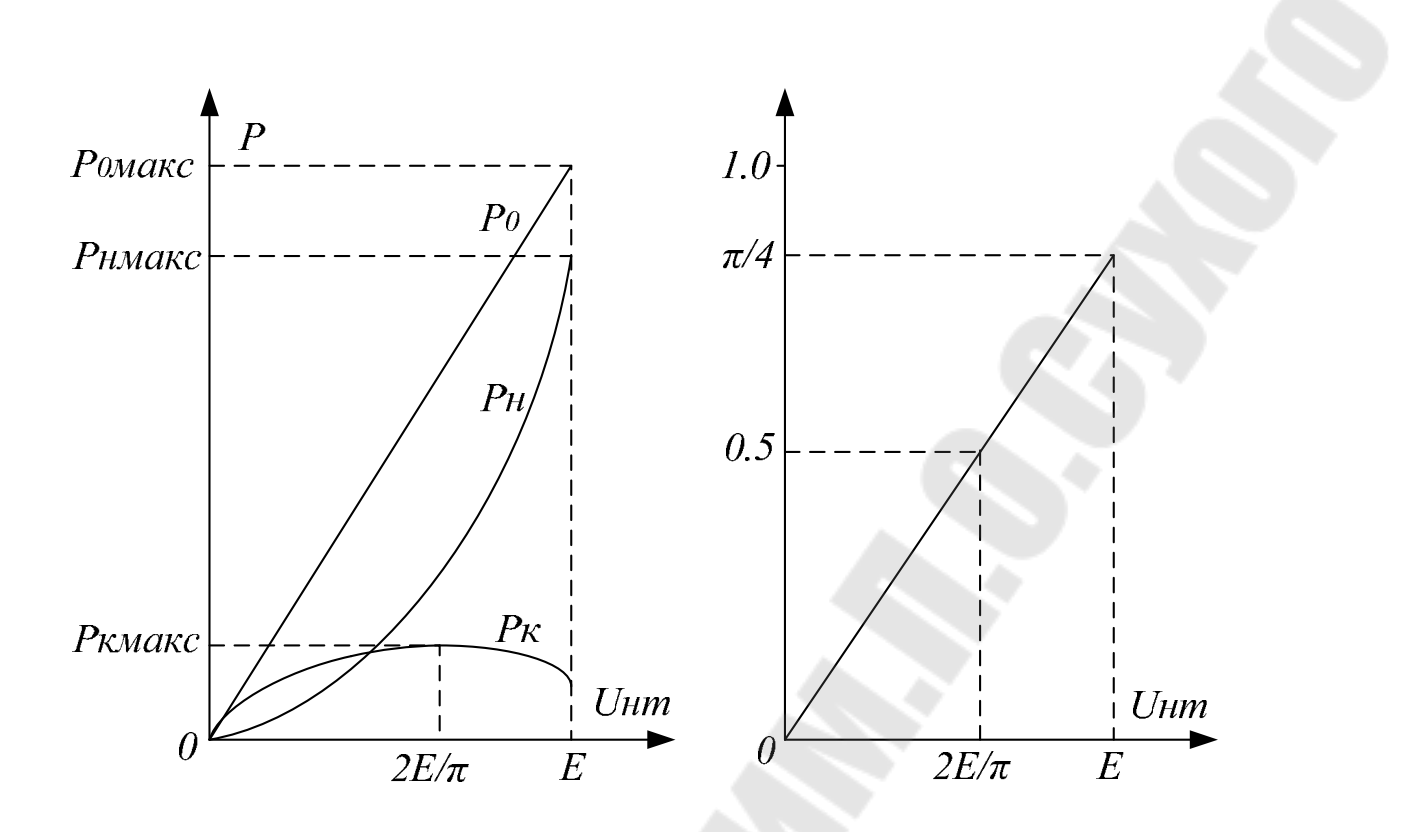

Рис. 6.13. Зависимость энергетических параметров УМ класса В от амплитуды сигнала.

Важным достоинством класса B является также то, что отношение максимальной мощности на коллекторе (при  $U_{Hm} = 2 \cdot E/\pi$ )  $P_K(2 \cdot E / \pi) = E^2 /(\pi^2 \cdot R_H)$  $P_K(2\cdot E\,/\,\pi)$  =  $E^{\,2}\,$  /(  $\pi^2\cdot R_H$  ) к максимальной мощности нагрузке (при  $U_{Hm} = E$ ) составляет всего 2/ $\pi^2 = 0.2$ . В реальных схемах за счет остаточного напряжения *UКЭМИН* это отношение составляет 0,25 - 0,3 при КПД = 0,6-0,7.

 Недостатком двухтактных УМ класса В являются переходные искажения сигнала, особенно заметные при малых амплитудах напряжения *UВХ* . Эти искажения проявляются в моменты перехода сигнала через ноль и обусловлены резкой нелинейностью входных ВАХ биполярных транзисторов на начальном участке: рис. 6.14.

При *UВХ* <*UОТП* (участок а - б) оба транзистора закрыты, и сигнал на выходе отсутствует.

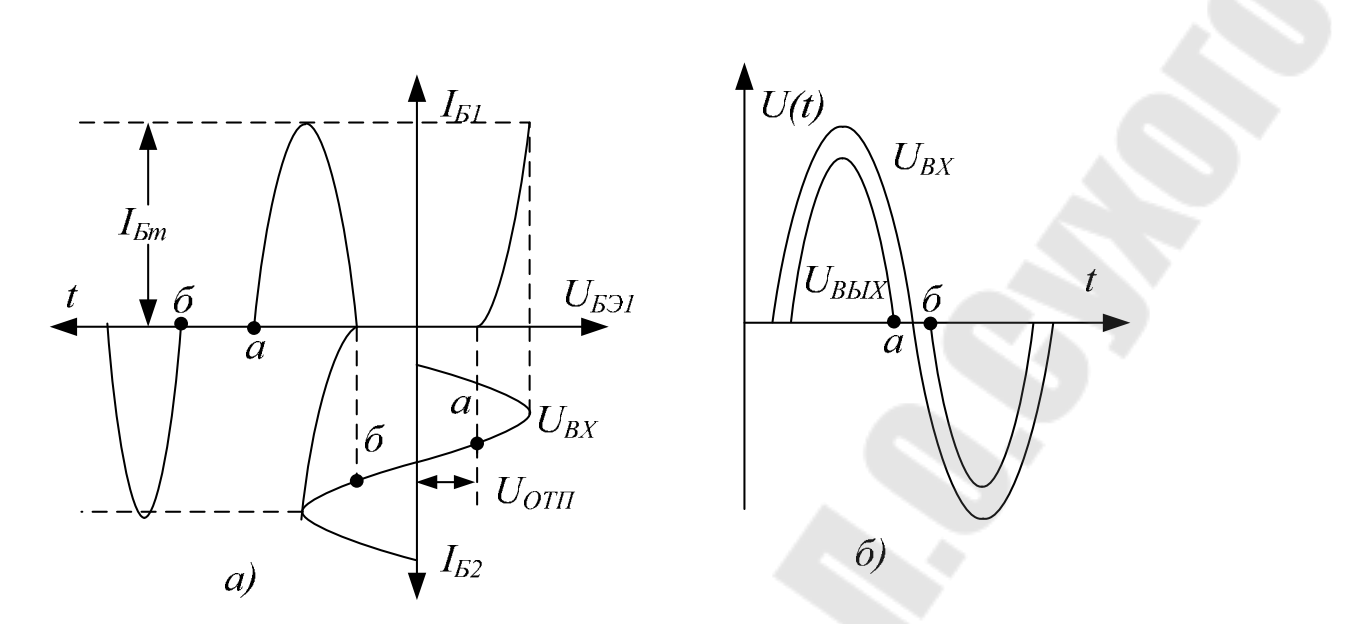

Рис. 6.14. Переходные искажения в усилителе класса В

Для уменьшения переходных искажений применяют класс АВ – промежуточный между режимами А и В с углом отсечки 100 −120° . Точка покоя транзисторов задается в активной области с относительно малыми токами  $I_{\text{OB}}$  и  $I_{\text{OK}}=h_{21}J_{\text{OB}}$ .

Для сдвига т.0 в активную область применяют дополнительные источники  $E_{CM} > U_{OTI}$  (рис. 6.15а).

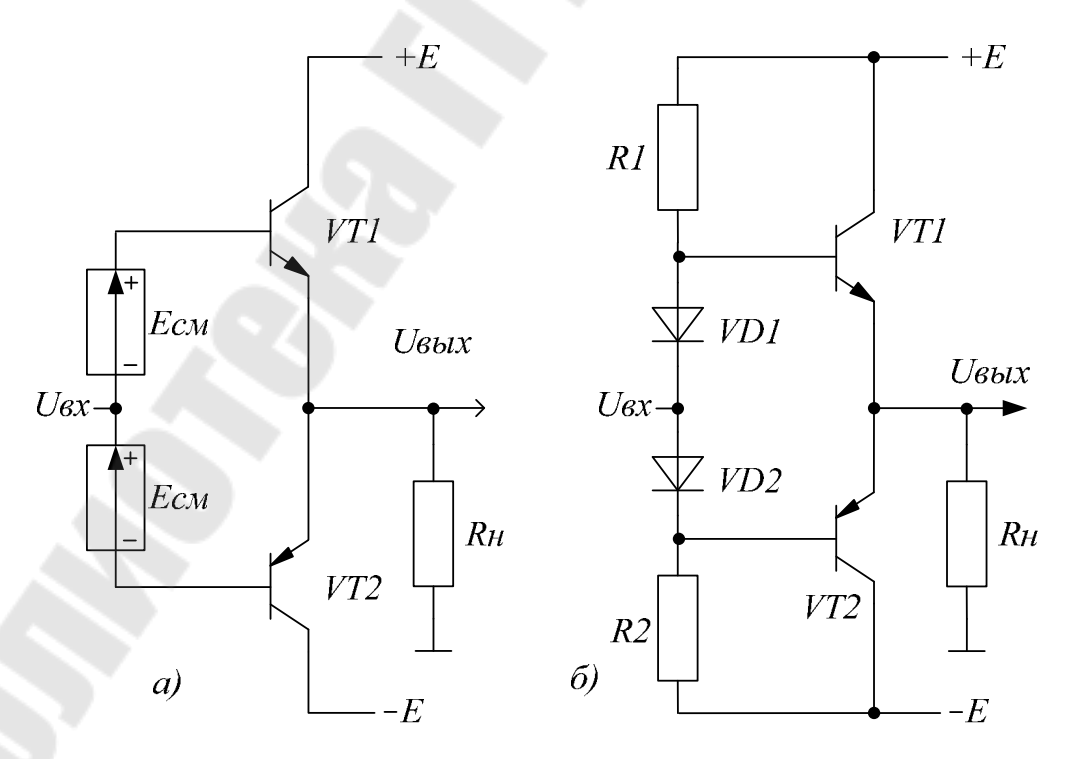

Рис. 6.15. Усилитель мощности класса АВ

В качестве отпирающих напряжений используют напряжения на прямосмещенных *p-n* – переходах диодов VD1 и VD2 (рис. 6.15б). Резисторы R1 и R2 обеспечивают прямой ток диодов.

При  $I_{OK}$  <<  $I_{Km}$  средний ток транзисторов и источников питания увеличивается незначительно и сохраняются основные энергетические параметры класса В. Переходные искажения существенно уменьшится, так как отсутствует пауза между запиранием одного и отпиранием другого транзистора.

В двухтактных УМ класса АВ рабочая точка движется по траектории 0-1-0-2-3-2-0 (рис. 16, б). В исходном состоянии (0) ток покоя равен *IОК*. При равенстве токов покоя VT1 и VT2 ток в нагрузке отсутствует,  $U_{OK3} = E$ . При подаче положительной полуволны сигнала VT2 запирается, рабочая точка VT1 движется по траектории 0-1-0. Наклон линии нагрузки определяет  $R$ <sup>H</sup>. Во время отрицательной полуволны сигнала формируется траектория 0-2-3-2-0. Участок 0-2 соответствует работе VT1 на открытый транзистор VT2 при уменьшении тока от *I<sub>ОК</sub>* до обратного тока (≈0). Крутизна участка ЛН 0-2 определяется малым сопротивлением  $R_{B b I B X 2} = h_{115}$ . Участок 2-3-2 соответствует закрытому состоянию VT2, напряжение  $U_{K3}$  изменяется от *U*0*КЭ*=*Е* до *Е*+*U<sup>Н</sup><sup>m</sup>* при формировании отрицательной полуволны сигнала.

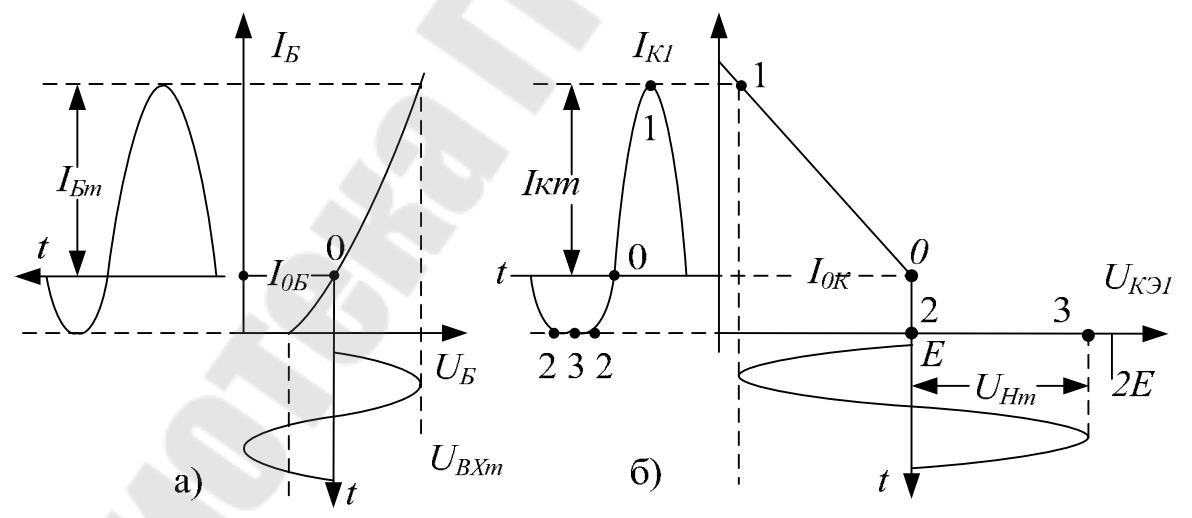

Рис. 6.16. Временные диаграммы сигналов на входе (а) и выходе (б) усилителей класса АВ

Если током  $I_{\alpha K}$  нельзя пренебречь, расчет параметров уточняют по сравнению с классом B путем учета дополнительной потребляемой мощности, рассеиваемой транзисторами.

$$
I_{KCP} = I_{Km} / \pi + I_{OK},\tag{47}
$$

$$
P_0 = 2 \cdot E \cdot U_{Hm} / (\pi \cdot R_H) + P_{AOM} = 2 \cdot E \cdot U_{Hm} / (\pi \cdot R_H) + 2 \cdot E \cdot I_{OK}
$$
 (48)

$$
P_{KMAKC} = E^2 / (\pi^2 R_H) + I_{OK} E \tag{49}
$$

В двухтактных УМ класса АВ необходимо точно поддерживать токи  $I_{OK}$ . Возможное увеличение токов покоя вследствие разброса параметров элементов и их температурного дрейфа приводит к росту неограниченного резистором  $R_H$  сквозного тока по цепи +E, VT1, VT2, – Е. Для точной установки токов применяют регулируемый источник Есм, а также местную отрицательную обратную связь по току включением в эмиттеры стабилизирующих резисторов  $R_2$  порядка 0.1 - 0.5 Ом при токах  $I_{Hm}$ =1÷10А.

Современные УМ для уменьшения нелинейных искажений строят по схемам с общей отрицательной обратной связью на основе режимов В и АВ. Для оценки влияния ОС на нелинейные искажения реальный УМ, например класса В, можно представить в виде суперпозиции линейного усилителя с коэффициентом передачи Кум и генератора высших гармонических составляющих. Для упрощения ограничимся только n-й гармоникой (рис. 6.17а).

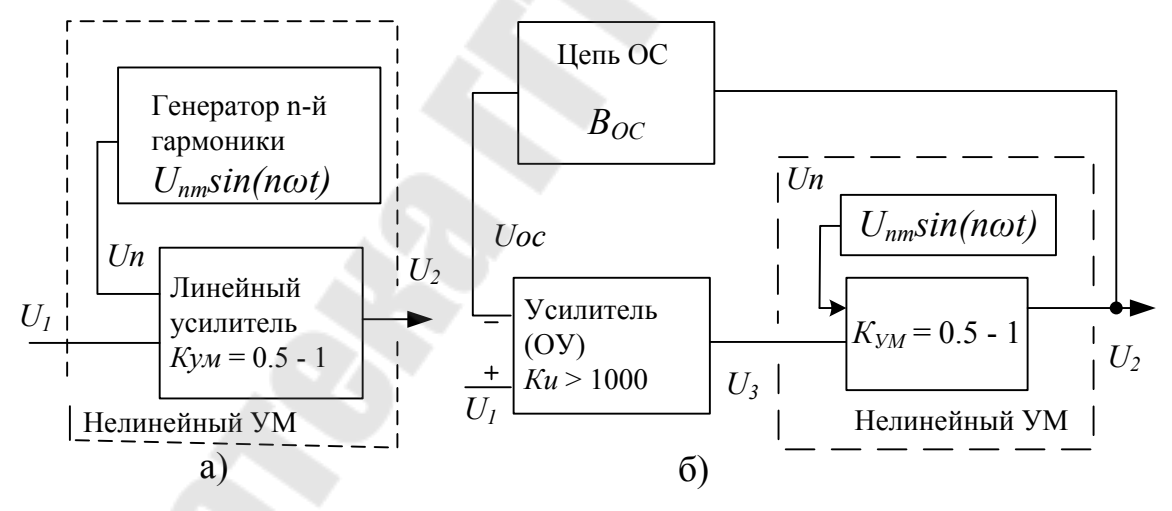

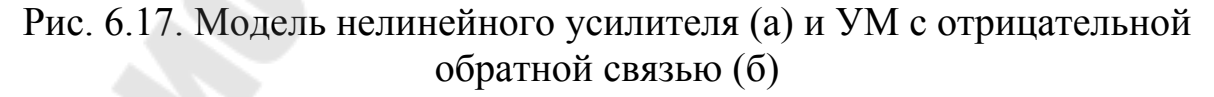

При подаче на вход гармонического сигнала  $U_1 = U_{1m} \cdot \sin(\omega t)$ на выходе формируется напряжение

$$
U_2 = K_{YM} [U_{1m} \sin(\omega t) + U_{nm} \sin(n\omega t)] \,. \tag{6.50}
$$

Коэффициент гармоник

$$
K_{\Gamma} = U_{nm} / U_{1m}.\tag{6.51}
$$

При нелинейной амплитудной характеристике величины  $U_{nm}$  и  $K_r$  могут быть значительными, а выходная мощность из-за нестабильности  $K<sub>VM</sub>$  существенно изменяться.

В схемах с обратной связью (рис. 6.176) входной сигнал  $U_1$ подается на "+" - вход предварительного усилителя (ОУ) с большим усилителем  $K_U$ . ОУ и УМ образуют прямой канал усиления. С выхода сигнал  $U_2$  через цепь ОС поступает на "-" -вход ОУ.

$$
U_{2} = K_{YM}(U_{3} + U_{n}) = K_{U}K_{YM}(U_{1} - U_{OC}) + K_{YM}U_{n} =
$$
  
\n
$$
= K_{U}K_{YM}(U_{1} - B_{OC}U_{2}) + K_{YM}U_{n} =
$$
  
\n
$$
= K_{U}K_{YM}U_{1} - K_{U}K_{YM}B_{OC}U_{2} + K_{YM}U_{n}
$$
  
\n
$$
U_{2} = \frac{K_{U}K_{YM}}{1 + K_{U}K_{YM}B_{OC}}U_{1} + \frac{K_{YM}}{1 + K_{U}K_{YM}B_{OC}}U_{n}
$$
(6.52)

В отличии от схемы без ОС сигнал  $U<sub>I</sub>$  и гармоника  $U<sub>n</sub>$  передаются на выход с разными коэффициентами. При достаточно больших  $K_U$ (1000-10000)  $K_U K_{VM} B_{OC}$  >>1, коэффициент передачи системы практически не зависит от  $K_U$  и нестабильного  $K_{VM}$ 

$$
U_2 = \frac{1}{B_{OC}} U_1 + \frac{1}{K_U B_{OC}} U_n = \frac{1}{B_{OC}} \left| U_1 + \frac{1}{K_U} U_n \right|
$$
 (6.53)

Коэффициент гармоник УМ с отрицательной обратной связью по напряжению уменьшается в  $K_U$  раз

$$
K_{T.OC} = U_{nm} / (K_U U_{1m}) = K_T / K_U
$$
\n(6.54)

### ЗАДАНИЕ.

### 1. Исследование усилителя мощности класса В (УМ-В).

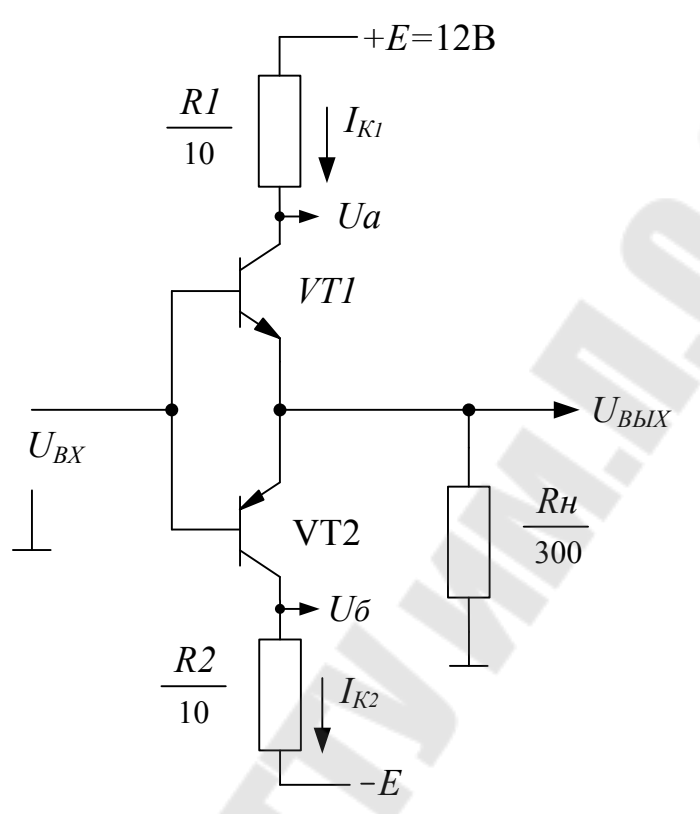

Рис. 6.18. Усилитель мощности класса В.

Снять передаточную характеристику  $U_{BbIX} = f(U_{BX})$  на постоянном токе. Результаты измерения занести в таблицу 6.1.

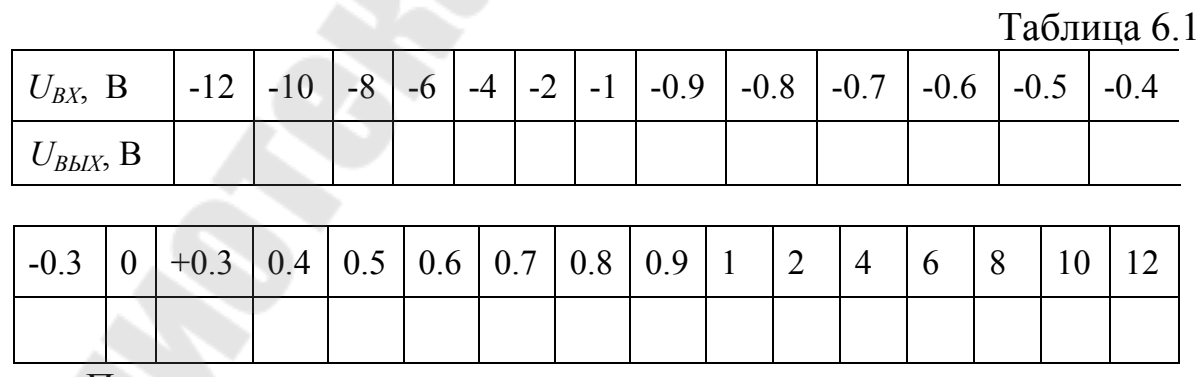

Построить передаточную характеристику для двух диапазонов  $U_{BX}$ 

a)  $-1B < U_{BX}$  < +1B в масштабе 0.1 В/см,

б)  $-12B < U_{BX}$  < +12B в масштабе 1 В/см.

Исследовать УМ-В на переменном токе частотой 1 кГц. Если на присутствует выходе генератора постоянная составляющая  $U_0$ >100мВ (измерить вольтметром), применить разделительный конденсатор.

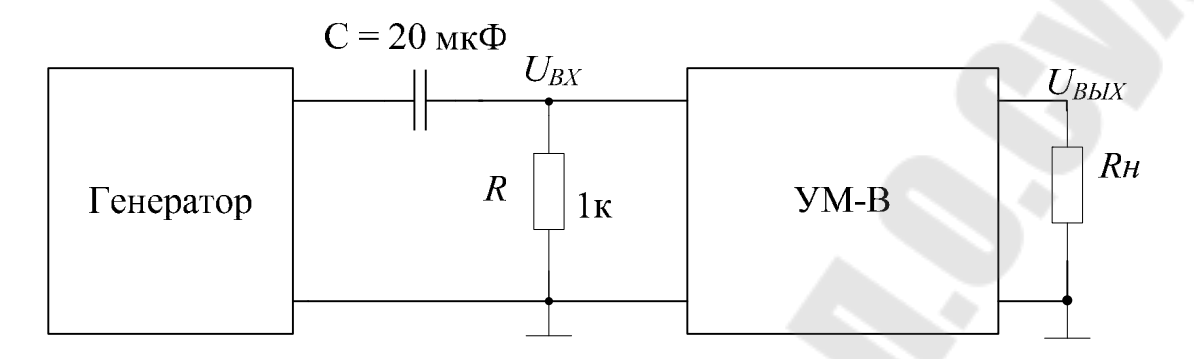

Рис. 6.19. Исследование УМ-В на переменном токе

Зарисовать осциллограммы напряжений  $U_{RX}(t)$ и  $U_{R h l V}(t)$ на общей координатной плоскости и графики токов  $I_{K1}(t)$  и  $I_{K2}(t)$  при

a)  $U_{B X m} = 0.5 B$ , 6)  $U_{B X m} = 1 B$ , b)  $U_{B X m} = 2 B$ .

Для наблюдения формы тока коллектора транзистора используются дополнительные резисторы R1 и R2. Напряжение  $U_a = E - I_{K1}R1$ и  $U_6 = -E + I_{K2}R2$ . Для получения величины тока  $I_{K1}$  необходимо вычесть из  $U_a$  постоянную составляющую E (вход осциллографа закрыт: ~) и полученное переменное напряжение умножить на коэффициент  $-1/R1$ .

2. Рассчитать параметры УМ-В для заданных амплитуд напряжения первой гармоники на нагрузке.

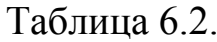

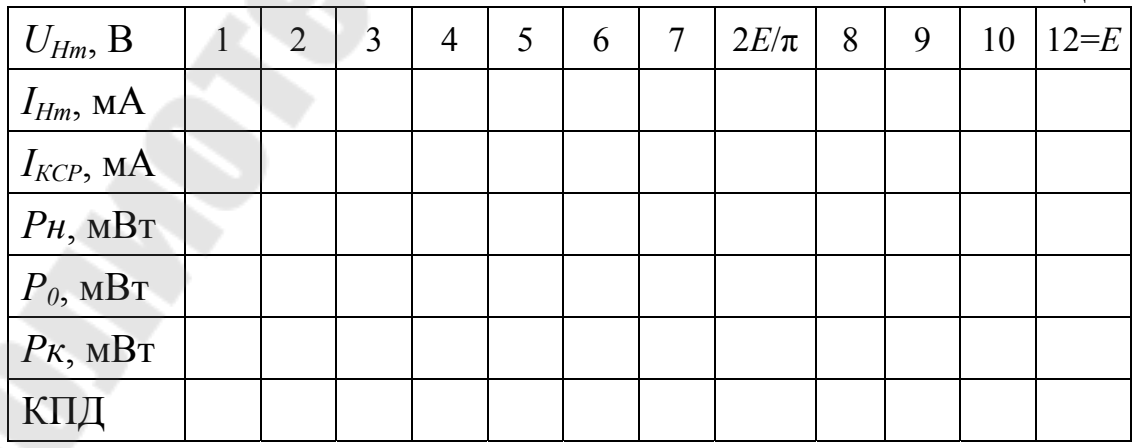

3. Исследование усилителя мощности АВ (УМ-АВ).

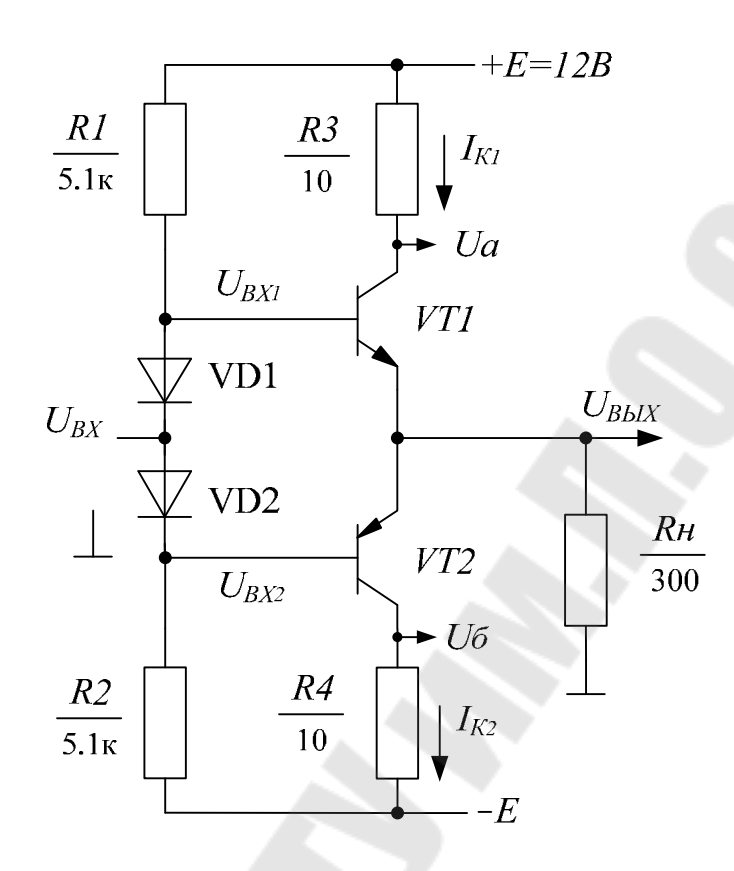

Рис. 6.20. Усилитель мошности класса АВ

Снять передаточную характеристику  $U_{BbIX} = f(U_{BX})$  и зависимости  $U_{BX1} = f(U_{BX})$ ,  $U_{BX2} = f(U_{BX})$  на постоянном токе. Результаты измерения занести в таблицу 6.3, аналогичную табл. 6.1. с дополнительными значениями  $U_{BX} = -0.2, -0.1, 0.1, 0.2B$  с дальнейшим шагом 0,2B до  $U_{BX}$ =1B и шагом 2B от 2B до E.

 $U_{BbIX} = f(U_{BX})$ ,  $U_{BX1} = f(U_{BX})$ , Построить зависимости  $U_{BX2} = f(U_{BX})$  для двух диапазонов  $U_{BX}$ : a)  $-1B < U_{BX}$  < +1B в масштабе 0.1 В/см,

- 
- б)  $-12B \le U_{BY} \le +12B$  в масштабе 1 В/см.

Исследовать УМ-АВ на переменном токе частотой 1 кГц.

Зарисовать осциллограммы напряжений  $U_{RX}(t)$ ,  $U_{RX}(t)$ ,  $U_{RX}(t)$ ,  $U_{BbIX}(t)$  на общей координатной плоскости и графики токов  $I_{KI}(t)$  и  $I_{K2}(t)$  при

a)  $U_{BXm} = 0.5$  B, 6)  $U_{BXm} = 2.0$  B.

4. Исследование усилителя мощности с отрицательной обратной связью по напряжению.

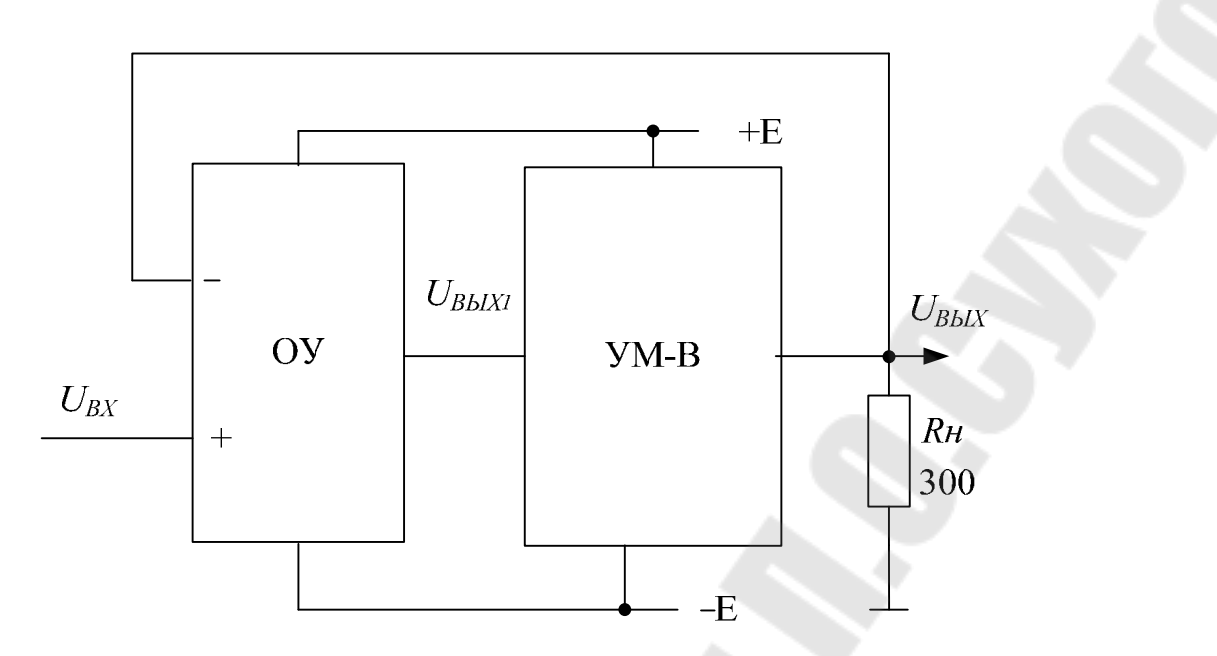

Рис. 6.21. Усилитель мощности с ООС

Зарисовать осциллограммы напряжений  $U_{\beta X}(t)$ ,  $U_{\beta b L X}(t)$ ,  $U_{\beta b L X}(t)$ , и на частотах 500 Гц и 20 кГц:

a)  $U_{B X m} = 0.5 \text{ B}$ , 6)  $U_{B X m} = 5 \text{ B}$ .

Определить величину скачка *UВЫХ1*(*t*) при переходе напряжения  $U_{BbIX}(t)$  через ноль.

## СОДЕРЖАНИЕ ОТЧЕТА.

Отчёт должен содержать схемы исследуемых усилителей мощности с таблицами и графиками в соответствии с заданием..

# КОНТРОЛЬНЫЕ ВОПРОСЫ.

1. Построить по заданным преподавателем исходным данным (*R<sup>Н</sup>* , *E<sup>К</sup>* и 2*E* ) линии нагрузки, рассчитать энергетические параметры

- а) УМ класса А (ОЭ) при заданном отношении  $R_H/R_K$ ,
- б) УМ класса А (ОК) при заданном отношении  $R_H/R_3$ ,
- в) УМ класса А (ОЭ) с непосредственным включением нагрузки,
- г) УМ класса А (ОК) с непосредственным включением нагрузки,
- д) УМ класса А (ОЭ) с источником тока,
- е) УМ класса А (ОК) с источником тока,
- ж) трансформаторного УМ класса А (ОЭ),
- з) двухтактного УМ класса В,

и) двухтактного УМ класса АВ,

2. Что такое переходные искажения, какие существуют методы их уменьшения?

3. Сравнить различные классы усилителей по энергетическим параметрам и нелинейным искажениям.

4. Определить аналитически координаты экстремума функции  $P_K = f(U_{Hm})$  для усилителя класса В.

5. Вывести выражение для коэффициента усиления по напряжению УМ с обратной связью.

6. Изобразить временную зависимость выходного напряжения предусилителя (ОУ) УМ с обратной связью, пояснить принцип уменьшения переходных искажений.

### ЛИТЕРАТУРА

1. Остапенко Г.С. Усилительные устройства: Учебн. пособие для вузов. – М: Радио и связь, 1989.

2. Гусев В.Г., Гусев Г.М. Электроника. Издание второе. М: Высш. Шк., 1991.

3. Гутников В.С. Интегральная электроника в измерительных устройствах. – 2-е изд. перераб. и доп. –Л.: Энергоатомиздат. –1988.

4. Аналоговая и цифровая электроника. Ю.Ф. Опадчий, О.П.Глудкин, А.И. Гуров− М: 2000. Стр. 188− 195, 263−272.

# ЛАБОРАТОРНАЯ РАБОТА №7 ДИФФЕРЕНЦИАЛЬНЫЙ УСИЛИТЕЛЬ ЦЕЛЬ РАБОТЫ.

Целью работы является исследование дифференциального усилителя на биполярных транзисторах, расчет ДУ по постоянному току и определение его параметров при усилении дифференциального и синфазного сигналов.

## ТЕОРЕТИЧЕСКИЕ СВЕДЕНИЯ.

Схема простейшего дифференциального усилителя:

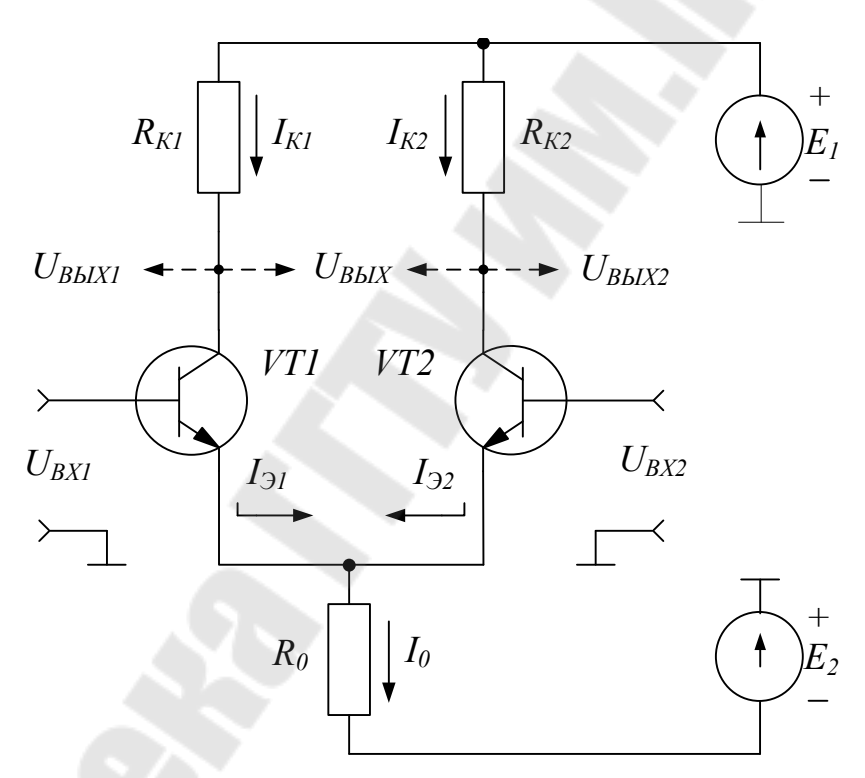

Рис. 7.1. Дифференциальный усилитель

Дифференциальный усилитель имеет два входа. Входные сигналы  $U_{RT}$  и  $U_{RY}$  подаются на базы транзисторов VT1 и VT2. Эмиттеры транзисторов через общий резистор  $R_0$  подключены к отпирающему эмиттерные переходы источнику напряжения  $-E_2$ . Обратносмещенные коллекторные переходы через резисторы  $R_{K1}$  и  $R_{K2}$  подключены к источнику +  $E_2$ . При отсутствии сигналов на входе ДУ представляет собой схему уравновешенного моста. Резисторы  $R_{K1}$ и  $R_{K2}$  и транзисторы VT1 и VT2 образуют плечи моста. К одной диагонали моста

подключены напряжения питания  $+E_1$ ,  $-E_2$ , с другой диагонали снимается выходное напряжение. В случае идеальной симметрии плеч одинаковые изменения токов через транзисторы при изменении температуры или напряжения питания вызывают одинаковые изменения коллекторных напряжений. Выходное напряжение ДУ, равное разности коллекторных напряжений, при этом не изменяется.

Свое название усилитель получил благодаря основному свойству, отличающему его от других усилителей: усиливается сигнал, равный разности входных напряжений или разностный (дифференциальный) сигнал.

Сигнал, подаваемый между входами ДУ, называется разностным или дифференциальным сигналом:

$$
U_{I} = U_{B X 1} - U_{B X 2}
$$

Дифференциальным сигналом является, таким образом, и сигнал, подаваемый на один из входов усилителя, при заземленном втором входе.

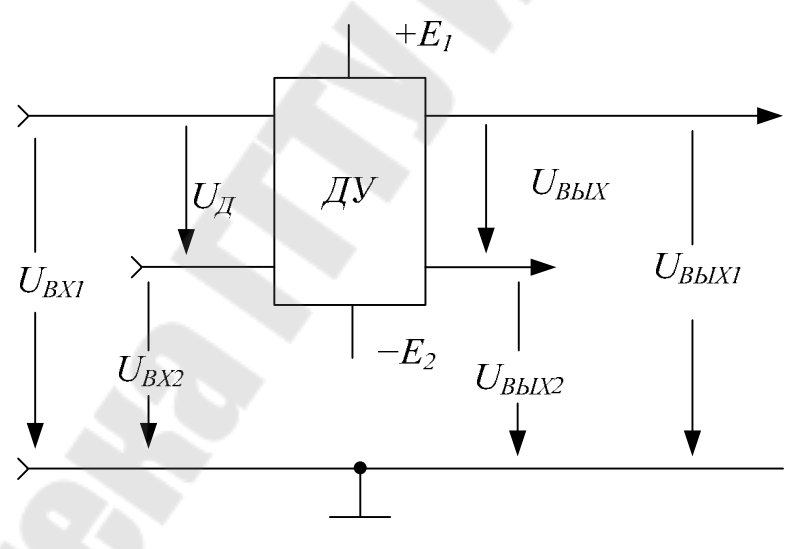

Рис. 7.2. Сигналы ДУ

Сигнал, подаваемый одновременно на оба входа усилителя относительно общей шины, называется синфазным сигналом. В качестве синфазного принимают среднее арифметическое значение входных напряжений (с учетом полярностей или фаз):

$$
U_{C\phi} = 0.5(U_{BX1} + U_{BX2})
$$

Так как потенциалы баз и напряжения на эмиттерных переходах получают при синфазном сигнале одинаковые (синфазные) приращения, то токи через транзисторы изменяются слабо и дифференциальный усилитель не усиливает синфазный сигнал.

Пример определения входных сигналов ДУ.

$$
U_{BX1} = 2,01B, U_{BX2} = 2B.
$$

Дифференциальный входной сигнал

$$
U_{\underline{I}} = U_{\underline{B}X1} - U_{\underline{B}X2} = 2.01 - 2 = 0.01
$$
 B.

Синфазный входной сигнал

$$
U_{C\phi} = 0.5(U_{BX1} + U_{BX2}) = 0.5(2.01 + 2) = 2.005 \approx 2
$$
 B.

Входные сигналы через  $U_{\rm I}$  и  $U_{\rm C}\Phi$  можно представить в виде:

$$
U_{BX1} = U_{C\phi} + 0.5U_{T}
$$
 = 2,005+0,005, B.

$$
U_{BX2} = U_{C\phi} - 0.5U_{\pi} = 2,005 - 0,005, B.
$$

Приведенный пример поясняет следующий рисунок:

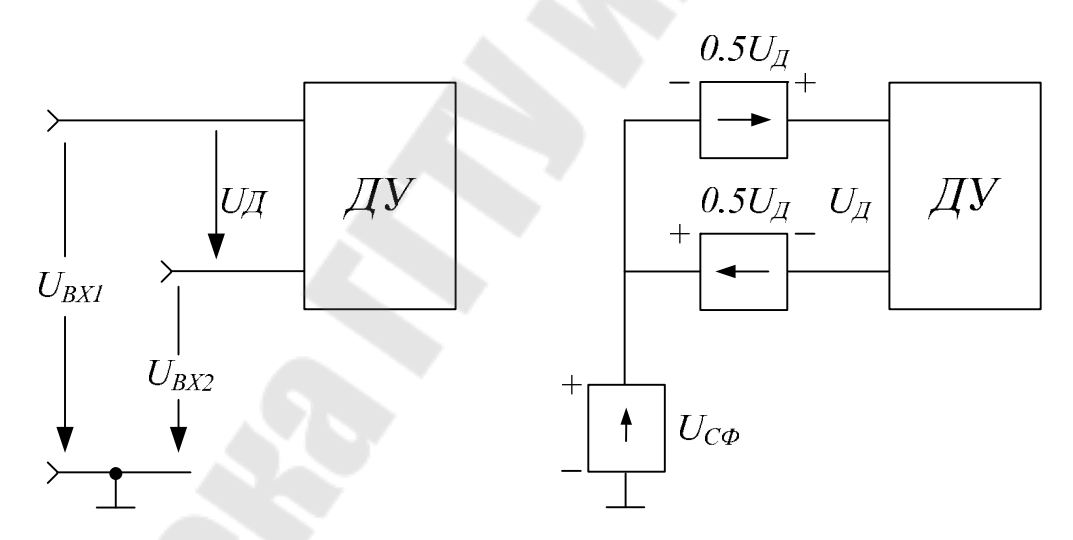

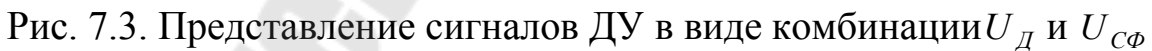

По способу снятия выходного сигнала (или способу подключения нагрузки) различают несимметричные выходы - напряжения снимаются с коллекторов транзисторов относительно общей шины, и симметричный выход - напряжение снимают между коллекторами (рис. 7.1 и 7.2). Следовательно, при несимметричном выходе

$$
U_{BblX1} = U_{K1},
$$
  

$$
U_{BblX2} = U_{K2},
$$

а при симметричном выходе

$$
U_{BbIX} = U_{BbIX1} - U_{BbIX2}.
$$

Достоинство симметричного выхода по сравнению с несимметричными - наиболее полная реализация основных полезных свойств ДУ, недостаток - незаземленность нагрузки.

В отсутствие входных сигналов при нулевых потенциалах на базах транзисторов (рис. 1) ток  $I_0$ , равный

$$
I_0 = \frac{(E_2 - U_{E2})}{R_0}
$$

поровну распределяется между транзисторами:

$$
I_{31} = I_{32} = 0.5I_0
$$

Коллекторные токи и потенциалы на коллекторах также соответственно равны между собой.

$$
I_{K1} = \alpha_1 I_{31} = 0, 5 I_0,
$$
  
\n
$$
I_{K2} = \alpha_2 I_{32} = 0, 5 I_0,
$$
  
\n
$$
U_{K1} = E_1 - I_{K1} R_K = E_1 - \frac{I_0 R_K}{2},
$$
  
\n
$$
U_{K2} = E_1 - I_{K2} R_K = E_1 - \frac{I_0 R_K}{2}.
$$

Для дифференциального сигнала каскад представляет собой два усилителя на транзисторах с общим эмиттером, объединенных резистором R<sub>0</sub>. Дифсигнал, приложенный между входами усилителя, при идентичности транзисторов вызывает примерно одинаковые по модулю изменения напряжений на эмиттерных переходах, но противоположные по знаку. При рассмотренных выше численных значениях сигналов, для транзистора VT1 приращение напряжения  $U_{53}$  составляет +5 мВ, а для VT2 -5 мВ. Если начальные напряжения на эмиттерных переходах при  $U_A=0$  составляли $U_{B31}=U_{B32}=0,7$  В, то при сигнале  $U_{\text{I}}$ =10 мВ,  $U_{\text{I}}$ =0,705 В,  $U_{\text{B}}$ =0,695В. Изменения напряжений  $U_{E3}$  вызывает перераспределение токов  $I_{K1}$  и $I_{K2}$ , сумма которых остается примерно постоянной:  $I_{K1} + I_{K2} = I_O$ . Ток  $I_{K1}$  увеличивается, а $I_{K2}$  уменьшается. Перераспределение коллекторных токов приводит к изменению коллекторных напряжений и формированию выходного напряжения. Если за выход ДУ принять коллектор VT1, то относительно его  $Bx_1$  является инвертирующим, а  $Bx_2$  — неинвертирующим.

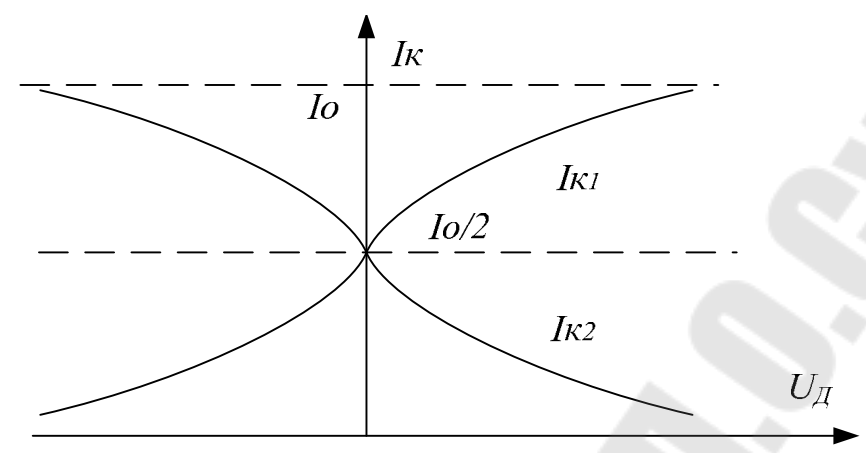

Рис. 7.4. Зависимость коллекторных токов от *U <sup>Д</sup>*

Линейный диапазон входных сигналов ДУ составляет примерно ±(15÷20) мВ. Большие значения *U<sup>Д</sup>* приводят к отсечке одного из  $\overline{\phantom{a}}$ транзисторов, ток  $I_0$  протекает полностью через второй транзистор и ДУ не реагирует на изменение дифсигнала.

В исходном состоянии вследствие неидентичности транзисторов, в первую очередь из−за неравенства напряжений *U<sup>Б</sup>*Э, коллекторные токи не равны, на выходе формируется остаточное «ошибочное» напряжение

$$
U_{0BbIX} = U_{K1} - U_{K2} = I_{K1}R_{K1} - I_{K2}R_{K2}.
$$

Для устранения начального смещения на выходе ДУ применяют операцию *балансировки*. Коллекторная балансировка осуществляется с помощью балансировочного резистора *R<sup>Б</sup>* в коллекторной цепи транзистора:

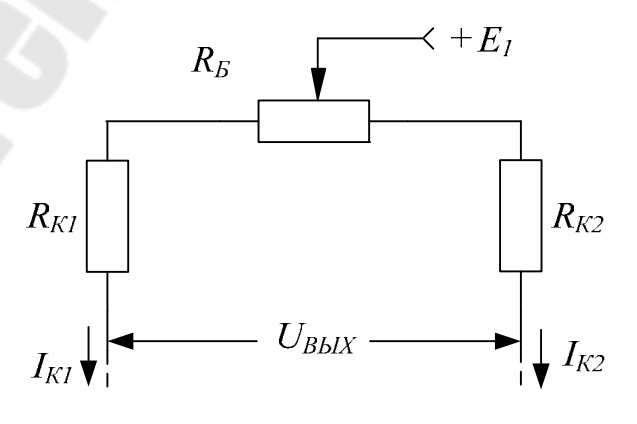

Рис. 7.5. Коллекторная балансировка ДУ

Несимметрия начальных токов коллекторов  $I_{K1}$  и  $I_{K2}$  компенсируется дополнительной противоположной несимметрией резисторов R<sub>к</sub>. В ДУ на дискретных транзисторах значительная (десятки милливольт) начальная несимметрия плеч часто исключает коллекторную балансировку. В таких ДУ применяют подбор транзисторов по напряжениям  $U_{\kappa}$  или эмиттерную балансировку (стабилизацию):

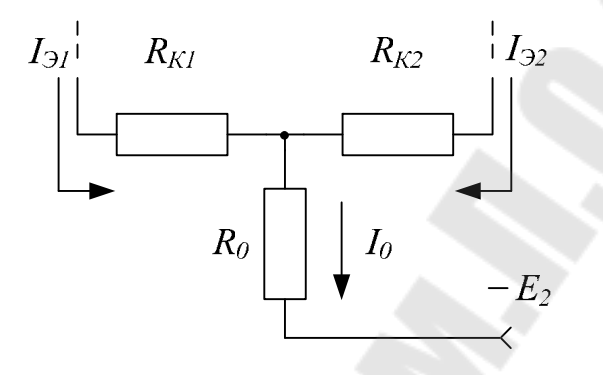

Рис. 7.6. ДУ с эмиттерной стабилизацией

Включение последовательно с эмиттерными переходами резисторы  $R_{21}$  и  $R_{32}$  за счет напряжений  $I_{31}R_{31}$  и  $I_{32}R_{32}$  выравнивают токи через транзисторы и балансируют ДУ. Кроме того, резисторы  $R_3$ стабилизируют усиление ДУ на более низком уровне.

ДУ по-разному реагируют на дифференциальный и синфазный сигналы: имеет различные коэффициенты усиления по дифсигналу  $K_U$  и синфазному  $K_{C\Phi}$ , различные входные сопротивления -  $R_{BX}$  для дифсигнала и R<sub>CФ</sub> для синфазного. Анализировать свойства ДУ удобно раздельно по каждому сигналу. При наличии обеих составляющих на входах выходное напряжение определяют в виде суперпозиции:

$$
U_{BbIX} = K_U U_{\underline{J}} + K_{C\phi} U_{C\phi}.
$$

Для получения параметров дифсигнала преобразуем исходную схему ДУ (рис. 1) в линейную малосигнальную модель путем замены транзисторов их Т-образной физической схемой замещения и закорачиванием источников  $E_1$  и  $E_2$ .

Уравнение для входного контура имеет вид:

$$
U_{\mathcal{A}} = I_{B1}r_{B1} + I_{31}r_{31} + I_{32}r_{32} + I_{B2}r_{B2}.
$$

Учтем соотношения между точками транзисторов  $I_3 = (1 + \beta)I_5$ :

$$
U_{\mathcal{A}} = I_{B1}r_{B1} + (1 + \beta_1)I_{B1}r_{B1} + (1 + \beta_2)I_{B2}r_{B2} + I_{B2}r_{B2} = I_{B1}h_{11B1} + I_{B2}h_{11B2}.
$$

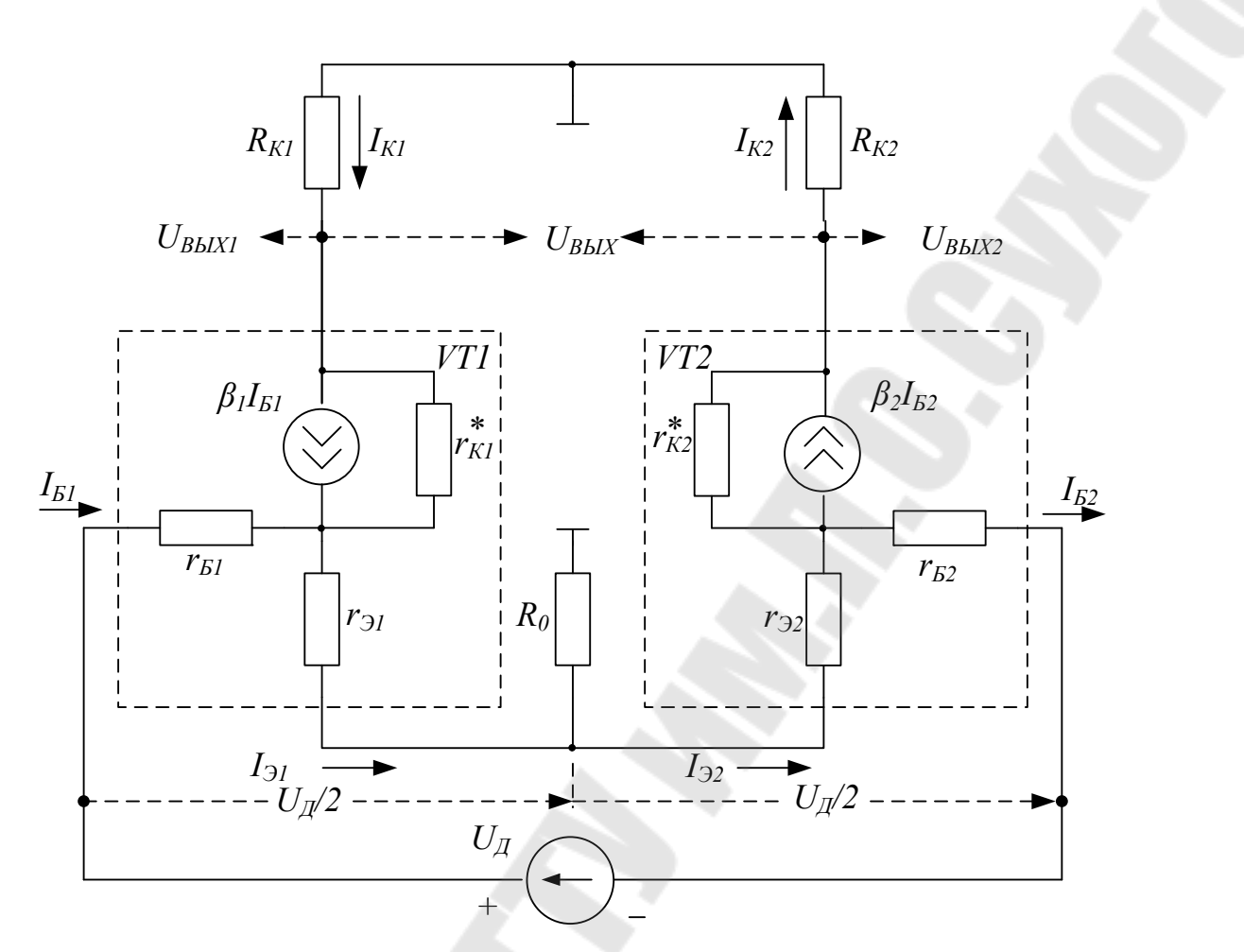

Рис. 7.7. Малосигнальная схема замещения ДУ для дифсигнала

Считая параметры транзисторов идентичными:

$$
\beta = \beta_2, \qquad r_{B1} = r_{B2}, \qquad r_{31} = r_{32},
$$

и пренебрегая ответвлением в  $R_0$  незначительной части тока  $I_{21}$  ввиду условия  $R_0 \gg r_{32}$ , что эквивалентно равенствам  $I_{31} = I_{32}$  и  $I_{B1} = I_{B2}$ (по модулю), получим значение входного сопротивления для дифсигнала

$$
R_{BX} = \frac{U_{\pi}}{I_B} = h_{I1} + h_{I1} = 2h_{I1}.
$$

Входные токи:

$$
I_{B1} = I_{B2} = \frac{U_{\mathcal{A}}}{2h_{113}}.
$$

Выходные напряжения с учетом соотношений  $I_K = \beta I_K$  (при

 $??r??_K??*?? \gg??R??_K??$  токи генераторов  $I_K = \beta I_F$  практически полно-

стью замыкаются через  $R_{\mathbb{K}}$ ):

$$
U_{B L X 1} = -I_{K1} R_{K1} = -\beta_1 I_{L1} R_{K1} = -\frac{U_{\mathcal{A}} \beta_1 K_{K1}}{R_{\mathcal{B} X}},
$$
  

$$
U_{B L X 2} = +I_{K2} R_{K2} = +\beta_2 I_{L2} R_{K2} = +\frac{U_{\mathcal{A}} \beta_2 R_{K2}}{R_{\mathcal{B} X}}
$$

При идентичных транзисторах и условии  $R_{K1} = R_{K2} = R_K$ 

$$
U_{\text{BbIX1}} = -\frac{U_{\text{A}}\beta R_{\text{K1}}}{2h_{113}}
$$

$$
U_{\text{BbIX1}} = -\frac{U_{\text{A}}\beta R_{\text{K1}}}{2h_{113}}
$$

и полный (симметричный) выходной сигнал

$$
U_{BbIX} = U_{BbIX1} - U_{BbIX2} = -\frac{U_{\pi} \beta R_K}{h_{113}}.
$$

Коэффициенты усиления дифсигнала по каждому из выходов  $K_{U1}$ и $K_{U2}$ и для полного выхода  $K_U$ 

$$
K_{U1} = \frac{U_{BDX1}}{U_{\pi}} = -\frac{\beta R_K}{2h_{113}},
$$
  
\n
$$
K_{U2} = \frac{U_{BBX2}}{U_{\pi}} = +\frac{\beta R_K}{2h_{113}},
$$
  
\n
$$
K_U = \frac{U_{BBX}}{U_{\pi}} = -\frac{\beta R_K}{h_{113}}.
$$

Выходные сопротивления ДУ при несимметричных выходах (рис. 7.7)

$$
R_{BbIX1} = R_{K1} / / r_{K1}^* = R_{K1},
$$
  

$$
R_{BbIX2} = R_{K2} / / r_{K2}^* = R_{K2},
$$

а для полного выхода

$$
R_{BbIX} = R_{K1} + R_{K2} = 2R_K.
$$

Анализ ДУ с эмиттерными сопротивлениями  $R_3$  (рис. 6) проводится аналогично на основе малосигнальной схемы замещения. Параметры ДУ с эмиттерной стабилизацией достаточно просто получить из приведенных выше формул подстановкой в них вместо резисторов  $r_{31}$   $r_{32}$  cymm  $r_{31} + R_{31}$   $r_{32} + R_{32}$ :

$$
R_{BX} = h_{11,31} + (1 + \beta_1)R_{31} + (1 + \beta_2)R_{32} + h_{11,32} = 2h_{11,3} + 2(1 + \beta)R_{3}.
$$
  

$$
K_{U1} = -\frac{\beta R_K}{\beta R_{11,3} + 2(1 + \beta)R_{3}I},
$$
  

$$
K_{U2} = +\frac{\beta R_K}{\beta R_{11,3} + 2(1 + \beta)R_{3}I},
$$
  

$$
K_{U3} = -\frac{\beta R_K}{\beta R_{11,3} + (1 + \beta)R_{3}I}.
$$

При условии  $(1+\beta)R_3 \gg h_{113}$ , что справедливо уже для  $R_3$ 50÷100 Ом, последние формулы упрощаются:

$$
R_{BX} = 2(1 + \beta)R_3,
$$
  
\n
$$
K_{U1} = -\frac{R_K}{2R_3},
$$
  
\n
$$
K_{U2} = +\frac{R_K}{2R_3},
$$
  
\n
$$
K_U = -\frac{R_K}{R_3}.
$$

Следовательно, при достаточно больших  $R_3$  усиление ДУ не зависит от параметров транзисторов и их разброса за счет стабилизации по величине на более низком уровне.

При исследовании синфазных параметров ДУ следует учитывать только ту составляющую входных сигналов, которая присутствует одновременно на обоих входах.

Синфазный сигнал на входе ДУ  $U_{\text{co}}$  вызывает одинаковые приращения эмиттерных токов  $I_{31}$  и  $I_{32}$ , которые втекают в цепь резистора  $R_0$  (рис. 8,6). При усилении дифсигнала резистор  $R_0$  практически не оказывает влияния, так как сигнальные токи  $I_{31}$  и  $I_{32}$  вычитаются в точке подключения  $R_0$  (рис. 7.7). При синфазном сигнале из-за суммирования токов влияние  $R_0$  на параметры ДУ оказывается определяющим. Эффект сложения сигнальных токов  $I_3$  в линейной схеме замещения ДУ учитывают удвоение сопротивления  $R_0$ . При этом напряжение на резисторе  $2R_0$  при протекании тока одного плеча  $I_3$  в эквивалентной схеме равно напряжению на реальном сопротивлении  $R_0$ при протекании суммарного тока обоих плеч  $2I_3$  в исходной схеме.

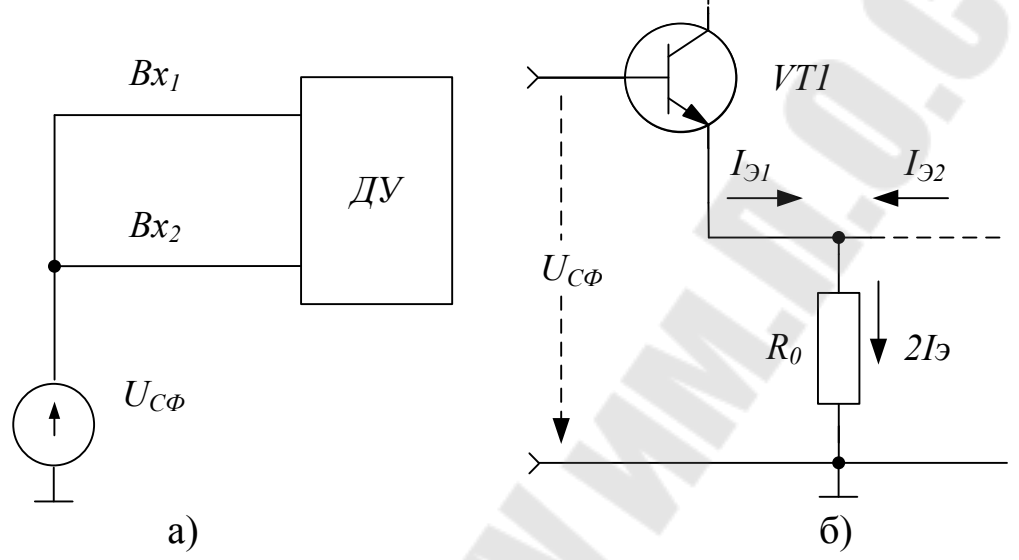

Рис. 7.8. Подключение к ДУ синфазного сигнала (б) и схема входной цепи ДУ для  $U_{C\Phi}$  (б).

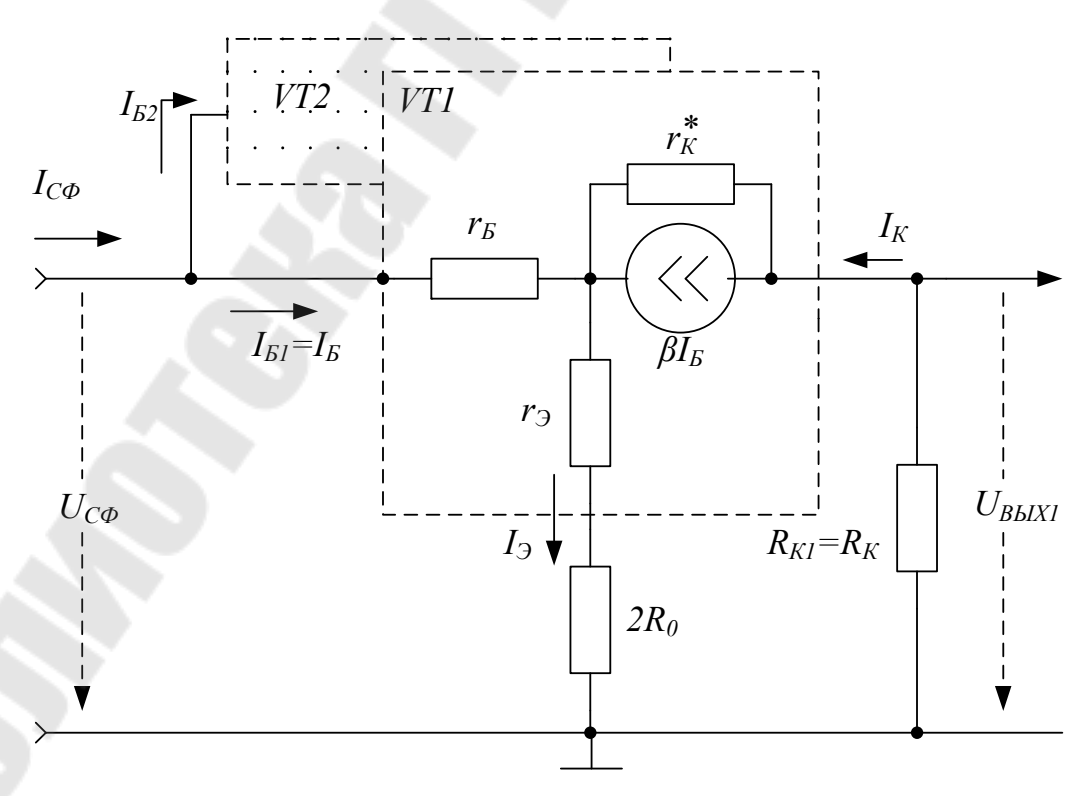

Рис. 7.9. Схема замещения ДУ для синфазного сигнала

Входное напряжение  $U_{C\Phi}$  распределено на резисторах  $r_{\overline{b}}$ ,  $r_{\overline{2}}$  и  $2R_3$ :

$$
U_{C\phi} = I_B r_B + I_3 r_3 + I_3 2R_0 = I_B [r_B + (1 + \beta)r_3 + (1 + \beta)2R_0] =
$$
  
=  $I_B [h_{113} + (1 + \beta)2R_0]$ 

Входной ток одного транзистора

$$
I_E = \frac{U_{C\phi}}{[h_{119} + (1+\beta)2R_0]}
$$

Входное сопротивление одного плеча для синфазного сигнала

$$
R_{BX1} = \frac{U_{C\Phi}}{I_B} = h_{113} + (1 + \beta) 2R_0.
$$

Транзисторы VT1 и VT2 относительно источника U<sub>CФ</sub> включены параллельно, поэтому полный входной ток и входное сопротивление для синфазного сигнала

$$
I_{C\phi} = I_{B1} + I_{B2} = 2I_{B2},
$$
  

$$
R_{C\phi} = \frac{U_{C\phi}}{I_{C\phi}} = R_{BX1} / / R_{BX2} = 0.5h_{119} + (1 + \beta)R_0
$$

Выходной ток транзистора при условии  $r_K^*$  >>  $R_K$ 

$$
I_K = \beta I_E = \frac{U_{C\phi}\beta}{[h_{119} + (1+\beta)2R_0]}
$$

Выходное напряжение

$$
U_{BbIX1} = -I_K R_K = -\frac{U_{C\phi} \beta R_K}{[h_{119} + (1+\beta)2R_0]}.
$$

Коэффициент усиления синфазного сигнала для несимметричного выхода

$$
K_{C\varPhi 1} = \frac{U_{BbIX1}}{U_{C\varPhi}} = -\frac{\beta R_K}{[h_{11.3} + (1+\beta)2R_0]}.
$$

Напряжение на втором выходе  $U_{\text{BbIX2}}$  благодаря симметрии схемы такое же, как и на первом, поэтому  $K_{C\phi_2} = K_{C\phi_1}$ . Симметричное выходное напряжение

$$
U_{BbIX} = U_{BbIX1} - U_{BbIX2} = 0,
$$

следовательно, идеальный ДУ не пропускает синфазный сигнал:

$$
K_{C\phi} = K_{C\phi 1} - K_{C\phi 2} = 0.
$$

Практические схемы ДУ характеризуются неравенством

 $(1+\beta)R_0 \gg h_{11.3}$ ,

поэтому выражения для синфазных параметров упрощаются:

$$
R_{C\phi} = (1 + \beta)R_0,
$$
  

$$
K_{C\phi 1} = \frac{U_{BbIX1}}{U_{C\phi}} = -\frac{R_K}{2R_0}
$$

Для уменьшения коэффициента передачи синфазного сигнала необходимо увеличить сопротивление  $R_0$ , поэтому в качественных ДУ вместо  $R_0$  используют источники стабильного тока.

Выходное напряжение одного плеча ДУ при воздействии дифференциального и синфазного сигналов

$$
U_{BbIX1} = K_{U1}U_{\mathcal{A}} + K_{C\phi 1}U_{C\phi} = K_{U1}\left(U_{\mathcal{A}} + \frac{U_{C\phi}K_{C\phi 1}}{K_{U1}}\right)
$$

Величина  $K_{C\Phi 1}/K_{U1}$  показывает, какая часть  $U_{C\Phi}$  воспринимается и усиливается ДУ как дифсигнал  $U_{\mu}$ . Обратная величина, т. е. отношение коэффициента усиления дифференциального сигнала к коэффициенту усиления синфазного сигнала является важнейшим параметром дифкаскада и называется коэффициентом ослабления синфазного сигнала — КОСС.

Для несимметричных выходов без учета знаков:

$$
KOCC_1 = KOCC_2 = \frac{K_{U1}}{K_{C\phi 1}} = \frac{\beta R_0}{h_{113}}.
$$

Для симметричного выхода идеального ДУ КОСС =  $\infty$ . Реальный ДУ имеет конечный КОСС из-за неидентичности параметров плеч. Основное влияние оказывает разброс значений  $h_{113}$ ,  $h_{213} = \beta$ ,  $R_K$ ,  $r_K$ \* и т. д. Применяют так же логарифмический коэффициент ослабления — выраженный в децибелах КОСС

$$
M_{C\Phi} = 20lg \left| \frac{K_U}{K_{C\Phi}} \right|, \quad \text{AB}
$$

Синфазные параметры ДУ с эмиттерными сопротивлениями  $R_{31}$ ,  $R_{32}$  получим с учетом того, что эти резисторы включены последовательно с эмиттерными переходами:

$$
R_{BX1} = h_{113} + (1 + \beta)R_3 + (1 + \beta)2R_0 = (1 + \beta)(R_3 + 2R_0),
$$
  
\n
$$
R_{C\phi} = 0.5h_{113} + 0.5(1 + \beta)R_3 + (1 + \beta)R_0 = (1 + \beta)(0.5R_3 + R_0),
$$
  
\n
$$
|K_{C\phi1}| = \frac{\beta R_K}{[h_{113} + (1 + \beta)R_3 + (1 + \beta)2R_0]} = \frac{R_K}{(R_3 + 2R_0)},
$$
  
\n
$$
KOCC_1 = KOCC_2 = \frac{\beta[h_{113} + (1 + \beta)R_3 + (1 + \beta)2R_0]R}{[2h_{113} + 2(1 + \beta)R_3]} = \frac{(R_3 + 2R_0)}{2R_3}.
$$

## ЗАДАНИЕ

1. Рассчитать по постоянному току исследуемый дифференциальный усилитель:

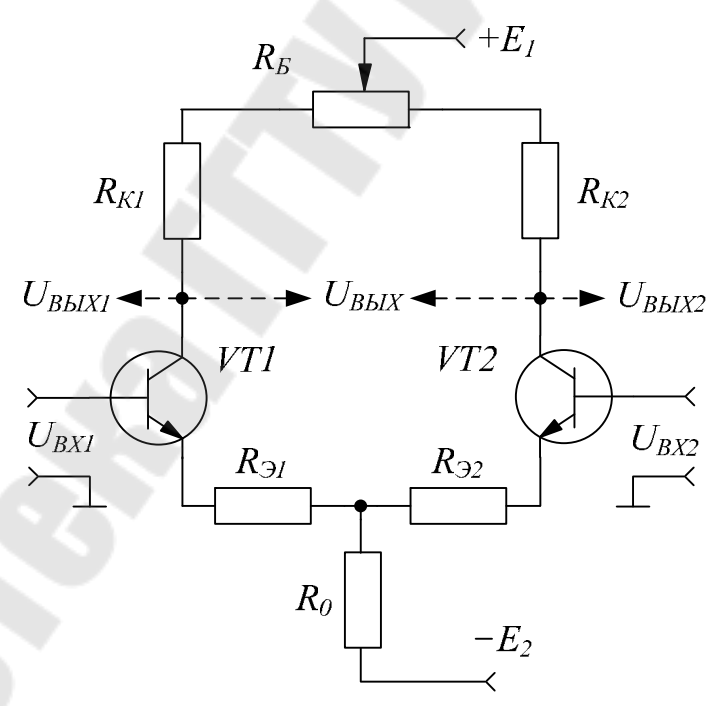

Рис. 7.10. Схема эксперимента

Рассчитать значение токов  $I_{K1} = I_{K2}$ ,  $I_0$  и требуемое значение таблицы напряжения  $E_2$  по данным  $3.1.$ источника при  $U_{BX1} = U_{BX2} = 0$ .

$$
R_{31} = R_{32} = 390
$$
 OM;  $R_{K1} = R_{K2} = 1.5$  KOM;  $R_0 = 2.2$  KOM.

Таблица 7.1

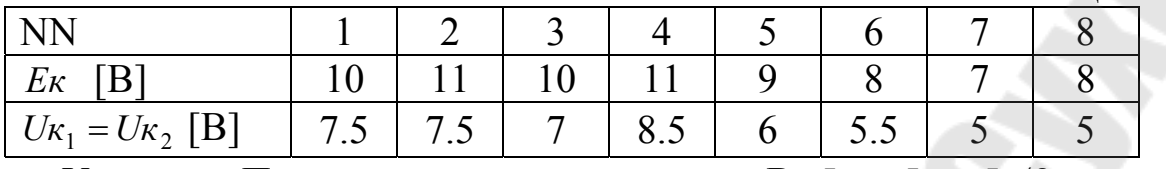

Указание. При расчете принять  $U_{B2} = 0.7 B$ ,  $I_K = I_2 = I_0/2$  и воспользоваться уравнением

$$
E_2 = U_{E3} + I_3 R_3 + I_0 R_0,
$$

а токи определить из уравнения статической линии нагрузки

$$
E_K = U_K + I_K R_K.
$$

2. Рассчитать параметры ДУ при заданных  $R_{91} = R_{92}$  и при  $R_{21} = R_{32} = 0$ . Рассчитать выходные напряжения при заданных  $U_A$  и  $U_{C\varPhi}$ . Результаты расчетов представить в виде таблицы 7.2.

Таблица 7.2

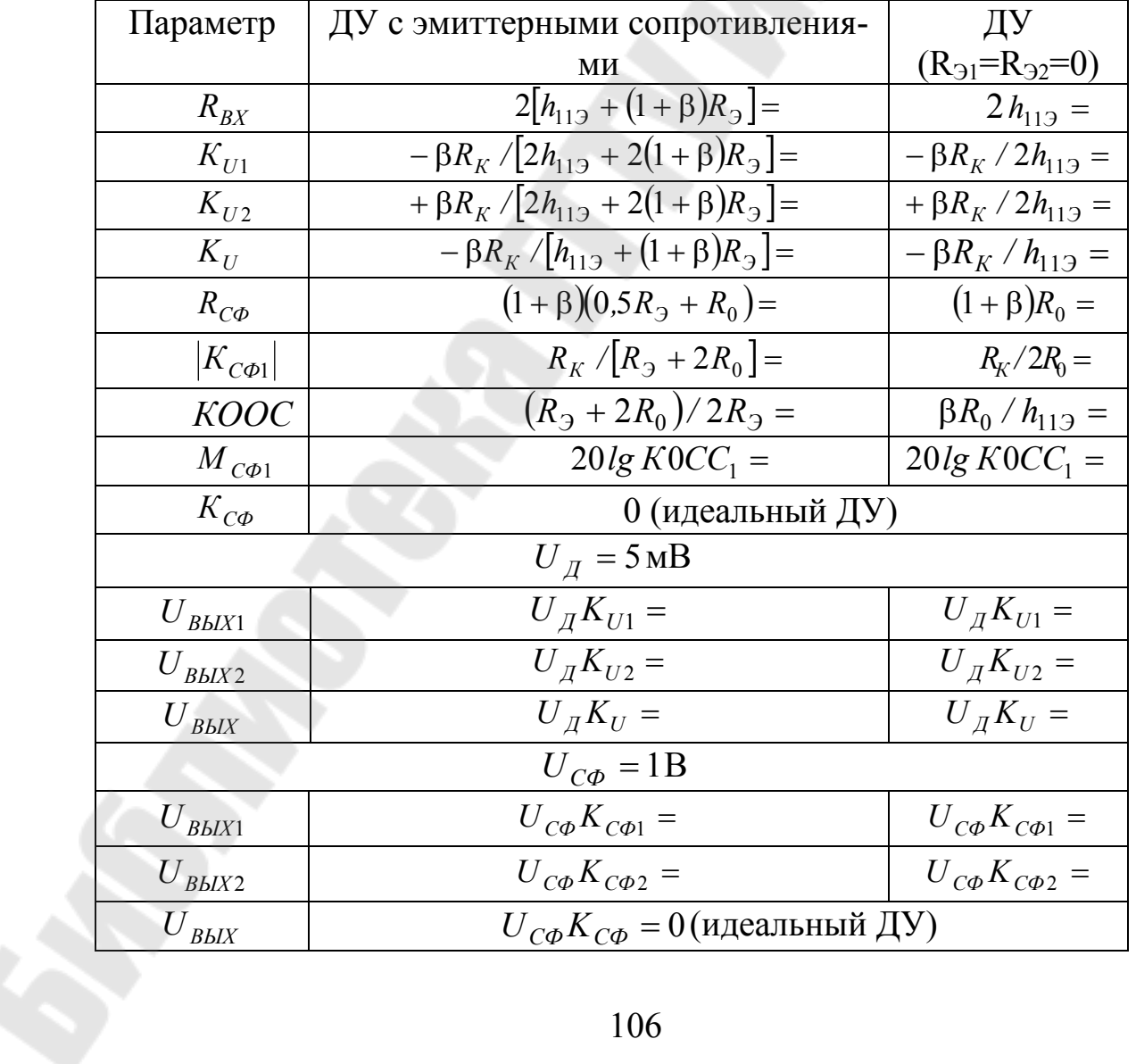
Указание. Для определения  $h_{112}$  принять  $r_E = 500$  Ом ориентировочно,  $r_3 = \varphi_T / I_3$ . Величину  $\beta = h_{213}$  принять равной 50. Для более точных расчетов необходимо использовать измеренные или указанные на лабораторном стенде значения  $h_{112}$  и  $\beta$ .

3. Исследовать ДУ в режиме покоя. Предварительно с помощью омметра потенциометром  $R_E$  установить равные заданным значения  $R_{K1} = R_{K2}$  и проверить соответствие п. 1 сопротивления резисторов  $R_{21}$ ,  $R_{22}$ ,  $R_0$ . Собрать схему ДУ, включить питание дифкаскада. Провести измерения постоянных выходных напряжений, сравнить с заданными. При необходимости отбалансировать ДУ: с помощью резистора R<sub>Б</sub> установить  $U_{K1} - U_{K2} = 0$ .

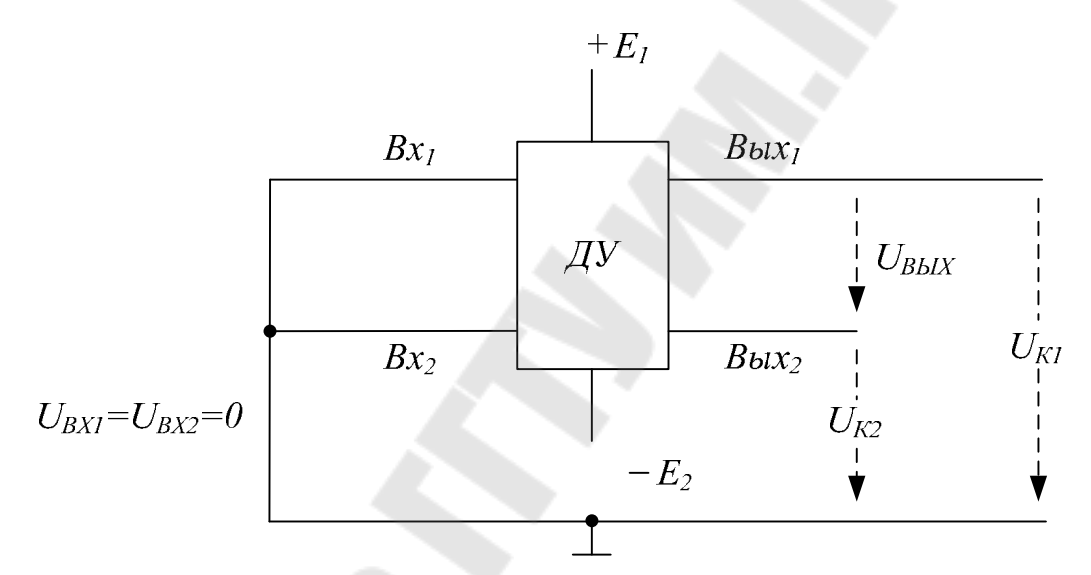

Рис. 7.11. Исследование ДУ в режиме покоя

4. Исследовать дифференциальные параметры ДУ.

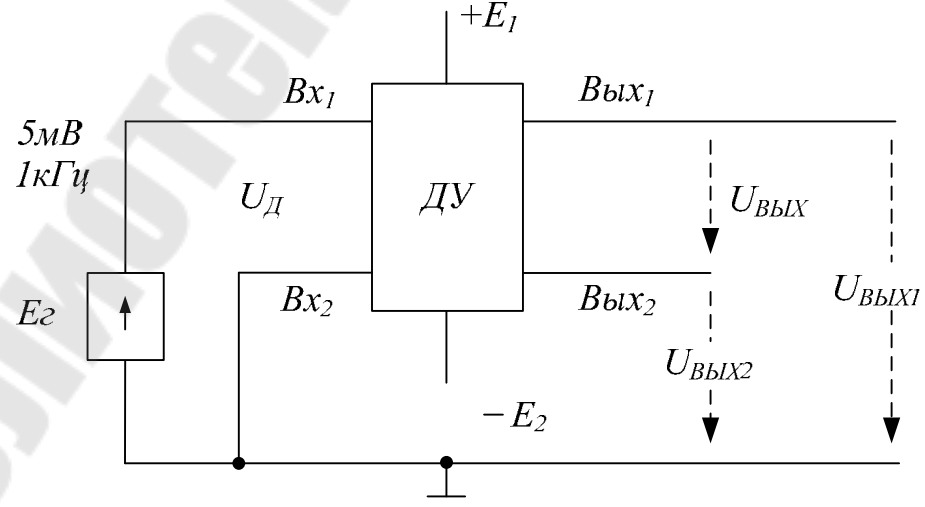

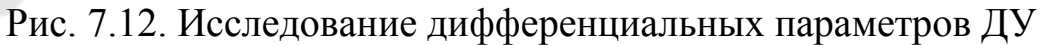

Измерения проводятся на переменном токе. Подключить к одному из входов сигнал генератора частотой *f* =1 кГц и заземлить другой вход. Величина сигнала равна заданной в п. 2. Измерения проводить вольтметром, одновременно наблюдая сигналы с помощью двухканального осциллографа, контролируя фазы сигналов. Зарисовать осциллограммы напряжений:  $U_{\overline{A}}$ ,  $U_{\overline{B}\overline{b}lX1}$ ,  $U_{\overline{B}\overline{b}lX2}$ ,  $U_{\overline{31}}$ ,  $U_{\overline{31}}$ ,  $U_{\overline{32}}$ ,  $U_{R0}$ . Определить, параметры ДУ, сравнить с расчетными по п.2.

Результаты измерений и расчетов представить в таблице 7.3. Таблица 7.3

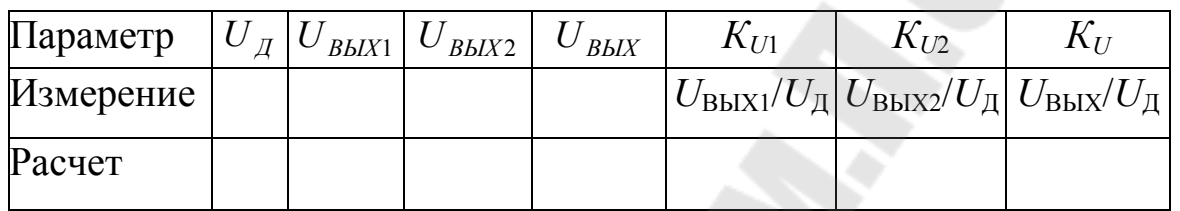

5. Выполнить задание п.3.4 для случая  $R_2 = 0$ . Резисторы  $R_{21}$  и *R<sup>Э</sup>*<sup>2</sup> в схеме ДУ (рис. 10) закоротить. Измерить вольтметром и обратить внимание на возросший разбаланс выходного напряжения *UВЫХ* по постоянному току. Повторить балансировку. Провести измерения параметров и представить в виде таблицы 7.4.

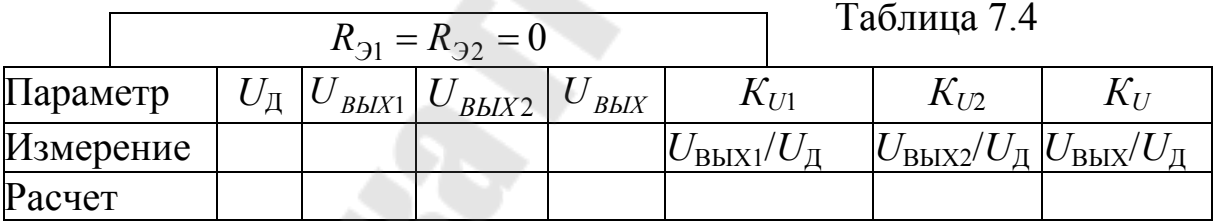

6. Провести измерение синфазных параметров ДУ при заданных  $R$ <sub>Э</sub>,  $R_{K1} = R_{K2}$  и  $U_{C\phi} = 1B$ . Измерить и зарисовать осциллограммы напряжений:  $U_{C\Phi}$ ,  $U_{BbIX1}$ ,  $U_{BbIX2}$ ,  $U_{\Im 1}$ ,  $U_{\Im 2}$ ,  $U_{R0}$ .

Результаты измерений и расчетов представить в таблице 7.5.  $E_{\text{r}} = U_{\text{C}\phi} = 1B$  Таблица 7.5.

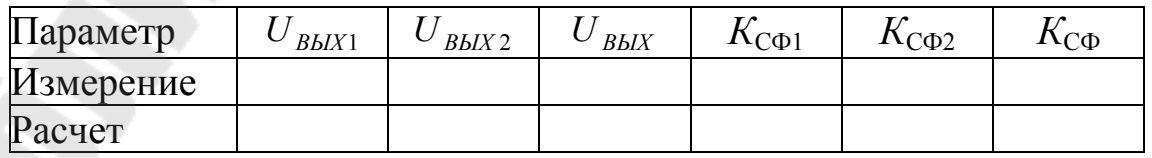

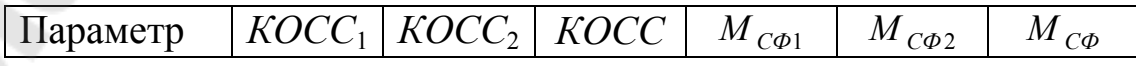

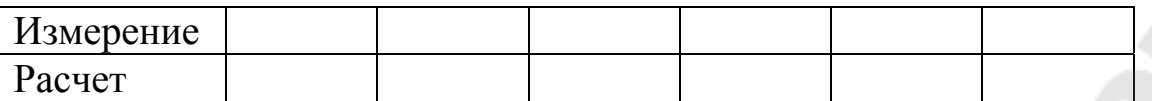

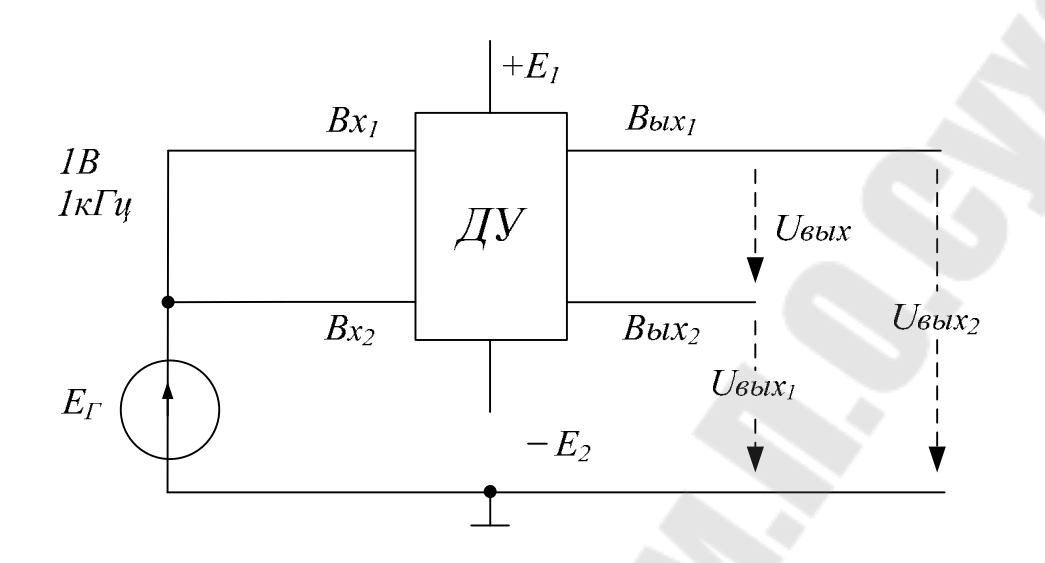

Рис. 7.13. Исследование синфазных параметров ДУ

7. Повторить опыт по п.3.6. для ДУ без эмиттерных резисторов.

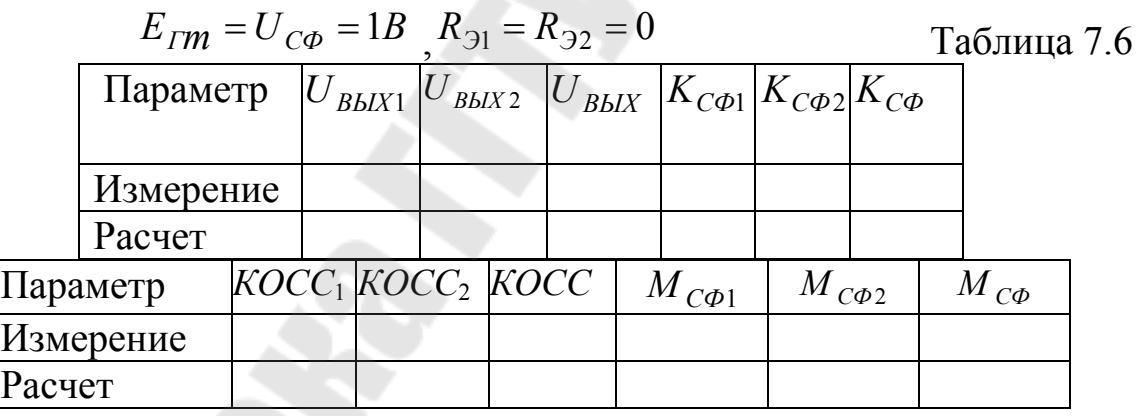

8. Оценить количественно расхождения между рассчитанными и измеренными параметрами, объяснить их причины. Объяснить значительно большую точность расчетов для ДУ с эмиттерными резисторами.

## СОДЕРЖАНИЕ ОТЧЕТА.

Отчет должен содержать принципиальную схему исследуемого ДУ, расчет по постоянному току, расчет параметров, результаты измерений в виде таблиц и осциллограмм, выводы по работе.

- 1. Привести схему дифференциального усилителя, объяснить назначение элементов.
- 2. Привести основные соотношения для расчета дифусилителя по постоянному току.
- 3. Чем объясняется высокая стабильность ДУ при изменении напряжений питания и температуры окружающей среды?
- 4. Дать определение дифференциального и синфазного входных сигналов, пояснить на численном примере.
- 5. Привести и пояснить малосигнальную схему замещения ДУ для дифсигнала.
- 6. Чему равен коэффициент усиления дифференциального сигнала при симметричном и несимметричном выходах?
- 7. Привести и пояснить эквивалентную схему ДУ для синфазного сигнала.
- 8. Определить с помощью эквивалентной схемы коэффициенты передачи синфазного сигнала.
- 9. Определить входные сопротивления ДУ для дифференциального и синфазного сигналов.
- 10. Дать определение *КОСС*, как он рассчитывается?
- 11. Чему равен *КОСС* для симметричного выхода?
- 12. С какой целью в ДУ вместо токозадающего резистора  $R_0$ применяют источник тока?
- 13. Как влияют сопротивления *R<sup>Э</sup>* на параметры усилителя?
- 14. Что такое балансировка, с какой целью она применяется?
- 15. Что численно выражает коэффициент *МСФ* ?

## ЛИТЕРАТУРА

1. Остапенко Г.С. Усилительные устройства: Учебн. Пособие для вузов, — М: Радио и связь, 1989, С. 305—316.

2. Гусев В.Г., Гусев Г.М. Электроника. Издание второе, М: Высш. шк., 1991, С. 283—293.

3. Аналоговая и цифровая электроника. Ю.Ф. Опадчий, О.П.Глудкин, А.И. Гуров− М: 2000. Стр. 238−245.

# ЛАБОРАТОРНАЯ РАБОТА № 8 ИССЛЕДОВАНИЕ ПАРАМЕТРОВ ОПЕРАЦИОННЫХ УСИЛИТЕЛЕЙ ЦЕЛЬ РАБОТЫ

Цель работы – ознакомление с основными нормируемыми параметрами интегральных ОУ и методами их измерения, экспериментальные исследования статических и динамических параметров, исследование схем инвертирующего и неинвертирующего усилителей на ОУ.

#### ТЕОРЕТИЧЕСКИЕ СВЕДЕНИЯ

Операционными называют усилители, применяемые в схемах с отрицательной обратной связью для выполнения различных операций над электрическими сигналами. ОУ кратко можно определить как интегральный усилитель постоянного тока с большим коэффициентом усиления по напряжению. Большинство современных ОУ имеют дифференциальный вход. Микросхема ОУ имеет два входа – инвертирующий и неинвертирующий, выход и выводы для подключения напряжения питания. Кроме того, в зависимости от типа ОУ имеются дополнительные внешние выводы для подключения цепей балансировки по постоянному току и коррекции АЧХ.

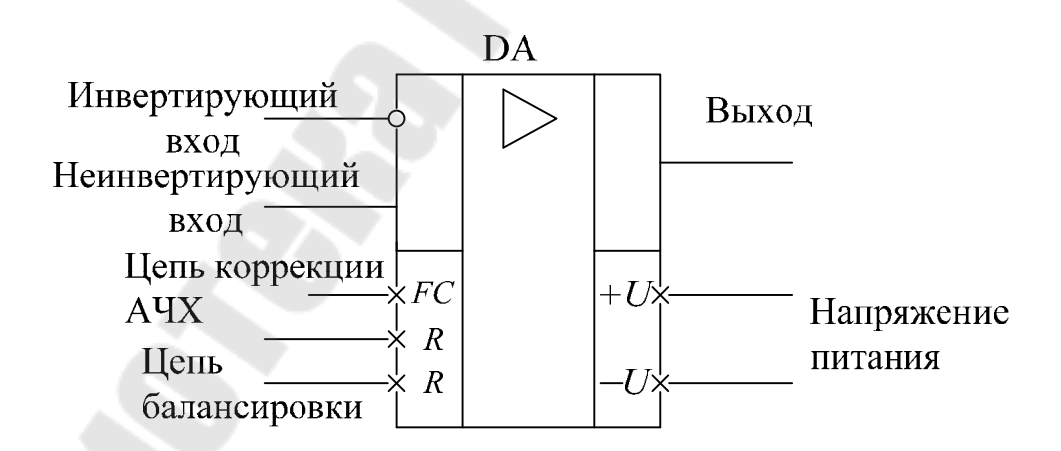

Рис 8.1. Условное графическое обозначение ОУ

ОУ содержит несколько усилительных каскадов, в том числе входной ДУ. Основные блоки двухкаскадного ОУ:

ДУ – входной дифференциальный усилитель;

УН - усилитель напряжения;

УМ - выходной усилитель мощности (эмиттерный повторитель).

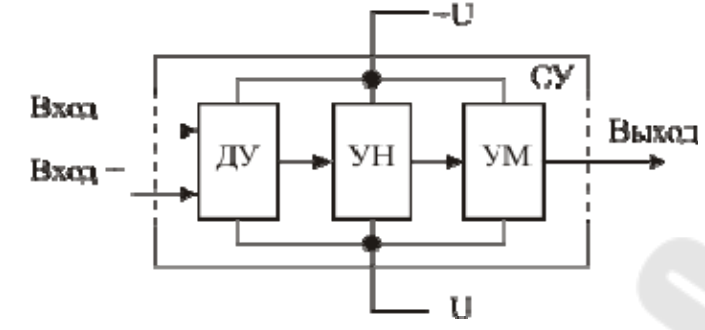

Рис. 8.2. Структурная схема двухкаскадного ОУ

Приведенная схема называется двухкаскадной по числу каскадов, обеспечивающих усиление сигнала по напряжению. Выходной каскад (повторитель напряжения) усиливает сигнал по току и обеспечивает требуемую мощность на нагрузке.

Основные параметры ОУ:

 $K_{U}$  - коэффициент усиления по напряжению - отношение изменения выходного напряжения к вызвавшему его изменению входного дифференциального напряжения при работе на линейном участке амплитудной характеристики.

 $U_{CM}$  [мВ] – напряжение смещения на входе – дифференциальное входное напряжение, при котором напряжение на выходе усилителя равно нулю,

 $I_{\scriptscriptstyle{RX}}$  [HA – мкА] – средний входной ток – среднеарифметическое значение токов инвертирующего и неинвертирующего входов ОУ при нулевом выходном напряжении,

 $\Delta I_{\scriptscriptstyle{RX}}$  [HA] – разность входных токов – абсолютное значение разности входных токов ОУ при нулевом выходном напряжении,

 $dU_{CM}$  /  $dT$  [<sub>MK</sub>B/K] – температурный дрейф напряжения смеще-НИЯ,

 $R_{RX}$  [MOM] – входное сопротивление – сопротивление по одному из входов ОУ при заземленном втором входе - сопротивление для входного дифференциального напряжения,

 $R_{C\Phi}$  [MOM] – входное сопротивление для синфазного сигнала – отношение приращения синфазного входного напряжения к приращению среднего входного тока ОУ,

*МСФ* [дБ] – коэффициент ослабления синфазного сигнала – выраженный в децибелах логарифм модуля отношения коэффициента усиления дифсигнала к коэффициенту передачи синфазного сигнала,

*f*1 [МГц] – частота единичного усиления,

V<sub>U</sub> [В/мкс] – максимальная скорость нарастания выходного напряжения,

 $U_{\Pi}$  [B] – номинальное напряжение питания,

 $U_{\Pi, M U H}$  −  $U_{\Pi, M A X}$  [B]– допустимый диапазон напряжений питания,  $I_{\Pi}$  [мА] – потребляемый ток,

 $U_{BX}$  [B] – максимальное дифференциальное входное напряжение,

*UСФ* [В] – максимальное синфазное входное напряжение,

*U ВЫХ* [В] – максимальное выходное напряжение,

 $I_{BLX}$  [мА] – максимальный выходной ток,

*RН* [кОм] – минимальное значение сопротивления нагрузки.

Параметры ОУ, относящиеся ко входу, определяются свойствами входного дифкаскада. Эквивалентная схема ОУ с учетом источников входных ошибок по постоянному току имеет вид:

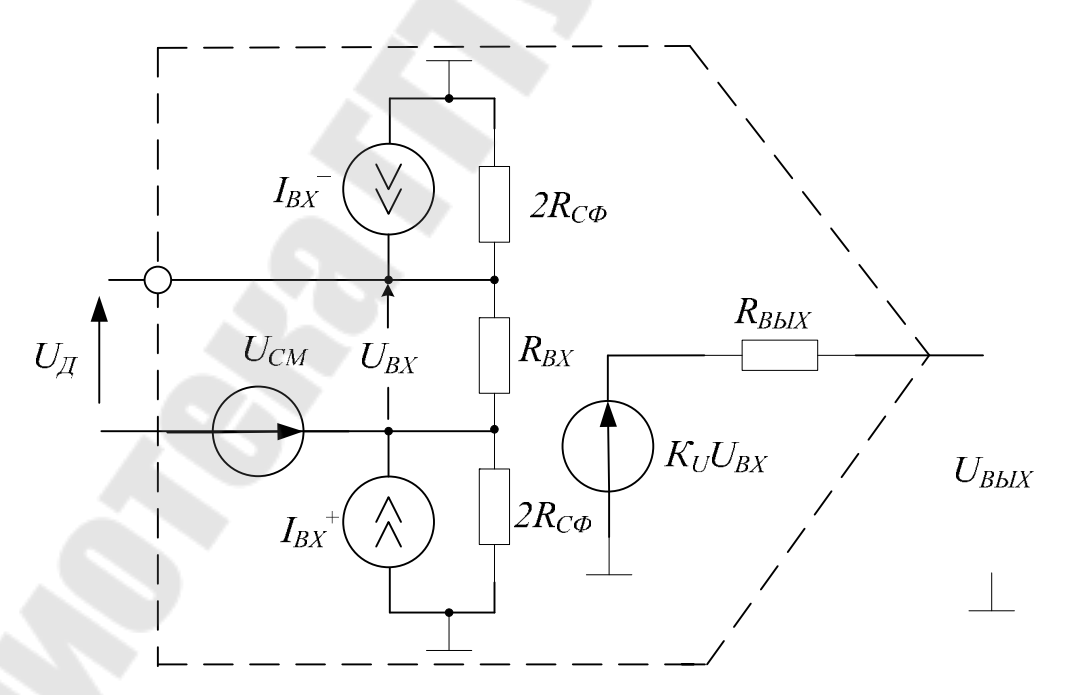

Рис. 8.3. Эквивалентная схема ОУ

Некоторые параметры ОУ можно определить из его амплитудной характеристики – зависимости выходного напряжения от дифференциального входного напряжения  $U_{\overline{\mathcal{A}}}$ , показанной на рис. 4.

Максимальные выходные напряжения  $U_{BbIX}^{+}$  и по модулю примерно на 2-3 В меньше  $U_n$  и уменьшаются с ростом выходного тока  $I_{BBIX}$ . Некоторые ОУ имеют защиту от короткого замыкания на выходе – например: К14ОУД7, К153УД2. При уменьшении  $R_H$  ниже минимального выходного каскад ОУ переходит в режим ограничения тока – примерно 20 мА.

Коэффициент усиления по напряжению  $K_{U}$  определяется как отношение приращения выходного напряжения  $U_{BbIX}$  к вызвавшему его приращению входного дифференциального напряжения  $U_{RX}$  на линейном участке амплитудной характеристики.

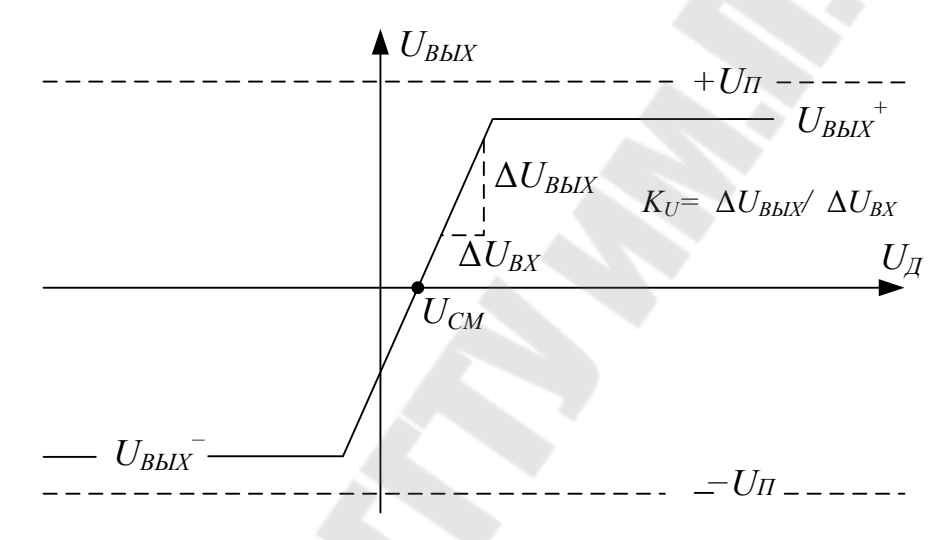

Рис. 8.4. Амплитудная характеристика ОУ

Справочное значение  $K_{U}$  соответствует усилению на постоянном токе, а его измерение проводят на переменном токе на частоте 10 - 20 Гц, чтобы исключить влияние постоянных остаточных входных величин –  $U_{CM}$ ,  $I_{RX}$  и др.

Напряжение смещения нуля  $U_{CM}$  – это дифференциальное входное напряжение, которое необходимо приложить ко входу, чтобы выходное постоянное напряжение было равно нулю. Причина возникновения  $U_{\text{CM}}$  заключается в неидентичности биполярных или полевых транзисторов входного дифкаскада - в первую очередь их напряжений  $U_{E3}$  или  $U_{3H}$ . Нормируется предельное значение напряжения смещения; абсолютная величина  $U_{CM}$  и его полярность для каждого экземпляра ОУ - случайные величины. Поэтому полярность источника  $U_{CM}$  на эквивалентной схеме (рис. 8.3), а также подключение его к «+» или «- » - входам безразличны.

Входные токи ОУ определяются базовыми токами транзисторов дифкаскада или токами утечки затворов в случае применения ДУ на полевых транзисторах.

В практических схемах важна разность входных токов, знак которой является случайной величиной. Входные токи дифкаскада часто уменьшают схемотехническими методами, поэтому даже для биполярных транзисторов направления  $I_{RX}$  и их разности неопределенны, а токовые параметры нормируются по абсолютной величине.

Напряжение смещения  $U_{CM}$  и входные токи  $I_{BX}^+$  и  $I_{BX}^-$  образуют статическую погрешность преобразования сигнала - при нулевом сигнале постоянное напряжения на входе ОУ  $U_0$  и выходе  $U_{0BbIX}$  не равны нулю. Входное постоянное напряжение ошибки  $U_0$  присутствует на входе ОУ независимо от величины входного сигнала и является приведенной ко входу систематической погрешностью.

Напряжение ошибки можно определить:

$$
U_0 = U_{CM} + (I_{BX}^+)R^+ - (I_{BX}^-)R^-,
$$

где  $R^-$  и  $R^+$  – эквивалентные сопротивления, подключаемые к инвертирующему (-) и неинвертирующему (+) входам ОУ - рис. 8.5.

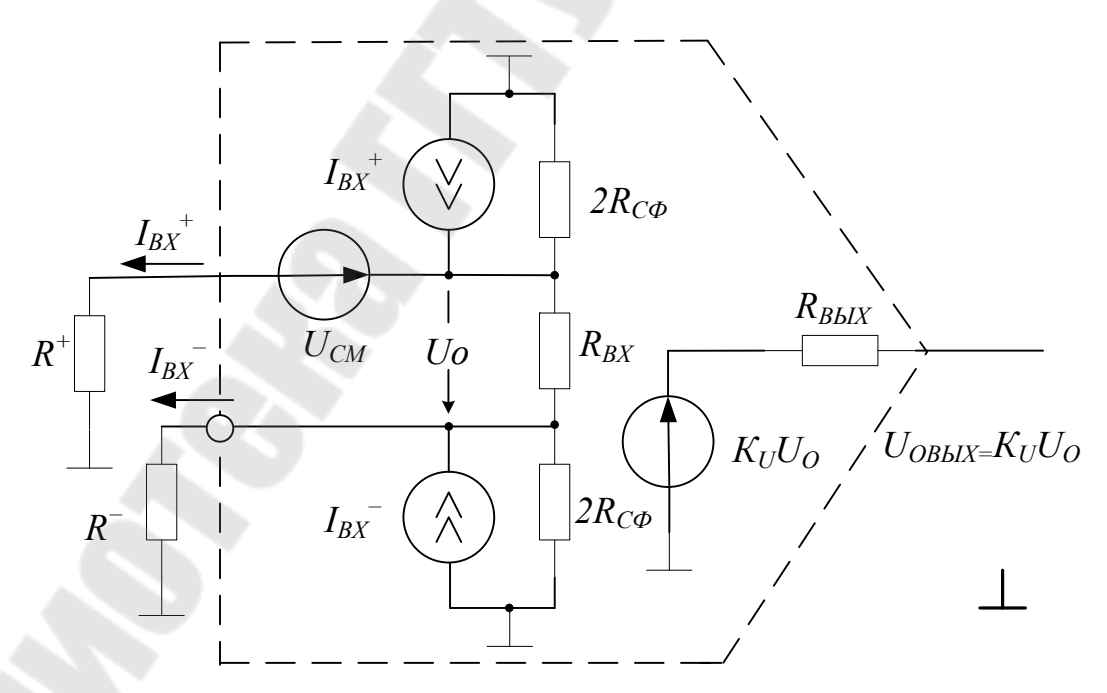

Рис. 8.5. Определение погрешности  $U_0$  на входе ОУ

С помощью балансировки входного дифкаскада влияние напряжения  $U_0$  можно исключить (скомпенсировать). Если резисторы на входах ОУ такой величины, что токовые составляющие погрешности

 $I_{BX}R$  соизмеримы или превышают  $U_{CM}$ , то схему на ОУ симметрируют – обеспечивают равенство  $R^- = R^+ = R$ . При равенстве токов  $I_{\text{BX}}^+$ и  $I_{\rm BX}$  токовая погрешность отсутствует. Из-за неравенства входных токов погрешность пропорциональна разности токов:

$$
U_0 = U_{CM} + \Delta I_{BX} R.
$$

Балансировка позволяет скомпенсировать входное напряжение ошибки только для температуры, при которой балансировка производилась. При изменении температуры образуется дополнительная погрешность вследствие температурного дрейфа напряжения смещения  $dU_{CM}$  /  $dT$  и входных токов (или их разности), пропорциональная изменению температуры.

С увеличением частоты усиливаемых сигналов  $K_U$  уменьшается, причем зависимость  $K_U(f)$  определяется типом ОУ и его цепью коррекции АЧХ. Простейшая эквивалентная схема ОУ, описывающая его частотные свойства, содержит идеальный усилитель с бесконечной полосой пропускания и  $RC$  - цепочку, моделирующую спад коэффициента усиления с увеличением частоты.

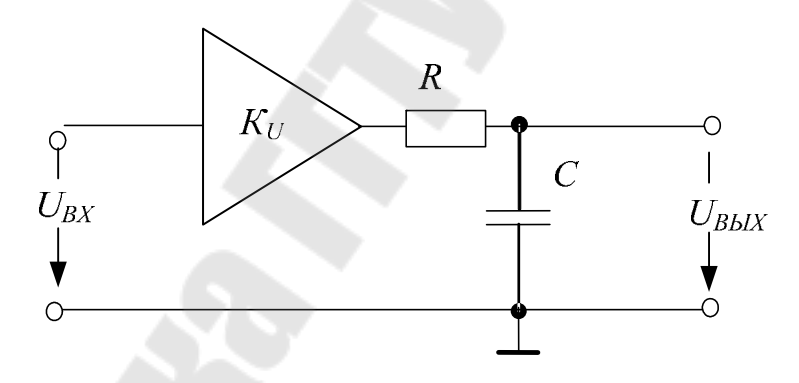

Рис. 8.6. Эквивалентная схема ОУ, представляющая

его частотную характеристику

 $A Y X_{\text{H}}(f)$  и ФЧХ  $\varphi(f)$  в соответствии с эквивалентной схемой:

$$
K_U(f) = \frac{K_U}{\sqrt{1 + (f/f_{IP})^2}},
$$

$$
\varphi(f) = -\arctg\left(\frac{f}{f_{IP}}\right).
$$

Для частот  $f \ll f_{FP}$   $K_U(f)=K_U$ , а для  $f \gg f_{FP}$  $K_U(f) = K_U f_{IP} / f$ . На частотах, превышающих  $f_{IP}$ ,  $K_U$  обратнопропорционален частоте. Например, при увеличении частоты в 10 раз  $K_U$  уменьшается также в 10 раз. На спадающем участке АЧХ справедливо соотношение:

$$
K_U(f) \cdot f = K_U \cdot f_{TP} = const = f_1.
$$

Граничная частота  $f_{IP}$  для ОУ не нормируется, а приводится частота единичного усиления  $f_1$ , что позволяет рассчитать граничную частоту:

$$
f_{IP} = \frac{f_1}{K_U}
$$

и усиление на заданной частоте $\boldsymbol{f}$ 

$$
K_U(f) = \frac{f_1}{f}.
$$

Например, если ОУ имеет однополюсную АЧХ с параметрами  $K_{U}$ =100000 и  $f_1$ =1 МГц, то:

$$
f_{TP} = \frac{f_1}{K_U} = \frac{1 \, MTu}{100000} = 10 \, \text{J} \, \text{J}
$$

и усиление на частотах 1 кГц и 20 кГц соответственно

$$
K_U(1 \kappa \Gamma u) = \frac{f_1}{f} = \frac{1 \, MTu}{1 \, \kappa \Gamma u} = 1000,
$$
  

$$
K_U(20 \, \kappa \Gamma u) = \frac{f_1}{f} = \frac{1 \, MTu}{20 \, \kappa \Gamma u} = 50.
$$

График АЧХ ОУ принято строить в логарифмическом масштабе по оси частот, а  $K_U$  выражать в децибелах, получая ЛАЧХ:

$$
K_U(f)[\mathit{I} \mathit{B}] = 20 \lg K_U(f) = 20 \lg K_U - 20 \lg \sqrt{1 + \left(\frac{f}{f_{FP}}\right)^2}
$$

Логарифмическая АЧХ ОУ широкого применения с внутренней коррекцией имеет вид:

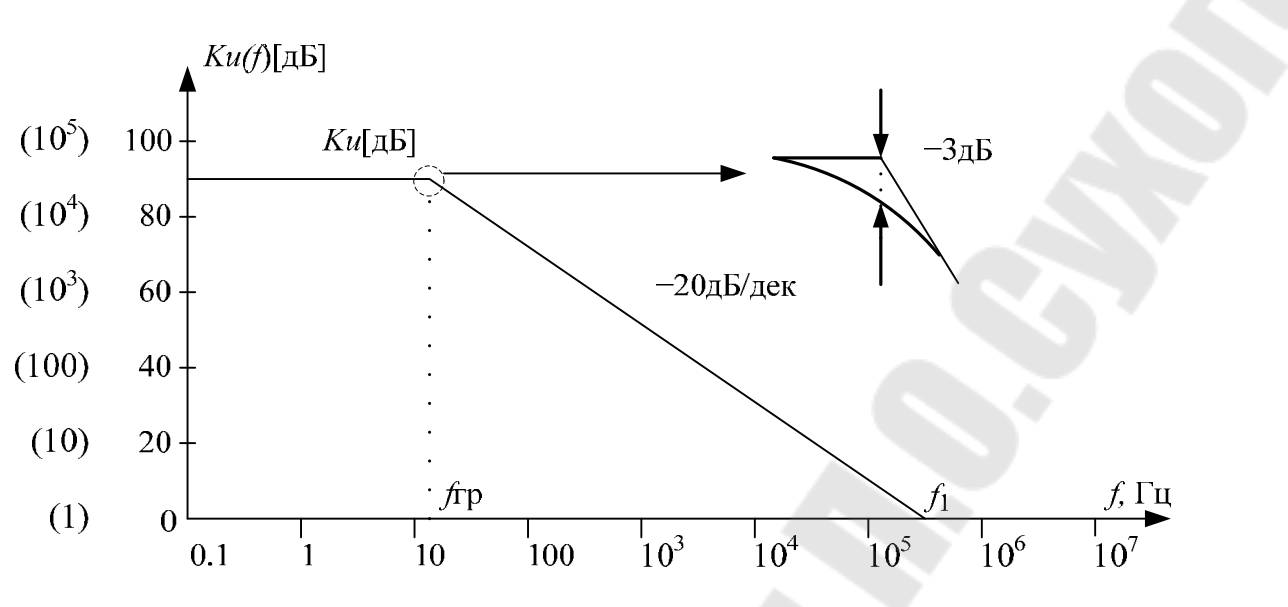

Рис. 8.7. Логарифмическая АЧХ ОУ

При достаточном отклонении частоты от  $f_{\text{FP}}$  выражение для ЛАЧХ упрощается - получают асимптотическую ЛАЧХ:

$$
K_U(f) \upharpoonright \mathcal{A} \mathcal{B} \, J = \begin{cases} 20 \, \text{lg } K_U = K_U \, \text{lg } J, & \text{npu } f << f_{\Gamma P}, \\ 20 \, \text{lg } K_U = 20 \, \text{lg } \left( \frac{f}{f_{\Gamma P}} \right) \, \text{lg } J, & \text{npu } f >> f_{\Gamma P}. \end{cases}
$$

На спадающем участке ЛАЧХ увеличение частоты в 10 раз приводит к уменьшению  $K_{U}(f)$  на 20 дБ, поэтому говорят, что ЛАЧХ ОУ имеет спад 20 дБ/дек или наклон - 20 дБ/дек.

Асимптотическая ЛАЧХ ОУ (диаграмма Боде) строится с помощью двух отрезков прямых (с наклонами 0 дБ/дек и - 20 дБ/дек), сопрягаемых на частоте  $f_{rp}$  (рис. 7.).

Применение графиков логарифмических АЧХ удобно тем, что при последовательном включении блоков операции умножения коэффициентов усиления заменяются графическим сложением.

Фазочастотная характеристика ОУ с внутренней коррекцией АЧХ также соответствует эквивалентной схеме на рис. 8.6:

$$
\varphi(f) = -\arctg\left(\frac{f}{f_{IP}}\right) = \begin{cases} 0 & \text{if } f << f_{IP}, \\ -45^\circ & \text{if } f = f_{IP}, \\ -90^\circ & \text{if } f >> f_{IP} \end{cases}
$$

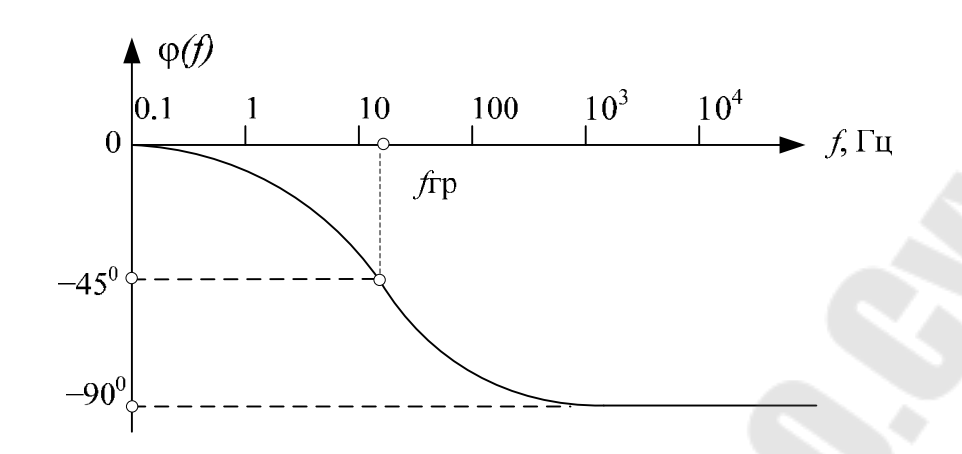

Рис. 8.8. Фазочастотная характеристика ОУ

При экспериментальном исследовании АЧХ ОУ по фазовому сдвигу между  $U_{BX}$  и  $U_{BbIX}$  можно определить, какому участку ЛАЧХ  $(f > f_{TP}$  или  $f < f_{TP}$ ) соответствует данная частота.

В таблице 2.1. приведены значения относительного  $K_U(f)/K_U$ и абсолютного  $20\lg [ K_U(f)/K_U ]$  [дБ] отклонений коэффициента усиления  $K_U(f)$  от низкочастотного значения  $K_U$  в диапазоне частот  $0,1 f_{IP}$  ÷  $10 f_{IP}$  и значения фазового сдвига сигнала.

Таблица 8.1

| $f/f_{\rm FP}$                                                                                                    |  |  |                                                                      |  |  |  |
|----------------------------------------------------------------------------------------------------|--|--|----------------------------------------------------------------------|--|--|--|
| $ K_U(f)/K_U $ 0.995   0.98   0.96   0.93   0.9   0.86   0.82   0.78   0.74   0.7                                                 |  |  |                                                                      |  |  |  |
| $-$ // - $\int$ $\partial$ $\vec{b}$ $\vec{l}$   - 0.04   - 0.17   - 0.37   - 0.65   - 0.97   - 1.3   - 1.7   - 2.1   - 2.6   - 3 |  |  |                                                                      |  |  |  |
| $\varphi(f)^{\circ}$                                                                                                    |  |  | $-5.7$ $-11.3$ $-16.7$ $-21.8$ $-26.6$ $-31$ $-35$ $-39$ $-42$ $-45$ |  |  |  |

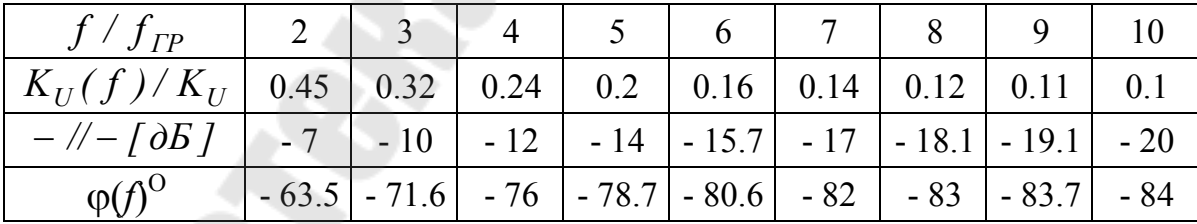

 $H$ а частоте  $f_{\mathit{TP}}$   $K_U(f)$  принимает значение  $0,707\,K_U$  или уменьшается по сравнению с низкочастотным на 3дБ. Максимальное отклонение асимптотической ЛАЧХ от исходной характеристики равно 3дБ на частоте  $f_{FP}$  (рис. 7). На частотах  $f < 0.5 f_{FP}$  и  $f < 2 f_{FP}$ отклонение не превышает 1дБ и при удалении от точки  $f = f_{FP}$ ЛАЧХ все более приближается к асимптотам.

Максимальная скорость нарастания выходного напряжения  $V_U$ характеризует способность ОУ усиливать синусоидальные и импульсные сигналы без искажений. При усилении синусоидальных сигналов максимальная скорость изменения сигнала  $dU/dt = 2\pi fU_m$ .

Условие неискаженной передачи сигнала:

$$
V_U > 2\pi f U_m
$$

Эта формула позволяет по известным параметрам  $U_m$  и f сигнала рассчитать требуемую скорость нарастания  $V_U$  и выбрать ОУ или для данного ОУ при известном одном параметре ( $f$ или  $U_m$ ) определить другой параметр при условии неискаженной передачи сигнала:

$$
f = \frac{V_U}{(2\pi U_m)}, \qquad U_m < \frac{V_U}{(2\pi f)}
$$

Основное назначение ОУ - работа в схемах с отрицательной обратной связью. Обратной связью (ОС) называют подачу части выходного сигнала на вход усилителя. Если сигнал ОС, пропорциональный выходному сигналу, суммируется с входным и вызывает увеличение сигнала на входе ОУ, то такая обратная связь называется положительной. При вычитании сигнала ОС из входного и уменьшении результирующего сигнала на входе получают отрицательную ОС. Система с обратной связью содержит три основных блока: цепь прямой передачи - ОУ, цепь обратной связи и сумматор, выполняющий операции сложения или вычитания:

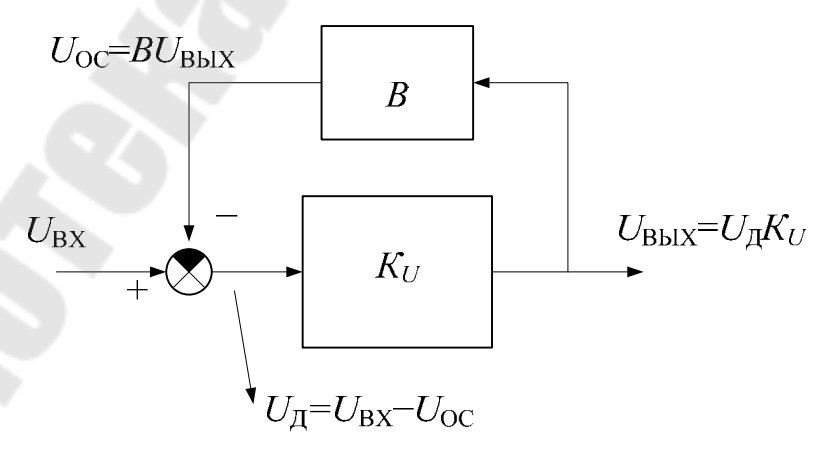

Рис. 8.9. Блок-схема усилителя с обратной связью Часть выходного напряжения усилителя через цепь обратной связи с коэффициентом передачи В в виде сигнала обратной связи  $U_{0C} = BU_{BUX}$  поступает на вход и вычитается из входного сигнала.

Разностное (дифференциальное) напряжение  $U_{\pi} = U_{\pi x} - U_{\pi c}$  усиливается усилителем в цепи прямой передачи  $U_{BbIX} = K_U U_{\overline{A}}$ .

При отсутствии обратной связи (B=0)  $U_{0C}$  = 0 и  $U_{\pi} = U_{RX}$ , усилитель усиливает непосредственно  $U_{BX}$ :  $U_{BbIX} = K_U U_{BX}$ . Для  $B \neq 0$ получим усиление схемы с отрицательной ОС:  $U_{B\not b l X} = K_U U_{\overline{A}} = K_U (U_{B X} - U_{0C}) = K_U (U_{B X} - B U_{B b l X}) = K_U U_{B X} - B K_U U_{B b l X}$  $U_{BbIX} + BK_U U_{BbIX} = (1 + BK_U)U_{BbIX} = K_U U_{BX}$ ,

$$
K = \frac{U_{BbIX}}{U_{BX}} = \frac{K_U}{(1 + BK_U)}.
$$

Наличие отрицательной ОС приводит к уменьшению усиления в  $F = 1 + BK_{II}$  раз, где  $F - r$ лубина обратной связи.

При выполнении условия  $BK_U >> 1$  коэффициент усиления усилителя с отрицательной ОС не зависит от  $K_U$  разомкнутого усилителя, а определяется параметрами цепи ОС

$$
K = \frac{K_U}{(1 + BK_U)} = \frac{1}{B}, \text{ при } BK > 1.
$$

Цепь обратной связи может быть выполнена на пассивных элементах (R, C, L) с точными и стабильными параметрами, поэтому отрицательная ОС обеспечивает точность и стабильность коэффициента усиления при нестабильном  $K_U$  разомкнутого усилителя.

Коэффициент передачи В цепи ОС выбирают исходя из заданного усиления замкнутого усилителя К, причем равенство  $K = 1/B$  выполняется тем точнее, чем больше  $K_U$ . Поэтому и требуются ОУ с коэффициентами усиления  $K_U$ =10<sup>4</sup> -10<sup>6</sup>.

Для оценки влияния  $K_U$  на  $K$  преобразуем

$$
K = \frac{K_U}{1 + BK_U} = \frac{1}{B[1 + 1 / BK_U]} = \frac{1}{B} \left[ 1 - \frac{1}{BK_U} \right].
$$

Слагаемое  $1/BK_{U}$  представляет собой относительную погрешность коэффициента K из- за конечного значения  $K_{U}$ .

Например, для получения усиления усилителя с ОС  $K=100$  необходимо выбрать  $B=0.01$ . Если ОУ имеет  $K_U$ =1000, то реальное усипение

$$
K = \frac{K_U}{(1 + BK_U)} = \frac{1000}{(1 + 0.01 \cdot 1000)} = 90.909,
$$

а относительная погрешность

$$
\frac{1}{BK_U} = \frac{1}{0.01 \cdot 1000} = 0.1 = 10\%
$$

Если  $K_{U}$ =100000, то усиление схемы с ОС

$$
K = \frac{K_U}{(1 + BK_U)} = \frac{100000}{(1 + 0.01 \cdot 100000)} = 99.9,
$$

и погрешность

$$
\frac{1}{BK_U} = \frac{1}{0.01 \cdot 100000} = 0.001 = 0.1\%.
$$

Наличие у ОУ «+» и «-» - входов позволяет реализовать сумматор непосредственно на входе ОУ. Различают два вида сумматоров последовательный и параллельный - рис. 8.10.

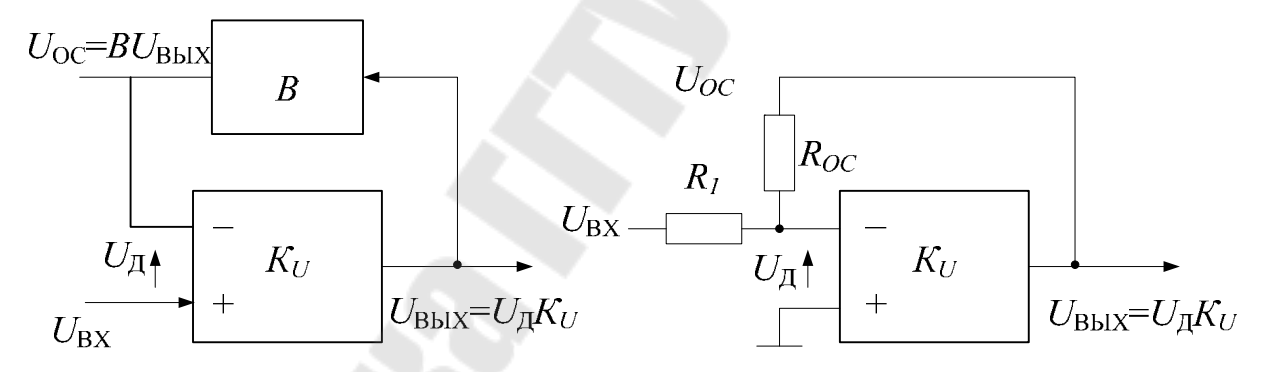

Рис. 8.10. Последовательный и параллельный сумматоры

В последовательном сумматоре эквивалентные источники сигналов  $U_{BX}$ ,  $U_{OC}$ ,  $U_{\overline{A}}$  относительно друг друга включены последовательно. Сигнал обратной связи подается на инвертирующий вход (отрицательная ОС), а входной сигнал - на неинвертирующий. На дифференциальном входе усилителя выделяется разностный сигнал

$$
U_{\underline{J}} = U_{\underline{B}X} - U_{\underline{OC}} = U_{\underline{B}X} - BU_{\underline{B}MX}.
$$

В параллельном сумматоре источники сигналов  $U_{BX}$ ,  $U_{BBIX}$  и суммарный сигнал  $U_{I}$  включены параллельно. В этой схеме сумматор и цепь ОС совмещены и коэффициент передачи цепи ОС В равен коэффициенту передачи сумматора  $\mathbf{C}$ выхода на вход:

 $B = R_{RX}/(R_{RX} + R_{0C})$ . Кроме того, в параллельном сумматоре входное напряжение подается на вход ОУ через делитель напряжения, образо- $R_{BX}$  и  $R_{OC}$  с коэффициентом ванный резисторами передачи  $Y_{UBX} = R_{OC}/(R_{BX} + R_{OC})$ . На входе ОУ выделяется дифференциальный сигнал

 $Y_{\rm I} = Y_{\rm UBX} U_{\rm BX} + BU_{\rm BBX} = U_{\rm BX} R_{\rm OC} / (R_{\rm BX} + R_{\rm OC}) + U_{\rm BBX} R_{\rm BX} / (R_{\rm BX} + R_{\rm OC}).$ 

Соответственно схеме передачи выходного сигнала на вход усилителя различают последовательную и параллельную ОС.

Кроме классификации ОС по схеме сложения сигналов на входе усилителя, обратную связь классифицируют по способу формирования сигнала ОС на выходе. Существуют ОС по напряжению и ОС по току в зависимости от того, какому параметру выходного сигнала (напряжению или току) пропорционален сигнал ОС.

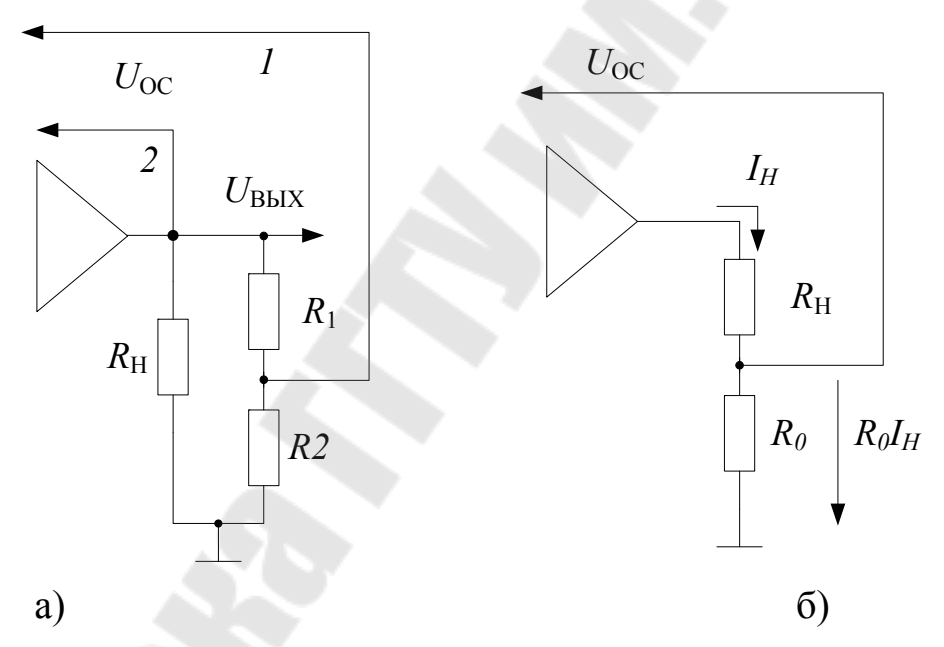

Рис. 8.11. Обратная связь по напряжению (а) и току (б)

Для схем с ОС по напряжению характерна пропорциональность сигнала ОС и напряжения на нагрузке  $U_{BbIX}$ . Напряжение обратной связи  $U_{OC}$  формируют с помощью делителя  $R_1$ ,  $R_2$  (OC<sub>1</sub> на рис. 8.11.a)

$$
U_{OC} = \frac{U_{BbIX} R_2}{(R_1 + R_2)} = BU_{BbIX}.
$$

В частности, если выходное напряжение полностью поступает на вход усилителя, то B=1 и  $U_{OC} = U_{BbIX}$ , имеем 100%-ю ОС по напряжению (ОС<sub>2</sub> на рис. 8.11.а).

В схеме с ОС по току сигнал обратной связи снимается с резистора R<sub>0</sub>, включенного последовательно с нагрузкой усилителя. В этом случае сигнал ОС пропорционален току нагрузки

$$
U_{OC} = R_O I_H.
$$

В целом различают четыре основных типа ОС:

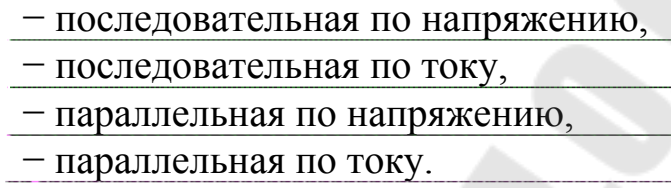

Существуют также комбинированная ОС, сочетающая на входе или выходе одновременно два вида связи, ОС по мощности.

По месту приложения сигнала обратной связи ОС различают местную ОС - охватывающую промежуточный каскад многокаскадного усилителя, общую ОС - охватывающую весь усилитель.

По типу применяемых в цепи ОС элементов различают линейную и нелинейную обратные связи, а по виду АЧХ цепи ОС различают частотнонезависимую и частотнозависимую обратные связи.

Основными схемами усилителей на ОУ являются неинвертирующий и инвертирующий усилители напряжения.

В неинвертирующем усилителе напряжения применена последовательная по напряжению отрицательная ОС.

Усилитель с 100%-й отрицательной последовательной ОС напряжению называют повторителем напряжения - рис. 8.12.

В повторителе напряжения  $U_{\scriptscriptstyle{RX}}$  подается на «+» - вход ОУ, а выход усилителя соединен непосредственно с «-» - входом. Коэффициент передачи цепи ОС В=1, следовательно

$$
U_{0C} = U_{BLX},
$$
  
\n
$$
U_{BLX} = K_U U_{\mu} = K_U (U_{BX} - U_{0C}) = K_U (U_{BX} - U_{BLX}) = K_U U_{BX} - K_U U_{BLX},
$$
  
\n
$$
K = \frac{U_{BLX}}{U_{BX}} = \frac{K_U}{(1 + K_U)} = 1 - \frac{1}{(1 + K_U)} = 1 - \frac{1}{K_U}.
$$

В повторителе напряжения обратная связь имеет максимальную глубину  $F = 1 + K_U$ . Для практических случаев  $K_U \gg 1$ ,  $K = 1$ .

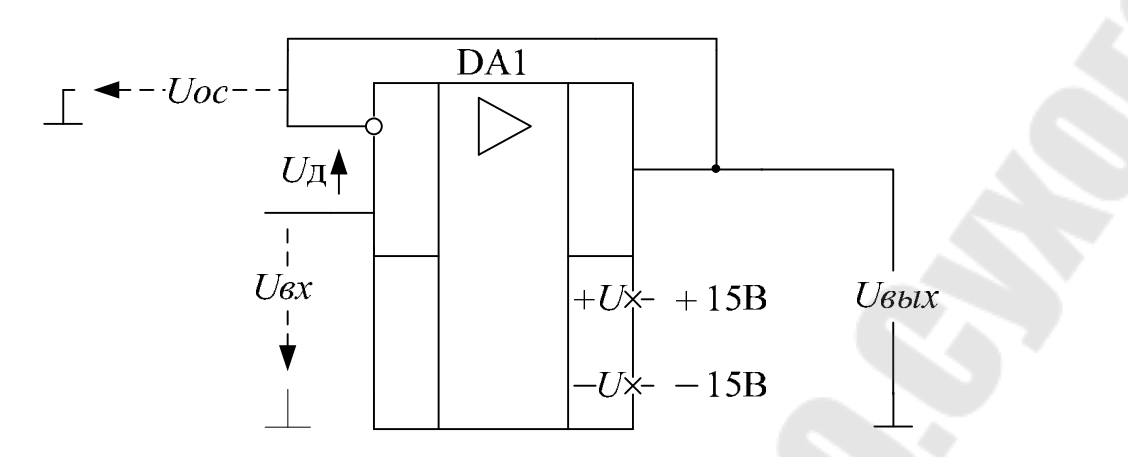

Рис. 8.12. Повторитель напряжения

При определении коэффициентов передачи схем с отрицательной ОС на ОУ используют понятие идеальный ОУ. Под идеальным понимают ОУ, имеющий идеальные параметры:  $K_U$ ,  $R_{BX}$ ,  $M_{C\phi}$  бесконечно велики, а  $R_{BbIX}$ ,  $I_{BX}$ ,  $U_{CM}$  равны нулю. В повторителе напряжения идеализация ОУ упрощает анализ:

$$
K_U \to \infty
$$
.  $U_{\overline{A}} = U_{\overline{B}X} - U_{\overline{B}bIX} \to 0$ .  $U_{\overline{B}bIX} = U_{\overline{B}X}$ .  $K = 1$ .

Реальный конечный коэффициент  $K_U$  приводит к отклонению  $K$  от единицы с погрешностью  $1/K_{U}$ , например:

 $K_U = 10000$ ,  $K = 0.9999$ , погрешность  $1/K_U = 0.0001$ .

Для получения усиления  $K > 1$  цепь ОС делают ослабляющей -В<1. В неинвертирующем усилителе выходное напряжение подается на вход через делитель напряжения на резисторах  $R_1$ ,  $R_2$ (рис. 8.13)

Цепь ОС имеет коэффициент передачи

$$
B = \frac{R_1}{\left(R_1 + R_2\right)}.
$$

С учетом полученного для обобщенной схемы на рис. 8.9 выражения  $K = K_U/(1 + BK_U)$ , для рассматриваемого усилителя

$$
K = \frac{K_U}{1 + K_U R_1 / (R_1 + R_2)} = \left[1 + \frac{R_2}{R_1}\right] \cdot \frac{1}{1 + 1 / BK_U} = \left[1 + \frac{R_2}{R_1}\right] \cdot \left[1 - \frac{1}{K_U R_1 / (R_1 + R_2)}\right]
$$

При условии  $K_U R_1 / (R_1 + R_2) >> 1$  $K = 1 + R_2 / R_1$ .

Последнее, основное для неинвертирующего усилителя, равенство можно получить с помощью идеализации ОУ:

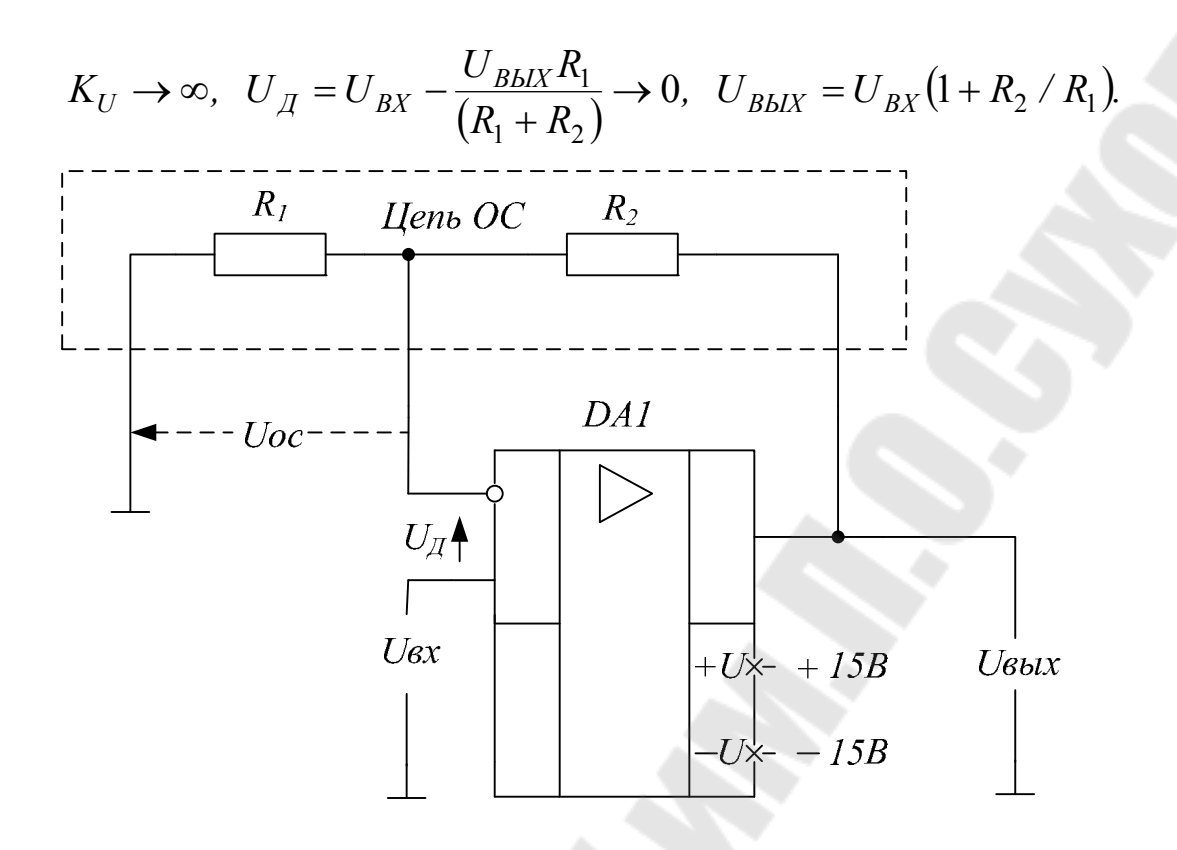

Рис. 8.13. Неинвертирующий усилитель

В неинвертирующем усилителе отношение резисторов цепи ОС выбирают исходя из заданного усиления:

$$
R_2/R_1 = K - 1
$$
.

Абсолютные значения сопротивлений  $R_1$  и  $R_2$  снизу ограничены минимальным сопротивлением нагрузки ОУ:  $R_1 + R_2 \gg R_{HMH}$ . Верхнее значение сопротивлений цепи ОС обычно ограничено величиной допустимой токовой ошибки на входе ОУ из-за входного тока  $(R_1 \vee R_2)I_{BX}$  или разности входных токов при симметрировании. Для ОУ широкого применения с R<sub>HMHH</sub> = 2кОм и токами десятки наноампер сопротивления  $R_1$ ,  $R_2$  составляют десятки - сотни кОм и могут быть увеличены до единиц - десятков МОм для ОУ с полевыми транзисторами на входе.

Рассмотрим влияние последовательной ОС на входное сопротивление усилителя (рис. 8.14).

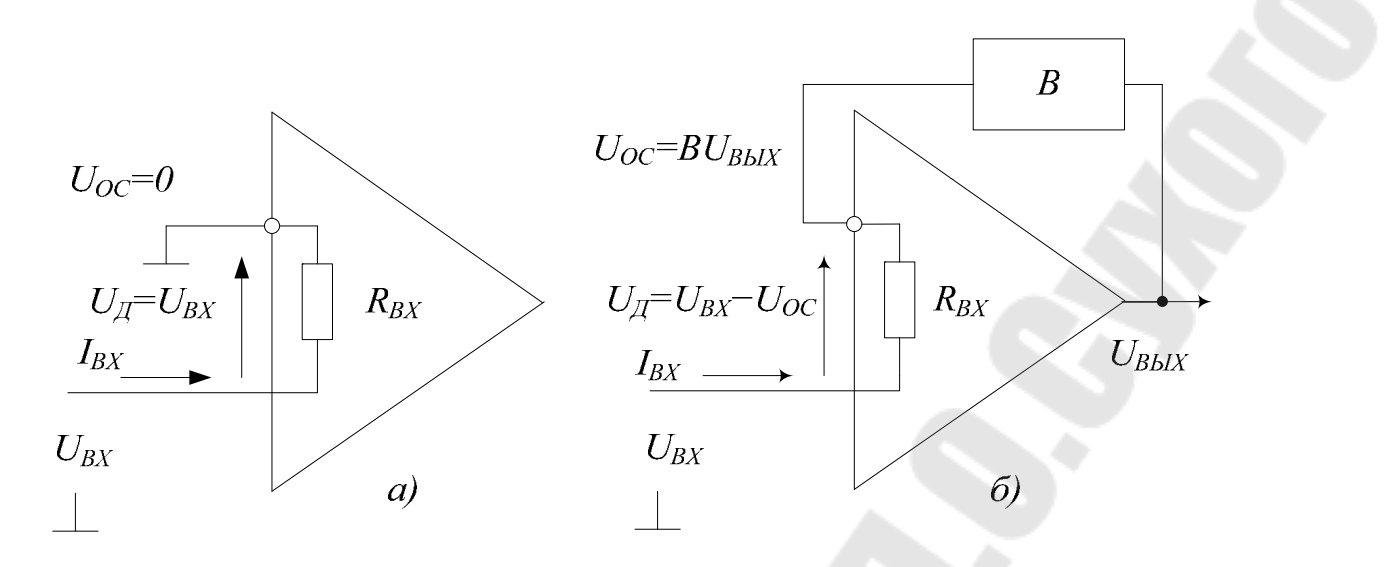

Рис. 8.14. Входная цепь усилителя без ОС (а) и с отрицательной последовательной обратной связью (б)

При отсутствии ОС (рис. 8.14а) входной сигнал приложен между входами ОУ и входное сопротивление усилителя равно дифференциальному  $R_{\text{BX}}$  ОУ:

$$
U_{\overline{A}} = I_{BX} R_{BX}, \ U_{BX} = U_{\overline{A}}, \ R_{BX} = \frac{U_{BX}}{I_{BX}} = \frac{U_{\overline{A}}}{I_{BX}}.
$$

В усилителе с последовательной ОС между входами ОУ приложена разность  $U_{\overline{A}} = U_{\overline{B}X} - U_{\overline{0}C} \ll U_{\overline{B}X}$ , поэтому входной ток значительно меньше тока без ОС, что эквивалентно увеличению входного сопротивления  $R_{\text{BXOC}}$  по сравнению с  $R_{\text{BX}}$ .

Для схемы на рис. 146 справедливы равенства

$$
U_{BX}=U_{\mathcal{A}}+U_{0C},\qquad U_{BbIX}=K_UU_{\mathcal{A}},
$$
  

$$
U_{\mathcal{A}}=I_{BX}R_{BX},\ \ U_{0C}=BU_{BbIX}=BK_UU_{\mathcal{A}}=BK_UI_{BX}R_{BX}
$$

Входное сопротивление усилителя с последовательной ОС:

$$
R_{BX\,OC} = \frac{U_{BX}}{I_{BX}} = \frac{U_{\overline{A}} + U_{\overline{0}C}}{I_{BX}} = \frac{I_{BX}R_{BX} + BK_{U}I_{BX}R_{BX}}{I_{BX}} = R_{BX}(1 + BK_{U}).
$$

Последовательная отрицательная обратная связь увеличивает входное сопротивление в  $1 + BK_{U} = F$  раз.

Для оценки выходного сопротивления неинвертирующего усилителя исследуем влияние обратной связи по напряжению на  $R_{\text{BbIX}}$ .

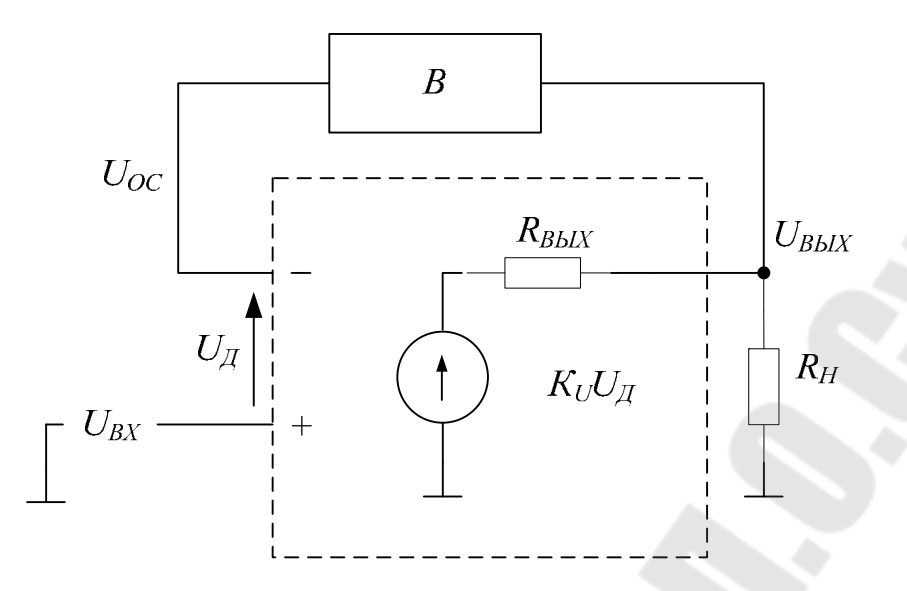

Рис. 8.15. Влияние отрицательной обратной связи по напряжению на выходное сопротивление

Воспользуемся стандартным приемом определения R<sub>BbIX</sub> двухполюсника - методом холостого хода и короткого замыкания. При отсутствии ОС (B=0,  $U_{0C} = 0$ ,  $U_{\bar{H}} = U_{\bar{B}X}$ )

$$
U_{BblXXY} = K_U U_{\overline{A}} = K_U U_{BX}, \qquad I_{BblXX3} = \frac{K_U U_{\overline{A}}}{R_{BblX}} = \frac{K_U U_{BX}}{R_{BblX}}
$$

$$
R_{BblX} = \frac{U_{BblXXX}}{I_{BblXX3}} = R_{BblX}.
$$

Выходное сопротивление усилителя без ОС равно RBbIX ОУ. При наличии обратной связи:

$$
U_{BBIXXX} = K_U U_{\mu} = K_U (U_{BX} - U_{0C}) = K_U U_{BX} - K_U B U_{BBIXXX},
$$

$$
U_{BBIXXX} = \frac{K_U U_{BX}}{(1 + BK_U)}.
$$

При коротком замыкании на выходе ОС по напряжению не действует:

$$
U_{B b l X} = 0, U_{0C} = B U_{B b l X} = 0, U_{\pi} = U_{B X},
$$

$$
I_{B b l X K 3} = \frac{K_{U} U_{\pi}}{R_{B b l X}} = \frac{K_{U} U_{B X}}{R_{B b l X}},
$$

$$
R_{B b l X 0 C} = \frac{U_{B b l X X X}}{I_{B b l X K 3}} = \frac{R_{B b l X}}{(1 + B K_{U})}.
$$

Отрицательная обратная связь по напряжению уменьшает выходное сопротивление в  $1 + BK_{U} = F$  раз.

При усилении постоянных напряжений необходимо учитывать остаточное напряжение  $U_0$  на входе ОУ, обусловленное  $U_{CM}$  и  $I_{BX}$ . Для неинвертирующего усилителя (рис. 8.13) приведенное ко входу напряжение ошибки:

$$
U_0 = U_{CM} + (I_{BX+})R_+ - (I_{BX-})R_- = U_{CM} - R_1 / R_2 \cdot I_{BX-}.
$$

Так как знаки  $U_{CM}$  и  $I_{BX}$  не определены, то для оценки предельного значения  $U_0$  влияющие величины суммируют по модулю:

$$
U_0 = U_{CM} + R_1 / R_2 \cdot I_{BX}.
$$

Для определить выходное напряжение ошибки по постоянному току  $U_{\text{0BhIX}}$  найдем коэффициент усиления схемы с ОС по ошибке  $U_0$ .

Для упрощения анализа положим  $U_{\beta X}$ =0 и воспользуемся схемой входной цепи неинвертирующего усилителя (рис. 8.13) с учетом внутреннего источника  $U_0$ :

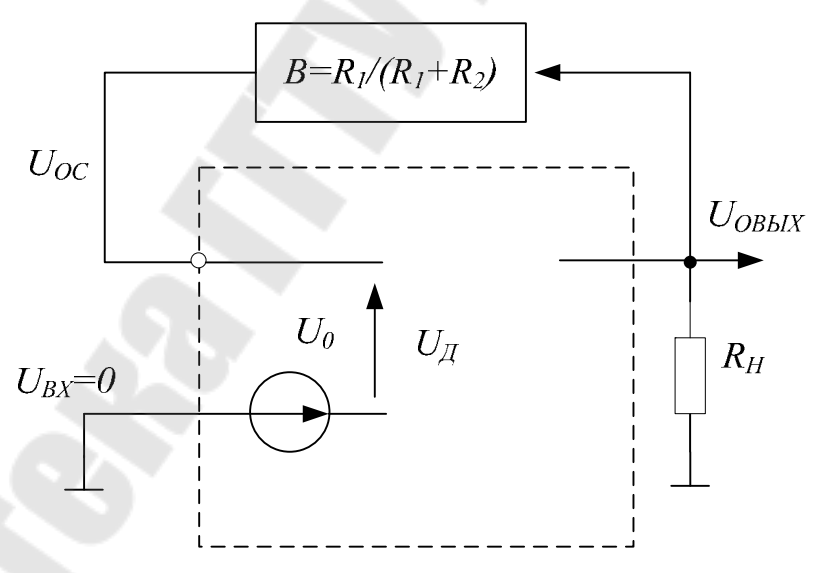

Рис. 8.16. Определение  $U_{\text{0BbIX}}$  в схеме с обратной связью.

Полагая  $K_U \to \infty$ , получим  $U_{\overline{A}} = U_{\overline{O}} - U_{\overline{OC}} \to 0$ ,

$$
U_{0BbIX} = \left(1 + \frac{R_2}{R_1}\right) \cdot U_0, \qquad K_{OIII} = 1 + \frac{R_2}{R_1}.
$$

Эквивалентные источники  $U_0$  и  $U_{\text{OC}}$  включены последовательно относительно  $U_{\text{I}}$  при последовательной ОС и при параллельной (схе-

ма на рис. 8.10 б преобразуется в эквивалентную на рис. 16, так как при  $U_{BX}$  =0 резистор  $R_1$  заземлен).

Следовательно, независимо от типа ОС по входу коэффициент усиления по ошибке равен коэффициенту усиления сигнала неинвертирующим усилителем  $K_{0III} = 1 + R_2 / R_1 = 1 + R_{0C} / R_{BX}$ .

Отрицательная ОС влияет на частотные свойства усилителя. Если ОС частотнонезависимая, как в случае рассмотренных повторителя и неинвертирующего усилителя, то комплексный коэффициент передачи усилителя  $K(j\omega)$  определяется комплексным коэффициентом передачи разомкнутого ОУ  $K_{U}(j\omega)$  и глубиной обратной связи  $F_{\parallel}$ 

$$
K(j\omega) = \frac{K_U(j\omega)}{[1 + BK_U(j\omega)]}, \qquad \text{rge } K_U(j\omega) = \frac{K_U}{1 + j\frac{\omega}{\omega_{rp}}}
$$

После подстановки  $K_U(j\omega)$ , соответствующего эквивалентной схеме на рис. 6, получим:

$$
K(j\omega) = \frac{K_U/(1 + j\omega/\omega_{FP})}{1 + BK_U/(1 + j\omega/\omega_{FP})} = \frac{K_U}{1 + BK_U + j\omega/\omega_{FP}} =
$$
  
= 
$$
\frac{K_U/(1 + BK_U)}{1 + j\omega/\omega_{FP}(1 + BK_U)} = \frac{K}{1 + j\omega/\omega_{0C}}
$$

Верхняя граничная частота усилителя с отрицательной ОС:

$$
\omega_{0C} = \omega_{IP} (1 + BK_U), \qquad f_{0C} = f_{IP} (1 + BK_U).
$$

Отрицательная ОС увеличивает верхнюю граничную частоту в  $1+BK_U = F$  раз пропорционально уменьшению усиления.

Модуль коэффициента передачи усиления с ОС (АЧХ) равен:

$$
K(f) = \frac{K}{\sqrt{1 + \left(f / f_{0C}\right)^2}}.
$$

На частотах  $f \ll f_{0C}$ 

$$
K(f) = K = K_U / (1 + BK_U),
$$

а при  $f \gg f_{OC}$ 

$$
K(f) = K \cdot f_{0C} / f,
$$

Коэффициент К обратнопропорционален частоте. ЛАЧХ замкнутого усилителя:

$$
K(f)[\partial E] = 20lg K(f) = 20lg \frac{K}{\sqrt{1 + (f/f_{0C})^2}}
$$

На частотах  $f \ll f_{0C}$  и при условии  $BK_U \gg 1$  ЛАЧХ усилителя  $c$  OC

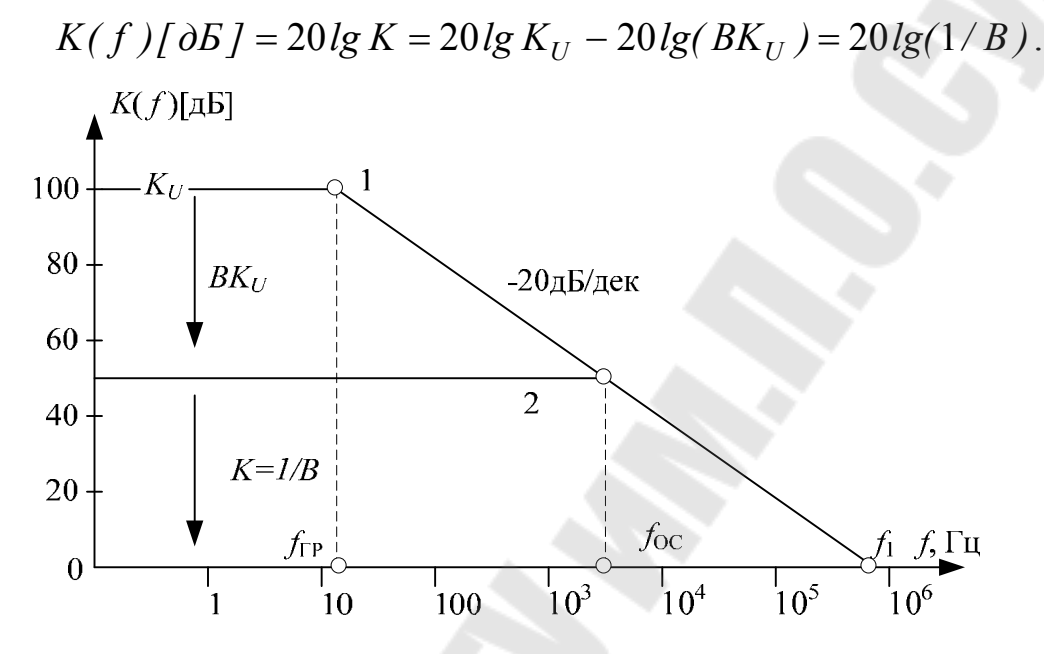

Рис. 8.17. Асимптотические ЛАЧХ разомкнутого ОУ (1) и усилителя с отрицательной ОС (2)

Так как увеличение  $f_{OC}$  по сравнению с  $f_{TP}$  ОУ пропорционально глубине ОС, то максимальную верхнюю частоту имеет повторитель напряжения – при  $B=1$ ,  $F = K_U$  и  $f_{OC} = f_{TP} K_U = f_1$ . ЛАЧХ повторителя напряжения совпадает с осью частот, т. к.  $K[\text{AB}]=0$ .

При достаточном отклонении частоты от  $f_{\Gamma P}$  выражение для ЛАЧХ упрощается - получают асимптотическую ЛАЧХ.

Пример расчета неинвертирующего усилителя на ОУ

Рассчитать параметры усилителя напряжения на ОУ на постоянном токе и на частоте 1кГц с коэффициентом усиления  $K=+50$ .

Расчет элементов усилителя состоит в выборе ОУ и расчете резисторов  $R_1 u R_2$  $(pMC)$ 8.13). Выбираем универсальный  $O<sub>X</sub>$ КР14ОУД7 с основными параметрами:

 $K_{U} = 50000$ ,  $U_{CM} = 4 \text{ MB}$ ,  $I_{RX} = 200 \text{ HA}$ ,  $\Delta I_{RX} = 50 \text{ HA}$ ,  $f_1 = 0.8 M \Gamma \mu$ ,  $R_H = 2 \kappa O M$ . Резисторы цепи  $OC$ определяем условий: **ИЗ**  $R_2/R_1 = K - 1 = 50 - 1 = 49$ ,  $R_1 + R_2 >> R_H = 2 \kappa O M$ . Выбираем  $R_1 = 10 \kappa O_M$ ,  $R_2 = R_1(K - 1) = 490 \kappa O_M$ .

Входное напряжение ошибки

$$
U_0 = U_{CM} + (R_1 / R_2)I_{BX} = 4 MB + 200 HA \cdot 9,8 KOM = 6 MB
$$

Выходное напряжение ошибки

$$
U_{0BbIX} = U_0 K_{OIII} = U_0 (1 + R_2 / R_1) = 300 M B,
$$

следовательно

$$
-300
$$
 MB $< U$ <sub>0*b*bkK} $+300$  MB.</sub>

Оценим влияние  $K_U$  на К. Коэффициент передачи цепи ОС

 $B = 1/K = 1/50 = 0.02$ .

На постоянном токе глубина ОС

 $F = 1 + BK_{11} = 1 + 0.02 \cdot 50000 = 1001$ .

Реальное усиление замкнутого усилителя не менее

 $K = K_U / F = 50000 / 1001 = 49.95$ ,

а погрешность не превышает величины

 $1/F = 0.001 = 0.1\%$ .

На переменном токе из- за снижения  $K_U(f)$  уменьшается глубина обратной связи и изменяется усиление. Граничная частота ОУ

$$
f_{\Gamma P} = f_1 / K_U = 800 \,\kappa \Gamma \psi / 50000 = 16 \,\Gamma \psi \,.
$$

Усиление ОУ на частоте  $f=lkT\psi$ 

$$
K_U(f) = f_1 / f = 800 \,\kappa \Gamma \psi / 1 \,\kappa \Gamma \psi = 800 \,.
$$

Глубина ОС

$$
F(f) = 1 + BK_U(f) = 1 + 0.02 \cdot 800 = 17.
$$

Усиление

$$
K(f) = K_U(f) / F(f) = 800 / 17 = 47.1,
$$

погрешность из-за конечного значения  $K_U$ 

$$
1/F(f) = 1/17 = 0.06 = 6\%
$$
.

Для оценки влияния ОС на R<sub>BX</sub> и R<sub>BbIX</sub> усилителя примем ориентировочно, что параметры ОУ  $R_{BX}$ =20 кОм,  $R_{BBIX}$ =20 Ом. Так как ОС последовательная, то входное сопротивление замкнутого усилителя

$$
R_{B X 0 C} = R_{B X} F.
$$

На постоянном токе

$$
R_{B X 0 C} = 20 \kappa O_M \cdot 1001 = 20 M O_M.
$$

Необходимо учитывать, что реально  $R_{B X 0 C}$  ограничено величиной  $R_{\mathcal{C}\Phi}$  OV, которое не охвачено ОС.

На переменном токе на частоте  $f=lkTu$ 

$$
R_{B(X0C}(f) = R_{B(X)}F(f) = 20\,\kappa O_M \cdot 17 = 340\,\kappa O_M \,.
$$

Выходное сопротивление вследствие ОС по напряжению уменьшается:  $R_{BBIX0C} = R_{BBIX} / F = 20 / 1001 = 0.02$  Ом, на частоте 1 кГц  $R_{BBIX0C}(f) = R_{BBIX} / F(f) = 20/17 = 1.2$  Om.

Граничная частота замкнутого усилителя (см. рис. 8.17)  $f_{0C} = f_{TP} F = f_1 / K = f_1 B = 16 \, \Gamma y \cdot 1001 = 800 \, \kappa \Gamma y / 50 = 16 \, \kappa \Gamma y$ .

В инвертирующем усилителе напряжения  $U_{BX}$  и  $U_{BBIX}$  подаются на «- » - вход ОУ соответственно через резисторы  $R_1$  и  $R_2$ , а «+» вход заземлен. Схема суммирования  $U_{BX}$  и  $U_{OC}$  - параллельный сумматор.

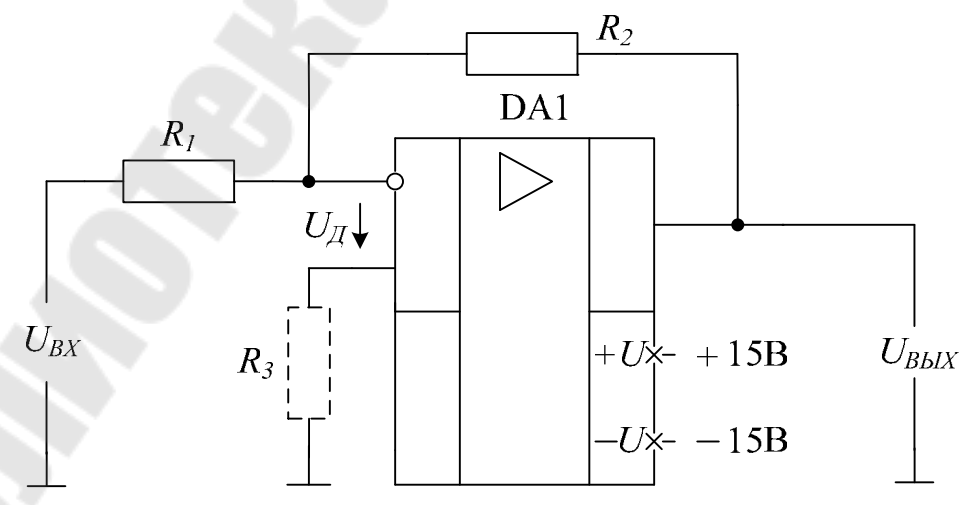

Рис. 8.18. Инвертирующий усилитель

Напряжение  $U_{\pi}$  на «- » - входе ОУ можно найти методом наложения как сумму сигналов в результате действия источников  $U_{BX}$  и  $U_{BbIX}$ 

$$
U_{A} = U_{BX} \frac{R_2}{R_1 + R_2} + U_{BBIX} \frac{R_1}{R_1 + R_2} = -\frac{U_{BBIX}}{K_U}
$$

$$
U_{BX} \frac{R_2}{R_1 + R_2} = -U_{BBIX} \left[ \frac{1}{K_U} + \frac{R_1}{R_1 + R_2} \right],
$$

$$
K = \frac{U_{BBIX}}{U_{BX}} = -\frac{R_2 K_U}{R_1 K_U + R_1 + R_2} = -\frac{R_2}{R_1} \frac{1}{1 + \frac{1}{K_U} \left[ 1 + \frac{R_2}{R_1} \right]} = -\frac{R_2}{R_1} \left[ 1 - \frac{R_1 + R_2}{K_U R_1} \right]
$$

Если обозначить коэффициент передачи цепи ОС  $R_1 / (R_1 + R_2) = B$  и коэффициент ослабления  $U_{BX}$  при подаче на «-» - вход ОУ

$$
Y_{BX} = R_2 / (R_1 + R_2), \text{ to}
$$

$$
K = -\frac{Y_{BX} K_U}{(1 + BK_U)}.
$$

Последняя формула соответствует блок-схеме на рис. 8.19.

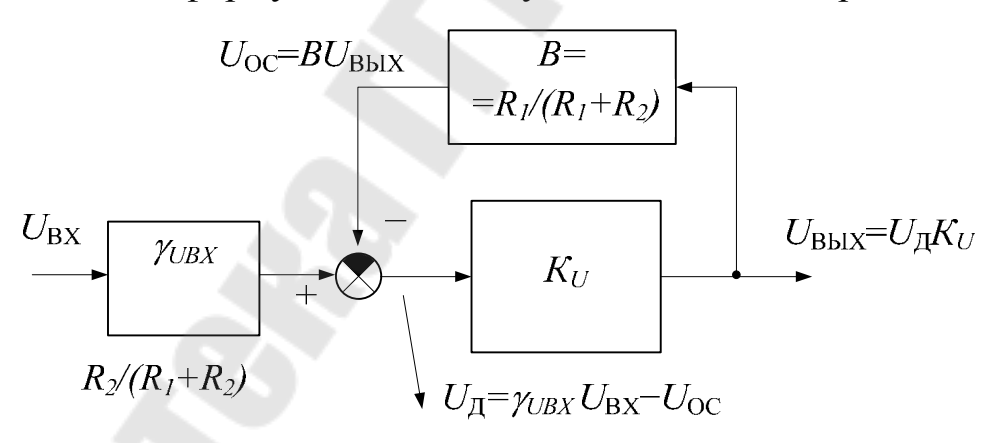

Рис. 8.19. Блок- схема инвертирующего усилителя

Если усиление ОУ велико:  $1/K_U \to 0$  или  $K_U >> 1 + R_2/R_1$ , то коэффициент передачи инвертирующего усилителя  $K = -R_2/R_1$ .

Коэффициент передачи усилителя на идеальном ОУ нетрудно получить из исходного выражения для  $U_{\mathcal{A}}$  при условии, что  $K_U = \infty$ ,  $U_{\text{II}}=0$ :

$$
U_{\mathcal{A}} = U_{BX} \frac{R_2}{R_1 + R_2} + U_{BBIX} \frac{R_1}{R_1 + R_2} = -\frac{U_{BBIX}}{K_U} = 0,
$$
  

$$
\frac{U_{BX}}{R_1} = -\frac{U_{BBIX}}{R_2}, \qquad U_{BBIX} = -U_{BX} \frac{R_2}{R_1}.
$$

Так как из- за большого усиления ОУ напряжение между входами мало, а «+» - вход заземлен, то в инвертирующем усилителе и потенциал «- » - входа близок к нулю. Поэтому в таком усилителе «-» - вход ОУ называют виртуальным (кажущимся) нулем. Например, при  $U_{BbIX}$ =10 В и  $K_{U}$  = 50000  $U_{I}$ =0,2 мВ. Инвертирующий усилитель называют схемой со сложением токов, так как в точке суммирования на «- » - входе ОУ происходит сравнение и выравнивание по модулю отрицательной ОС действием тока обратной ПОД связи  $I_{OC} = U_{BbIX}$  / R<sub>2</sub> и входного тока  $I_{BX} = U_{BX}$  / R<sub>1</sub>.

Особенность инвертирующего усилителя - очень низкое эквивалентное сопротивление в точке суммирования, что обусловлено действием параллельной отрицательной ОС. Определим входное сопротивление инвертирующего ОУ.

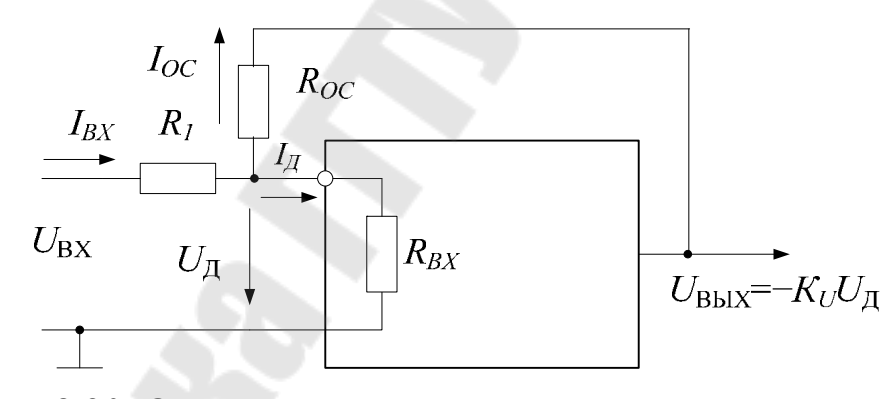

Рис. 8.20. Определение входного сопротивления инвертирующего усилителя

Входное напряжение складывается из двух напряжений входного контура:

$$
U_{BX} = I_{BX} R_1 + U_A,
$$

откуда

$$
R_{BX0C} = \frac{U_{BX}}{I_{BX}} = R_1 + \frac{U_{A}}{I_{BX}}
$$

Для определения второго слагаемого воспользуемся первым законом Кирхгофа для входного узла:

$$
I_{BX} = I_{A} + I_{0C}, \quad I_{A} = \frac{U_{A}}{R_{BX}},
$$
\n
$$
I_{0C} = \frac{(U_{A} - U_{BbIX})}{R_{OC}} = \frac{(U_{A} + K_{U}U_{A})}{R_{OC}} = \frac{(1 + K_{U})U_{A}}{R_{OC}},
$$
\n
$$
I_{BX} = U_{A} \left[ \frac{1}{R_{BX}} + \frac{1 + K_{U}}{R_{OC}} \right],
$$
\n
$$
\frac{U_{A}}{I_{BX}} = \frac{R_{BX}R_{OC}}{R_{OC} + R_{BX}} = \frac{R_{OC}}{1 + K_{U}},
$$
\n
$$
R_{BX0C} = R_{1} + \frac{R_{OC}}{(1 + K_{U})}.
$$

При достаточно большом усилении ОУ входное сопротивление в точке суммирования  $R_{OC}$  /(1+ $K_U$ ) может быть весьма малым и составлять десятые - сотые доли Ома. В целом  $R_{\textit{BXOC}}$  определяется величиной резистора сумматора  $R_1$ , который практически заземлен в точке виртуального нуля. Из-за низкого  $R_{\text{R}x0C}$  (при  $R_1$ =0) инвертирующий усилитель обеспечивает режим короткого замыкания для источника сигнала. Поэтому эту схему часто применяют в качестве высокоточного преобразователя тока  $I_{BX}$  в напряжение  $U_{BBIX}$  ввиду малости тока  $I_{\pi}$ 

$$
U_{BbIX} = -I_{0C}R_{0C} = -(I_{BX} - I_{\mathcal{A}})R_{0C} = -I_{BX}R_{0C}.
$$

Выходное сопротивление усилителя  $R_{BLX0C}$  определяется типом ОС по выходу и аналогично схеме неинвертирующего усилителя ма- $\overline{10}$ :

$$
R_{BbIX0C} = \frac{R_{BbIX}}{F} = \frac{R_{BbIX}}{[1 + K_U R_1 / (R_1 + R_2)]}.
$$

Пример расчета инвертирующего усилителя на ОУ.

Рассчитать параметры усилителя напряжения на ОУ на постоянном токе и на частоте 1 кГц с коэффициентом усиления  $K = -100$ .

В качестве ОУ выбираем интегральную микросхему КР140УД7. Резисторы сумматора определяем из условий:

$$
R_2 / R_1 = |K| = 100,
$$

$$
R_2 \gg R_H = 2
$$
 KOM.

Выбираем

$$
R_1=10
$$
 kOM,  $R_2 = R_1 \cdot |K|=1$  MOM.

Входное напряжение ошибки

$$
U_0 = U_{CM} + (R_1 / R_2)I_{BX} = 4MB + 200hA \cdot 9.9kOM = 6MB.
$$

Выходное напряжение ошибки

$$
U_{0BbIX} = U_0 K_{0III} = U_0 (1 + R_2 / R_1) = 600 \text{ MB},
$$

следовательно

$$
\rm -600~mB \ll U_{0\it BbIX} \ll +600~mB.
$$

Для уменьшения токовой составляющей входного смещения можно применить симметрирующий резистор  $R_3$  на «+» - входе ОУ с сопротивлением

$$
R_3 = R_1 / R_2 = 9.9 \kappa O_M = 10 \kappa O_M
$$
.

В этом случае

$$
U_0 = U_{CM} + \Delta I_{BX} R_3 = 4 \text{ MB} + 50 \text{ HA} \cdot 10 \text{ kOm} = 4,5 \text{ MB},
$$

$$
|U_{0BbIX}| < 0,45 \text{ B}.
$$

Коэффициент передачи цепи ОС

$$
B = R_1 / (R_1 + R_2) = 1 / (1 + K) = 0,0099,
$$

коэффициент ослабления входного напряжения

$$
Y_{UBX} = R_2 / (R_1 + R_2) = 1000 / 1010 = 0.99.
$$

На постоянном токе глубина обратной связи

$$
F = 1 + BK_U = 1 + 0.0099 \cdot 50000 = 496.
$$

Реальное усиление замкнутого усилителя по модулю не менее

$$
K = Y_{uBX} K_U / F = 0.99 \cdot 50000 / 496 = 99.8
$$
или  

$$
K = (R_2 / R_1)[1 - (R_1 + R_2) / (K_U R_1)] = 100(1 - 0.002) = 99.8
$$
,

а относительная погрешность

$$
1/F = 1/496 = 0,002 = 0,2\%.
$$

Граничная частота

$$
OY f_{TP} = f_1 / K_U = 800 \,\kappa \Gamma \psi / 50000 = 16 \,\Gamma \psi.
$$

Усиление ОУ на частоте  $f=lk\Gamma u$ 

$$
K_U(f) = f_1 / f = 800 \,\kappa \Gamma \frac{u}{1 \,\kappa \Gamma \frac{u}{2}} = 800 \,.
$$

Глубина ОС

$$
F(f) = 1 + BK_{U}(f) = 1 + 0,0099 \cdot 800 = 9.
$$

**Усиление** 

$$
K(f) = -Y_{uBX} K_U(f) / F(f) = -0.99 \cdot 800 / 9 = -88.
$$

Погрешность из- за конечного  $K_U$ 

$$
1/F(f) = 1/9 = 0.11 = 11\%.
$$

Ориентировочно входное и выходное сопротивления на постоянном токе равны

$$
R_{B X 0 C} = R_1 + R_{0 C} / (1 + K_U) = 10 \kappa O_M + 1 M O_M / 50001 = 10,02 \kappa O_M,
$$
  

$$
R_{B b I X 0 C} = R_{B b I X} / F = 20 / 496 = 0,04 O_M.
$$

На частоте 1кГц

$$
R_{B X 0 C} = R_1 + \frac{R_{0 C}}{[1 + K_U(f)]} = 10 \kappa O_M + \frac{1 M O_M}{801} = 11,25 \kappa O_M,
$$
  

$$
R_{B b I X 0 C} = R_{B b I X} / F(f) = 20 / 9 = 2,2 O_M.
$$

Граничная частота замкнутого усилителя

$$
f_{0C} = f_{TP}F = 16\,\Gamma u \cdot 496 = 7.9\,\kappa\Gamma u \,.
$$

Измерение параметров ОУ проводят в схемах с отрицательной обратной связью. Это обусловлено тем, что из-за большого коэффициента усиления разомкнутого ОУ при наличии даже малых входных ошибок усилитель оказывается в режиме ограничения напряжения по выходу. Например, смещение  $U_{CM} = 4 \overline{u}B$ при  $K_{U} = 50000 \text{ (OV)}$ КР140УД7) должно привести к  $U_{BbIX}$  при сохранении линейного режима порядка 200 В.  $U_{BBX}$  реального ОУ примет значение  $11 \div 13B$ при питании 15В, а промежуточные каскады выйдут из линейного режима, что делает измерение параметров невозможным. Отрицательная ОС позволяет вывести ОУ в линейный режим и непосредственно или косвенно измерять параметры.

### ЗАДАНИЕ

1. Измерение напряжения смещения  $U_{CM}$ .

Напряжение смещения ОУ измеряется в схеме повторителя напряжения.

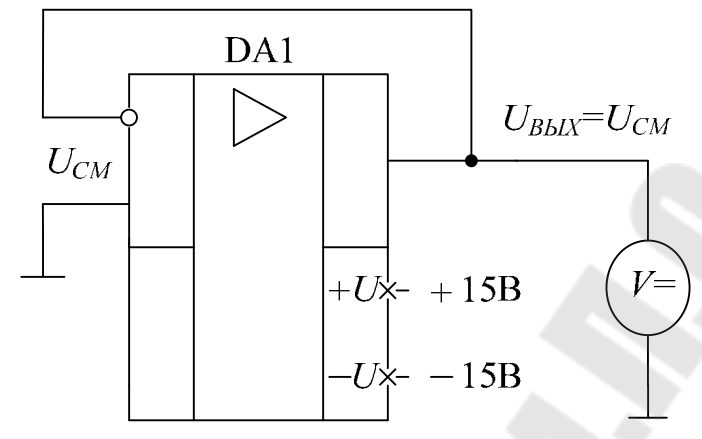

Рис. 8.21. Схема измерения *UСМ* ОУ

При отсутствии сигнала  $U_{BBIX} = K U_{CM} = U_{CM}$ . Измерение провести вольтметром и осциллографом (на максимальной чувствительности).

> 2. Измерение входных токов  $I_{_{\mathit{B}X}}^{^{+}}$  и  $I_{_{\mathit{B}}}^{-}$  $I_{_{\mathit{BX}}}^{-}$  .

Входные токи также измеряются в схеме повторителя напряжения с заземленным входом. Для выделения токовых составляющих входной ошибки последовательно с соответствующим входом включается эталонный резистор *R* , на котором формируются напряжения +  $RI_{_{BX}}^+$  и  $RI_{_{B}}^+$ *ВХ RI* , причем измерение токов производят раздельно.

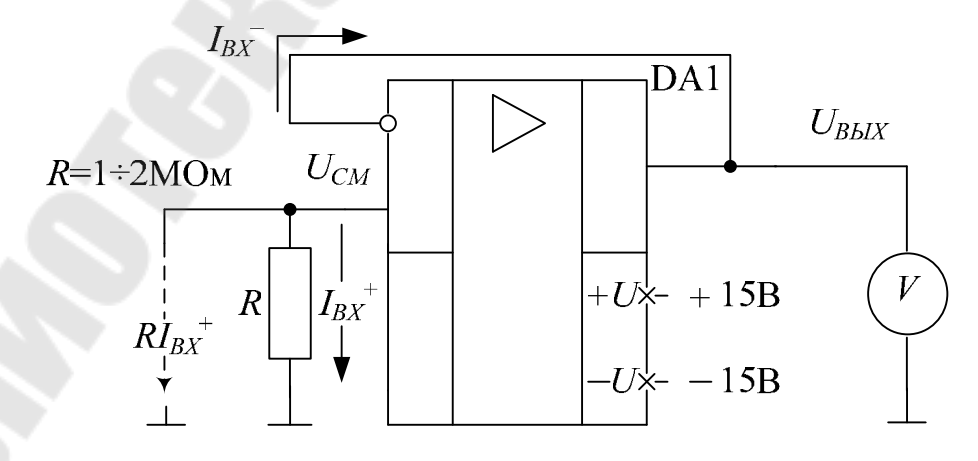

Рис. 8.22. Схема измерения  $I_{\text{B}X}^+$  ОУ

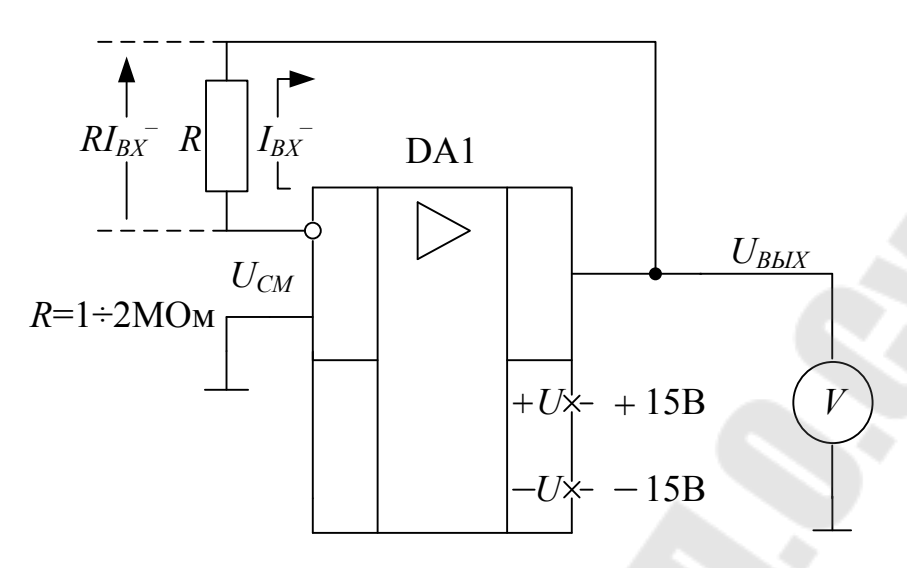

Рис. 8.23. Схема измерения  $I_{\nu}^-$  ОУ

Измерение тока  $I_{\scriptscriptstyle{RV}}^+$  проводится косвенным методом путем измерения  $U_{BBIX}$  и расчета  $I_{\scriptscriptstyle{RX}}^{+}$ . Выходное напряжение схем (на рис. 22-23) содержит две составляющих:  $U_{CM}$  и падение напряжения на резисторе R при протекании тока  $I_{\beta X}^{+}$  ( $I_{\beta X}^{-}$ ).

$$
\begin{aligned}\n\text{Pnc. 8.22.} \qquad & U_{B b l X} = U_{C M} + R I_{B X}^+ \to I_{B X}^+ = (U_{B b l X} - U_{C M}) / R \, . \\
\text{Pnc. 8.23.} \qquad & U_{B b l X} = U_{C M} - R I_{B X}^- \to I_{B X}^- = -(U_{B b l X} - U_{C M}) / R \, .\n\end{aligned}
$$

3. Измерение  $K_U$  и АЧХ.

Коэффициент усиления  $K_U$  измеряется на переменном токе. Схема измерения представляет собой инвертирующий усилитель с коэффициентом передачи  $K = U_{BbIX}/U_{BX} = -(R_2/R_1) = -1$ . Правильность работы схемы устанавливается проверкой двухканальным осциллографом равенства:  $U_{BbIX} = -U_{BX}$  (фазовый сдвиг 180 град). Для измерения  $K_U$  частота должна быть минимальной - 10÷20 Гц. На низких частотах  $K_U$  составляет десятки – сотни тысяч и входное напряжение ОУ  $U_I$  порядка 10÷100 мкВ. Измерять такие  $U_I$  сложно, поэтому для измерения на низких частотах в схеме используется дополнительный делитель напряжения  $R_3R_4$  и измеряется напряжение  $U_1$ , которое значительно превышает  $U_{\pi}$ :

$$
U_{\mathcal{A}} = U_1 R_4 / (R_3 + R_4), \quad U_{\mathcal{A}} = U_1 / 100.
$$

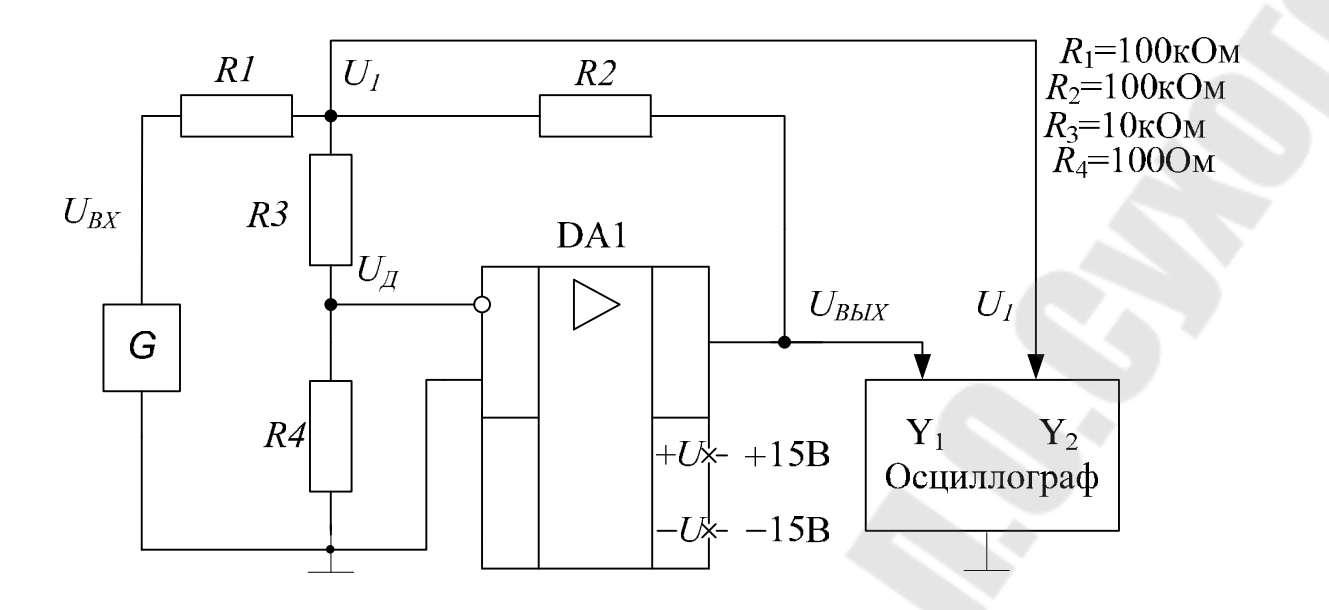

Рис. 8.24. Схема измерения  $K_U$  и АЧХ ОУ

Определение  $K_U$  заключается в измерении напряжения  $U_{BbIX}$ ,  $U_1$  и расчете  $U_{\overline{A}}$  и  $K_U = U_{BbIX}/U_{\overline{A}}$ .

На низких частотах регулировкой  $U_{\beta X}$  поддерживать напряжение  $U_{RkIX} = 2 \div 5B$ . Контролировать форму сигналов и при появлении нелинейных искажений выходного сигнала (отклонение от sin) уменьшать амплитуду сигнала. При достижении частот, на которых  $U_1$  превышает величину 100 мВ, делитель  $R_3 - R_4$  следует исключить, инвертирующий вход подключить к узлу  $U_1$  и измерять непосредственно  $U_{\overline{A}}=U_1$ . Все измерения проводить осциллографом, одновременно наблюдая  $U_{bbX}$  и один из требуемых сигналов  $U_{BX}$ ,  $U_1$  или  $U_{\overline{A}}$ .

В процессе измерения АЧХ оценить фазовые сдвиги: ф1 между  $U_{\text{II}}(U_1)$  и  $U_{\text{BbIX}}$ , и  $\varphi_2$  – между  $U_{\text{BIX}}$  и  $U_{\text{BbIX}}$ .

 $Ta6$  $\mu$  $na$   $R$  1

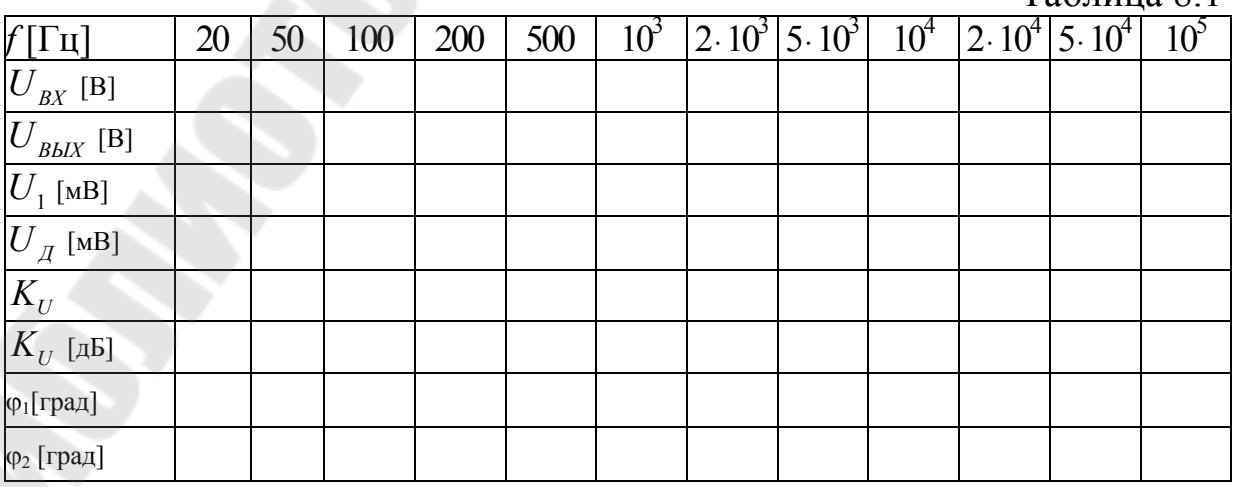

При необходимости результаты измерения уточнять вольтметром (до 5 кГц). Построить логарифмическую АЧХ, определить частоты  $f_{\Gamma}$ р и  $f_1$ .

УКАЗАНИЕ. Частоту  $f_{TP}$  определить по фазовому сдвигу  $U_{BbIX}$  относительно  $U_1(U_{\overline{A}}) - \varphi_1(f_{TP}) = -45$ град. Частоту  $f_1$  определить графически продолжением участка ЛАЧХ с наклоном - 20дБ/дек до пересечения с осью f.

4. Измерение выходных напряжений ОУ.

Полярность напряжения  $U_{BbIX}$  устанавливается подключением потенциометра  $R_1$  к соответствующему напряжению питания ±15В. Измерить выходные напряжения:

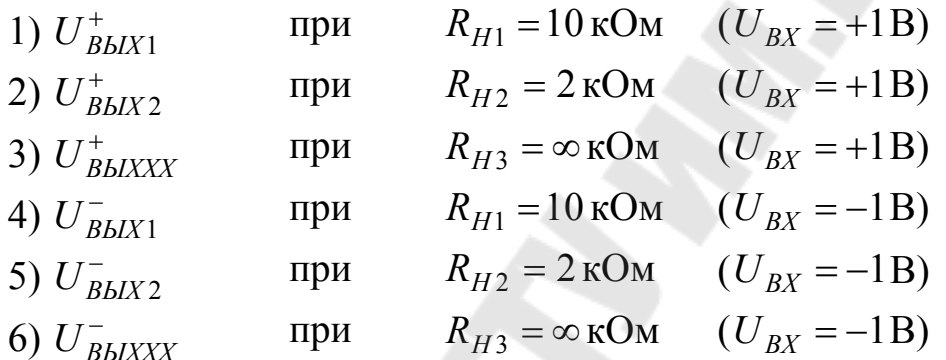

Рассчитать выходные сопротивления ОУ.

$$
R_{BBIX}^{+} = (R_{BBIX1}^{+} - R_{BBIX2}^{+}) / (I_{2}^{+} - I_{1}^{+}), \quad I_{1}^{+} = U_{BBIX1}^{+} / R_{H1},
$$
  
\n
$$
I_{2}^{+} = U_{BBIX2}^{+} / R_{H2}
$$
  
\n
$$
R_{BBIX}^{-} = (R_{BBIX1}^{-} - R_{BBIX2}^{-}) / (I_{2}^{-} - I_{1}^{-}),
$$
  
\n
$$
I_{1}^{-} = U_{BBIX1}^{-} / R_{H1}, \quad I_{2}^{-} = U_{BBIX2}^{-} / R_{H2}
$$

В качестве  $U_{\text{BLX}}^{+}$  и  $U_{\text{BLX}}^{-}$  принять напряжения при номинальной нагрузке  $R_H = 2 \text{kOM}$ , а за  $R_{BbIX}$  принять максимальное из  $R_{BbIX}^+$  и  $R_{BbIX}^-$ .
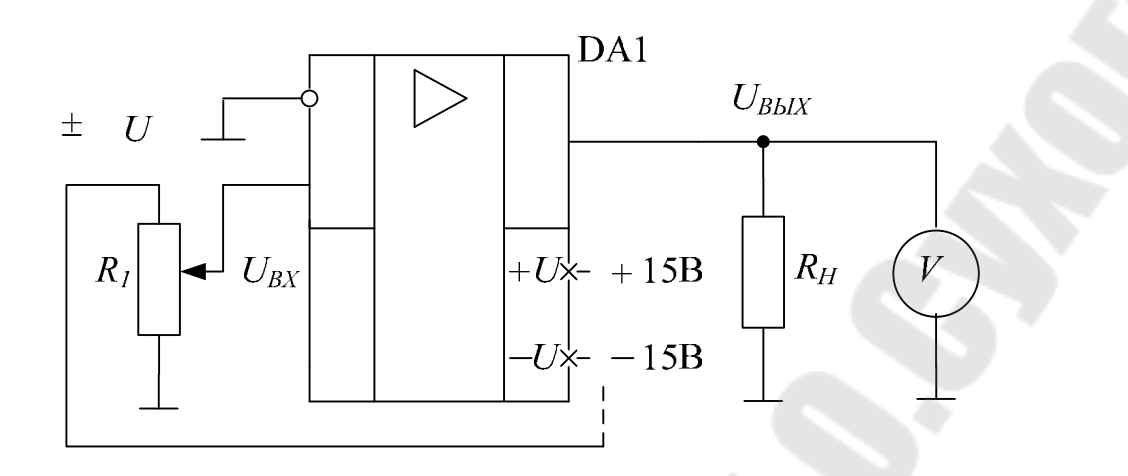

Рис. 8.25. Измерение максимальных выходных напряжений ОУ.

5. Измерение потребляемого тока.

 $T$ оки  $I_{\Pi}^+$  и  $I_{\Pi}^-$ *П I* измеряются в схеме повторителя напряжения (рис. 8.21) при  $U_{BX} = 0$  с помощью включенных в цепи питания  $+U$  и − *U* миллиамперметров.

6. Измерение скорости нарастания выходного напряжения.

Максимальную скорость нарастания выходного напряжения ОУ *V*<sup>U</sup> определяют в схеме повторителя напряжения по реакции ОУ на скачок входного напряжения.

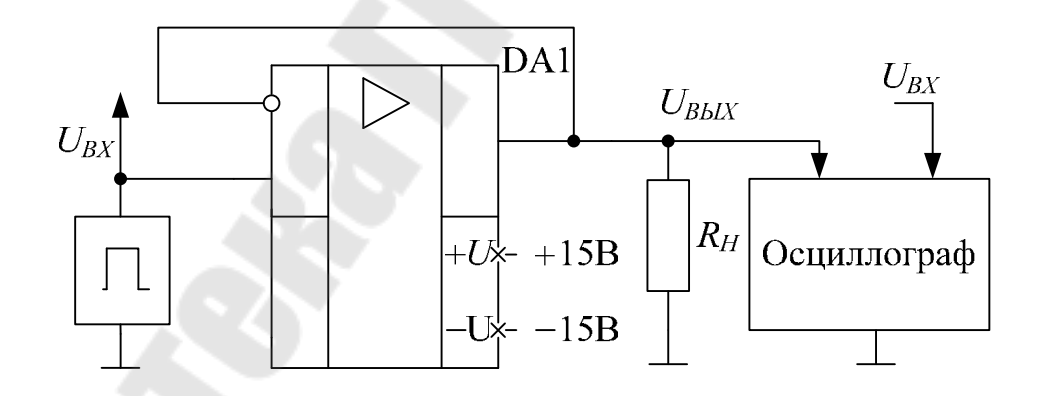

Рис. 8.26. Измерение максимальной скорости нарастания выходного напряжения ОУ

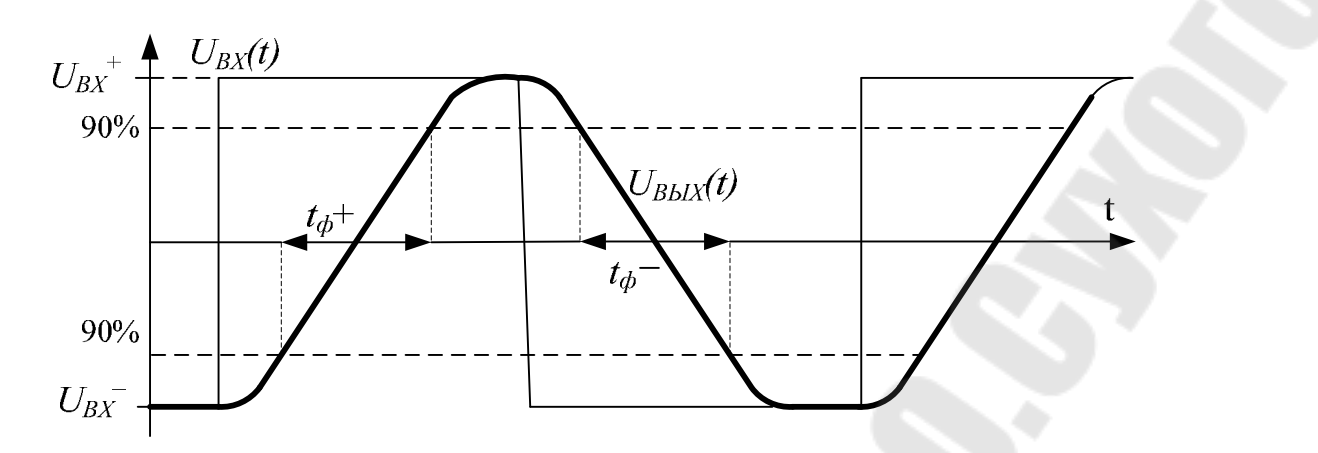

Рис. 8.27. Временные зависимости сигналов  $U_{BX}$  и  $U_{BBIX}$ 

Входной сигнал - напряжение прямоугольной формы частотой 10÷50кГц и амплитудой 10В - рис. 8.27. В установившемся режиме  $U_{BbIX} = KU_{BX} = U_{BX}$ . Измерить положительное и отрицательное  $U_{R K l X}^+$  $U_{RbIX}^-$ при напряжения установившиеся выходные  $\overline{M}$  $R_H = 2$  кОм. Измерить время прохождения выходного напряжения ОУ от уровня 0,9 $U_{BLX}^-$  до уровня 0,9 $U_{BLX}^+$   $t_{\phi}^+$  и время прохождения  $U_{BLX}$ между теми же уровнями в обратном направлении  $t_{\phi}$ . Рассчитать скорости нарастания:

$$
V_U^+ = (0.9U_{BbIX}^+ - 0.9U_{BbIX}^+) / t_{\Phi}^+,
$$
  

$$
V_U^- = (0.9U_{BbIX}^- - 0.9U_{BbIX}^-) / t_{\Phi}^-
$$

В качестве параметра  $V_U$ принять минимальную из  $V_U^+$  и  $V_U^-$ .

7. Результаты измерений по пп. 1-6 оформить в виде таблицы 8.2. Нормируемые параметры исследуемого типа ОУ выписать из справочника.

Таблица 8.2

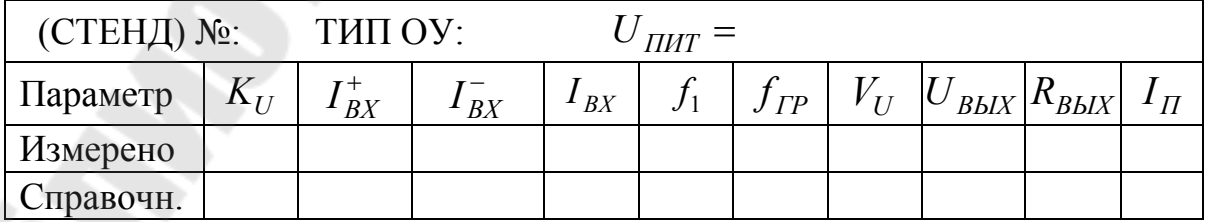

8. Исследование повторителя напряжения (рис. 8.28).

Исследование повторителя проводить на частоте 1кГц. Установить  $R_T = 0$ ,  $R_H = 2 \text{ kOM}$ ,  $R_{BX} = 1B$  и измерить  $U_{BBIX}$ . Измерения проводить вольтметром с точностью до трех значащих цифр. Желательно измерения проводить одним вольтметром для уменьшения погрешности измерения. При измерении наблюдать сигналы с помощью осциллографа. Зарисовать осциллограммы сигналов  $U_{RX}(t)$  и  $U_{BbIX}(t) = U_{OC}(t)$ . Определить по измеренным  $U_{BX}$  и  $U_{BbIX}$  коэффициент *K*. Измерить фазовый сдвиг  $\varphi_{OC}$  между  $U_{BX}$  и  $U_{BbIX}$ .

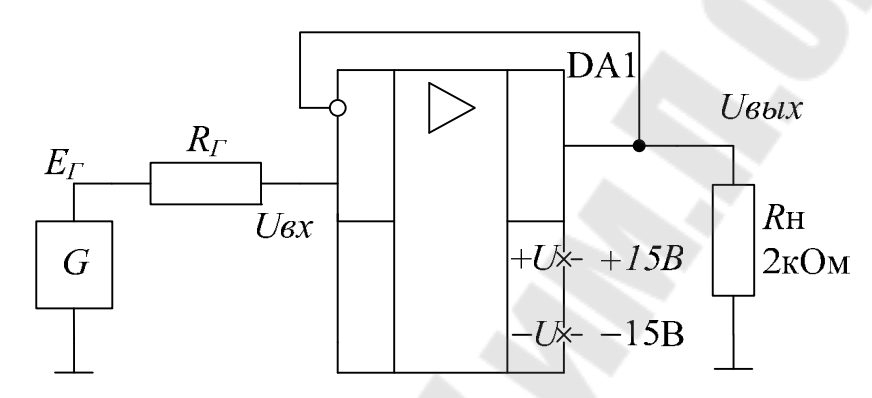

Рис. 8.28. Исследование повторителя напряжения

Оценить входное сопротивление повторителя. Для этого подключить  $R_T = 2$  Мом, измерить  $U_{BX}$  и  $U_{BDX}$  и определить

$$
R_{BXOC} = R_{\Gamma} U_{BBX} / (KU_{BX} - U_{BBX}).
$$

Оценить выходное сопротивление. Измерить  $U_{BbIX,XX}$ , подключить  $R_H = 2$  кОм, измерить  $U_{BbIX}$  и определить

 $R_{BbIXOC} = R_H / (U_{BbIXXX} - U_{BbIX}) / U_{BbIX}$ .

Установить  $R_T = 0$ ,  $R_H = 2$  кОм и измерить  $f_{OC}$ . Напряжение  $U_{BbIX}$  на частотах  $f > 1$ к $\Gamma$ ц измерять осциллографом, вольтметр отключить. Номинальный коэффициент передачи повторителя *K* = 1, поэтому  $f_{oc}$  определяют путем измерения частоты, на которой  $U_{BbIX} = 0.7 U_{BX}$ . Эта частота – параметр малого сигнала. Амплитуды сигналов должны быть достаточно малы для исключения влияния нелинейных искажений вследствие ограниченной скорости  $V_U$  OY, отсутствие которых контролировать с помощью осциллографа.

Измерить максимальную амплитуду неискаженного сигнала на частоте 20кГц. Измерить максимальную частоту передачи неискаженного сигнала  $f_{\text{MAKC}}$  с амплитудой  $U_{\text{BBLXm}} = 5 \,\mathrm{B}$ . Зарисовать осцил-

лограммы напряжений  $U_{B X}(t)$ и  $U_{B b I X}(t)$  на частотах  $2 f_{M A K C}$  и  $5f_{\text{MAKC}}$ .

|                      |   | $f=1$ к $\Gamma$ ц |                                                                                                    |                |          | Таблица 8.3.          |  |
|----------------------|---|--------------------|----------------------------------------------------------------------------------------------------|----------------|----------|-----------------------|--|
| Параметр             | K |                    | $ R_{\mathit{BXOC}} R_{\mathit{BBIXOC}}$                                                                         | $\varphi_{OC}$ | $f_{OC}$ | $U_{MAKC}$ $f_{MAKC}$ |  |
| Режим из-<br>мерения |   |                    | $U_{BX} = R_T = U_{BBX} = U_{BBX} = U_{BBX} = U_{BBX} = 0$<br>$U_{BBX} = U_{BBX} = U_{BX} = U_{BX} = U_{BX} = 0$ |                |          |                       |  |
| Измерено             |   |                    |                                                                                                    |                |          |                       |  |
| Теоретич.            |   |                    |                                                                                                    |                |          |                       |  |

9. Рассчитать параметры повторителя напряжения на частоте  $f = 1 \text{ kT}$ ц. Для определения  $K_U$  и  $\varphi_1$  на частоте 1кГц воспользоваться результатами измерения АЧХ (п. 3.3). В качестве параметров ОУ принять измеренные  $R_{BbIX}$ ,  $f_1$  и  $V_U$  (табл. 3.2) и ориентировочно  $R_{BX} = 20$  кОм. Рассчитать максимальную амплитуду неискаженного сигнала  $U_{\text{MAKC}}$  на частоте  $20$ к $\Gamma$ ц и максимальную частоту передачи неискаженного сигнала  $f_{MARC}$  с амплитудой  $U_{BblXm} = 5B$ .

Теоретические параметры повторителя напряжения:

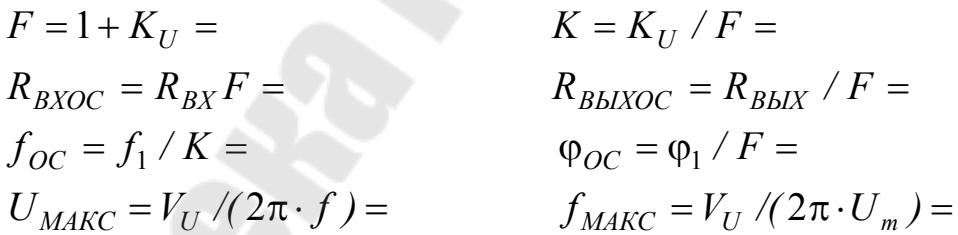

Результаты измерений и расчетов по пп. 8-9 представить в виде таблицы 8.3.

10. Исследование неинвертирующего усилителя на ОУ (рис. 8.13).

Исследование усилителя проводить для двух режимов:

a)  $R_1 = 1 \text{ kOM}, R_2 = 10 \text{ kOM}.$ 

6)  $R_1 = 1 \text{ kOM}, R_2 = 100 \text{ kOM}.$ 

Сопротивления резисторов  $R_1$  и  $R_2$  измерить и использовать в расчетах с точностью до трех значащих цифр.

Измерить коэффициент передачи В цепи ОС (а и б):

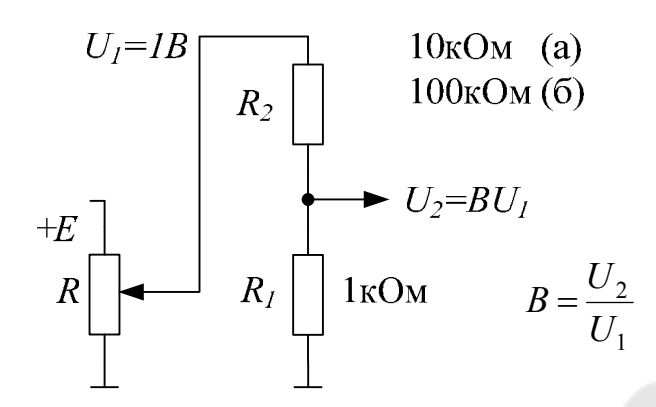

Рис. 8.29. Измерение коэффициента передачи цепи ОС

Собрать схему неинвертирующего усилителя. Закоротить вход  $(U_{\text{BX}}=0)$  и измерить выходное напряжение  $U_{\text{ORHY}}$ .

Измерить параметры усилителя *K*,  $R_{\text{BbIX}}$  и  $f_{OC}$  для вариантов а) и б). Методика измерения параметров - по п. 8. Параметры измерять на частоте 1кГц, амплитуду выходного напряжения устанавливать на уровне 5В при измерении К, и  $R_{BLXOC}$  и 0.5В при определении верхней граничной частоты  $f_{OC}$ .

Зарисовать осциллограммы напряжений  $U_{BX}(t)$ ,  $U_{BbIX}(t)$ ,  $U_{OC}(t)$ .

Рассчитать параметры неинвертирующего усилителя 11. В, F, K, R<sub>BbIXOC</sub>, U<sub>0BbIX</sub>,  $f_{OC}$  для вариантов а) и б). Расчет вести аналогично п. 3.9 и примеру. Исходные данные для расчетов:

 $R_1$  и  $R_2$  – номинальные значения;

 $K_U$  (на частоте 1кГц) – измеренное – табл. 8.1;

 $R_{BbIX}$ ,  $f_1$ ,  $U_{CM}$ ,  $I_{BX}$  – измеренное – табл. 8.2.

$$
B = R_1 / (R_1 + R_2) = F = 1 + BK_U =
$$
  
\n
$$
K = K_U / F = R_{BLXOC} = R_{BLX} / F =
$$
  
\n
$$
f_{OC} = f_1 / K = U_0 = U_{CM} - (I_{BX-}) (R_1 / R_2) =
$$
  
\n
$$
U_{0BBX} = U_0 (1 + R_1 / R_2) =
$$

Результаты измерений и расчетов по пп. 10 и 11 представить в виде таблицы 8.4.

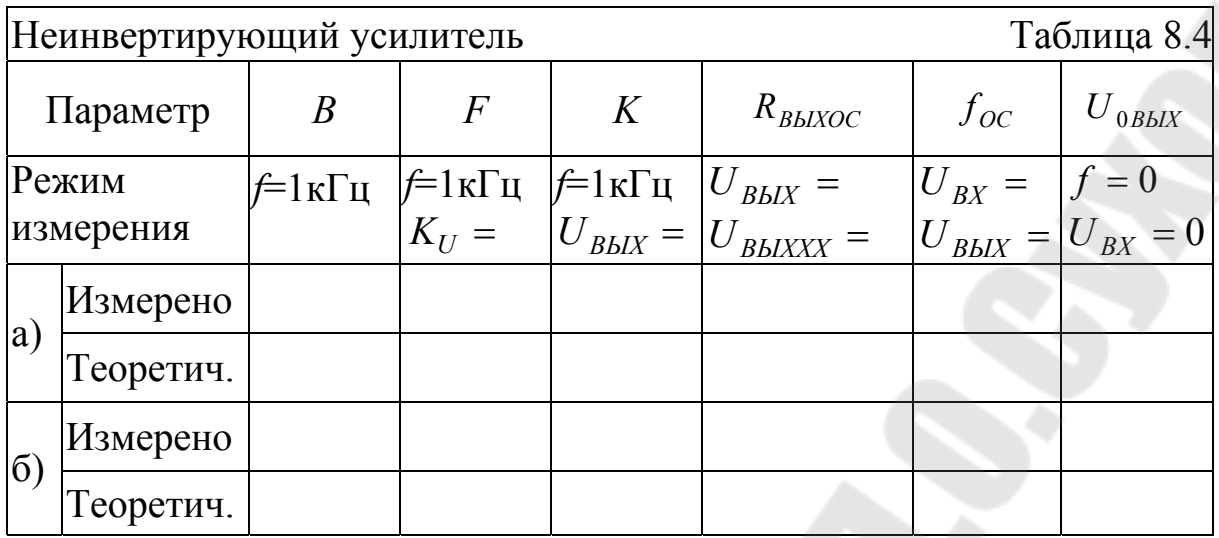

Построить асимптотические ЛАЧХ усилителей (а и б) - аналогично рис. 17.

12. Исследование инвертирующего усилителя (рис. 8.18).

a)  $R_1 = 10 \text{ kOM}, R_2 = 10 \text{ kOM}, R_3 = 0.$ 

6)  $R_1 = 10 \text{ kOM}, R_2 = 100 \text{ kOM}, R_3 = 0.$ 

Собрать схему инвертирующего усилителя. Закоротить вход и измерить выходное напряжение  $U_{0BbIX}$ .

Измерить параметры усилителя  $K$  и  $f_{OC}$  для вариантов а) и б). Методика измерения параметров - по п. 8. и 10. Параметры измерять на частоте  $f=1\text{k}\Gamma\mu$ , амплитуду выходного напряжения устанавливать равной 5В при измерении К,  $R_{\text{BXOC}}$  и 0.5В при определении верхней граничной частоты  $f_{OC}$ .

На частоте 1кГц измерить  $U_{RX}$  и  $U_{T}$  (осциллографом на максимальной чувствительности) и определить  $R_{\text{R}XOC}$ .

$$
R_{\text{BXOC}} = R_1 + R_1 U_{\text{A}} / (U_{\text{BX}} - U_{\text{A}}).
$$

Зарисовать осциллограммы напряжений  $U_{BX}(t)$ и  $U_{B b l X}(t)$ .

13. Рассчитать параметры инвертирующего усилителя  $Y_{UBX}$ ,  $B$ ,  $F, K, U_{0BbIX}, f_{OC}, R_{BXOC}$  для вариантов а) и б). Расчет вести аналогично примеру. Исходные данные для расчетов:

 $R_1$  и  $R_2$  – номинальные значения;

 $K_U$  (на частоте 1кГц) – измеренное – табл. 1;

 $U_{CM}$ ,  $I_{BX}$ ,  $f_1$  - измеренное - табл. 2.

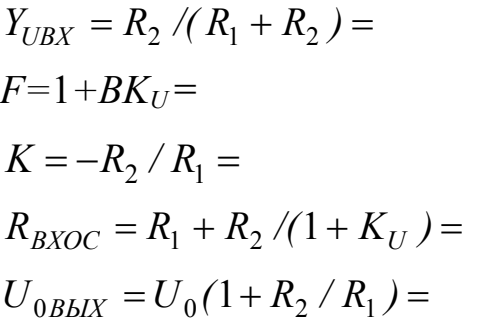

$$
B = R_1 / (R_1 + R_2) =
$$
  
\n
$$
K = -Y_{UBX} K_U / F =
$$
  
\n
$$
f_{OC} = f_1 / K =
$$
  
\n
$$
U_0 = U_{CM} - (I_{BX-}) (R_1 / R_2) =
$$

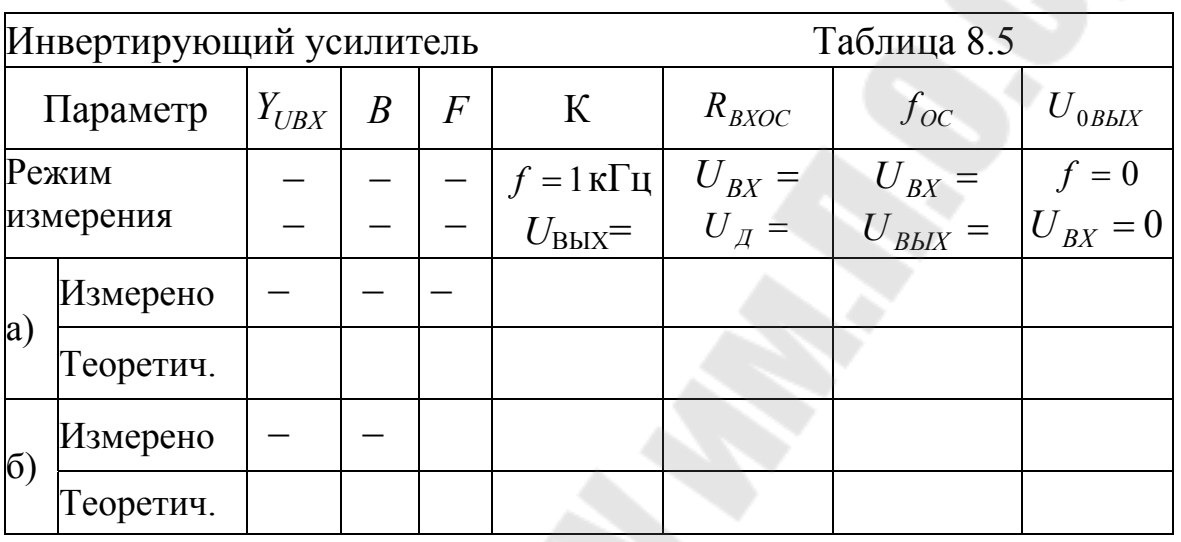

#### Построить асимптотические ЛАЧХ усилителей (а и б). СОДЕРЖАНИЕ ОТЧЕТА.

Отчет должен содержать схемы измерения параметров и исследуемых усилителей на ОУ, расчеты, таблицы и графики в соответствии с заданием пп.1-13.

#### КОНТРОЛЬНЫЕ ВОПРОСЫ.

1. Привести условное графическое изображение ОУ.

2. Перечислить основные нормируемые параметры ОУ.

3. Изобразить эквивалентную схему ОУ с учетом источников входных ошибок.

4. Изобразить амплитудную характеристику ОУ.

5. По заданным  $K_U$  и  $f_1$  построить АЧХ и ФЧХ ОУ с внутренней коррекцией, определить  $f_{IP}$  и усиление на заданной частоте.

6. Как по скорости нарастания выходного напряжения ОУ определяются параметры неискаженного сигнала?

7. Как рассчитывается напряжение входной ошибки ОУ, что такое балансировка, симметрирование?

8. Перечислить основные виды обратной связи.

9. Изобразить блок− схему усилителя с ОС, вывести коэффициент усиления.

10. По заданным коэффициенту усиления и допустимой погрешности определить требуемое минимальное усиление ОУ.

11. Изобразить схемы последовательного и параллельного сумматоров, получить формулы сложения.

12. Как отрицательная ОС влияет на АЧХ усилителя, вывести  $f_{OC}$ .

13. Построить ЛАЧХ усилителя с отрицательной ОС по заданным усилению  $K$  и  $f_1$  OV.

14. Самостоятельно получить зависимость ϕ0*<sup>С</sup>* от глубины ОС *F*.

15. Изобразить схему повторителя напряжения, вывести коэффициент передачи.

16. Изобразить схему неинвертирующего усилителя на ОУ, вывести коэффициент передачи.

17. Как выбирают сопротивления цепи ОС? Пояснить на примере.

18. Получить входное сопротивление усилителя с отрицательной последовательной обратной связью.

19. Получить выходное сопротивление усилителя с отрицательной обратной связью по напряжению.

20. Изобразить схему инвертирующего усилителя на ОУ, вывести коэффициент передачи.

21. Получить входное сопротивление усилителя с отрицательной параллельной обратной связью.

22. Вывести коэффициент передачи одного из усилителей, считая ОУ идеальным.

23. Как определяется выходное напряжение ошибки по постоянному току усилителя ОС?

24. Рассчитать по заданным усилению и типу ОУ параметры одного из усилителей с отрицательной ОС.

25. Привести схемы измерения основных параметров ОУ:

 $U_{CM}$ ,  $I_{BX}^+$ ,  $I_{BX}^-$ ,  $K_U$ ,  $A YX$ ,  $V_U$ .

26. Почему основные параметры ОУ измеряют в схемах с отрицательной ОС?

#### ЛИТЕРАТУРА

1. Остапенко Г.С. Усилительные устройства: Учебн. Пособие для вузов, − М: Радио и связь, 1989, С. 49− 99, 217− 222, 325− 355.

2. Гусев В.Г., Гусев Г.М. Электроника. Издание второе. М: Высш. шк.., 1991, С. 347− 369, 376− 380, 392− 394.

3. Гутников В.С. Интегральная электроника в измерительных устройствах, − 2−е изд., перераб. и доп. – Л.: Энергоатомиздат. –  $1988, -C.5 - 27.$ 

4. Аналоговая и цифровая электроника. Ю.Ф. Опадчий, О.П.Глудкин, А.И. Гуров− М: 2000. Стр. 272− 297.

# ЛАБОРАТОРНАЯ РАБОТА №9 ИССЛЕДОВАНИЕ ИНТЕГРАТОРА ЦЕЛЬ РАБОТЫ

Целью работы является изучение простейших схем интеграторов на операционных усилителях, исследование их частотных и фазовых характеристик и определение реакций на входной сигнал прямоугольной формы.

#### ТЕОРЕТИЧЕСКИЕ СВЕДЕНИЯ

Схема интегратора приведена на рис.1.

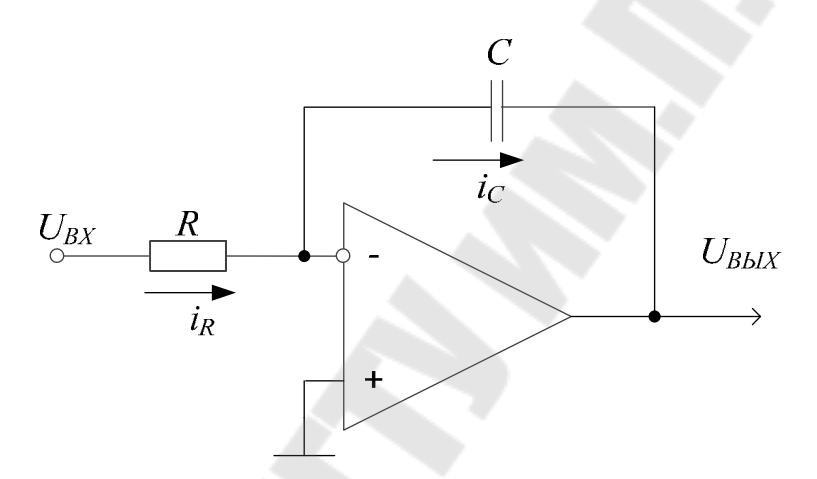

Рис. 9.1. Интегратор

Потенциал инвертирующего входа ОУ равен нулю, т.к. неинвертирующий вход заземлён, поэтому входной ток

$$
i_R = \frac{U_{BX}}{R}
$$

Учитывая, что выходной ток усилителя значительно меньше  $i<sub>R</sub>$ , получим  $i_{\rm C}$ =  $i_{\rm R}$  и напряжение на конденсаторе и выходе интегратора

$$
U_{BbIX} = -\frac{1}{C} \cdot \int_{0}^{t} i_C dt = -\frac{1}{C} \cdot \int_{0}^{t} i_R dt = -\frac{1}{RC} \cdot \int_{0}^{t} U_{BX}(t) dt
$$

Для сигнала  $U_{\text{BX}}$  = const при  $t > t_0$ 

$$
U_{BbIX} = -\frac{U_{BX}}{RC} \cdot t
$$

Зависимость выходного сигнала интегратора от времени при прямоугольном входном сигнале приведена на рис. <sup>9</sup>.2.

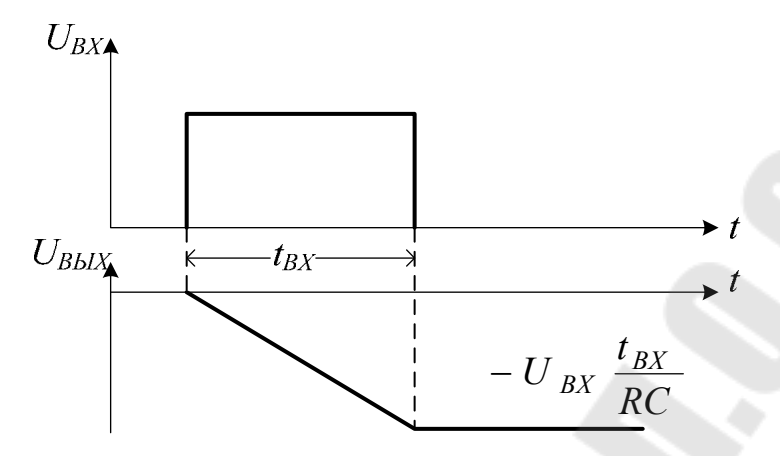

Рис. 9.2. Реакция интегратора на прямоугольный импульс

Одновременно с интегрированием входного сигнала интегрируется напряжение смещения ОУ, а также происходит перезаряд конденсатора входным током ОУ. Напряжение смещения кроме того непосредственно приложено к конденсатору. Суммарная ошибка из-за указанных погрешностей имеет вид:

$$
U_{BbIX OIII} = \frac{1}{RC} \cdot \int_{0}^{t} U_{CM} dt + \frac{1}{C} \cdot \int_{0}^{t} I_{BX} dt + U_{CM}
$$

Из последней формулы видно, что через определённое время конденсатор зарядится до такой величины, что операционный усилитель войдёт в насыщение. Для исключения насыщения интегратора параллельно конденсатору включают высокоомный резистор  $R_2$ .

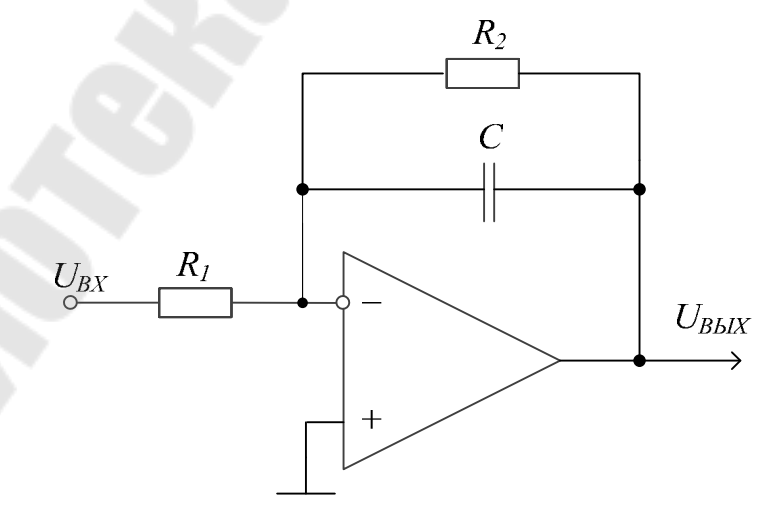

Рис. 9.3. Реальный интегратор

ЛАЧХ интегратора приведена на рис.4.

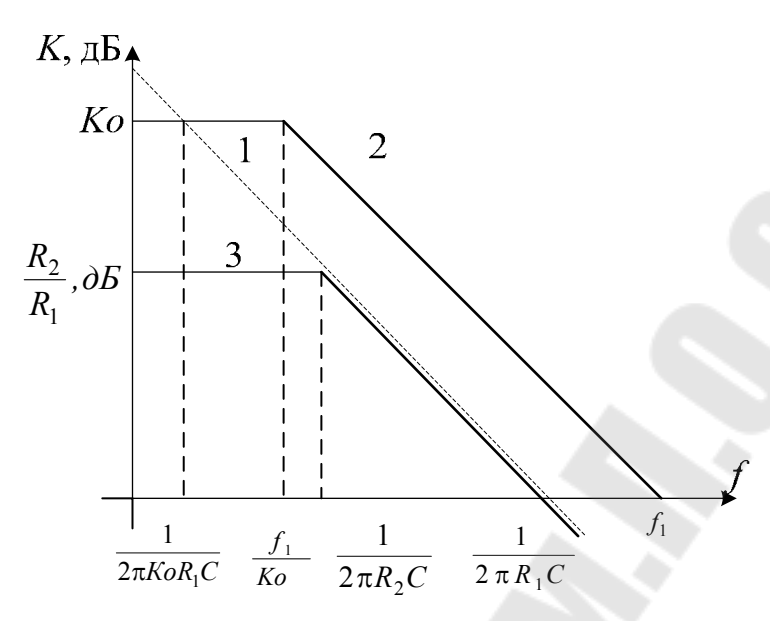

Рис. 9.4. ЛАЧХ интегратора

- 1-ЛАЧХ идеального интегратора
- 2-ЛАЧХ ОУ.

3-ЛАЧХ реального интегратора.

На низких частотах сопротивление конденсатора стремится к бесконечности, усилитель разомкнут. Наличие  $R_2$  позволяет ограничить усиление в области низких частот и сохранить активный режим  $OY$ .

#### ЗАДАНИЕ

- 1. Собрать схему интегратора, С=0,1 мкФ, рис. 9.3. Исследовать реакцию интегратора на прямоугольный сигнал амплитудой 1В для частот 100Гц, 1кГц, 10кГц для  $R_2$ = 100кОм, 1,8МОМ,  $R_1$ = 1кОм, 10кОм, 100кОм. Зарисовать осциллограмму выходных напряжений, определить их амплитуду и скорость изменения.
- 2. Рассчитать напряжение ошибки интегратора для  $R_2 = \infty$  $R_1 = 1 \text{kOM}, 10 \text{kOM}, 100 \text{kOM}, t = 10^{-2}$  cek,  $t = 10^{-1}$  cek,  $t = 1$ cek с учётом измеренных параметров ОУ.
- 3. Снять АЧХ интегратора для  $R_2$ = 100 кОм, 1,8 МОм,  $\infty$ .  $R_1$ = 1кОм, 10кОм, 100кОм. Результаты представить в таблицах для каждой пары  $R_1$  и  $R_2$ .

Таблица 9.1

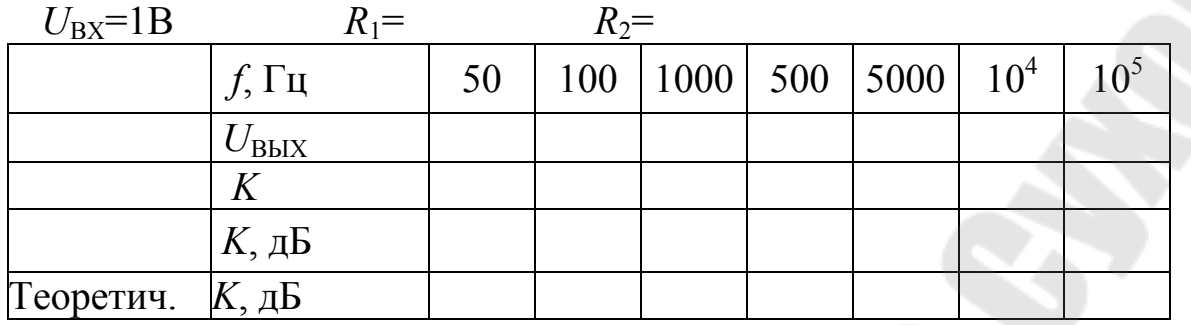

4. Построить АЧХ интегратора. На том же графике построить теоретическую АЧХ – рис. 9.4 для заданных *R*1, *R*2, С.

# СОДЕРЖАНИЕ ОТЧЕТА.

Отчет должен содержать результаты измерений, расчеты, таблицы и графики в соответствии с заданием пп. 1. – 4.

# КОНТРОЛЬНЫЕ ВОПРОСЫ.

- 1. Построить ЛАЧХ идеального интегратора по заданным R и C.
- 2. Построить ЛАЧХ ОУ.
- 3. Построить ЛАЧХ реального интегратора по заданным R и C.

4. Определить условия, при которых нижняя частота реального интегратора меньше верхней частоты ОУ.

### ЛИТЕРАТУРА

1. Аналоговая и цифровая электроника. Ю.Ф. Опадчий, О.П.Глудкин, А.И. Гуров− М: 2000. Стр. 306− 311.

2. Остапенко Г. С. Усилительные устройства. М., Радио и связь, 1989.

3. Гусев В.Г., Гусев. Г.М. Электроника. Издание второе. М: Высш . шк., 1991.

4. Гутников В.С. Интегральная электроника в измерительных устройствах. - 2-е изд. перераб. и доп. -Л.: Энергоатомиздат. - 1988.

# ЛАБОРАТОРНАЯ РАБОТА № 10 ИССЛЕДОВАНИЕ ДИФФЕРЕНЦИАТОРА ЦЕЛЬ РАБОТЫ

Целью работы является изучение простейших схем дифференциаторов на операционных усилителях, исследование их частотных и фазовых характеристик и определение реакций на входной сигнал прямоугольной формы.

# ТЕОРЕТИЧЕСКИЕ СВЕДЕНИЯ

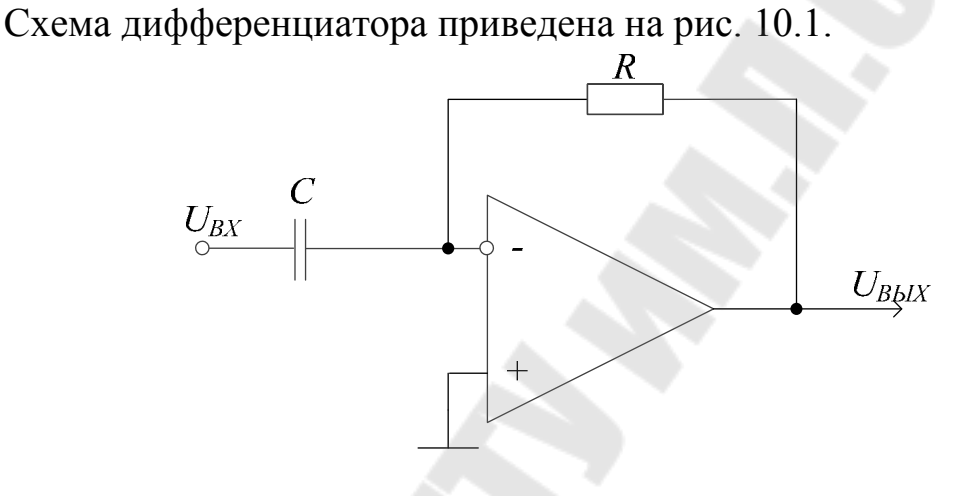

Рис. 10.1. Дифференциатор

Выходное напряжение дифференциатора:

$$
U_{BbIX} = -\frac{1}{RC} \cdot \frac{dU_{BX}}{dt}
$$

На высоких частотах сопротивление конденсатора становится бесконечно малым. Реальные дифференциаторы содержат последовательно включённый с конденсатором низкоомный резистор, чтобы на высоких частотах ограничить коэффициент усиления и исключить шунтирование источника входного сигнала.

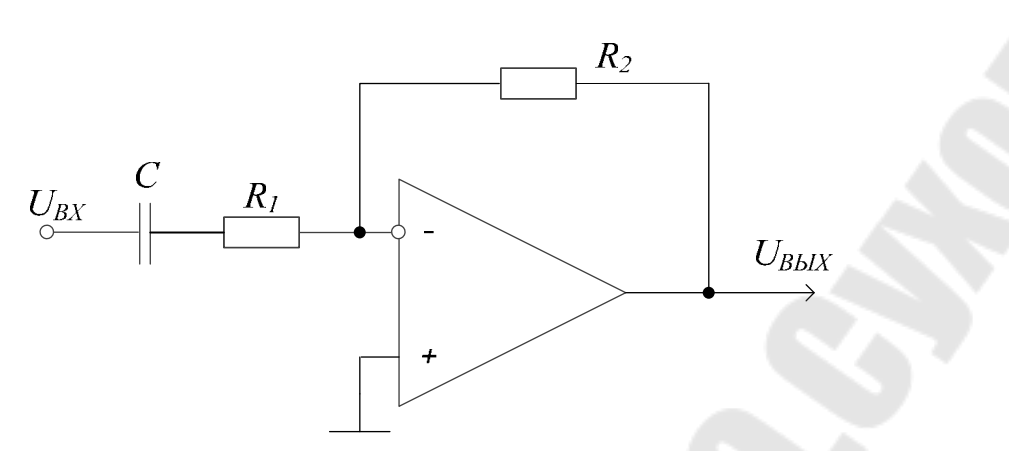

Рис. 10.2. Реальный дифференциатор

Частотная характеристика дифференциатора имеет вид

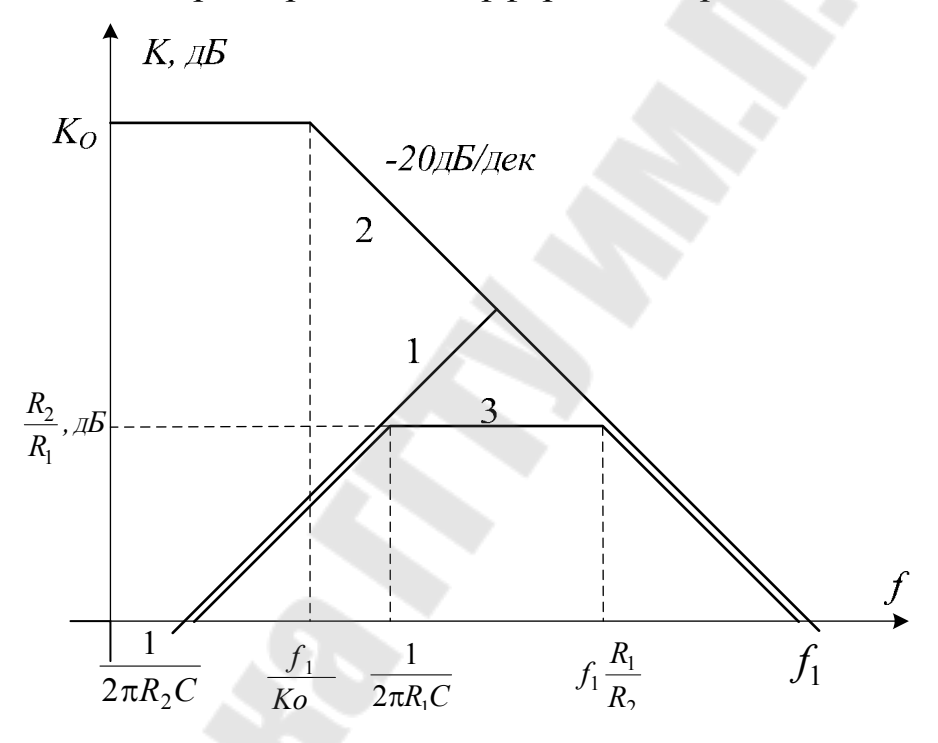

Рис. 10.3. ЛАЧХ дифференциатора

- 1. ЛАЧХ идеального дифференциатора.
- 2. ЛАЧХ ОУ.
- 3. ЛАЧХ реального дифференциатора.

#### ЗАДАНИЕ

1. Собрать схему дифференциатора, С=0,01 мкФ, рис. 2. Исследовать реакцию дифференциатора на прямоугольный сигнал частотой 100 Гц, 1кГц, 10кГц амплитудой 1В для *R*1=100 Ом, 1кОм. *R*2=10кОм, 100кОм.

2. Снять АЧХ дифференциатора для  $R_1$ = 100 Ом, 1 кОм,  $R_2$ = 10 кОм, 100кОм. Измерить сдвиг фаз.

Таблица 10.1

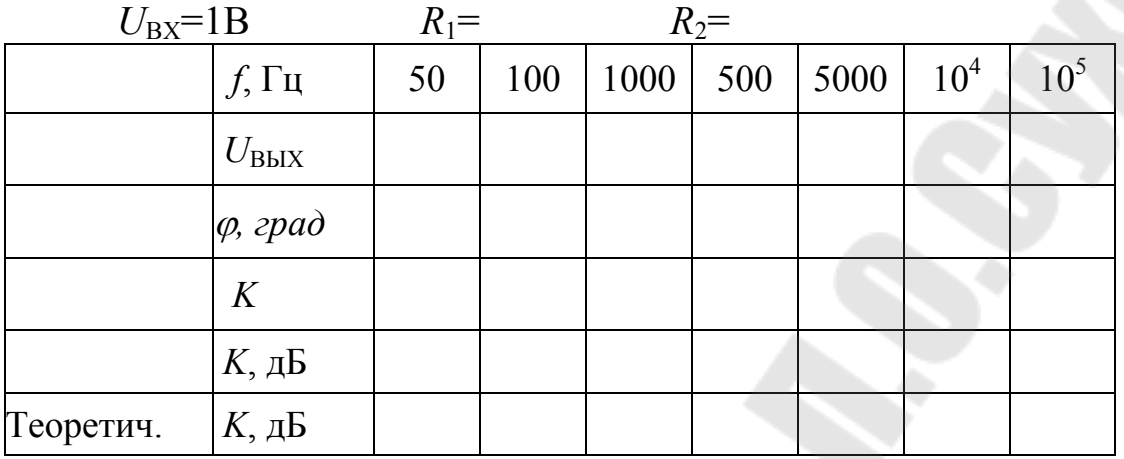

3. Построить экспериментальные и теоретические АЧХ дифференциатора для заданных  $R_1, R_2, C$ .

# СОДЕРЖАНИЕ ОТЧЕТА.

Отчет должен содержать результаты измерений, расчеты, таблицы и графики в соответствии с заданием пп. 1–3.

### КОНТРОЛЬНЫЕ ВОПРОСЫ.

1. По заданным *К*о и *f<sup>1</sup>* построить ЛАЧХ ОУ.

2. Построить ЛАЧХ идеального дифференциатора по заданным R и C.

3. Построить ЛАЧХ реального дифференциатора по заданным R и C.

4. Определить верхнюю частоту идеального дифференциатора (реальный ОУ).

5. Определить верхнюю частоту реального дифференциатора.

### ЛИТЕРАТУРА

1. Аналоговая и цифровая электроника. Ю.Ф. Опадчий, О.П.Глудкин, А.И. Гуров− М: 2000. Стр. 311− 315.

2. Гусев В.Г., Гусев. Г.М. Электроника. Издание второе. М: Высш . шк., 1991.

3. Гутников В.С. Интегральная электроника в измерительных устройствах. - 2-е изд. перераб. и доп. -Л.: Энергоатомиздат. - 1988.

#### ЛАБОРАТОРНАЯ РАБОТА № 11

#### ИССЛЕДОВАНИЕ ИМПУЛЬСНЫХ СХЕМ НА ОПЕРАЦИОННЫХ УСИЛИТЕЛЯХ

#### ЦЕЛЬ РАБОТЫ

Целью работы является исследование импульсных схем на ОУ в режиме компаратора: преобразователь переменного напряжения в прямоугольное, нуль – орган, компаратор с гистерезисом, RC – генератор прямоугольных импульсов.

### ЗАДАНИЕ

1. Исследовать преобразователь синусоидального напряжения в прямоугольное.

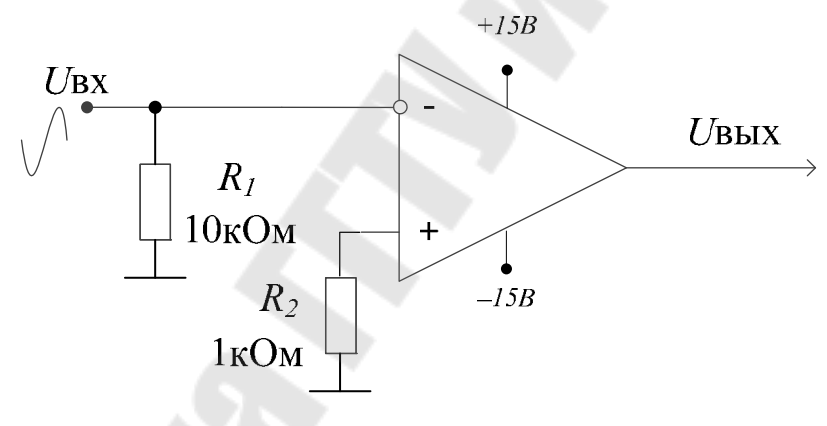

Рис. 11.1. ОУ в режиме компаратора

Зарисовать осциллограммы напряжений в одних координатных осях при *U*вхm= 20 мВ и 2В, и *f*вх=50 Гц и 1 кГц.

Определить длительность фронтов импульсов *U*вых, +  $t_{\phi}^{+}$ ,  $t_{\phi}^{-}$  $t_{\phi}^-$ . 2. Исследовать компаратор с гистерезисом (положительной обратной связью).

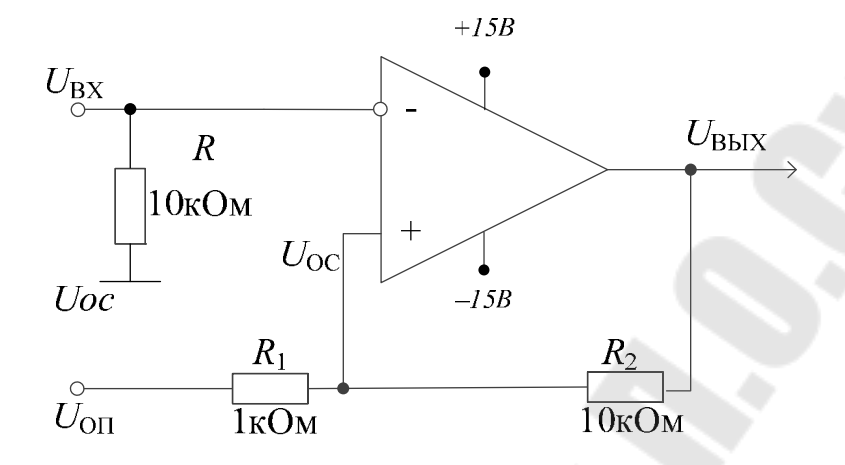

Рис. 11.2. ОУ в режиме компаратора с гистерезисом

Напряжение ОС при условии *R1<<R<sup>2</sup>*

 $U_{\text{OC}} \approx U_{\text{OH}} ? ? R_2 ? ? (R_2 + R_1) ? ? + ? ? \text{B1}_{\text{BbIX}}$ 

 $\mathbb{Z} \mathbb{Z}_1(??R_1+R_2)?? \approx U_{\text{OII}}+U_{\text{BbIX}??}R_1??(R_1+R_2??)$ 

Изобразить теоретические зависимости  $U_{\text{BbIX}} = f(U_{\text{BX}})$  для  $U_{\text{OII}} = -5B$ ;

0; +5B, полагая  $U_{\text{BbIX}} = \pm 15B$ , и учитывая, что переключение происхо-

дит в моменты равенства  $U_{\text{BX}} = \mathbb{Z} \mathbb{Z}_{\text{OH}}$ .

Зарисовать в одних осях осциллограммы напряжений  $U$ вх, Uвых, Uoc для Ubxm=6 B; Uon=0; +1B;+5B;-1B;-5B и  $f_{\text{BX}}=50 \Gamma \text{u}$ и 1 к $\Gamma$ ц.

3. Исследовать генератор прямоугольных импульсов для заданного значения емкости С:

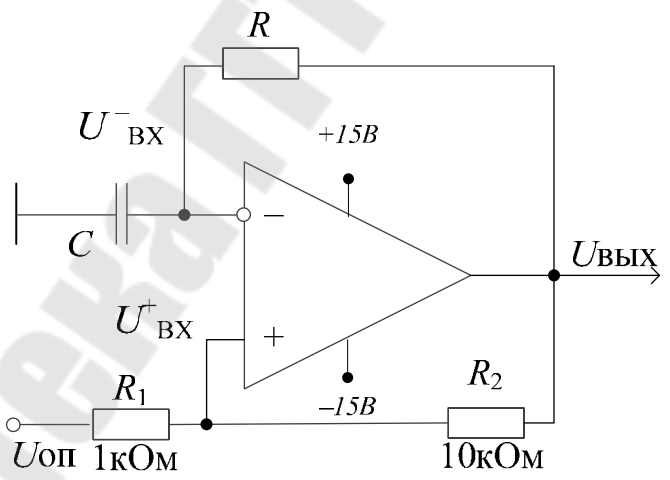

Рис. 11.3. Генератор прямоугольных импульсов

Период колебаний U<sup>+</sup><sub>BX</sub>

$$
T = 2RC\ln\left(1 + 2\frac{R_1}{R_2}\right)
$$

Зарисовать осциллограммы напряжений  $U_{\mathit{BX}}$  ,  $U_{\mathit{BX}}^+$  ,  $U_{\mathit{BX}}^-$  ,  $U_{\mathit{BbIX}^-}$  при *U*оп=0, *R*=10кОм, 100кОм, 2МОм. Измерить частоту колебаний и сравнить с расчетной.

#### СОДЕРЖАНИЕ ОТЧЕТА.

Отчет должен содержать результаты измерений, расчеты, таблицы и графики в соответствии с заданием пп. 2.1. – 2.3.

#### КОНТРОЛЬНЫЕ ВОПРОСЫ.

1. Как величина гистерезиса зависит от напряжения обратной связи?

2. Как величина гистерезиса зависит от опорного напряжения?

3.Как изменится частота генератора при увеличении емкости конденсатора?

4. Изобразить характеристику компаратора с гистерезисом.

5. Какие элементы образуют цепь ПОС компаратора с гистерезисом?

6. Каким параметром ОУ определяются длительности фронтов выходных импульсов?

### ЛИТЕРАТУРА

1. Аналоговая и цифровая электроника. Ю.Ф. Опадчий, О.П.Глудкин, А.И. Гуров− М: 2000. Стр. 349− 370, 434− 439.

2. Гусев В.Г., Гусев. Г.М. Электроника. Издание второе. М: Высш . шк., 1991.

3. Гутников В.С. Интегральная электроника в измерительных устройствах. - 2-е изд. перераб. и доп. -Л.: Энергоатомиздат. - 1988.

# СОДЕРЖАНИЕ

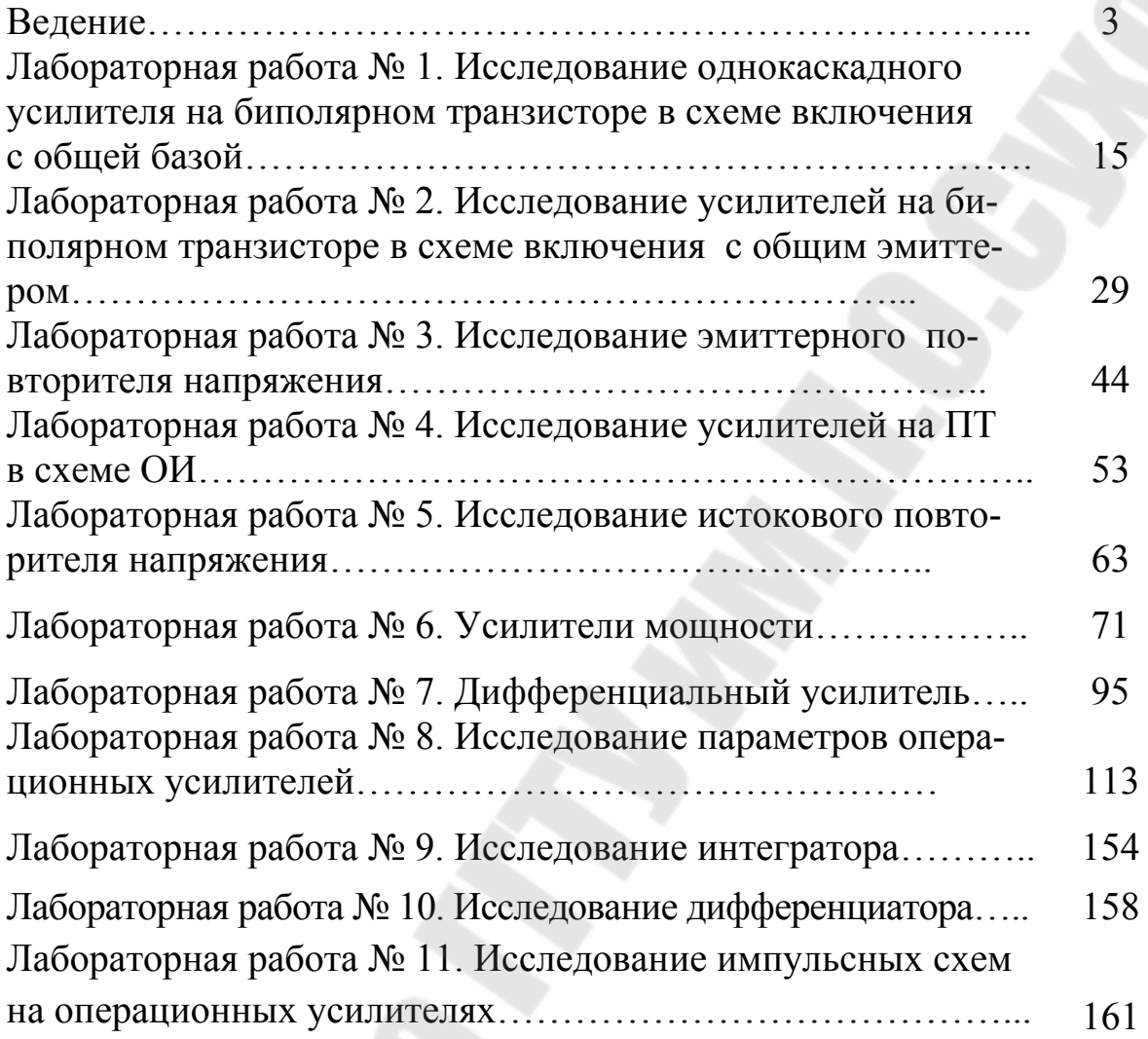

**Козусев** Юрий Андреевич

# **АНАЛОГОВАЯ ЭЛЕКТРОНИКА**

**Лабораторный практикум по одноименному курсу для студентов специальности 1-36 04 02 «Промышленная электроника» дневной и заочной форм обучения**

> Подписано к размещению в электронную библиотеку ГГТУ им. П. О. Сухого в качестве электронного учебно-методического документа 12. Рег. № 16Е. http://www.gstu.by